<span id="page-0-0"></span>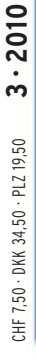

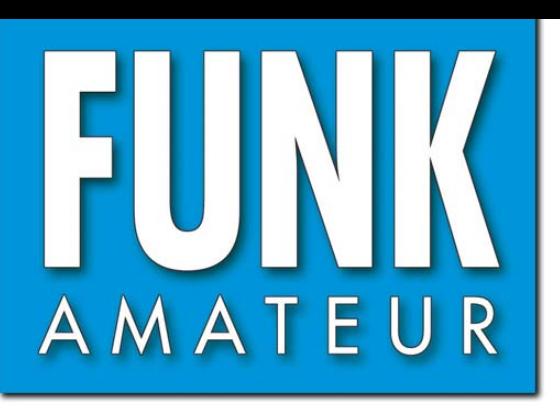

59. JAHRGANG · MÄRZ 2010 59. JAHRGANG · MÄRZ 2010<br>DEUTSCHLAND € 3,80 · AUSLAND € 4.-<br> $3 \cdot 2010$ 

# Magazin für Amateurfunk<br>Elektronik · Funktechnik

**DMØV** 

www.NRCG.de

FA-SM

**CW** 

**FX** 

M<sub>2</sub>

 $M<sub>4</sub>$ 

M<sub>1</sub>

 $M<sub>3</sub>$ 

**Stationsmansatz** 

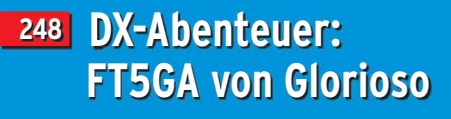

- **252 OS1R SDR vom Feinsten**
- **256 Navigation im Amateurfunk**
- **267 Philips-Experimentierkästen**
- <u>279 Sprachausgabesystem</u>  $mit$  Fernabfrage
- <mark>284 Quarzabzweigfilter für</mark> **SSB- und AM-Bandbreiten**
- **298 Technik für 136 kHz**

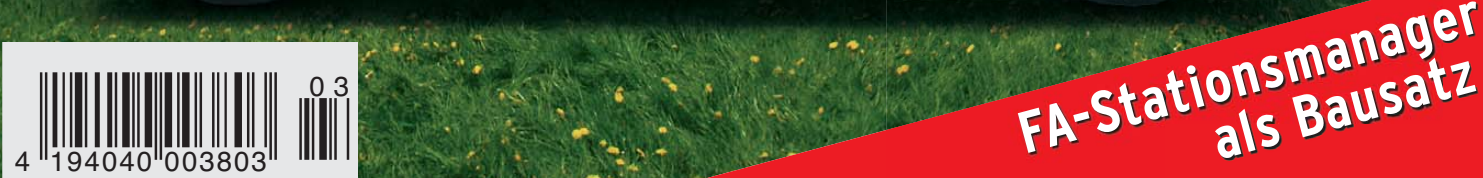

DH8BQA

**MIC** 

**KEY** 

**SPEED** 

**CW** 

**DELAY** 

**VK** 

**REC** 

 $O<sub>F</sub>$ 

**RPT** 

 $\left( \mathbf{R}\right)$ 

 $\mathscr{R}$ 

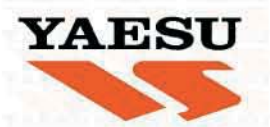

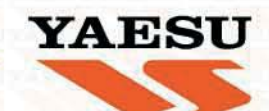

# YAESU stellt vor...

**Yaesu Generalvertrieb** für Deutschland

# **SUMMERKAMP** Communications

# und für den Service

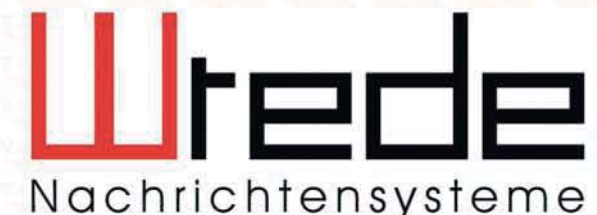

Inh. Michael Buschkamp e.K. Gütersloherstrasse 245 D-33649 Bielefeld Serviceline: +49 (0521) 400 250 service@yaesu-deutschland.com

Offizielle Garantie- und allgemeine Reparaturen, Servicestelle des **Yaesu Generalvertriebs Deutschland** 

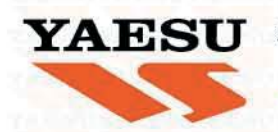

SOMMERKAMP COMMUNICATIONS GmbH i.G. - Hauptstrasse 89 - D-79379 Müllheim YAESU sales@yaesu-deutschland.com - www.yaesu-deutschland.com

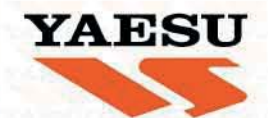

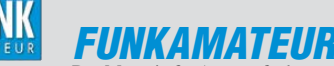

<span id="page-2-0"></span>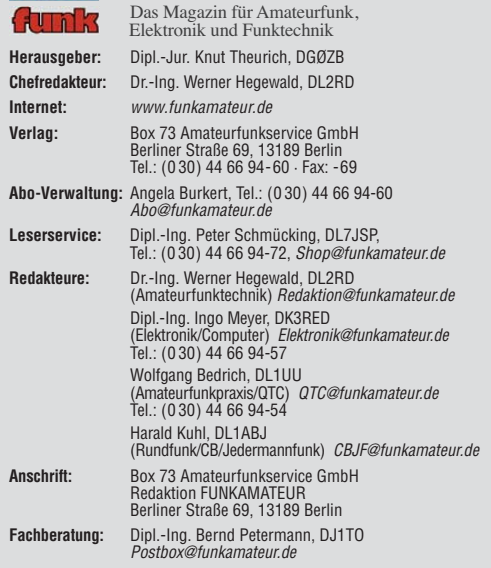

**Ständige freie Mitarbeiter:** M. Borstel, DL5ME, IOTA-QTC; Dr. M. Dornach, DL9RCF, DX-Berichte; J. Engelhardt, DL9HQH, Packet-QTC; Th. Frey, HB9SKA, Sat-QTC; F. Janda, OK1HH, Ausbreitung; P. John, DL7YS, UKW-QTC; F. Langner, DJ9ZB, DX-Infos; B. Misch lewski, DF2ZC, UKW-QTC; W.-D. Roth, DL2MCD, Unterhaltungselektronik/PC; F. Rutter, DL7UFR, Technik; Dr.-Ing. K. Sander, Elek-<br>tronik; Dr. M. Schleutermann, HB9AZT, HB9-QTC; H. Schönwitz, DL2HSC, SOTA-<br>QTC; C. Stehlik, OE6CLD, OE-QTC; M. Steyer, DK7ZB, Antennen; R. T DL7VEE, DX-QTC; A. Wellmann, DL7UAW, SWL-QTC; N. Wenzel, DL5KZA, QSL-Telegramm; H.-D. Zander, DJ2EV, EMV(U); P. Zenker, DL2FI, QRP-QTC

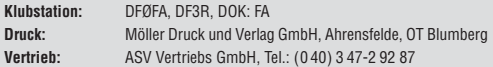

**Manuskripte:** Für unverlangt eingehende Manuskripte, Zeichnungen, Vorlagen<br>u. Ä. schließen wir jede Haftung aus. Wir bitten vor der Erarbeitung umfangreicher Beiträge um Rücksprache mit der Redaktion – am besten telefonisch.<br>Manuskripthinweise auf *[www.funkamateur.de](http://www.funkamateur.de)* unter "Mitmachen".

**Kein Teil dieser Publikation darf ohne ausdrückliche schriftliche Genehmi - gung des Verlages in irgendeiner Form reproduziert oder unter Verwendung elektronischer Systeme verarbeitet, vervielfältigt, verbreitet oder im Internet veröffentlicht werden.**

Haftung: Alle Beiträge, Zeichnungen, Platinen, Schaltungen sind urheberrechtlich geschützt. Außerdem können Patent- oder andere Schutzrechte vorliegen. Die ge-<br>werbliche Herstellung von in der Zeitschrift veröffentlichten Leiterplatten und das<br>gewerbliche Programmieren von EPROMs usw. darf nur durch vo risierte Firmen erfolgen. Die Redaktion haftet nicht für die Richtigkeit und Funk-tion der ver öffentlichten Schaltungen sowie der technischen Beschrei bungen. Beim Herstellen, Veräußern, Erwerben und Betreiben von Funk sende- und -emp tangseinrichtungen sind die gesetzlichen Bestimmungen zu beachten.<br>Bei Nichtlieferung ohne Verschulden des Verlages oder infolge von Störungen des

Arbeitsfriedens bestehen keine Ansprüche gegen den Verlag

**Erscheinungsweise:** FUNKAMATEUR erscheint monatlich jeweils am letzten<br>Dienstag des Vormonats. Inlandsabonnenten erhalten ihr Heft vorher.

**Einzelpreise beim Kauf im Zeitschriftenhandel: Deutschland 3,80 €, Euro-Aus-<br>land 4 €, Schweiz 7,50 CHF, Dänemark 34,50 DKK, Polen 19,50 PLZ.** 

**Inland-Abonnement, jederzeit kündbar: 38,40 € für 12 Ausgaben, als PLUS-<br>Abo inkl. Jahrgangs-CD 44,40 €.** 

**Jahresabonnement Inland 35,90 €** (PLUS-Abo 41,90 €); **Schüler/Studenten**<br>gegen Nachweis nur 29,80 € (PLUS-Abo 35,80 €).

**Dauerbezug Inland 3,80 €** pro Monat. Zahlung nur per Bankeinzug möglich,<br>Kontobelastung jeweils nach Lieferung des Heftes.

**Jahresabonnement <b>Ausland 41,90 €** (PLUS-Abo 47,90 €); nach Übersee per<br>Luftpost 72 €, (PLUS-Abo 78 €); Schweiz 75 CHF (PLUS-Abo 84 CHF); USA \$ 49,90 (PLUS-Abo \$ 59,90).

**PLUS-Abonnement:** 12 Ausgaben plus Jahrgangs-CD jeweils 6 € Aufschlag.<br>Die CD wird Ende Dezember mit dem Heft 1 des Folgejahrgangs geliefert. **Kündi gungen** von Jahresabonnements bitte der Box 73 Amateurfunkservice GmbH sechs Wochen vor Ablauf schriftlich anzeigen.

In den Preisen für Abonnements und Dauerbezug sind sämtliche Zustell- und Porto kosten enthalten. Preisänderungen müssen wir uns vorbehalten.

**Bestellungen von Abonnements** bitte an die Box 73 Amateurfunkservice GmbH oder online auf unserer Homepage [www.funkamateur.de](http://www.funkamateur.de)

**Bankverbindung in Deutschland**: Box 73 Amateurfunkservice GmbH<br>Konto 659992108, Postbank Berlin, BLZ 100 100 10 **Überweisungen aus dem Euro-Ausland**: Box 73 Amateurfunkservice GmbH

IBAN DE18 1001 0010 0659 9921 08, BIC (SWIFT) PBNKDEFF **Bankverbindung in der Schweiz**: Box 73 Amateurfunkservice GmbH,<br>Konto 40-767909-7, PostFinance, Währung SFr

**Private Kleinanzeigen**: Abonnenten können pro Ausgabe eine bis zu 200 Zeichen lange private Kleinanzeige kostenlos veröffentlichen, wenn diese **online** über<br>*[www.funkamateur.de](http://www.funkamateur.de) → Abo-Service* beauftragt wird.<br>Schriftlich an die Box 73 Amateurfunkservice GmbH, per Fax oder online über

*[www.funkamateur.de](http://www.funkamateur.de) → Inserieren* beauftragte private Kleinanzeigen bis zu 10<br>Zeilen mit je 35 Anschlägen kosten bei Vorkasse (Bargeld bzw. Kontodaten zum<br>Bankeinzug) pauschal 5 €. Jede weitere Zeile kostet 1 € zusätzlich

**Gewerbliche Anzeigen:** Mediadaten bitte beim Verlag anfordern oder als PDF-<br>Datei von *[www.funkamateur.de/imp/FA\\_Media.pdf](www.funkamateur.de/imp/FA_Media.pdf)* herunterladen. Zurzeit gilt

die Preisliste Nr. 20 vom 1.1.2010. Für den Inhalt der Anzeigen sind allein die Inserenten selbst verantwortlich.

**Vertriebs-Nr. A 1591· ISSN 0016-2833 Redaktionsschluss:** 8. 2. 2010 **Erstverkaufstag:** 23. 2. 2010

**Druckauflage:** 43 700

**Der FUNKAMATEUR wird weitgehend auf Recyclingpapier gedruckt. © 2010 by Box 73 Amateurfunkservice GmbH · Alle Rechte vorbehalten**

## *Editorial*

# *Minus mal Minus gleich Plus*

*Minus* × *Minus = Plus ist pure Mathematik und ist in Bezug auf den Amateurfunkdienst eine Binsenweisheit. Reflektiert man die Editorials der vergangenen Jahre im FA, ist der Tenor eher negativ – wenigstens im Hinblick auf die klubinterne Entwicklung unseres Hobbys, im Hinblick auf die Zukunft des Amateurfunks im Konzert der drahtlosen Giganten namens GSM, UMTS, WLAN, Radar, Galileo usw. Kann man aus all diesen negativen Rahmenbedingungen etwas Positives herauslesen?*

#### *Man kann.*

*Der Amateurfunk war von jeher ein Sammelplatz organisierter Solisten, von Eigenbrötlern, Bastlern und Friemlern, die im stillen Kämmerlein Dinge erdachten, die, an das Licht der hochfrequenten Öffentlichkeit gebracht, im technischen und gesellschaftlichen Sinne auch richtungsweisende Bewegungen initiierten. Und da gab es Zeiten, in denen sich der Amateurfunk im Bereich Forschung und Entwicklung durchaus mit den kommerziellen Anwendern auf Augenhöhe befand. Manch renommierter Entwickler der deutschen Elektronikindustrie ist damals aus den Reihen besagter Bastler und Friemler hervorgegangen. Diese Zeiten sind, von ganz wenigen Ausnahmen abgesehen, vorbei. Unwiderruflich.*

*Dem mag man nachtrauern, aber das Rad der Geschichte lässt sich eben nicht zurückdrehen. Um es auf den Punkt zu bringen: Wir sind (wieder!) eine Gruppe organisierter Solisten, von Eigenbrötlern, Bastlern und Friemlern, die im stillen Kämmerlein etwas zimmern. Jetzt zwar mit Voiceover-IP, WSJT, Windows und DSP. Funkamateure erdenken sinnhafte Bau gruppen, die nun nicht mehr mit einer ECC88 oder einem AC125 arbeiten, sondern mit den Produkten aus dem Hause ATMEL oder Mikrochip und die von "selbst gemachter" Software angetrieben werden. Das ist schon fast State-of-the-Art – aber eben nur fast. Wir können uns einfach nicht mehr mit den drahtlosen Giganten der Elektronikindustrie messen. Das kann man als negativ einordnen, das kann man gelassen zur Kenntnis nehmen, ignorieren kann man es nicht. Aber viele von uns haben sich in die Auffassung, dass das etwas Negatives sein muss, geradezu verrannt. Das ist meiner Meinung nach falsch.*

*Was nämlich ist an dieser Entwicklung positiv? Wir kommen trotz Ein steigerlizenzen mit Minimalanforderungen wieder zurück zu den Wurzeln des Amateurfunks. Funkamateure wie Michael, DB6NT, Wolfgang, DJ8ES, Bernd, DK3WX, Peter, DL2FI, James, G3RUH, u. v. m. haben dem Amateurfunk im wahrsten Sinne des Wortes wieder den Lötkolben in die Hand gedrückt. Wir dürfen weiterhin mit selbst gebauten Geräten Funkbetrieb machen, wir können dafür selbst gebaute und manchmal selbst entwickelte Antennen benutzen. Das i s t positiv. Auch wenn es mit GSM meist besser, schneller, höher oder weiter geht.*

*Der Wermutstropfen, den ich in dieser Entwicklung gefunden habe, ist die sinkende Anzahl der HF-infizierten Bastler und Friemler. Wir leben zwar in einer technisierten Welt, das heißt aber merkwürdigerweise nicht, dass immer mehr Menschen technisch interessiert sind. Ein zusätzliches Icon auf den Desktop zu ziehen macht keinen technisch interessierten Menschen aus. Aber einen USB-Adapter nebst Interface zu löten, der mit der passenden Software den Antennenrotor steuert, das machen nur wirklich technisch interessierte Bastler und Friemler.*

*Auf Wiederlöten und auf Wiederbasteln!*

**SC** 

*Peter John, DL7YS*

## *Amateurfunk* [Aktuelles von der Bandwacht 246](#page-13-0) [Funkabenteuer im Indischen Ozean: FT5GA von Glorioso](#page-15-0) *Was lange währt, wird gut! Im Herbst 2009 flogen fünf fran zösische Funkamateure, allesamt Angehörige der Streitkräfte, auf Grande Glorieuse und aktivierten das meistgesuchte Funkland Nr. 4 der Welt, wobei über 50 000 QSOs getätigt wurden. Didier, F5OGL, erzählt die Geschichte* von FT5GA. [Darstellung von SWV-Messwerten mit Excel oder Calc 263](#page-30-0) OV-Messenger – Sprachausgabesystem mit Fernabfrage **5V-0117** RS<sub>1</sub> **VMLISIC2 DTME-IN** *Eine Sprachinformation zu beliebiger Zeit und auch per Funk abrufen zu können, ist in manchen Situationen durchaus von Vorteil, erfordert aber einigen technischen Aufwand. DJ7OO zeigt, dass mit modernen Sprachspeicherbausteinen relativ einfache Lösungen möglich sind. Foto: DJ7OO* [Eine neue Mehrbandantenne \(2\) 282](#page-49-0) [Symmetrische Quarzabzweigfilter für SSB- und AM-Bandbreiten](#page-51-0) *Quarzabzweigfilter, häufig auch als Ladderfilter bezeichnet, kommen meist nur für CW zum Einsatz. Beim Aufbau für größere Bandbreiten mussten bisher unsymmetrische Durchlasskurven in Kauf genommen werden. Der Beitrag stellt ein Verfahren zum Entwurf symmetrischer breitbandiger Abzweigfilter für AM und SSB vor, das die Dimensionierung derartiger Filter mithilfe des FA-NWT ermöglicht. Foto: DK4SK* [FA-Stationsmanager mit Sequenzer und CW-Zwischenspeicherung 293](#page-60-0) [Großsignalfester Preselektor für 160 m bis 20 m mit +40 dBm IP3 \(2\)](#page-67-0)

[Diplombeantragung online – eine Bilanz \(1\) 331](#page-98-0) [Die 100 meistgesuchten Funkländer der Welt 333](#page-100-0) 5. Ham Radio Viadrina Meeting in Frankfurt (Oder) 339 *Der abschließende Teil dieses Beitrags gibt zahlreiche Hinweise zum Aufbau und Abgleich. Die nebenstehende Detailansicht gibt einen Einblick in die Signal -*  $Foto:$  OE3HKL

# *Aktuell*

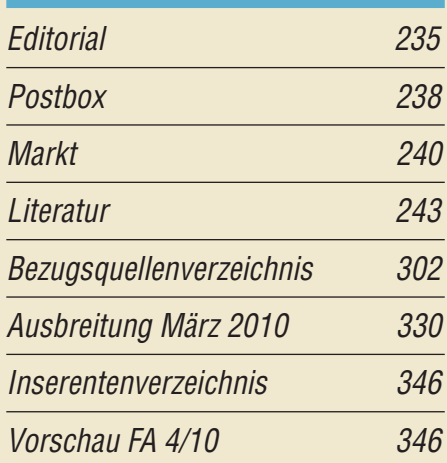

# *QTCs*

248

279

284

300

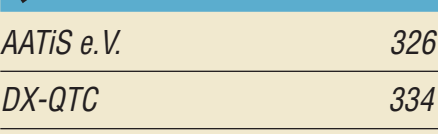

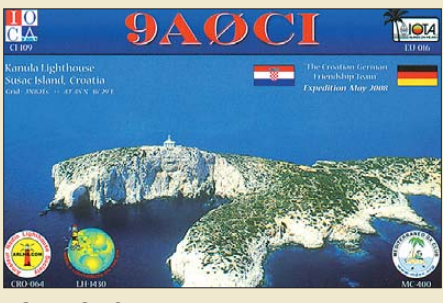

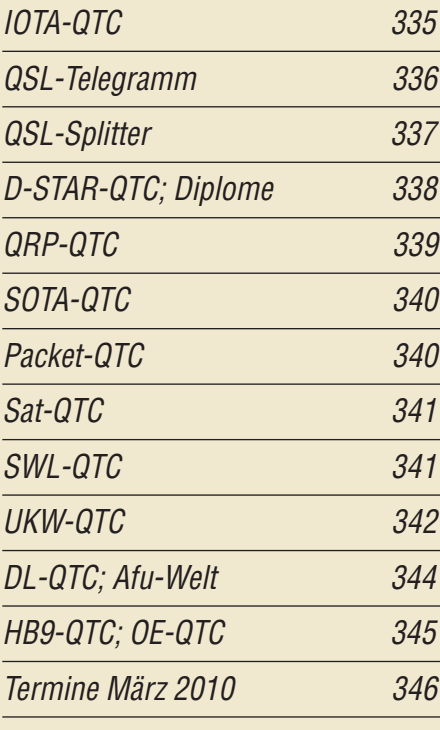

# *Beilage* [IC-T70E 291](#page-58-0)

## *In dieser Ausgabe*

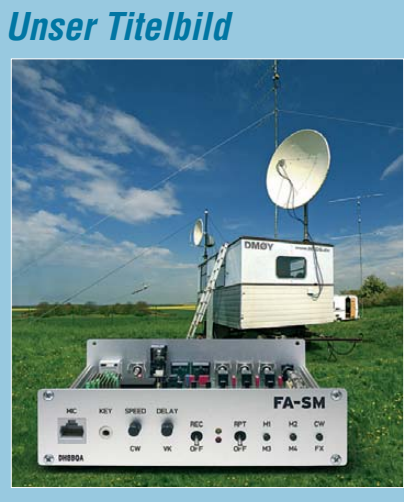

*Ein Gerät, welches Sprach-Sendespeicher, CW-Keyer und Sequenzer in sich vereint, ist nicht nur bei Contesten gut zu gebrauchen. Wenn es auch noch mit einer Morsezeichen-Zwischenspeicherung ausgestattet ist, bleiben kaum noch Wünsche offen.* 

*DH8BQA stellt den FA-Stationsmanager vor, der demnächst auch als Komplettbausatz zu haben sein wird. Fotos: DL1UU, Red. FA*

# *BC-DX*

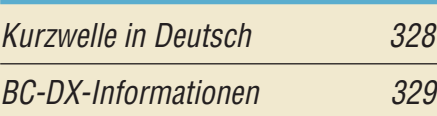

# *Wissenswertes*

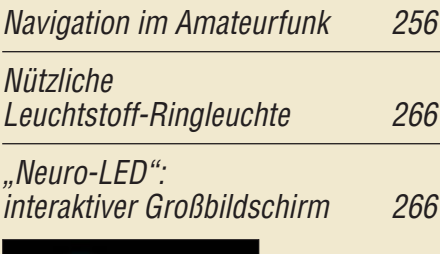

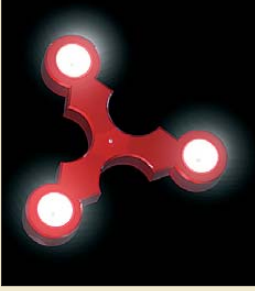

*Ein Neuro-LED-Element mit drei hier weiß gesteuerten RGB-LEDs Foto: Wilke Technology* 

Bis heute beliebt: Experimentier[kästen von Philips \(1\) 267](#page-34-0)

# *Bauelemente*

SGA-5289 … SGA-5589: Kaskadierbare [monolithische Verstärker 289](#page-56-0)

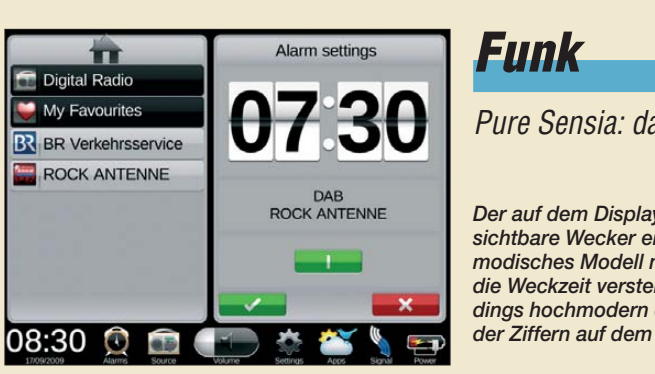

## [Pure Sensia: das iPhone-Radio](#page-11-0)

*Der auf dem Display des Radios sichtbare Wecker erscheint als alt modisches Modell mit Klappziffern – die Weckzeit verstellt man dann allerdings hochmodern durch Antippen der Ziffern auf dem Tastbildschirm. Werkfoto*

244

252

274

[Empfang und Decodierung von Flugzeug-Positionsdaten erlaubt 245](#page-12-0) SDR vom Feinsten: der QuickSilver QS1R

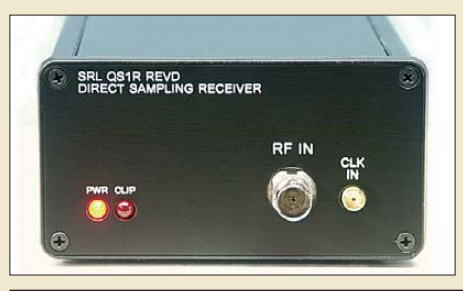

*So unscheinbar die Frontplatte auch wirkt – dieser softwaredefinierte Empfänger hat es in sich: u. a. Direktumsetzung bis 65 MHz, 50 MHz maximale Darstellungsbandbreite und Open-Source-Software. Das bisher leider nur direkt aus den USA zu beziehende Gerät weist in der Klasse der für weniger als 1000 € erhältlichen SDR bisher unerreichte Eigen schaften auf. Werkfoto*

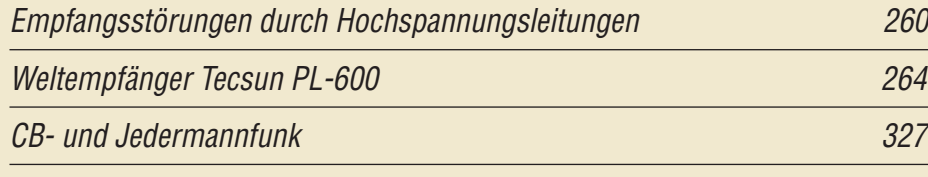

# *Elektronik*

[Wissenswertes über Punktmatrixdisplays 270](#page-37-0)

[Untersuchungen an digitalen Wetterstationen](#page-41-0)

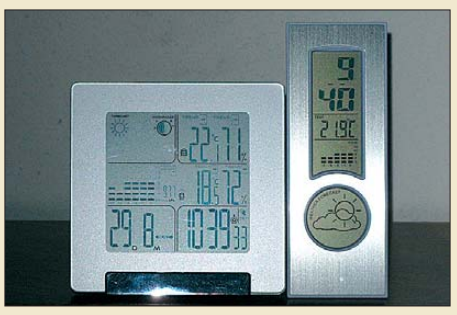

*Die mit zwei preiswerten digitalen Wetterstationen gemachten Erfah rungen dienten als Anregung, sich näher mit den darin eingesetzten Luftdrucksensoren und ihren Arbeitsweisen zu beschäftigen. Foto: DL6XZ*

[Stereo-Prüfgenerator 276](#page-43-0)

# *Einsteiger*

[Antennen und weitere Technik für das Langwellengeflüster \(1\)](#page-65-0)

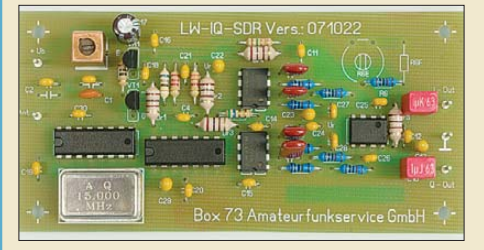

298 *Das zunehmende Interesse an den Amateurbändern im LW- und MW-Bereich ist Anlass, in einer Beitragsserie Hinweise für den Einstieg zu geben. Im ersten Teil geht es um geeignete Empfänger, wie hier das LW-IQ-SDR-Kit (FA 7/07, BX-057), sowie um Empfangsantennen. Foto: FA-Leserservice*

<span id="page-5-0"></span>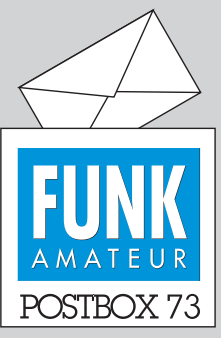

Redaktion FUNKAMATEUR Postfach 73, 10122 Berlin postbox@funkamateur.de

#### **Ungeliebte Afu-Einsteigerklasse**

*"Halten Sie die geplante neue Einsteigerklasse (K) unterhalb der Klasse 3 für sinnvoll?" lautete zum Jahreswechsel die Um [frage des Funkportals \(](http://www.funkportal.de)www. funkportal.de). 71,4 % der 472 Umfrageteilnehmer beantworteten sie mit Nein, 26,1 % mit Ja und 2,5 % war es egal. Sicher muss man dazu bedenken, dass es sich hier nicht um eine repräsentative Erhebung handelt.*

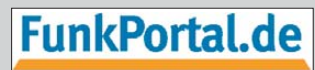

Das Tor zur Welt des Funkens

*Die aktuelle Umfrage befasst sich etwas scherzhaft mit den In tentionen zu winterlichem Fun ken im Freien.*

#### **Spiegel-Online über DDR-Computer**

*Obwohl von der Szene verrissen, sei der Spiegel-Online-Beitrag über DDR-Computer empfohlen. Bei etlichen Lesern wird er Erinnerungen wachrufen.* 

*[www.spiegel.de](http://www.spiegel.de)* → *Einestages* → *"DDR-Computer" ins Suchfeld eingeben. In der Bildergalerie ist u. a. der FUNKAMATEUR 12/83 mit dem Selbstbau-Computer AC1 vertreten.*

*Einen fundierten Beitrag über DDR-Heimcomputer haben wir für den FA in Vorbereitung.*

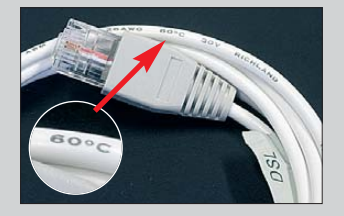

#### **Thema Hellschreiber**

*Das Heft 1/10 des FA ist gerade eingetroffen. Schön, dass es in einer deutschsprachigen Afu-Zeitschrift mal wieder einen Hellschreiber-Artikel gibt! Es freut mich auch, dass Sie, s. [3], meine Hellschreiber-Website gefunden haben (<www.nonstopsystems.com/hell.htm>). Ich habe vor wenigen Tagen etwa 55 zusätzliche Hellschreiber-Dokumente hochgeladen (1934 bis 2005, hauptsächlich auf der Seite "Articles, literature, documentation") und mehrere Seiten aktualisiert (Text, "normale" und 3D-Bilder).*

*Erlauben Sie mir aber bitte noch eine kleine Bemerkung: Dass die Zeichen des Feld-Hell in einer 7*×*7- Matrix angeordnet sind, stimmt nicht ganz; es ist eine 7*×*14-Matrix. Es trifft zwar zu, dass immer mindestens zwei weiße oder schwarze Pixel gesendet werden, aber damit wird aus einer 7*×*14-Matrix keine 7*×*7-Matrix, wie es auf meiner "How it works"-Seite erläutert ist. Meine Website ist übrigens mittlerweile auch auf der FAQ-Seite des Feld Hell Clubs und von der ARRL ausgezeichnet worden ([sites.google.com/site/feldhellclub/](http://sites.google.com/site/feldhellclub/Home/feld-hell-faq) [Home/feld-hell-faq](http://sites.google.com/site/feldhellclub/Home/feld-hell-faq) und [www.arrl. org/news/features/](http://www.arrl.org/news/features/2009/01/02/10535/) [2009/01/02/10535/](http://www.arrl.org/news/features/2009/01/02/10535/)).*

**Frank M. Doerenberg, F/N4SPP**

#### **Der Störer**

Wer auf dem Band mit Vorsatz stört, hat eine kranke Psyche, von Neid und Missgunst ganz betört, giert er nach der Betroffnen Flüche.

Doch hört er keine Klagen, schlägt ihm das auf den Magen, weil er glaubt, ganz aufgeschreckt, dass neben seinem Hirn auch die Station jetzt sei defekt.

Drum merke: Gegen Störer hilft nur ganz arrogante Ignoranz.

© Manfred Maday, DC9ZP, 2009

#### **Kompetent**

*Ich hatte bei einem großen Telefon- und Internet-Provider einen Festnetz-Telefon- und DSL-Anschluss bestellt. Alles läuft bestens, der Techniker kommt frühmorgens und bescheinigt nach wenigen Minuten, dass alles o. k. sei und nun nur noch der Anschluss beim Provider eingerichtet werden müsse.*

*Neugierig schließe ich gegen Mittag die per Post erhaltene Box an die TAE-Dose an, aber eine Damenstimme fordert mich ständig auf, das DSL-Kabel anzustecken. Die Stimme kommt aus der Box und meint offensichtlich das TAE-Kabel. Als auch gegen 17.00 Uhr noch nichts anderes geschieht, wage ich, die Hotline anzurufen. Der Mann am anderen Ende wirkt sehr kompetent und erklärt mir, dass ich wie viele andere Kunden von einem Packfehler betroffen sein könnte. Ich solle nachsehen, ob auf dem Kabel 60 °C*

#### **Aus unserer Serie Gegensätze: Vater und Sohn**

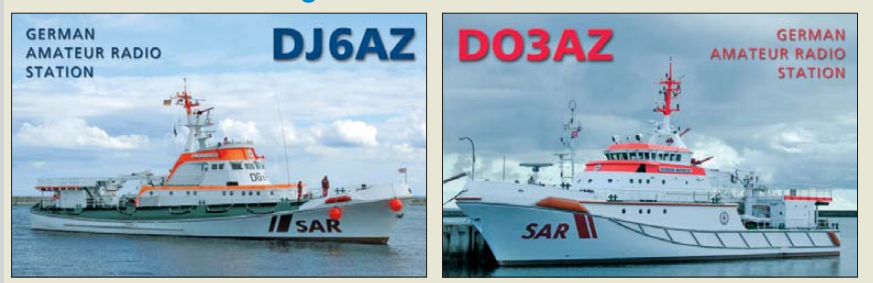

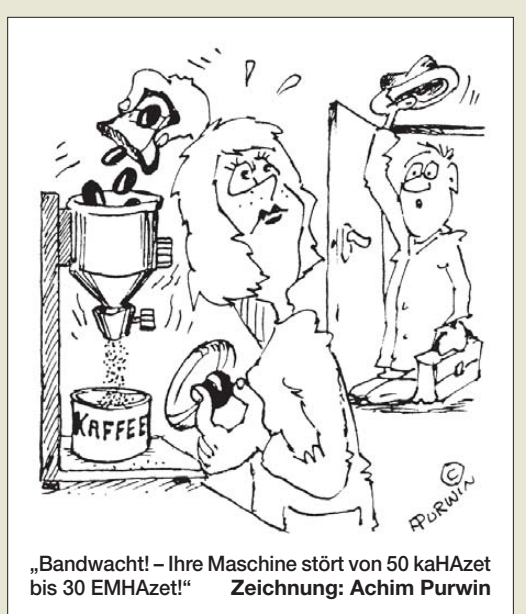

*stünde – das ist der Fall (s. Foto links). Er sagt, dass ich ein Kabel benötigen würde, auf dem 75 °C steht. Ich vermute, dass die Steckerbelegung wohl falsch ist und auf dem richtigen Kabel eben, aus welchen Gründen auch immer, 75 °C steht. Auf meine Frage, ob ich es vielleicht mit einem anderen, zufällig vorhandenen TAE-Kabel, das auf der Geräteseite einen Western-Stecker aufweist, versuchen könne, ermuntert er mich mit den Worten: "Ja, versuchen Sie es und messen Sie, ob das Kabel wenigstens 70 °C heiß wird, 60 °C reichen nicht ..."*

**H. Thiemann**

#### **Platine defekt**

*Haben Sie die Möglichkeit, mir ein Platinenlayout vom SGC-Antennentuner MAC-200 zu beschaffen? Ich habe das Gerät bei eBay ersteigert und es funk tionierte auch ganz gut. Aber vor ein paar Tagen ist eine Leiterbahn durchgebrannt. Mit einem Platinenlayout könnte ich das trotz meiner 84 Jahre noch selbst reparieren.*

#### **Günter Ruckriegel, DL9SN**

Das Platinenlayout ist nirgendwo verfügbar, weder im Internet noch bei kompetenten Fachbetrieben. Es wäre auch kaum sinnvoll, da es sich um eine Mehrebenenplatine handelt, also eine mit mehr als zwei Ebenen. Meistens brennt dann auch innerhalb der Platine noch etwas durch. Die nächste Frage wäre außerdem, was die Ursache war und was demzufolge auf der Leiterplatte noch defekt ist. Wir können Sie nur an einen kompetenten Fachbetrieb verweisen, der ordentlichen Service macht, z. B. die Firmen WiMo oder Dathe.

#### **Digitalrundfunk 2020?**

*Ab 2010 wird das analoge Fernsehen abgeschaltet. Mit der neuen Modulation beginnt das digitale TV. Ende 2020 soll es auch mit dem UKW-FM-Rundfunk vorbei sein. Wie wird das in der Praxis, beispielsweise im Pkw, aussehen? Empfang ist dort schwer vorstellbar, womöglich mit Aussetzern. Was meine Sie dazu?* **Walter Detterbeck**

Die Umstellung auf Digitalfernsehen in Deutschland ist ein Prozess, der bereits 2003 begann und 2010 abgeschlossen sein soll. Wir haben dieses Thema im

*Postbox*

**Funk, Netzwerk kabel und Glasfaser statt PLC!**

**Fortschritt statt vermüllter Äther!**

Vorfeld sowie in der Anfangsphase im FUNKAMA-TEUR mehrfach behandelt, u. a. im FA 10/02, S. 1011; FA 2/03, S. 145, und FA 6/04, S. 568 f.

Auch zum Thema Digitalradio, konkret DAB, gab es zahlreiche Beiträge im FUNKAMATEUR. Stellvertretend sei hier auf FA 9/07, S. 926, verwiesen, wo auch der mobile Empfang angesprochen wird. Ob DAB die Zukunft gehört und was bis 2020 geschieht, ist derzeit noch nicht absehbar, siehe auch das Editorial FA 9/09, S. 911.

#### **Unterlagen zu DDR-Geräten**

*Wer alte Stromlaufpläne, Bedienungsanleitungen von [DDR-Geräten sucht, sollte unbedingt bei](http://www.raupenhaus.de/down/load.php) www.raupen haus.de/down/load.php vorbeischauen. Die Seite vermeldet Anfang Februar 4908 Schaltpläne und Unterlagen (etwa 11 GB).*

**Reinhard Schröder, DL8ATV**

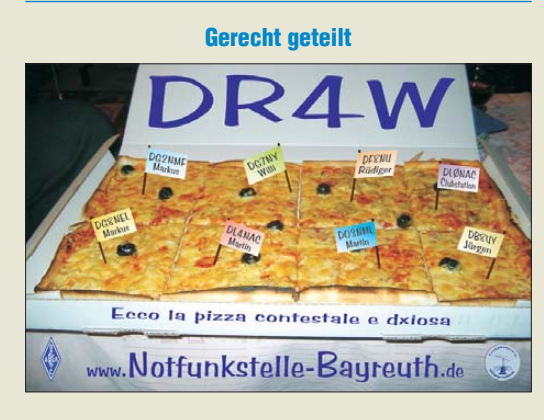

#### **FA-Antennenanalysator im Feldeinsatz (2)**

*Angeregt durch die Zuschrift von DG8FBV in der FA-Postbox 12/09, habe ich meinen FA-Antennenanalysator auf der gesamten Gehäuseoberseite mit einer 2 mm dicken, klaren Kunststoffscheibe versehen und sie mit vier Linsenkopfschrauben M3 befestigt. Neben dem gewünschten Schutz für das Display werden zusätzlich die Bedientasten geschützt. Sie werden durch Bohrungen geführt und schauen nur noch etwa 1 mm heraus. Die Bedienung wird dadurch sehr angenehm. Nun hat das kleine Kästchen allseitig stabile durchgehende Flächen und ist auch für den "robusten" Einsatz gut gerüstet. Zudem wirkt die Gehäuseoberseite richtig elegant.*

**Heinz Pagoda, DL3WP**

#### **Bohrstaub**

*Viele Selbstbauer verwenden FR4-Platinenmaterial. Wie sollte man mit dem beim Bohren oder Schleifen anfallenden Staub umgehen? Reicht hier die Absaugung mit einem normalen Werkstattstaubsauger oder benötigt man Gefahrstoffsauger? In manchen Webseiten wird FR4-Staub von der Wirkung ähnlich ge sehen wie Asbeststaub. Stimmt das oder ist das übertrieben?*

#### **Ralph Raßhofer**

Beim Schneiden von Glasfaserverbundstoffen, wie z. B. den bei Leiterplatten verwendeten FR4 aus Glasfasern und Epoxidharz, kann besonders bei der Verwendung von Sägeblättern und Trennscheiben Feinstaub entstehen. Feinstaubpartikel weisen eine Größe von einigen Mikrometern auf und können Reizungen der Haut und Augen sowie akute asthmatische (bei andauernder Feinstaubbelastung auch chronische) Be -

schwerden hervorrufen. Ob es jedoch durch das Schneiden von FR4-Leiterplatten zu den von Ihnen angesprochenen Wirkungen wie beim Asbeststaub kommt, können wir nicht beantworten. Dazu wäre ein Facharzt zu befragen.

Eine Absaugvorrichtung sollte jedoch immer eingesetzt werden. Ob die von Ihnen genannten Gefahrstoffsauger für den eventuell entstehenden Feinstaub geeignet sind, müsste Ihnen der Hersteller dieser Geräte selbst beantworten.

#### **Dreitonsignal: einfach mal 3 zum Quadrat**

Bei der Zusammenschaltungs-Preisfrage vom Januar wurden drei 100-W-Sender (Dauerstrich) mit dicht beieinander liegenden Frequenzen im 40-m-Band rückwirkungsfrei auf einen Abschlusswiderstand geschaltet. Welcher PEP-Wert an ihm zu messen ist, war gefragt.

PEP = Peak Envelope Power = Spitzenleistung der Hüllkurve ist definiert als Durchschnittswert der Leistung während einer Periode der Hochfrequenzschwingung bei der höchsten Spitze der (Modulations-) Hüllkurve. Bei drei überlagerten, nicht harmonischen Schwingungen konstanter Amplitude (Dauerstrich) addieren sich beim Spitzenwert einfach ihre Spannungen. Die Frequenzen sind eigentlich belanglos; sie sollten nur das nichtharmonische Verhältnis dokumentieren.

Die Spannungen der drei Sender sind hier jeweils  $U = \sqrt{P \cdot R}$ . Der Spitzenwert der Spannungen der überlagerten Schwingungen ist folglich *U*ges = 3 *U*. Mit  $P_{\text{PEP}} = U_{\text{ges}}^2/R$  erhält man den gewünschten Spitzenwert der Leistung (PEP). Der Widerstand kürzt sich dabei heraus. Die allgemeine Lösung lautet  $P_{\text{PEP}} =$  $(\sqrt{P_1} + \sqrt{P_2} + \sqrt{P_3})^2$ , unsere spezielle  $P_{PEP} = (\sqrt[3]{P_1})^2$  $= 3^2 P = 9 \cdot 100 \text{ W} = 900 \text{ W}.$ 

Mit etwas Intuition kann man das eigentlich sofort aus dem Kopf angeben. Ein Viertonsignal gleicher Machart hätte dann eben 1600 W PEP. Bitte nicht über die scheinbar wundersame Vermehrung der Leistung wundern, die PEP tritt ja immer nur kurz auf, die mittlere Leistung bleibt 300 W.

Die 3 × 25 € für die richtige Lösung erhalten:

**Matthias Brudermann, HB9TPN Ingo Gensel Jürgen Mothes, DL7UJM**

Herzlichen Glückwunsch!

#### **Griechische Preisfrage**

Welches (auch) Bauelement lässt sich (ohne Berücksichtigung von Groß- und Kleinschreibung) aus folgenden ins Deutsche übertragenen griechischen Buchstaben bilden? Formelzeichen für die Wellenlänge; Formelzeichen für einen Winkel; 10–6; 3,14 …; Formelzeichen für die Permittivitätskonstante (Dielektrizitätskonstante)?

Unter den Lesern mit richtiger Antwort verlosen wir

#### **3** × **25 €**

Einsendeschluss ist der 31.3. 10 (Poststempel oder E-Mail-Absendedatum). Die Gewinner werden in der Redaktion unter Ausschluss des Rechts wegs ermittelt. Wenn Sie die Lösung per E-Mail übersenden (an *quiz@funkamateur.de*), bitte nicht vergessen, auch die "bürgerliche" Adresse anzugeben, sonst ist Ihre Chance dahin.

Auch an der Vertikal-Preisfrage vom FA 2/10 können Sie sich noch bis zum 28. 2. 10 versuchen.

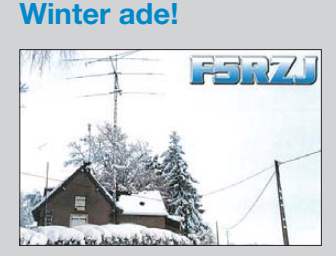

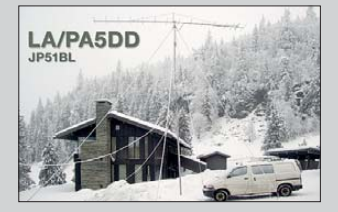

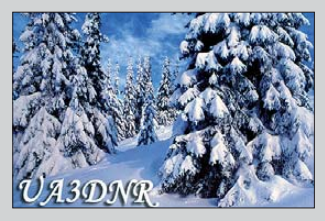

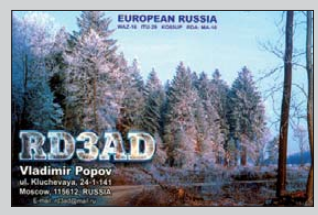

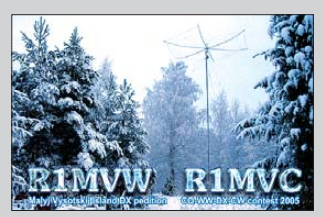

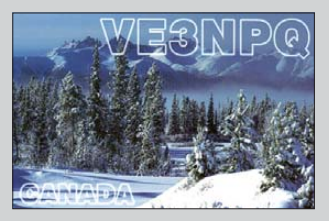

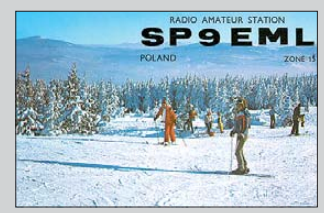

<span id="page-7-0"></span>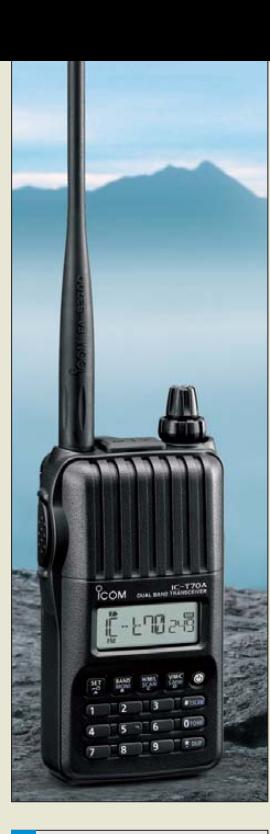

*Markt*

eignet.

standen hat.

Fachhändlern verfügbar.

*info@icomeurope.com Bezug: Fachhändler*

*Preiswerter Duobander*

Mit dem *IC-T70E* erweitert *Icom* sein Sor-

bewährter Qualität, das aber wenig kostet.

FM-Amateurfunkbetrieb im 2-m- und 70-cm-

robust und daher auch für Einsteiger gut ge-

Das Handy liefert in der höchsten Leistungs-

kumulator ausgeliefert, der lange Betriebs-

Einsatz im Freien ist es wichtig, dass das Funkgerät hinsichtlich des Schutzes vor Wasser und Staub die IP54-Anforderungen erfüllt und mehrere Tests nach MIL-STD-810 be-

Sofern eine optionale Hör-Sprech-Garnitur angeschlossen ist, kann man die eingebaute VOX zur sprachgesteuerten Umschaltung zwischen Empfang und Senden verwenden. Das Gerät ist in den nächsten Tagen bei den

*Icom (Europe) GmbH, Auf der Krautweide 24, 65812 Bad Soden am Taunus; Tel. (0 61 96) 76685-0, Fax -50; [www.icomeurope.com](http://www.icomeurope.com);* 

*Selektiver Empfangsverstärker* Speziell für den Empfang schwacher Nutzsignale sowie für die Störquellenlokalisierung im Frequenzbereich von 20 kHz bis 2 MHz erweiterte *BAZ* das Basismodell des selektiven Empfangsverstärkers zum *VM/C2*. Es besitzt nun einen höheren Verstärkungsfaktor. Durch die Modifizierung der größeren Ferrit-Empfangsantennen der Baureihe BNC mit 24 gebündelten Einzelferriten und durch eine optimierte Wickeltechnik wurde außerdem eine Erhöhung der induzierten Empfangsspannung erreicht. Ein zweifacher Operationsverstärker mit Impedanzanpassung und einstellbarer Verstärkung garantiert ausreichende Verstärkungsreserven. Für den mobilen Einsatz ist ein Batteriepack *VM/BP* er-

Erweitert wurden ebenfalls die speziell für die Ferrit-Empfangsmodule eingerichteten Seiten auf *[www.magnet-ferritantennen.de](http://www.magnet-ferritantennen.de)*. *BAZ Spezialantennen, Lessingstr. 21 d, 76887 Bad Bergzabern; Tel. (0 63 43) 61 07 73, Fax (0 72 1) 1 51 50 30 63; [www.spezial antennen.com;](http://www.spezial antennen.com)*

## *IC-T70E*

- *Duoband-Handy*  $\bullet$  Frequenz: 144...146 MHz, 430…440 MHz
- HF-Ausgangsleistung 5 W (High), auf 2,5 W (Mid)
- oder 0,5 W (Low) reduzierbar  $\bullet$  Sendeart: F2D/F3E (FM)  $\bullet$  Oberwellenunterdrückung:
- $\geq 60$  dBc
- Empfindlichkeit:
- 0,18 µV bei 12 dB SINAD ● NF-Leistung:
- > 700 mW bei k = 10 %
- Frequenzstabilität: ±2,5 ppm  $\bullet$  Stromaufnahme: TX 1,7 A (VHF) 2,1 A (UHF);  $RX \le 0.45$  A bei maximaler Lautstärke
- $\bullet$  Frequenzhub:  $\pm$ 5 kHz (wide),  $+2.5$  kHz (narrow)
- CTCSS-/DTCS-Coder/-Decoder, Tonsuchlauf, 1750-Hz-Rufton, DTMF-Coder, 302 Speicher, Ladezustandsanzeige, Batteriesparfunktion,
- PC-programmierbar Betriebsspannung: 7,2 V mit BP-264 (Akkupack), 10…16 V extern, 6…10 V mit Batterien
- Betriebstemperatur: –20…60 °C (nur RX)
- $\bullet$  Abmessungen ( $B \times H \times T$ ): 58 mm  $\times$  111 mm  $\times$  30 mm
- Masse: 380 g, mit Antenne und BP-264 (Akkupack)
- Preis: um 200 *€*

## *VM/C2*

- *Selektiver Empfangsverstärker* ● Frequenz: 20 kHz ... 2 MHz (Breitbandbetrieb)
- Verstärkung: Grundverstärkung ≤ 33,6, stufig einstellbar; Betriebsverstärkung stufenlos einstellbar

hältlich.

*info@spezialantennen.de*

- Betriebsspannung: 12 V oder 4,5 V mit Batteriepack VM/BP ● Anschlüsse: Eingang für
- Leistungs-Ferritmodule mit 6,3-mm-Klinkenbuchse; Ausgang mit BNC-Buchse, 50 Ω; Ferrit-Modul optional
- Preis: 326 *€*

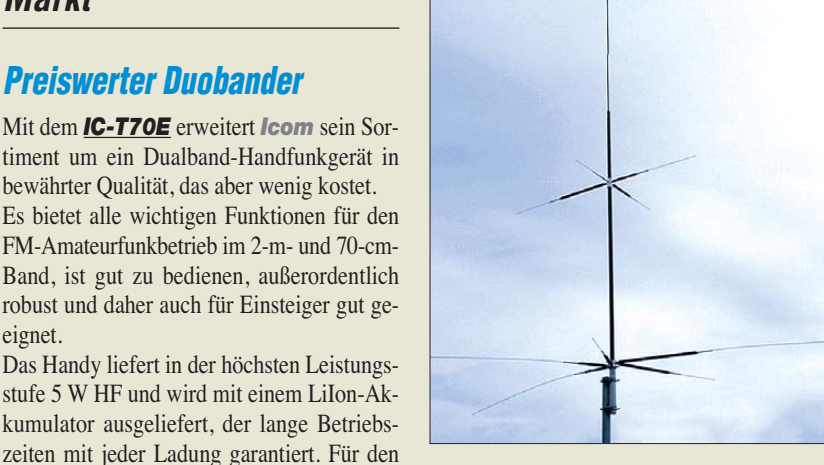

## *Antenne und Koaxialschalter*

Die bei *WiMo* erhältliche kompakte Vertikalantenne *CPVU-8* von *Diamond* erlaubt Betrieb auf den KW-Bändern 80 m, 40 m, 20 m, 15 m und 10 m sowie auf 6 m, 2 m und 70 cm. Im 2-m-Band wirkt die Antenne wie eine Halbwellenantenne, im 70-cm-Band wie zwei gestockte 5/8-λ-Strahler. Für den Betrieb auf KW werden neben den fünf unten angebrachten Stäben keine weiteren Radials benötigt. Die Mittenfrequenz ist für jedes Band einstellbar. Wie bei jeder elektrisch verkürzten Antenne ist die Bandbreite speziell auf den tiefen Bändern relativ gering. Für die Nutzung auf dem ganzen Band ist deshalb gegebenenfalls ein Antennentuner oder -koppler erforderlich. Die Antenne ist dank geringer Transportlänge und schnellem Aufbau gut für den Portabelbetrieb geeignet.

Hinweis: Auf 6 m ist Senden in vertikaler Polarisation in Deutschland gemäß Vfg. 36/2006, geändert mit Vfg. 69/2007 der BNetzA, nicht erlaubt.

Ebenfalls im Sortiment bei *WiMo* ist eine neue Serie *Koaxialschalter*, die je nach Modell bis weit über 1000 MHz verwendbar sind. Sie verkraften auf KW 1,5 kW und im 70-cm-Band immerhin noch 500 W PEP. Die Schalter gibt es mit drei oder vier N- bzw. PL-Anschlüssen, die nicht benutzten Anschlüsse sind geerdet. Zusätzlich ist der Vierfachschalter in einer Spezialausführung mit gemischter Bestückung N und PL lieferbar. Der Vierfachschalter mit N-Buchsen kostet 79 €, der Dreifachschalter mit PL-Buchsen 49 €.

*Bezug: WiMo GmbH, Am Gäxwald 14, 76863 Herxheim, Tel. (07276) 96680, Fax 966811, [www.wimo.com](http://www.wimo.com), info@wimo.com*

## *Immer der passende Stecker*

*Pollin* bietet das *Mini-USB-Anschluss-Set* von *Hama* an, mit dem sich fast jedes USB-Gerät an einem Standard-USB-Anschluss anschließen lässt. Der Sternadapter umfasst die Stecker der Normen B4, B5, B6, B8 und M4. Ein 50 cm langes Adapterkabel USB-A auf USB-B liegt außerdem bei. *Pollin Electronic GmbH, Max-Pollin-Str. 1,*

*85104 Pförring, Tel. (0 84 03) 92 0-9 20, Fax -123, [www.pollin.de](http://www.pollin.de)*

**Die kompakte Vertikal antenne CPVU-8 ist auf KW und 6 m, 2 m und 70 cm einsetzbar.**

#### *CPVU-8*

- *Vertikalantenne*  $\bullet$  Gewinn: 0 dBd (2 m),
- 3,35 dBd (70 cm)
- Belastbarkeit: 200 W PEP (KW), 150 W Dauer auf 6 m, 2 m und 70 cm
- Länge: insgesamt 2,7 m, Radials 1,5 m
- Transportlänge: 1,2 m
- Windgeschwindigkeit:
- ≤ 125 km/h  $\bullet$  Masse: 2.4 kg
- Preis: 359 *€*

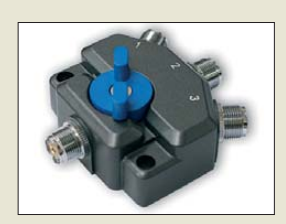

**Jeder nicht durchgeschaltete Ausgang des Dreifachschalters ist kurzgeschlossen.**

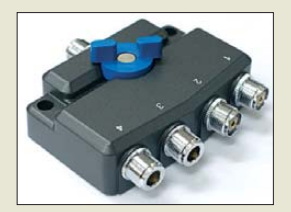

**Der Vierfachschalter ist auch, wie hier, in einer gemischten Bestückung mit N- und PL-Buchsen erhältlich.**

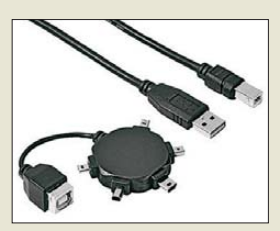

**Das USB-Stecker-Set ist für 8,95 € erhältlich.**

# T'reichelt.de

Elektronikring 1, 26452 Sande **Telefon:** 04422-955333 Telefax: 04422-955 111

Anzeigenforum: www.explore.reichelt.de Tagespreise! - Preisstand: 11.02.2010

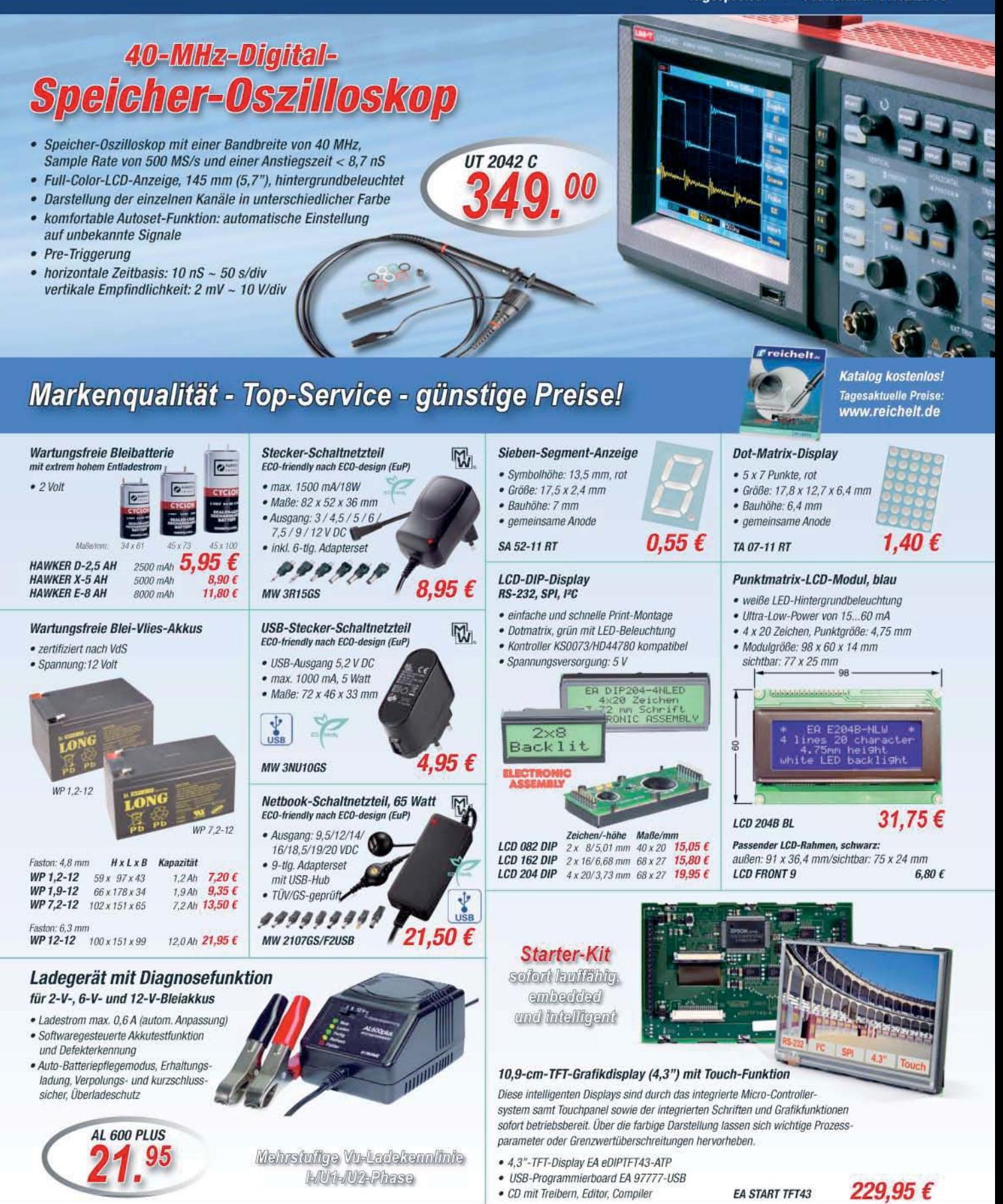

Gesetzliches Widerrufsrecht innerhalb zwei Wochen nach Erhalt der Ware und der Widerrufsbelehrung. Alle angegebenen Preise in€einschl, gesetzl. MwSt., ab Lager Sande, zzgl. Versandspesen für den<br>gesamten Warenkorb. Es gel

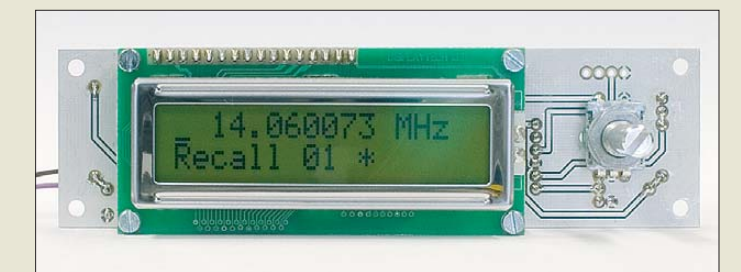

**Die Steuerungs- und Anzeigeplatine (FA-SY-PL) zum FA-Synthesizer macht nach dem Um stecken des Controllers jedem FA-SY zu einem autark arbeitenden VFO.**

## *Markt-Infos*

Die Marktseiten informieren über neue bzw. für die Leserschaft interessante Produkte und beruhen auf von der Redaktion nicht immer nachprüf baren Angaben von Herstellern bzw. Händlern.

Die angegebenen Bezugsquellen bedeuten keine Exklusivität, d. h., vorgestellte Produkte können auch bei anderen Händlern und/oder zu anderen Preisen erhältlich sein. *Red. FA*

**Dank des RS-GGO10-T ist nur noch ein GPS-Empfänger mit PPS-Ausgang erforderlich, um 10 MHz mit der Sta bilität eines Rubidium-Frequenz normals zu erzeugen.**

*RS-GGO10-T Frequenznormal* ● Frequenz: 10 MHz ● Ausgang: 3,3 V CMOS ● *Stabilität: < 5 · 10<sup>-9</sup>, typisch*<br>5 · 10<sup>-10</sup> bei eingerastetem GPS-Signal,  $\pm 2.5$  ppm freilaufend ● Phasenrauschen: –98 dBc/Hz @ 10 Hz Offset –122 dBc/Hz @ 100 Hz Offset –138 dBc/Hz @ 1 kHz Offset –150 dBc/Hz @ 10 kHz Offset –160 dBc Rauschteppich ● Alterung: kompensiert durch GPS-Anbindung, ±1 ppm pro Jahr bei freilaufendem Oszillator ● Schnittstelle: Zweidrahtbus mit Adresse 48h, 3,3 V ● Frequenz: 10 MHz ● Betriebstemperatur: -30...80 °C ● Stromversorgung:  $5 V \pm 10 \%$ , 15 mA  $\bullet$  Abmessungen (B × H × T):  $25$  mm  $\times$  10 mm  $\times$  25 mm

## *Neues aus dem Leserservice*

Die im Beitrag von DG8SAQ im FA 2/10 angekündigte *Steuerungs- und Anzeigeplatine* (FA-SY-PL) zum FA-Synthesizer ist derzeit in Vorbereitung und wird voraussichtlich ab Ende Februar 2010 verfügbar sein. Sie erweitert den FA-SY zum multifunktionalen, autarken VFO und ist für alle bisher ausgelieferten FA-SY-Modelle geeignet. Eine Steuerung via USB-Schnittstelle ist ebenfalls möglich. Der über den *FA-Leserservice* erhältliche Bausatz wird eine Platine, alle Bauteile nebst LC-Display und Drehgeber sowie einen programmierten Mikroprozessor für den FA-SY enthalten, welcher die neue Funktionalität ermöglicht und einfach auszutauschen ist. Es kommen ausschließlich bedrahtete Bau elemente zum Einsatz. Der Bausatz (*BX-085*) kostet 36 €. Vorbestellungen sind möglich. *Bezug: FA-Leserservice, Berliner Str. 69, 13189 Berlin, Tel. (030) 44 66 94-72, Fax -69; [www.funkamateur.de](http://www.funkamateur.de), shop@funkamateur.de*

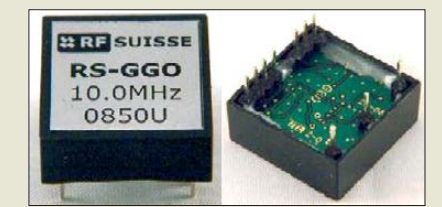

## *10-MHz-Frequenznormal*

Die *Inwave AG* hat mit dem *RS-GGO10-T* ein 10-MHz-Frequenznormal herausgebracht. Es basiert auf einem temperaturkompensierten Quarzoszillator, der freilaufend eine Stabilität von 2,5 ppm aufweist. Dadurch entfällt die von OCXOs bekannte stromhungrige Heizung, was die Module für Portabelbetrieb von Gigahertz-Stationen prädestiniert. Wird jedoch der Sekundenimpuls eines GPS-Empfängers zugeführt, rastet das Modul innerhalb weniger Minuten auf sein Signal ein, sodass dann eine Stabilität von besser 5 · 10–8 erreicht wird; typisch sind  $5 \cdot 10^{-9}$ .

Eine Kombination aus neuartiger Schaltung, spezieller Firmware und patentierter Nanotechnologie ermöglichte die Herstellung eines stromsparenden Miniatur-Moduls mit einem attraktiven Preis. Um eine hohe Langzeitzuverlässigkeit zu erreichen, wurde die Leiterplatte mit einem speziellen Polyisocyanat-Polymer beschichtet.

*Bezug: bei entsprechender Nachfrage über FA-Leserservice (siehe oben)*

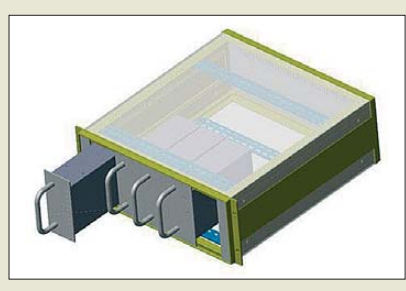

## *Analog-/Digital-Empfänger*

Neue Wege geht *boger electronics* mit den für Funkaufklärung, Überwachung, automatische Signalklassifikation, Aufzeichnung, Analyse und EMV-Untersuchungen geeigneten Empfängern der *BO-35*-Familie. Hohe Übersteuerungsfestigkeit und großer Dynamikbereich (115 dB Linearität), gepaart mit großer Empfindlichkeit, garantieren optimale Empfangsergebnisse.

Die Palette der modular aufgebauten Empfänger reicht von der Standardvariante *BO-35S* über die Digitalvariante *BO-35D* mit über LAN abrufbaren I/Q-Daten bei maximal 10 MHz Bandbreite bis hin zur Analysevariante *BO-35A* mit digitaler Zwischenfrequenzstufe sowie einer Software zur Darstellung des 10 MHz breiten Empfangsspektrums. Für alle Varianten sind diverse Optionen und Zusatzgeräte wählbar, wie z. B. ein Splitter zur Signalverteilung oder ein 10-MHz-Frequenznormal zur Synchronisierung mehrerer Empfänger in einem System. Das BITE-System trägt durch eine ständige Überwachung aller Baugruppen wesentlich zur Betriebssicherheit bei.

*Bezug: boger electronics GmbH, Grundesch 15, 88326 Aulendorf; Tel. (07525) 451, Fax 2382; [www.boger.de](http://www.boger.de); info@boger.de*

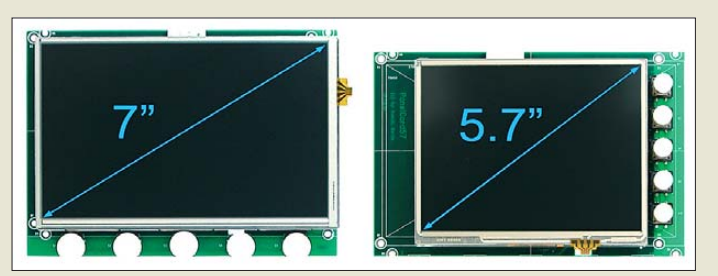

## *Modul mit ARM9-Controller*

Die von *taskit* entwickelten *Panel-Cards* auf Basis der ARM9-Controller sind ab sofort mit vergrößerten transflektiven TFT-Displays erhältlich, die selbst bei Sonnenlicht oder in hellen Räumen kontrastreiche Darstellungen ermöglichen und auch ohne Hintergrundbeleuchtung betrieben werden können. CPU-Modul und Display sind im Sandwich-Format miteinander verbunden und bilden so eine kompakte Einheit. Über das Tastdisplay sind einfach und intuitiv Bedienungen realisierbar. *Bezug: taskit GmbH, Seelenbinderstr. 33, [12555 Berlin, Tel. \(0 30\) 61 12 95-0, www.](http://www.taskit.de) taskit.de; info@taskit.de*

**Alle Empfängerversionen der BO-35-Familie sind als kompakte 19"-Mo dule aufgebaut. Für die schnelle Montage stehen alle Anschlüsse an der Rückseite zur Verfügung. Es können so z. B. vier Empfänger in einem Einschub mit 4 HE untergebracht werden.**

## *BO-35*

- *Empfänger*
- BO-35S "Standard": Analogempfänger mit LAN–Schnittstelle (TCP/IP) zur Empfängersteuerung und digitalen Audio-Übertragung
- BO-35D "Digital": Digitalemp-fänger (ab der 2. ZF digitale Signalverarbeitung), digitaler ZF-Ausgang über LAN sowie integriertem PC
- BO-35A "Analyse": Analogempfänger, Ausstattung wie BO-35S, zusätzlich mit Software zur Darstellung des Empfangsspektrums sowie integriertem PC
- Alle Empfänger sind mit Demodulatoren für AM, FM, USB, LSB und CW ausgestattet und besitzen einen ZF-Ausgang mit 10 MHz Bandbreite

## *Panel-Card*

- *CPU-Modul mit Display* CPU: ATMEL AT91SAM9261,
- ARM926EJ-S-Kern, 240 MHz  $\bullet$  Speicher:  $\geq$  32 MB SDRAM,
- $\geq 16$  MB Flash, 256 Byte EEPROM
- $\bullet$  Anschlüsse: u. a.  $4 \times IISART$ 2 × SPI, SD/MMIC-Card, USB 2.0, Ethernet 100 MBit, JTAG
- Display: 5,7", 640 × 480 Pixel; 7", 800 × 480 Pixel
- Betriebssystem: Linux 2.6, Bootloader U-Boot, JamVM,
- Windows Embedded CE ● Betriebsspannung: 3,3 V
- Abmessungen ( $\overline{B} \times H$ ):<br>164 mm  $\times$  112 mm (5,7")
- 170,2 mm × 125 mm (7") ● Preise: Panel-Card 57 389 *€*
- Panel-Card 70

● Masse: 4 g ● Preis: 172 *€* UVP

## *Literatur*

<span id="page-10-0"></span>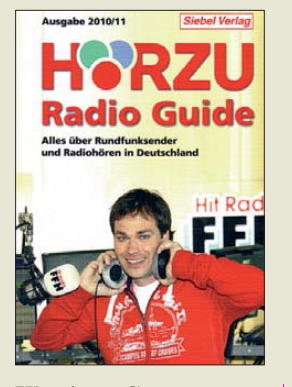

**Klawitter, G.: Hörzu Radio Guide 2010/11**

Das UKW-Hörfunkband zählt in Deutschland zu den am dichtesten belegten Frequenzbereichen: Auf rund 200 Kanälen drängen sich die Signale scheinbar unzähliger Ra-<br>diosender. Übersicht diosender. schafft dieses Buch, dessen aktualisierte Neuausgabe nun vorliegt.

Der erste Abschnitt widmet sich den öffentlich-rechtlichen Radiosendern, jeweils beginnend mit ihren UKW-Frequenzen samt Senderstandorten. Es folgen Programmportraits und gegebenenfalls Angaben über AM-, DAB- sowie DVB-S-Kanäle. Ein Verzeichnis mit Anschriften, Telefon- und Fax-Nummern, Internet- und E-Mail-Adressen ermöglicht den direkten Kontakt zur jeweiligen Station.

Nach gleichem Muster folgen Kapitel über Privatsender, Bürgerrundfunk sowie Stationen der Alliierten. Reichweitenkarten und Hintergrundbeiträge ergänzen diese Datenflut, darunter eine Analyse der privaten Hörfunklandschaft im Bundesland Hessen sowie ein Stationsportrait des international aktiven Senders Radio NRJ (Energy).

Am Schluss stehen Abschnitte über UKW-Sender in angrenzenden Ländern, die teilweise auch in Deutschland hörbar sind, sowie eine für Wellenjäger hilfreiche Frequenzliste sämtlicher im Buch behandelter Stationen. **-joi**

**vth/Siebel Verlag, Baden-Baden 2009 464 Seiten, 14,90 € ISBN 978-3-88180-683-1**

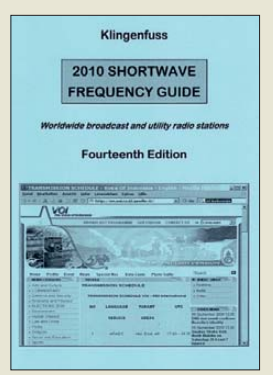

#### **Klingenfuss, J.: 2010 Shortwave Frequency Guide**

Außerhalb der Amateurfunkbänder erscheinen manche KW-Frequenzbereiche kaum genutzt, doch sind diese zumindest zeitweise von professionellen Funkdiensten oder Hörfunkstationen belegt. Dies dokumentiert dieses Frequenzhandbuch.

Das Autorenteam hat den bewährten Aufbau beibehalten: Der erste Buchteil widmet sich den so genannten Funkdienststationen. Gemeint sind professionelle KW-Nutzer etwa aus den Bereichen Seeschifffahrt, Diplomatie, Hilfsorganisationen sowie Militär. Nach Frequenzen geordnet, listet jeder Eintrag das Rufzeichen, den Stationsnamen, den ITU-Landeskenner sowie Angaben zum verwendeten Übertragungsverfahren und gegebenenfalls Duplex-Kanäle auf.

Der zweite Teil des Frequenzwerkes konzentriert sich auf das Sendegeschehen in den KW-Hörfunkbändern. Zunächst ebenfalls in Frequenzreihenfolge organisiert, lassen sich hier die bei Redaktionsschluss aktuellen Kanalbelegungen minutiös<br>ablesen. Dokumentiert Dokumentiert werden neben dem Stationsnamen mit ITU-Landeskenner die Sendezeiten in UTC sowie die Sendesprachen und das Zielgebiet der Übertragung. Sämtliche BC-Daten sind auch im Länderteil recherchierbar. **-abj**

**Klingenfuss Verlag Tübingen 2009 14. Auflage 440 Seiten, Engl., 40 € ISBN 978-3-941040-60-1**

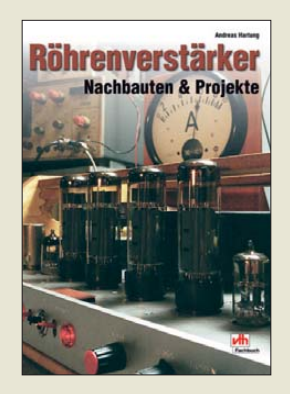

#### **Hartung, A.: Röhrenverstärker Nachbauten & Projekte**

Warum mit Röhren aufgebaute NF-Verstärker auch heute noch faszinieren, ist im Zeitalter hochintegrierter Halbleiterbauelemente nicht restlos klar. Nostalgie allein kann nicht die Ursache sein. Vielleicht liegt es auch daran, dass ein Bastler mit handwerklichem Geschick und relativ wenigen Bauteilen schnell zu einem Erfolgserlebnis kommt, das zumeist auch noch ehrfürchtig bestaunt wird.

Dem vom "Röhrenbazillus" frisch Infizierten die Scheu vor dem Selbstbau zu nehmen, kann der Grund dafür gewesen sein, dass sich Andreas Hartung auf 64 reich bebilderten Seiten dem Thema Röhrenverstärker widmet. Er unterbreitet nach einem kurzen historischen Abriss einige Bau- und Umbauvorschläge, die sich an bewährten Vorlagen orientieren. Die Realisierung ist mit überschaubarem Aufwand und heute noch beschaffbaren Teilen möglich.

Bei der Beschreibung der Projekte steht weniger die Theorie im Vordergrund als vielmehr die Sicht des Praktikers, der aus einem großen Erfahrungsschatz schöpft. Der Einsteiger könnte jedoch schnell feststellen, dass der Bau eines guten Röhrenverstärkers doch nicht so einfach ist, wie anfänglich vermutet. Mit den Tipps aus dem vorliegenden Buch kommt er dem Erfolg jedoch ein gutes Stück näher. **-jsp**

**vth, Baden-Baden 2010 64 Seiten, 14,80 € FA-Leserservice** *V-8538*

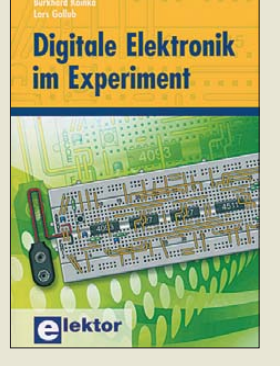

**Kainka, B.; Gollub, L.: Digitale Elektronik im Experiment**

Heutzutage werden viele Schaltungen vor ihrem ersten Aufbau mithilfe spezieller Programme auf Rechnern simuliert. Für Einsteiger ist dies nicht gerade die beste Lösung. Daher gehen die beiden Autoren einen anderen Weg.

Bei Ihnen dient eine Steckplatine als Arbeitsfläche, die von diversen Händlern preisgünstig angeboten wird. Die Autoren führen den Leser an einfache digitale Schaltungen heran und von dort ausgehend zu immer komplexeren Projekten. So kommen zuerst die einzelnen Gattertypen zum Zuge, während später Flipflops, Zähler, Schieberegister und Anzeigen folgen. Interessant wird es in der zweiten Hälfte des Buches bei Sirenen, Alarmanlagen, Lauflichtern, Zeitschaltern, Zufallsgeneratoren sowie einem Roulett und einem elektronischen Würfel.

Ausgehend vom Schaltplan wird dabei jeweils der Zusammenbau der einzelnen Bauelemente mit passenden Verbindungsleitungen, gezeigt. Das Erlernen der Funktionsweisen der digitalen Bausteine erfolgt somit durch das direkte Hantieren mit ihnen. Wenn Sie Interesse bekommen haben, werden sich die erforderlichen Bauteile bestimmt irgendwo in der Bastelkiste oder preiswert im Versandhandel finden lassen. **-red**

**Elektor Verlag Aachen 2009 160 Seiten, 29,80 € ISBN 978-3-89576-220-8**

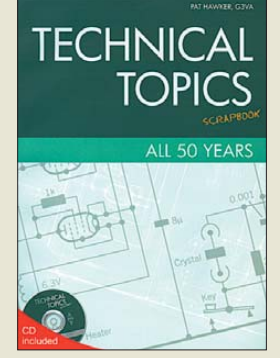

#### **Hawker, P., G3WA: Technical Topics Scrapbook All 50 Years**

Bestimmt geht es Ihnen auch manchmal so, dass Sie interessante Texte in älteren Zeitschriften suchen, sie aber partout nicht wieder finden können? Dann dürfte dieses englischsprachige Buch, das als fünftes in dieser Reihe die technischen Highlights aus der englischen Klubzeitschrift Rad Com der Jahre 2005 bis 2008 gedruckt und die gesamten 50 Jahre auf CD-ROM umfasst, genau das Richtige für Sie sein.

Die Intensionen des Autors waren, Funkamateuren, Kurzwellenhörern und allen anderen funkund elektronikbegeisterten Lesern neben etablierten Schaltungen auch neue Varianten sowie praktisch nutzbare Informationen zu bieten. So reihen sich Bauvorschläge für Antennen, Verstärker, Oszillatoren und dem entsprechenden Stationszubehör dicht an dicht. Ergänzt wurden sie um Informationen rund um das Aussenden und Empfangen: z. B. Filter, verschiedene Transceiver, aber auch simple Empfänger.

Zum Kaufen und Lesen dieser sehr abwechslungsreich zusammengestellten Publikation muss man nicht unbedingt Mitglied der RSGB sein – auch anderen Interessierten bietet sie bestimmt mehr als nur ein paar Wochen Lektüre aus allen technischen Gebieten des Amateurfunks. **-red**

#### **RSGB**

**Potters Bar 2008 176 Seiten, 1 CD, 17 € FA-Leserservice** *R-6399*

# <span id="page-11-0"></span>*Pure Sensia: das iPhone-Radio*

## *Dipl.-Ing. WOLF-DIETER ROTH – DL2MCD*

#### *Die "Generation iPhone" bedient ihre Handys nicht mehr mit Tasten, sondern über einen "Fummelschirm" (Tastbildschirm). Jetzt ist auch ein Radio mit dieser Bedienphilosophie auf den Markt gekommen.*

Bislang hatte jedes Radio einen Knopf zur Senderwahl und einen für die Lautstärke. Nur der Weltempfänger Degen 1103 [1] hatte beide Funktionen per Umschaltung auf einem Knopf, was dann Ohrenschmerzen auslöst, wenn beim Abstimmen ein Sender überlaut in die Kopfhörer schießt und erst umständlich auf Lautstärkeeinstellung umgeschaltet werden muss, bevor dieser Zustand beendet werden kann. Und nun gleich gar keine Knöpfe mehr?

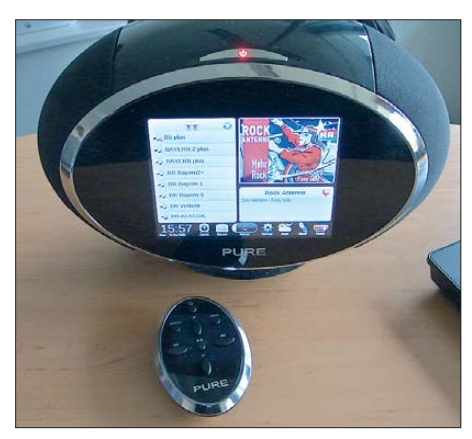

**Knöpfe gibt es beim Pure Sensia nur auf der** Fernbedienung ...

Nun, auf der Fernbedienung gibt es noch eine Hand voll davon. Am Gerät selbst dagegen nur noch einen: den Einschalter. Alles andere findet auf dem berührempfindlichen Bildschirm (engl. *Touchscreen*) statt, ob Lautstärkeeinstellung (Lautstärkeknopf am Schirm antippen: *Mute*, nach rechts ziehen: *lauter*), Wahl der Programmquelle (antippen) oder Senderwahl (Skalenknopf ziehen).

### ■ **Keine Drehknöpfe mehr**

Zugegeben, das ist Geschmackssache. Wer nicht mehr so gut sieht, bevorzugt sicher die taktile Rückmeldung eines mechanischen Tasters oder besser noch Drehknopfs. Zumindest einen normalen Lautstärkesteller hätte Pure spendieren können. Dass es am Pure Sensia einen mechanischen (wenn auch nicht elektrischen) Einschalter gibt, ist viel wert – Bildschirm-Tipptasten zum Ein- und Ausschalten, die man dann, wie beim Pure Evoke Flow, auch noch mit einem *OK* bestätigen muss, nerven.

Der Gedanke hinter dem Pure-Radio ohne Knöpfe (und auch ohne Reißverschluss) ist allerdings, dass im Rahmen eines Updates beliebige neue Betriebsarten und Bedien-

oberflächen nachgeladen werden können. Nach DAB und DAB+ auch DAB++ oder ein Radio, das den Lautstärkesteller links oben statt unten mittig hat? Zeitversatz (*Time Shift*) und Aufnahmemöglichkeit nachrüsten? Kein Problem!

Interessant ist dabei, dass das Unternehmen, dem Pure gehört, nach eigener Aussage bereits seit Jahren Tastbildschirm-Bediensysteme wie eben das Apple *iPhone* lizenziert. Die Tastbildschirme werden auch trotz Sensorschicht immer klarer, nur das Problem der Fingerabdrücke ist weiter ungelöst. Im merhin soll es in Kürze von Pure eine spezielle Reinigungsflüssigkeit geben.

#### ■ **Bekenntnis zum Radio**

Das Pure Sensia wurde übrigens extra ohne iPod-Dock gebaut, weil es ein Bekenntnis zum Radio sein soll, so Produktmanager Ralf Reynolds, und kein iPod-Dock mit Radioempfang. Allerdings wird es später ein anschließbares iPod-Dock geben. Aus demselben Grund ist auch kein Videostrea ming oder WWW vorgesehen – das Pure Sensia soll ein Radio sein und kein Fernseher oder Webbrowser.

Der Wecker erscheint allerdings witzigerweise im Design eines mechanischen Uhrenradios mit Klappziffern.

Was es im Gegensatz zu anderen Pure-Radios jedoch leider nicht gibt, ist die Aufnahmemöglichkeit beim DAB-Empfang. Der Grund: Die EU verlangt für Geräte mit Aufnahmefunktion einen 10% höheren Zoll satz, und das macht den Preis unattraktiv, der mit offiziell 349 € für ein – zugegeben recht vielseitiges – Radio ohnehin etwas hoch geraten ist.

Geboten sind Empfang über UKW, DAB und DAB+, über 10 000 Web-Radio-Stationen in der Pure-eigenen Datenbank *The Lounge* [2], zahlreiche Podcasts, Streaming der Musiksammlung vom eigenen PC und die Geräusche der "Lounge", vom Kaminfeuer bis zum Dschungel Costa Ricas. Pure bietet damit sehr attraktive Web-Radiofunktionen, die sich deutlich von anderen Geräten abheben, legt jedoch stets Wert auf echten Radioempfang:

Während ein Hörer auf UKW den Programmanbieter im Monat etwa 0,14 € bis 0,18 € kostet, auf DAB 0,08 € bis 0,10 € und auf DAB+ 0,05 € bis 0,07 €, sind es übers Internet stolze 1,20 € bis 1,80 €, so Reynolds! Und dabei sind noch nicht ein-

#### **Technische Daten Pure Sensia**

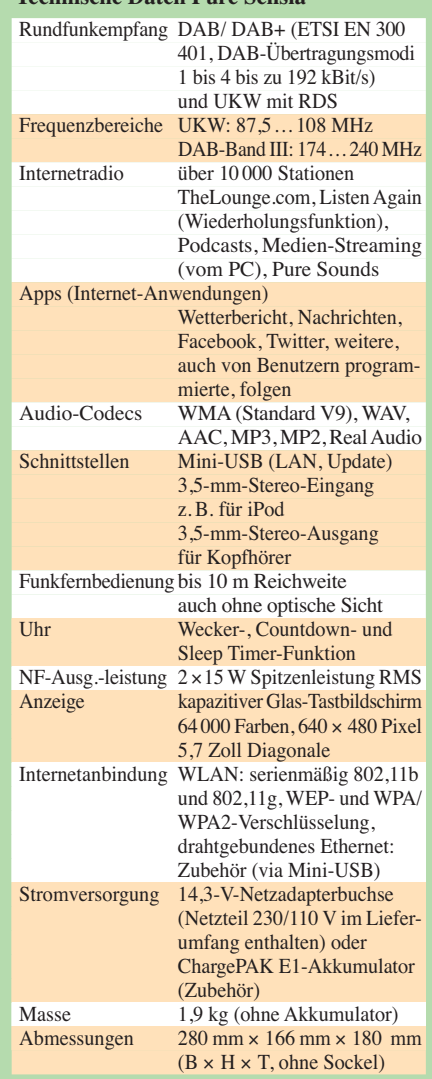

mal die deutlich höheren Energiekosten für die am Internet-Streaming beteiligten Router und Rechner inbegriffen. Web-Radio ist daher eine zwar in der Nische sehr attraktive, doch im Vergleich zu Funk sehr unökonomische und unökologische Lösung. Das Gerät selbst ist sehr effizient: Bei DAB ist die gesamte Signalverarbeitung inklusive der NF-Endstufe bis kurz vor den Lautspre cher rein digital, der Stromverbrauch soll mit 3,5 W daher trotz Bildschirm mit VGA-Auflösung (640 × 480 Pixel Farbe) nicht höher sein als bei einem normalen UKW-Kofferradio am Lichtnetz. Und die Generation "Web 2.0" kann via WLAN und Twitter [4] auf dem Pure Sensia mit anderen über das gerade gehörte Programm chatten. Später können die Nutzer zusätzliche eigene Applikationen entwickeln, um beispielsweise das Wetter anzuzeigen.

#### dl2mcd@gmx.net

#### **Literatur**

- [1] Steyer, M., DK7ZB: Highlight aus China: Allwellenempfänger DE1103. FUNKAMATEUR 54 (2005) H. 12, S. 1224
- [2] The Lounge: *[www.thelounge.com](http://www.thelounge.com)*
- [3] Pure, Imagination Technologies Ltd.: Sensia; Digitales Audiosystem mit WLAN-Anschluss und Farb-Touchscreen. *[www.touchmyradio.com/de](http://www.touchmyradio.com/de)*
- [4] Twitter: *<http://twitter.com>*

# <span id="page-12-0"></span>*Empfang und Decodierung von Flugzeug-Positionsdaten erlaubt*

#### *Rechtsanwalt MICHAEL RIEDEL – DG2KAR*

*Der Fluglotse daheim: Spezielle Funkanlagen empfangen Transpondersignale von Luftfahrzeugen und ermöglichen – wie auf dem Radarschirm eines Fluglotsen – die Darstellung ihrer Position und des Flugverlaufs auf dem heimischen Computer. Das Verwaltungsgericht Köln befand, dass dies erlaubt ist.*

Vor Beginn der Ham Radio 2008 untersagte die Bundesnetzagentur zwei deutschen Funkfachhandelsunternehmen mit einem sofort wirksamen Verbot den Vertrieb des Funkempfängers *SBS-1* des Herstellers Kinetic Avionics Products [1]. Am ersten Messetag verbot sie am Messestand auch den Vertrieb der *AirNav Radar Box* des Herstellers AirNav Systems [2]. Beide Produkte empfangen und decodieren Mode-Sund ADS-B-Transpondersignale [3] von Luftfahrzeugen. Die mitgelieferte Software erlaubt die Darstellung der Flugbewegungen in Echtzeit. Flugnummer, Flugzeugtyp, Flughöhe, Flugrichtung und Geschwindigkeit werden ebenfalls angezeigt [4].

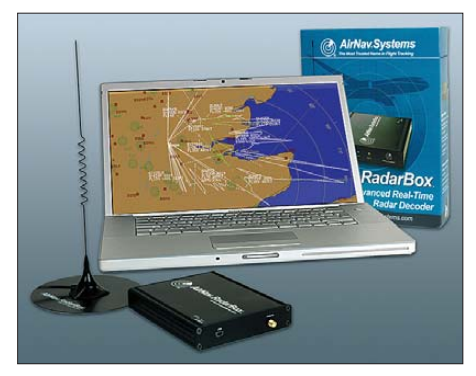

**Die** *AirNav Radar Box* **von AirNav Systems Werkfoto**

Die Behörde stützte die Maßnahmen auf das Gesetz über Funkanlagen und TK-Endeinrichtungen, weil Angaben zu der bestimmungsgemäßen Produktverwendung fehlen, ihr Betrieb das strafbewehrte Abhörverbot verwirkliche und die Besorgnis einer Beeinträchtigung der Gesundheit anderer Personen und die Möglichkeit terroristischer oder anderer gefährlicher Eingriffe in den Flugverkehr bestehe [5].

Beide Funkfachhändler sahen dies anders – und einen schwerwiegenden, diskriminierenden Eingriff in ihr Recht auf freien Warenverkehr. Das mündlich in der Messehalle ausgesprochene Verbot wurde binnen einer Stunde mündlich wieder zurückgenommen. Das Verbot wegen des *SBS-1* blieb bestehen. Einer der Betroffenen rügte eilends bei dem Verwaltungsgericht Köln die offensichtliche Rechtswidrigkeit des Verbotes. Der Antrag hatte Erfolg [6].

Die Kammer stellte klar, dass es sich bei dem *SBS-1* um eine Funkanlage handelt, auch wenn eine aktive Kontaktaufnahme und Kommunikation mit dem erfassten Flugzeug durch Ausstrahlung von Funkwellen nicht möglich sei. Für eine Anwendung des FTEG sei es ausreichend, wenn das Gerät in dem für Funkkommunikation zugewiesenen Spektrum Funkwellen empfangen kann. Bereits in diesem Fall finde die von dem Gesetz gemeinte Kommunikation unter Verwendung von Funkwellen statt. Auch wurde die gesetzliche Verpflich tung zu Angaben der bestimmungsgemäßen Verwendung des Empfängers nicht verletzt [7].

Der Annahme der Behörde, die Benutzung des *SBS-1* verstoße gegen §§ 89, 148 TKG und sei strafbar, kann nicht gefolgt werden. Es sei bereits zweifelhaft, ob die von dem Gerät empfangbaren Signale des Navigationsfunks Nachrichten sind, die dem Anwendungsbereich der Norm unterfallen. Das Gericht erklärte der Bundesnetzagentur sodann einige technische Zusammenhänge. Es führte aus, dass die empfangenen Signale des Flugnavigationsfunks durch die Software auf dem PC-Bildschirm optisch wie Flugbewegungen auf einen Radarbildschirm in Echtzeit ausgegeben, also sichtbar gemacht werden. Eine akustische Wahrnehmung des Navigationsfunks oder des Funkverkehrs der Flugzeuge ist mit dem

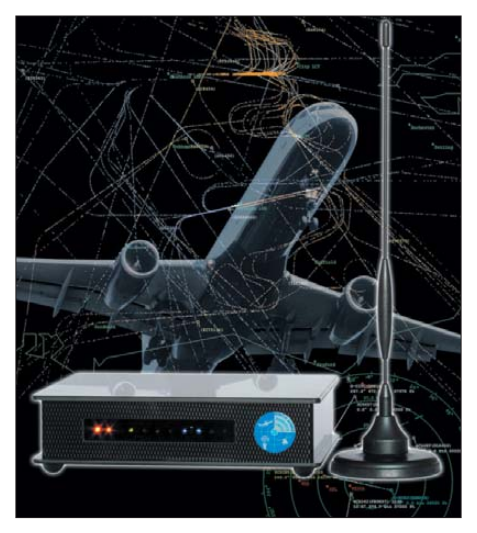

**Titelbild des FA 2/06 mit dem Beitrag [4]**

streitgegenständlichen Gerät und der Software nicht möglich. Damit fehlt es an dem Tatbestandsmerkmal des Abhörens von Nachrichten, denn das Abhören ist bereits nach dem allgemeinen Sprachgebrauch das unmittelbare Zuhören sowie das unmittelbare Hörbarmachen einer Nachricht. Maßgebend ist die tatsächliche akustische Wahrnehmbarkeit des durch Funkwellen übermittelten Inhalts. Darum kann der Betrieb des *SBS-1* in der zur Beurteilung stehenden Ausstattung nicht gegen § 89 TKG ver stoßen.

Ein Verstoß gegen § 3 FTEG liegt ebenfalls nicht vor. Die Vorschrift dient dem Schutz und der Gesundheit des Benutzers und anderer Personen bei der Verwendung eines elektrischen Geräts. Damit werden die von der Bundesnetzagentur befürchteten Gefahren – nicht näher dargelegte Möglichkeiten terroristischer oder anderer gefährlicher Eingriffe in den Flugverkehr – von der Norm nicht erfasst. Ob zum Abhören des Flugfunks geeignete Empfänger einem Vertriebsverbot unterliegen können, ließ die Kammer offen – hielt jedoch einen Verstoß gegen das Abhörverbot und andere Vorschriften für möglich.

Es brauchte nicht mehr erörtert zu werden, ob schon die Regelung des Abhörverbots einen unverhältnismäßigen Eingriff in den freien Warenverkehr darstellt, Verbraucher und Marktteilnehmer diskriminiert. Die Entscheidung ist rechtskräftig und alle Vertriebsverbote wurden aufgehoben. Für Einsteiger in die Welt des Flugnavigationsfunks und der von dem Verwaltungsgericht beschriebenen Funktionsweise der Empfangssysteme finden sich im Internet viele Beispiele, in denen der Flugverkehr in Echtzeit dargestellt wird [8]. Auch hat das Institut für Angewandte Informationstechnologie der Zürcher Hochschule (ZHAW) einen Transponderdaten-Empfänger und eine Java-basierte Darstellung unter Verwendung von Google Maps entwickelt. Das Ergebnis des Projekts ist sehenswert [9]. info@lawfactory.de

#### **Literatur und URL**

- [1] Kinetic Avionic Products Ltd.:
- *[www.kinetic-avionics.com](http://www.kinetic-avionics.com)*
- [2] AirNav Systems LLC: *[www.airnavsystems.com](http://www.airnavsystems.com)* [3] Automatic Dependent Surveillance Broadcast –
- ADS-B for Dummies. In: *[www.ads-b.de](http://www.ads-b.de)*
- [4] Kuhl, H., DL1ABJ: Der Fluglotse im PC: Virtuelles Flugradar Kinetic Avionic SBS-1. FUNK - AMATEUR 55 (2006) H. 2, S. 158–160
- [5] §§ 15 I FTEG, 3 I, 14 f. EMVG, 89, 148 I TKG, 315 StGB, 80 V VwGO
- [6] VG Köln 1 L 1048/08 Beschluss vom 03. 09. 2008. In: *[www.justiz-nrw.de](http://www.justiz-nrw.de)*
- [7] §§ 1 I, 2, 10 III FTEG, Art. 2 c) RL 1999/5/EG [8] San Francisco International Airport (SFO): *[www.flyquietsfo.com](http://www.flyquietsfo.com)*;
- New York JFK International Airport: *[www4.passur.com/jfk.html](http://www4.passur.com/jfk.html)*
- [9] ZHAW Zürcher Hochschule für Angewandte Wissenschaften: Air Traffic. *<http://radar.zhaw.ch>*

# <span id="page-13-0"></span>*Aktuelles von der Bandwacht*

### *WOLFGANG HADEL – DK2OM*

*Ende 2009 wurden die Ausbreitungsbedingungen auf den höherfrequenten Bändern immer schlechter. Auf 18 MHz, 21 MHz und 28 MHz gab es höchstens tagsüber brauchbare Öffnungen. Selbst auf 10 MHz und 14 MHz war in den Abendstunden oft kein Funkverkehr möglich.* 

Viele Funkamateure verlagerten ihre Aktivitäten auf die niederfrequenten Bänder. Dort aber erwischte manche erneut das Unheil in Form von Störungen durch Plasmafernseher und zunehmend durch In-House-PLC aus der Nachbarschaft. Wie kann man diese Störer ermitteln?

#### ■ **Eindringlinge im Nahbereich**

Eine interessante Alternative zu selbst gebauten Ferrit- oder Rahmenantennen bieten die Ferritsysteme der Firma BAZ-Spezialantennen [1]. BAZ stellte mir für Tests freundlicherweise ein LFM 2600-16 800 zur Verfügung, das einen Bereich von 2,6 MHz bis 16,8 MHz abdeckt.

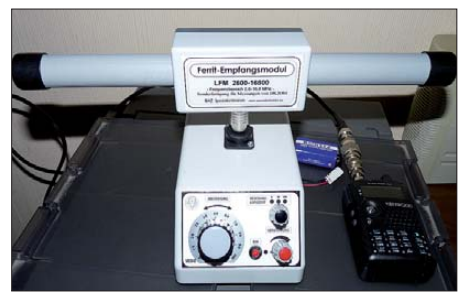

**Portables BAZ-Ferritsystem mit einem TH-F7E als Empfänger** 

Das Unterteil (Grundverstärkermodul) besteht aus einem robusten Kunststoffgehäuse, das den aktiven Resonanzverstärker beinhaltet. Auf der Oberseite des Gehäuses befindet sich eine PL-Buchse, in der sich die Ferritmodule drehbar einstecken lassen. Das mechanische Drehsystem ist einfach und stabil aufgebaut, Kontaktprobleme konnte ich nicht feststellen. Durch zuschaltbare Abstimmkapazitäten lassen sich drei verschiedene Frequenzbereiche vorwählen. Die eigentliche Resonanzabstimmung erfolgt durch einen kugelgelagerten Drehkondensator. Signalmaxima kann man leicht und präzise einstellen. Der Verstärkungsgrad des Grundverstärkers ermöglicht eine weitere Signalanhebung. In vielen Fällen reicht ein niedriger völlig aus. Bei ungünstigen Empfangsverhältnissen ist es erfahrungsgemäß sinnlos, mit hoher Verstärkung "nachzuhelfen". Das Verhältnis des Nutzsignals zum Störpegel (z. B. Rauschen) verändert sich dadurch nicht.

Für den ortsfesten Betrieb im Shack verwendet man das beigefügte Netzteil. Störer aus der Nachbarschaft sollte man bes - ser im Freiraum ermitteln, da dort das BAZ-Modul weniger von metallischen Komponenten und Strahlungsquellen aus dem eigenen Wohnbereich beeinflusst wird.

Ich habe mir zu Freiraummessungen einen Batterieadapter gebaut. Ein Akkupack kann auch als Zubehör geordert werden. Interessant ist ein Vergleich zwischen BAZ-Modul und anderen Antennen, wie FD4 (Windom) oder Fritzel-Beam. Erwartungsgemäß und im Handbuch erwähnt, nimmt die Empfindlichkeit des Moduls zu höheren Frequenzen hin deutlich ab. Zwischen der Empfangsleistung eines Beams und dem Modul auf 14 MHz liegen Welten.

Überrascht war ich allerdings von der Empfangsleistung im Bereich von 3 MHz bis 7 MHz. Die FD4 brachte bei 3,5 MHz nur ein oder zwei S-Stufen (6 dB bis 12 dB) mehr! Durch die drehbare Ferritantenne konnte ich Störungen verringern und erwünschte Signale oft klarer und besser empfangen als mit der FD4-Windom.

Auch für militärische Zwecke könnten BAZ-Module interessant sein, weil sie robust und leicht transportabel sind. Da Plasmafernseher gerade zwischen 2 MHz und 7 MHz schlimmste Störungen verursachen, eignet sich das getestete Modul zur Peilung von Störquellen. Nach meinen derzeitigen Erfahrungen könnten BAZ-Module auch der BNetzA (Bundesnetzagentur) zur Ermittlung von elektromagnetischen Störern dienen. BAZ bietet zusätzlich weitere Ferritmodule für Frequenzen von 20 kHz bis 2900 kHz an. Im VLF-Bereich gibt es einige interessante digitale Signale. Der Empfang scheitert hier an der vorhandenen FD4. Wer kann schon kilometerlange Drähte spannen? Ich werde die VLF-Module ausführlich testen und später an dieser Stelle berichten. Übrigens: Laut Mitteilung von BAZ soll 2010 ein verbessertes Grundverstärkermodul angeboten werden.

#### ■ **Psychostress im Störungsfall**

Erfahrungsgemäß erwartet Funkamateure, die von elektromagnetischen Störstrahlungen betroffen sind, zusätzlicher Psychostress. Die Besitzer von störenden Geräten sind in der Regel völlig inkompetent. Sie reagieren oft emotional und unangemessen, wenn sie mit Beschwerden von Funk -

#### **Mitteilungen an die Bandwacht**

Ulrich Bihlmayer, DJ9KR (Vizekoordinator des IARU-Monitoring-Systems Region 1, Leiter der Bandwacht des DARC) Eichhaldenstr. 35, 72074 Tübingen Fax (0 70 71) 8 24 19; E-Mail: *bandwacht@darc.de*

Speziell für digitale Intruder an: Wolfgang Hadel, DK2OM (Koordinator des IARU-Monitoring-Systems Region 1, stellv. Leiter der Bandwacht des DARC) Baumschulstr. 30, 35768 Siegbach E-Mail: *dk2om@darc.de*

Website der Bandwacht des DARC und des IARU-Monitoring-Systems in Region 1: *[www.iarums-r1.org](http://www.iarums-r1.org)*

amateuren konfrontiert werden. Den Messbeamten der Bundesnetzagentur ergeht es auch nicht besser. Wie sollen sie sich verhalten, wenn sie an notorische Lügner geraten oder der Zutritt zur Wohnung verweigert wird? Wie soll man dem Besitzer eines störenden Geräts erklären, dass es zwar den derzeitigen Normen entspricht und trotzdem erheblich stört?

Diese Problematik ist auch dem EMV-Referat des DARC e. V. und höheren Stellen in der BNetzA bekannt. Es ist äußerst wichtig, dass alle Störfälle dem EMV-Referat und der BNetzA gemeldet werden. Es darf nicht der Eindruck entstehen, dass nach der derzeitigen Normenlage eine "heile Welt" vorhanden ist.

Thilo Kootz (technische Verbandsbetreuung des DARC) und das EMV-Referat des DARC bemühen sich intensiv um realistische Korrekturen der derzeitigen Normen. Jeder Rundfunk- und Fernsehteilnehmer muss Gebühren an die GEZ entrichten. Wie sieht es aus, wenn ein Kurzwellenhörer bedingt duch Störungen eines Plasma-TV-Geräts keine Rundfunksender auf 4 MHz oder anderen Bereichen hören kann? Hat er weniger Rechte als ein TV-Nutzer? Wo bleibt hier das Gleichheitsprinzip? Muss ein gestörter Kurzwellenhörer die GEZ-Gebühren in voller Höhe tragen, obwohl er nur reduzierte Leistungen beanspruchen kann?

#### ■ **Kurzwellenmonitoring nicht mehr strafbar!**

Vor wenigen Jahren war es grundsätzlich nicht erlaubt, außerhalb der Amateurfunkbänder auf Empfang zu gehen (mit Ausnahme der Rundfunkbänder). Inzwischen gibt es grünes Licht für alle passionierten Kurzwellenhörer.

Tom, DL8AAM, hat für uns ein wichtiges Urteil ausgegraben. Seit Ende 2008 existiert eine neue Rechtsprechung bezüglich des digitalen Kurzwellenmonitorings. Die Richter in Köln (VG Köln 1 L 1084/08) haben geurteilt, dass der Empfang von digitalen Aussendungen, deren Inhalt erst im PC sichtbar bzw. decodierbar gemacht wird, kein illegales Abhören sei (hören kann nur ein Mensch, kein PC).

*Der Empfang von digitalen Flugzeug-Transpondersignalen stellt kein verbotenes "Abhören" im Sinne des § 89 des Telekommunikationsgesetzes dar. Dies geht aus einer Entscheidung des Verwaltungsgerichts Köln vom 3. 9. 08 hervor. Nach Auffassung des Gerichts fällt unter den Begriff "Abhören" das unmittelbare Zuhören sowie das Hörbarmachen einer Nachricht. Der Inhalt der Aussendung muss somit tatsächlich wahrnehmbar sein. Dies ist beim Empfang digitaler Aussendungen, deren Inhalt erst mit Hilfe eines nachgeschalteten Computers hör- oder sichtbar gemacht werden muss, nicht der Fall. Abhören sei – so das Gericht – bereits nach dem allgemeinen Sprachgebrauch das unmittelbare Zuhören sowie das unmittelbare Hörbarmachen einer Nachricht. Maßgeblich sei also die tatsächliche Wahrnehmbarkeit des durch Funk wellen übermittelten Inhalts, sodass der Betrieb des Flugfunkempfängers in der hier zur Rede stehenden Ausstattung nicht gegen Paragraf 89 TKG verstoßen kann [2].*

Polizeifunk und FMSBOS dürfen weiterhin nicht abgehört werden. Das gilt auch für Funktelefonate von Schiffen mit Feststationen. Solche Telefonate werden fast nur noch über Satellit geführt.

Was ist sonst noch empfangswürdig? Digitale und analoge Signale, die interessant und informativ sind: Wetterfax, Wetterberichte im Synopschlüssel, DGPS-Korrekturdaten bei 300 kHz, Navigationssysteme, Funkbaken, Normalfrequenzaussendungen, Ionosphärensonden, Radar, Amateurfunk, analoger Rundfunk und DRM bieten dem Kurzwellenfreund ein reiches Betätigungsfeld. Zum Thema DGPS-Korrekturdaten hat Professor Dr. Wolfgang Skupin (HTWG Konstanz) in der Zeitschrift "Wissen Heute" einen ausgezeichneten Artikel verfasst, der Einsteiger- und Insiderwissen gleichermaßen bereichert [3]. Ob jemand militärische Aussendungen per Computer mitschreibt, dürfte die Militärs kaum interessieren. Solche Sendungen sind derart verschlüsselt, dass man bestenfalls die Parameter erfassen kann. Ansons ten bleibt mit Ausnahme der ALE (MIL-188-141A) Idents nur Buchstabensalat.

#### ■ Der "Tiger" im 30-m-Band

Von unseren Kollegen in Australien und Neuseeland erfuhren wir, dass ein Radarsystem namens "Tiger" (TIGER  $=$  Tasmanian International Geospace Environment Radar [4]) das 30-m-Band in Region 3 erheblich störte. Es wurde von der "La Trobe"-Universität in Australien entwickelt und strahlt von Tasmanien und Neuseeland aus in Richtung Antarktis. Die Reflexionen ermöglichen Aufschlüsse über die Ionosphäre und die Verärgerung der dorti-

gen Funkamateure. VK4DU und DJ9KR beschwerten sich erfolgreich bei der La Trobe-Universität. Die Amateurfunkbänder werden in Zukunft verschont. Schuld 7090 kHz sendet immer noch täglich um 1340 UTC von der russischen Marinebasis in Sewastopol mit 60 U/m und dem IOC-Modul 576. An manchen Tagen ist auch

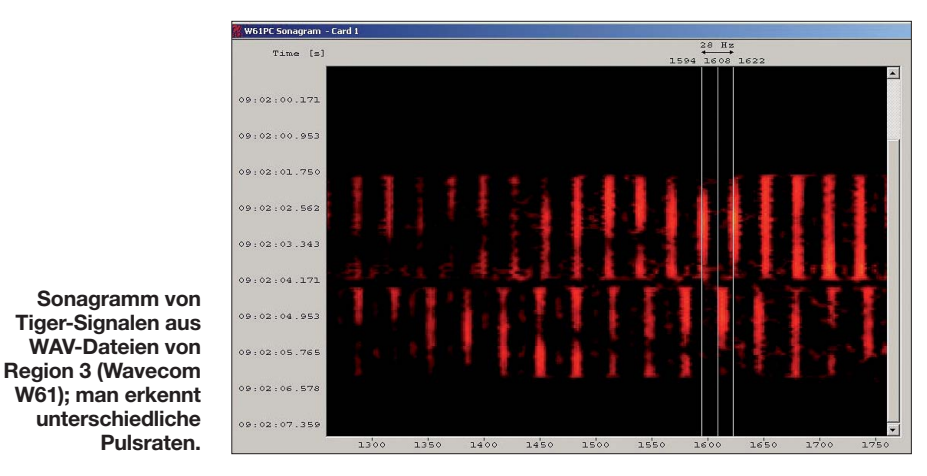

war eine Fehlprogammierung der Sendefrequenzen. Dafür wurde uns 10 MHz fast täglich vom Zypernradar vermiest.

#### ■ Single-Letter-Baken auf 7 MHz

Die Clusterbaken, auch Single-Letter-Baken genannt, sind immer noch aktiv auf 7 MHz (Single Letter = einzelner Buchstabe). Sie senden in CW (A1A) zwischen 7038 kHz und 7040 kHz rund um die Uhr. Wir vermuten, dass sie primär der Untersuchung von Ausbreitungsbedingungen dienen. Tom, DL8AAM, hat dazu Nachforschungen angestellt. Hier seine Ergebnisse:

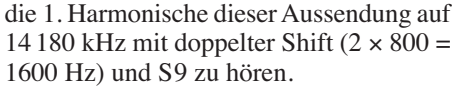

#### ■ 7100 kHz bis 7200 kHz: **verbesserte Situation**

Inzwischen sind weitere Rundfunksender aus unserem neuen Exklusivbereich abgewandert. Besonderer Dank für kompetente und wirksame Hilfe geht an DJ9KR, DF5SX und die BNetzA in Konstanz. Auch für russische Militärsender hat sich die Lage durch das Verschwinden der Rundfunkstationen deutlich verbessert.

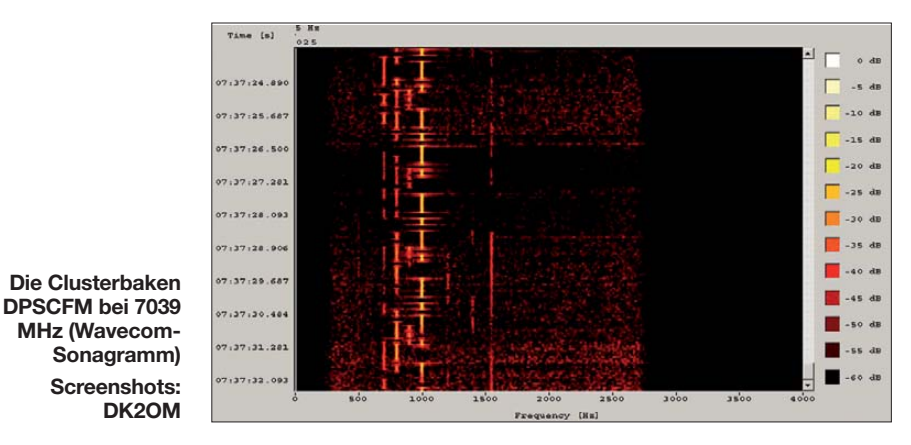

Die Buchstaben der russischen Flotten und ihre "ITU-Rufzeichen" (HQ = Headquarter): A = Kaspische Flotte, HQ Astrakhan, ITU-Ident unbekannt.  $P =$  Baltische Flotte, HQ Kaliningrad, RMP. S = Nordmeerflotte, HQ Severomorsk (Murmansk Oblast),  $RIT. D = Schwarzmeerflotte, HO Sevas$ topol – russische Marinebasis (Ukraine), RCV. C = Marine, HQ Moscow, RIW. F = Pazifikflotte, HQ Vladivistok, RJS. K = Pazifikflotte, Basis Petropavlovsk Kamchatskiy, RCC. M = Pazifikflotte, Basis Magadan, RTS.

Auch auf 3,594 MHz konnten wir mehrere Clusterbaken (D, P, S, C) beobachten. Sie arbeiten dort legal. Das Wetterfax auf Im Oktober 2009 konnte das IARU-Monitoring-System Region 1 russische Militäraussendungen in F1B und PSK auf 43 verschiedenen Frequenzen zwischen 7000 kHz und 7200 kHz feststellen. Zeitweise fand ich Oberwellen der Fernschreibsendungen auf 14 MHz und 21 MHz. Zeitgemäße Technik ist das nicht.

#### **Quellen und URLs**

- [1] BAZ-Spezialantennen: *[www.spezialantennen.com](http://www.spezialantennen.com)* [2] [Verwaltungsgericht Köln:](http://www.mhst.de/wrs/2008/wrs0839.pdf) *www.mhst.de/wrs/2008/ wrs0839.pdf*
- [3] ["Wissen Heute" \(3/09, S. 4\):](http://www.wissenheute.de/) www.wissenheute. *de/*
- [4] Tiger-Radar Homepage: *[www.tiger.latrobe.edu.au/](http://www.tiger.latrobe.edu.au/)* (Info von DJ9KR auf *[www.iarums-r1.org/bandwacht/](http://www.iarums-r1.org/bandwacht/diverses/tiger.pdf) diverses/tiger.pdf*

# <span id="page-15-0"></span>*Funkabenteuer im Indischen Ozean: FT5GA von Glorioso*

### *DIDIER SENMARTIN – F5OGL*

*Was lange währt, wird gut! Wie die Faust aufs Auge passt dieses Sprichwort auf die nahezu unendliche Geschichte der Aktivierung der Glorioso-Inseln. Fast sechs Jahre dauerte es, bis alle Genehmigungen erlangt und die letzten Widrigkeiten überwunden waren. Im Herbst 2009 flogen fünf französische Funkamateure, allesamt Angehörige der Streitkräfte, auf Grande Glorieuse und aktivierten das sehr gesuchte Funkland (Nummer 4 der Welt), wobei mehr als 50 000 QSOs gefahren wurden. Team leiter Didier, F5OGL, erzählt die Geschichte von FT5GA.* 

Am 24.12. 03 kehrte das TO4E-Team nach einer aufregenden DXpedition von der im Indischen Ozean gelegenen Insel Europa zurück ins französische Mutterland. Die Aktivität hatte unter großen Problemen wie Strom- und Materialausfall gelitten, und am Ende war die Mannschaft

Anlandung bzw. den Aufenthalt auf den Iles Eparses, also den Inseln Europa, Juan de Nova, Tromelin und Glorioso, eine spezielle Genehmigung erforderlich sei und die französischen Behörden in Reunion darüber entschieden, ob eine solche Erlaub nis erteilt würde oder nicht. Angesichts des

> **Logo der französischen Fernmeldeschule**

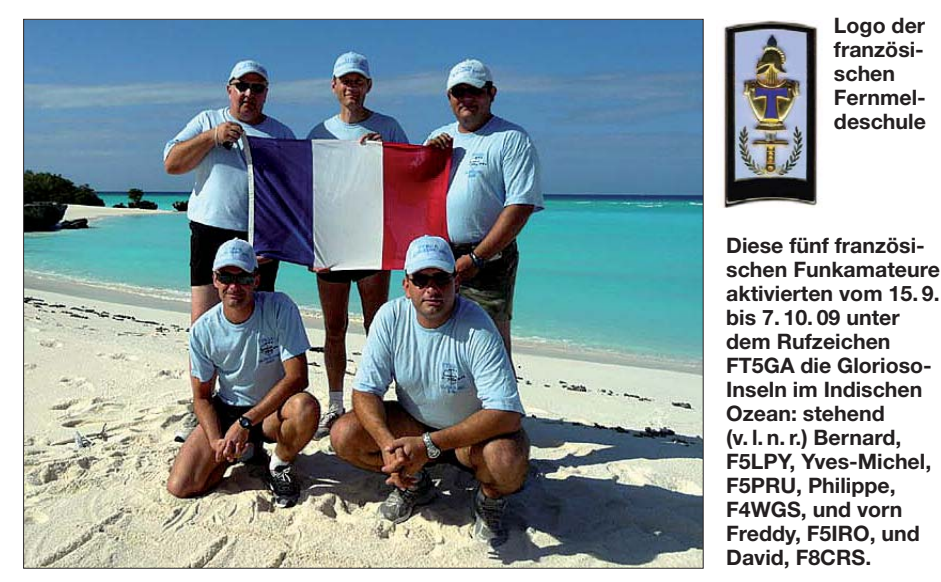

wegen eines in der Region wütenden Zyk lons gezwungen, noch einige Tage länger auf der Insel zu verbleiben. Trotz aller Schwierigkeiten hatte das motivierte und aufeinander eingespielte Team jedoch etwa 30 000 Verbindungen tätigen können. Nach der Rückkehr spürte man, dass diese Story noch unvollendet war. Andere entlegene Inseln warteten noch auf eine Aktivierung und wir entschieden uns, die Herausforderung einer Aktivierung der Glorioso-Inseln anzunehmen.

#### ■ **Probleme über Probleme**

Nicht lange, nachdem wir begonnen hatten, eifrig an diesem neuen Projekt zu arbeiten, tauchten die ersten Schwierigkeiten auf. Entweder aus persönlichen oder beruflichen Gründen mussten einige Mitglieder des Teams zurücktreten. Schließlich wurden wir informiert, dass für die Umstands, dass es sich bei den Glorioso-Inseln um eines der meistgesuchten Funkländer der Welt handelt, wurden wir trotz der Schwierigkeiten weiterhin dahingehend bestärkt, unser Ziel, dieses DXCC-Gebiet zu aktivieren, nicht aufzugeben. Hauptproblem dürfte wohl der Zugang zur Insel gewesen sein. Selbst für ein Militärflugzeug ist die Landung auf der größten

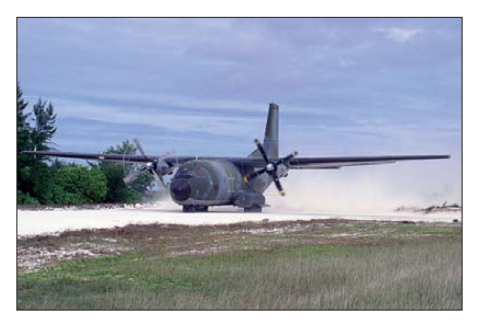

Landung mit der "Transall" auf Glorioso

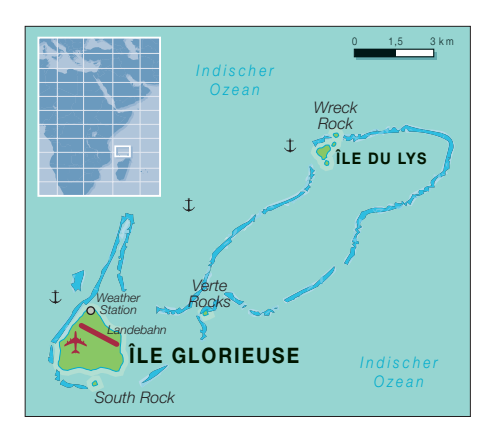

Insel Grande Glorioso schwierig, ein weiterer Grund für das Bestehen einer Zugangsbeschränkung. Es ist nämlich nur militärischen Transportflugzeugen des Typs Transall erlaubt, auf der aus zerkleinerten Korallen bestehenden Piste zu landen.

Die Verhandlungen, sowohl mit den zivilen als auch mit den militärischen Behörden, um die erforderliche Genehmigung zu erlangen, zogen sich jedenfalls von 2004 bis in das Jahr 2006 hin. Aufgrund verschiedener Umstände waren wir gezwungen, die Aktivität mehrmals zu verschieben. Ende 2006 wähnten wir uns fast am Ziel, als Murphy zuschlug. Wegen des Chikungunya-Fiebers auf der Insel Re union konnten wir nicht planmäßig über St. Denis auf Reunion nach Glorioso fliegen. Abermals mussten wir unser Vorhaben verschieben.

Weitere Schwierigkeiten ereilten uns dann 2007. Die Verwaltungszuständigkeit der Iles Eparses, die bisher von der Präfektur der Insel Reunion wahrgenommen worden war, änderte sich. Nunmehr war die TAAF (Terres Australes et Antartiques Francaises) zuständig. Diese Behörde ist auch für die Verwaltung der Inseln Crozet, Amsterdam und Kerguelen sowie des Adelielands in der Antarktis zuständig. Ein herber Rückschlag, da wir komplett von vorn anfangen mussten. Zudem ging ein ganzes Jahr ins Land, bis die Übertragung der Ver waltungszuständigkeit auf die neue Behörde abgeschlossen war.

#### ■ **Die Genehmigung liegt vor**

Unser Projekt musste erst den Weg über das für Reunion zuständige Hauptquartier der französischen Armee bis zum Präfekten der TAAF, Monsieur Mouchel-Blaisot, finden, der uns schließlich am 18. 6. 09 in Paris empfing. Er zeigte sich sehr interessiert und gewährte uns die endgültige Genehmigung recht schnell. Uns wurden zwar noch einige Beschränkungen auferlegt, um die Tier- und Pflanzenwelt der Insel nicht zu schädigen; wir hatten es aber letzten Endes geschafft: Die Glorioso-DXpedition war offiziell genehmigt!

Wir erhielten überdies die Erlaubnis, für etwa 20 Tage in den Gebäuden der französischen Fremdenlegion auf Grande Glorioso Quartier zu beziehen.

Das Team war dazu bereit, die Aktivität im Juli 2009 durchzuführen. Aber noch ein letztes Mal mussten wir verschieben, da der Einsatzplan des Militärflugzeugs, mit dem Team und Ausrüstung auf die Insel gebracht werden sollten, geändert worden war. Die ursprünglich vorgesehene Maschine des Typs Transall wurde nämlich benötigt, um nach Überlebenden eines Flugzeugabsturzes im Bereich der Komoren zu suchen.

Während dieser Zeit wurde uns dank der guten und effizienten Zusammenarbeit aller beteiligten Behörden unser Rufzeichen FT5GA zugeteilt. Viele Funkamateure hat dieses Rufzeichen überrascht. Im Zuge der Verlagerung der Zuständigkeit auf die TAAF kam es auch zu Änderungen im Bereich der Amateurfunkrufzeichen und so erhielt unsere Glorioso-DXpedition anstatt des bisher üblichen FR/G nun dieses Rufzeichen zugeteilt.

#### ■ **Letzte Vorbereitungen**

Einige Tage vor dem Abflug beförderten Yves, F5PRU, Franco, F4EVR, und ich 290 kg Material auf einer Transportpalette zum Flughafen "Charles de Gaulle" in Roissy-en-France, wo uns Alain Le Fellic von der Frachtgesellschaft Logfret nach besten Kräften half, einen sicheren Transport der Funkausrüstung auf die Insel Re union zu gewährleisten.

Der größte Teil der Funkgeräte, Endstufen und Antennen war eine Leihgabe des "Provins Amateurfunkclubs F6KOP". Sie haben die Aktivität bestens unterstützt und uns alles geliehen, wonach wir fragten und was vorhanden war. Das war sehr motivierend, und zwar auch deshalb, da, wie Sie eventuell wissen, unsere DXpedition noch bevor sie begonnen hatte, bereits von verschiedenen Seiten kritisiert worden war.

Neben dem Material, das uns der F6KOP-Club zur Verfügung stellte, gehörten die meisten Funkgeräte dem Team. Große Händler zählten – mit Ausnahme der Fa. Batima – nicht zu unseren Sponsoren. Die meisten Afu-Händler haben auf unsere Schreiben nicht einmal geantwortet. Recht ärgerlich, dass die Aktivierung des viertgesuchtesten Funklandes der Welt bei Herstellern und Händlern so wenig Interesse hervorrief.

#### ■ **Nach fast sechs Jahren gehts los**

Am 11. 9. 09 war die Funkmannschaft komplett: Sie bestand aus Yves-Michel, F5PRU, Bernard, F5LPY, Philippe, F4EGS, David, F8CRS, und Freddy,

F5IRO. Sie trafen sich auf dem Flughafen in Roissy mit Florence, die als DXpeditions-Journalistin tätig werden sollte, und bestiegen schließlich die Maschine Richtung Reunion. Dort angekommen wurde das Team von Angehörigen des ansässigen Luftwaffenstützpunkts abgeholt und verbrachte zwei Tage mit seinen Militärkameraden. Bereits am 13. 9. 09 wurde, dank einer Vertikalantenne von Raymond, FR5MV, gefunkt. Dieses Mal aber noch unter dem jeweiligen Heimatrufzeichen mit FR-Präfix.

Einen Tag später ging es nach Glorioso (IOTA AF-011). Die Transall wurde mit der Ausrüstung beladen, und das Team ging an Bord. Ebenfalls im Flugzeug befanden sich Monsieur Perillo, ein Mitarbeiter der TAAF-Behörde, und Oberst Siozard, der Verantwortliche für die Logistik der französischen Militärkräfte im Indischen Ozean.

schen Fremdenlegion willkommen geheißen. Auch dieser Offizier stand unserem Unternehmen sehr hilfreich zur Seite. Es

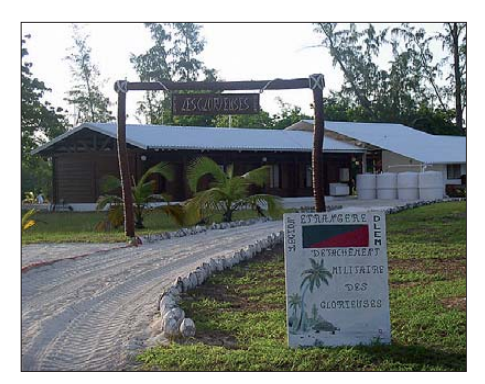

**Garnison der Fremdenlegion auf Grande Glorioso**

kam zu einer ersten Besprechung zwischen den Funkamateuren und dem Verantwortlichen des Militärpostens der Frem denlegion auf Glorioso. Jener Hauptfeld-

**Das Glorioso-Archipel aus 391 km Höhe: die Hauptinsel Grande Glo rieuse** mit der Landepiste **und die viel kleinere Ile du Lys Fotos: Earth and Image Analysis Laboratory (NASA Johnson Space Center), FT5GA** 

Ich möchte mich an dieser Stelle bei beiden ausdrücklich für die Hilfe und Unterstützung bedanken. Ihr Einfluss war äußerst wichtig, um die erforderlichen Genehmigungen für unsere Funkaktivität zu erhalten.

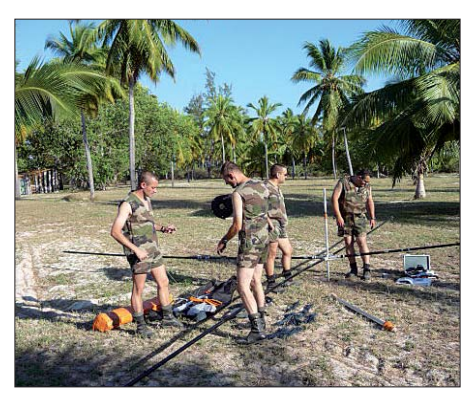

**Das Team beim Aufbau des Spiderbeams**

Nach dem Abflug um 1035 UTC in Re union landete die Maschine zu einem planmäßigen Zwischenstopp auf dem "Dzaoudzi"-Flughafen der Insel Mayotte. Dort wurden alle Mitglieder des FT5GA-Teams von Hauptmann Carraro von der französiwebel Ciniawski, ein gebürtiger Pole, sollte nach dem mehrwöchigen Aufenthalt auf Glorioso zu einem echten Freund werden. Anschließend wurde das Funkteam noch dem Präfekten der TAAF-Behörde vorgestellt, der ebenfalls an dem Flug teilnehmen würde.

Am 14. 9. 09 und nach nahezu sechs Jahren der Vorbereitung landete endlich wieder eine Amateurfunkexpedition auf Glorioso. Der genaue Beginn der Aktivität war 1627 UTC, da eben zu diesem Zeitpunkt die Palette mit der Funkausrüstung aus der Maschine gehoben wurde. Das Team wurde dann vor Ort eingewiesen, und noch vor Einbruch der Nacht hielt man Ausschau nach zum Aufstellen der Funkantennen geeigneten Plätzen. Dies musste sehr umsichtig geschehen, da der größte Teil der Insel für den Antennenaufbau gesperrt blieb.

#### ■ **Demonstrationsbetrieb vor VIPs**

Am 15. 9. 09 war die Anwesenheit hoher ziviler und militärischer Offizieller eine gute Gelegenheit zu zeigen, weshalb die funkenden Kameraden mehrere Jahre gro-

## *Amateurfunk*

ße Anstrengungen unternommen haben, um von der Insel Glorioso Amateurfunkbetrieb durchzuführen. Schnell wurde ein Fünfelement-Spiderbeam aufgebaut und in Richtung Europa justiert. Um 1100 UTC – während bereits unter dem Rufzeichen FT5GA gefunkt wurde – erklärte ein Teil der Mannschaft den hochrangigen Gästen, Monsieur Mouchel-Blaisot, dem Präfekten der TAAF, Monsieur Derache, dem Präfekten der Insel Mayotte, Oberstleutnant Shiffer, dem Leiter der französischen Fremdenlegion auf Mayotte, Oberst leutnant Le Guen, Hauptmann Carraro sowie Monsieur Perillo Sinn und Zweck des Amateurfunks und stellte heraus, welche Leistungen Funkamateure für die Allgemeinheit zu erbringen vermögen.

Nach diesem Demonstrationsbetrieb fand bis zum Einbruch der Nacht keine Aktivität mehr statt, da die militärischen Aufgaben Vorrang hatten. Jeder Funkamateur wurde, vor allem was Sicherheitsaspekte

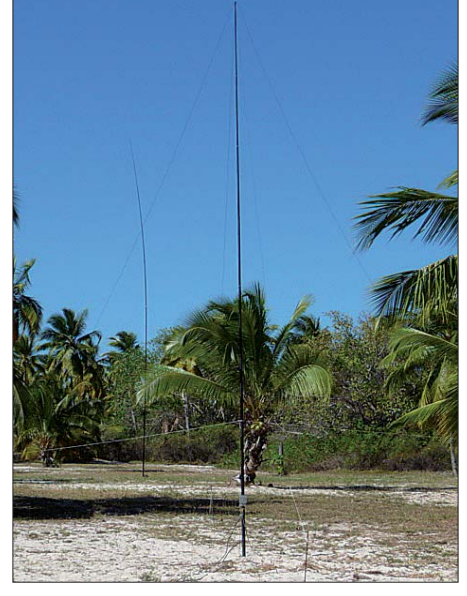

**Blick auf die K9AY und dahinter die V80**

nären machten die Pile-Ups auf 40 m und 80 m viel Freude, obwohl sie aufgrund des Wetters oftmals unter starken Prasselstörungen litten.

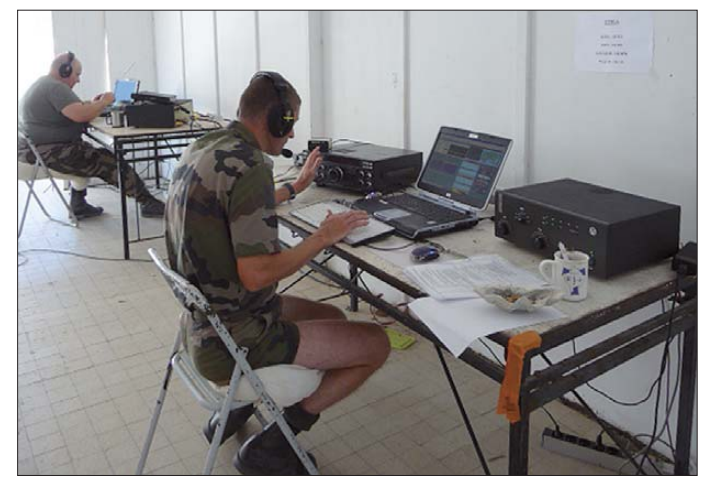

und den Stundenplan der nachfolgenden Tage betraf, genauestens eingewiesen. Anschließend bezog man die Quartiere. Gleich danach wurde die Titanex V80- Vertikal aufgebaut, um während der Nacht bereits mit zwei Stationen funken zu können.

#### ■ **Funkbetrieb unter FT5GA**

Am 16. 9. 09 baute das Team weitere Antennen auf. Auch hier traten Probleme auf und Murphy schlug zu, doch das Team erwies sich gewitzter und konnte die auftretenden Schwierigkeiten meistern.

Bald standen daher ein weiterer Spiderbeam und eine Titanex V40-Vertikal. Um 2108 UTC rief Bernard, F5LPY, das erste Mal "CQ CQ de FT5GA FT5GA", gefolgt von Phil, F4EGS, der es auf 30 m in RTTY probierte. Phil hatte jedoch kein Glück und wechselte daher bald auf 40 m.

Während der Nacht genossen zuerst die europäischen Funkamateure und später ihre amerikanischen Kollegen die große FT5GA-Funkparty. Auch den DXpeditio-

**Bernard, F5LPY (hinten), und Yves-Michel, F5PRU, konzentriert bei der Arbeit** 

Am Donnerstag, dem 17. 9. 09, gelangen mehr und mehr Kontakte, doch es nahte auch der Zeitpunkt, die K9AY-Empfangsantenne von Array Solutions [1] aufzubauen, um in der nachfolgenden Nacht auf den niederfrequenten Bändern besser hören zu können. Am Freitag wurde die große V160-Vertikal für 160 m aufgebaut. Dieses Band war von den statischen Störungen am meisten betroffen. Anhaltende Stürme nördlich der Insel gehörten wohl mit zu den Gründen für diese Empfangsbeeinträchtigungen.

Den Funkbetrieb eingeschränkt haben die obligatorischen Zwangspausen, hervorgerufen durch die Wartung des Generators. Diese Pausen, an denen jedes Mitglied teilnehmen musste, waren nicht verhandelbar und zwar auch dann nicht, wenn wirklich gute Ausbreitungsbedingungen herrschten. Neben der Wartung des Generators musste jedes Teammitglied seinen normalen Dienst verrichten, und überdies wurden manchmal sogar Sonderaufgaben zugeteilt.

Am Wochenende des 26. und 27. 9. 09 nahmen die Digi-OPs am CQ WW RTTY-DX-Contest teil. Der darauf folgende Montag hielt eine angenehme Überraschung bereit. Das 10-m-Band öffnete sich, und für längere Zeit konnte auf diesem Band in drei Sendearten gefunkt werden. Dienstag war dann der Sankt-Gabriels-Tag, an dem die Fernmeldetruppe traditionell jedes Jahr ihren Schutzheiligen feiert, und natürlich nahm auch das Team von FT5GA an dieser Zeremonie teil.

#### ■ **Erstes Ziel erreicht**

Zu Hause in Frankreich wurden inzwischen fleißig die Statistiken der FT5GA-Aktivitäten studiert, und man freute sich, dass das erste Ziel, das Erreichen der 40 000-QSOs-Marke, bereits erreicht worden war. Obwohl sich das Ende der Funkexpedition langsam näherte und ein angestrebtes Ergebnis schon feststand, entschloss man sich, das Erreichte noch zu verbessern. Deshalb wurde am 6. 10. 09 die K9AY-Empfangsantenne abgebaut und auf den höherfrequenten Bändern eine zusätzliche 100-W-Station eingesetzt. Der dafür benutzte Transceiver war ursprünglich dazu gedacht, als Ersatz für etwaige Materialausfälle zu dienen und kam nun zum Einsatz, um die QSO-Gesamtzahl noch weiter hochzuschrauben.

Am 7. 10. 09, wurde der Antennenpark fast vollständig abgebaut. Um 0855 UTC fand in RTTY noch eine glückliche japanische Station den Weg ins Log. Danach schloss FT5GA mit mehr als 50 000 Verbindungen endgültig die Logs. Nachdem die Antennen etwas gesäubert worden waren, wurden Funkgeräte und Endstufen abgestaubt und anschließend sorgfältig verpackt. Von der stolzen Antennenfarm stand nur noch ein Spiderbeam, der erst am nächsten Morgen abgebaut werden sollte.

Bereits am Nachmittag war die gesamte Funkausrüstung wieder säuberlich auf einer Palette verpackt, um zurück nach Frankreich transportiert zu werden. Um 1530 UTC landete die Transall der franzö-

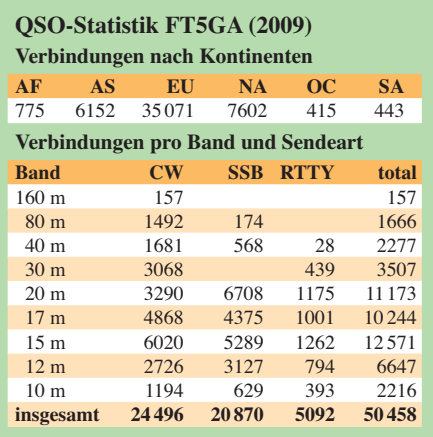

sischen Luftwaffe, die Team und Ausrüstung wieder sicher zurückfliegen sollte. Am 9. 10. 09, verließ die Crew um 1300 UTC die Insel Glorioso und landete nach einem Zwischenstopp in Mayotte spät abends auf dem "St. Denis"-Flughafen von Reunion. Phil, F4EGS, verließ das Team an Bord einer Hercules der französischen Luftwaffe. Er würde den Rücktrans port der Ausrüstung von Reunion über Dschibouti zurück nach Orleans veranlassen. Die anderen DXpeditionäre wurden von Monsieur Neau, dem Herausgeber einer Tageszeitung von Reunion, zu ihren Erlebnissen während des FT5GA-Funk abenteuers interviewt.

Am 15. 10. 09 landete das Team wohlbehalten auf dem Flughafen in Roissy. Fünf Tage später fand die letzte FT5GA-Aktion statt. Es war zwar keine Funkaktivität mehr, doch Yves-Michel, F5PRU, und ich holten die Funkausrüstung, die uns der

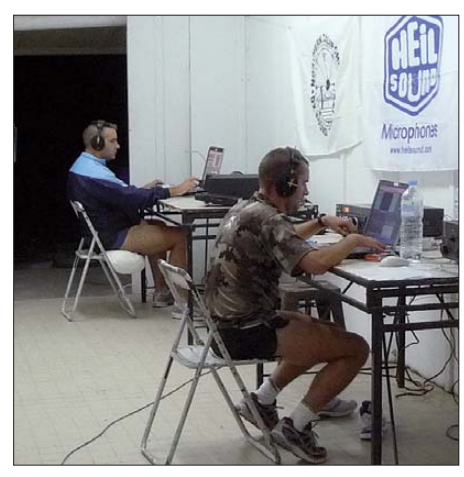

**Freddy, F5IRO, und David, F8CRS, im Pile-Up-Betrieb**

F6KOP-Club freundlicherweise für diese Unternehmung geliehen hatte, ab und brachten sie zurück zu Thierry, F4TTR, dem Präsidenten von F6KOP.

#### ■ **Fazit der FT5GA-Aktivität**

Nachdem wir das geliehene Material zurückgebracht hatten, wussten wir, dass das Unternehmen FT5GA nunmehr endgültig zu Ende war. Wir sahen uns im Auto an und schüttelten uns voller Emotionen die Hände. Ich dachte zurück an den langen Weg, den wir in all den Jahren hinter uns gebracht hatten, und an die Arbeit und Geduld, die erforderlich gewesen waren, um das Unternehmen erfolgreich abschließen zu können.

Gleichzeitig erfüllte mich der Erfolg unserer DXpedition mit großem Stolz. Wir hatten es ohne großes Team mit 20 oder gar 30 Mitgliedern geschafft und ohne dass wir sechs oder mehr Funkgeräte eingesetzt hatten. Und wir haben unser Ziel vor allem mit einem nur bescheidenen Budget er-

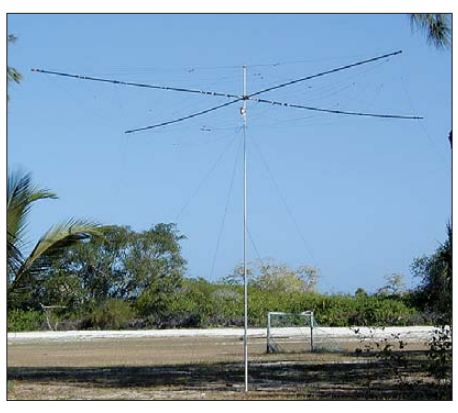

**Einer der beiden Spiderbeams**

reicht, das viel kleiner war als die Tausende von US-Dollar, die man bei anderen DXpeditionen einsetzen kann.

Doch was hatten wir unter nutzlosen und unfreundlichen Bemerkungen leiden müssen. Das ging soweit, dass wir uns manchmal sogar beleidigen lassen und uns idiotische Kritik anhören durften, die ich an dieser Stelle nicht wiedergeben möchte. Die meisten dieser Kritiker haben keinen blassen Schimmer, unter welchen Bedingungen diese DXpedition vorbereitet und durchgeführt wurde. Die fünf Funkkameraden, die Glorioso aktivierten, haben nicht enttäuscht. Trotz manch negativer Kom mentare waren sie nie entmutigt, obwohl auch sie nicht alles entschuldigen können, was sie sich anhören mussten.

Man kann diesen Burschen für die Aktivierung des viertmeistgesuchten Funklandes einfach nur Lob zollen. Unterstützt wurde das Inselteam übrigens von Rafik, F5CQ, Jeff F6AOJ, und Floyd, N5FG, unseren Pilot-Stationen in Frankreich und den USA, die durch ihre Arbeit ebenfalls mit zum Erfolg beigetragen haben.

Hinzu kommen die Stationen auf der ganzen Welt, die uns während der gesamten drei Wochen Ausbreitungsstudien und An-

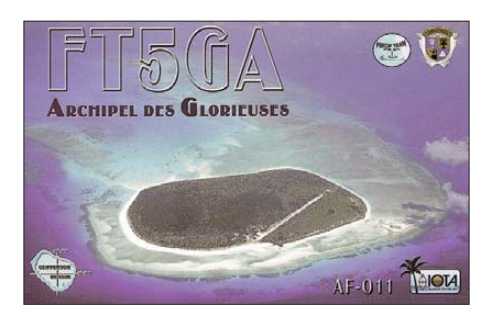

**Die begehrte QSL-Karte von Glorioso**

merkungen übermittelten. Sie alle haben ihre Arbeit gut gemacht und dieses fragile Gebilde unterstützt. Es war ein wirklich großes Abenteuer!

#### ■ Zuletzt ein Dank

Zu guter Letzt noch ein Wort über die Mitarbeiter von zivilen oder militärischen Behörden, für die wir Funkamateure ein exzentrisches Volk sind. Jene Leute verstehen nicht immer, weshalb wir genau an die Stellen der Erde wollen, die aufgrund von Gesetzen und anderen hoheitlichen Maßnahmen eigentlich unzugänglich sind.

Dennoch haben sie zugehört, unser Anliegen verstanden und uns geholfen. Obwohl sie wussten, dass die positiven Auswirkungen von Presseberichten angesichts der täglich auftretenden Probleme nur unbedeutend sind, unterstützten sie uns uneigennützig und freuten sich, einer kleinen Gruppe von Funkamateuren, die sich zum Ziel gesetzt hatte, eine entlegene Insel im Indischen Ozean zu aktivieren, zum Erfolg verholfen zu haben.

Mich bei allen zu bedanken, die uns geholfen haben, würde zu lange dauern und ich habe überdies auch Sorge, einige zu vergessen. Aus diesem Grund möchte ich

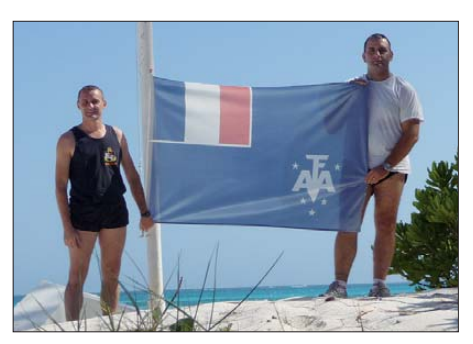

**Freddy, F5IRO (r.) und David, F8CRS, mit der Flagge der TAAF**

Sie auffordern, einen Blick auf unsere Website [2] zu werfen, die von Rafik, F5CQ, meisterhaft betreut wird. Sie werden dort alle Freunde, Mitarbeiter der zivilen und der militärischen Behörden, Funkklubs und Amateurfunkhändler, Offizielle und Funkamateure finden, die uns unterstützt haben.

In diesem Bericht möchte ich noch ausdrücklich einer Person meinen Dank aussprechen: meiner Briefmarken sammelnden Gattin Carolyne, die mir trotz aller Widrigkeiten immer hilfreich zur Seite stand. Die vielen Male, die sie E-Mails geschrieben und mich aufgemuntert hat, kann ich nicht aufzählen. Ich bewundere sie auch für ihre Hilfe bei der Bearbeitung der vielen QSL-Anfragen. Dank ihr war ich bei diesem Abenteuer nie allein!

Was bleibt nun nach Durchführung der DXpedition, nachdem wirklich alle Teile dieses diffizilen Puzzles ihren endgültigen Platz gefunden haben? Nun: FT5GA ist Funkgeschichte und wir arbeiten bereits an anderen Projekten!

#### **Übersetzung und Bearbeitung: Dr. Markus Dornach, DL9RCF**

**URL**

[1] K9AY-Empfangsantenne von Array Solutions: *[www.arraysolutions.com/Products/lowbandrcv.htm](http://www.arraysolutions.com/Products/lowbandrcv.htm)*  [2] Iles Glorieuses 2009: *<http://glorieuses2008.free.fr>*

# *SDR vom Feinsten: der QuickSilver QS1R*

*DIETER KÜSPERT – DL4MCT*

*Weltweit wird an der Weiterentwicklung softwaredefinierter Radios gearbeitet. Eine vielversprechende Experimentalplatine stammt aus Powell, Ohio, in den USA. Auch wenn diese auf dem europäischen Markt derzeit nicht direkt verfügbar ist, halten wir die technischen Parameter für so überzeugend, dass wir den Empfänger hier vorstellen.*

Noch ein SDR-Empfänger, so könnte man meinen, aber was macht gerade dieses Gerät so interessant? Amateurfunk sollte sich ja stets auf dem neuesten Stand der Technik bewegen.

So stieß ich durch Veröffentlichungen in einschlägigen Medien auf einen hierzulande aus kommerzieller Fertigung erhältlichen KW-Empfänger, der gleich das HF-Signal digitalisiert und dann weiterverarbeitet. Ich meldete mich in der dazugehörigen Yahoo-Gruppe an, um Näheres zu erfahren. Eine Investition von bis zu 900 € will schon überlegt sein.

Ohne selbst zu programmieren, kann man folglich von den Ideen vieler anderer profitieren und sich das Geeignetste heraussuchen. Man ist also nicht einem Hersteller ausgeliefert, der nach eigenen Vorstellungen Änderungen an der Software vornimmt oder auch nicht.

#### ■ **Wie gelange ich zu der Platine?**

Leider ist die voll bestückte Platine nur in den USA erhältlich, was beim gegenwärtigen Dollarkurs den Preis von 999 US-\$ (inklusive Gehäuse) sehr attraktiv macht. Die Bezahlung geht mit PayPal via Internet

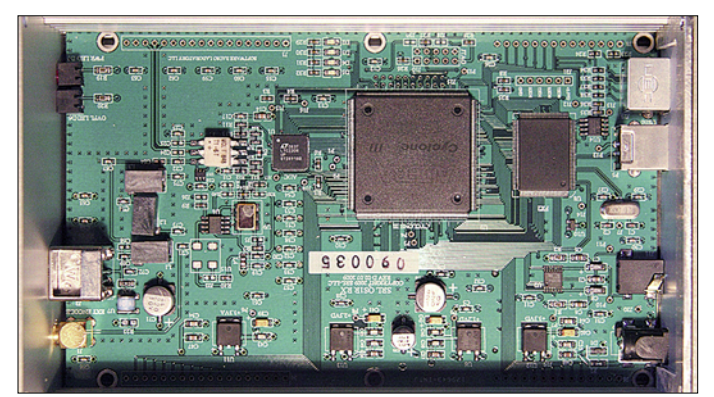

Ein Amateur aus der Gruppe machte mich jedoch auf den QS1R [1] als Alternative aufmerksam. Damit begann das Dilemma erst richtig. Welches Gerät erfüllt meine Vorstellungen am besten? Nach etwa sechsmonatigem Sammeln von Information aus den beiden Yahoo-Gruppen entschied ich mich endlich für den QS1R. Das *R* steht für *Receiver*(Empfänger), da esin der Zukunft auch noch einen digitalen Sender QS1T (*Transmitter*) geben soll.

Hinsichtlich Großsignalfestigkeit und Empfindlichkeit unterscheiden sich die beiden Geräte nicht wesentlich. So war neben der sich durch die höhere Auflösung des A/D-Umsetzers ergebenden größeren maximalen Darstellungsbandbreite die Tatsache, dass die Software des QS1R nach dem *Open Source-*Prinzip angeboten wird, für mich die entscheidende Eigenschaft.

Wie bei Linux kann jeder an die Software kommen, sie liegt im Quellcode im Internet vor. Wer Programmierkenntnisse besitzt, kann zur Fortentwicklung beitragen. **Bild 1: Blick auf das technische Meisterwerk; der größte IC ist ein A/D-Umsetzer, der etwas kleinere daneben ist der FPGA.**

oder Kreditkarte problemlos; weitere Details siehe [2]. Leider hält der Zoll dann noch die Hand auf und will Einfuhrumsatzsteuer kassieren. Auch wenn Konstrukteur Philip Covington, N8VB, der für einen Vertriebspartner in Europa offen ist, für seine Arbeit gerne etwas verdienen soll – ohne Zwischen händler ist es eben günstiger.

#### **Technische Daten QS1R [1]**

Frequenzbereich: 10 kHz bis 62,5 MHz Modulationen: LSB, USB, DSB, CW, FM, DRM, AM, SAM; weitere durch entsprechende Software Empfindlichkeit  $U_{\text{Emin}}$  $0,63 \mu$ V bei SSB und (S+N)/N = 10 dB Selektivität: softwareabhängig Spiegelfrequenzunterdrückung: > 110 dB Eingangs-IP3: +50 dBm bei 2-kHz-Spacing Intermodulationsfreier Dynamikbereich IMD3: 103 dB (SSB, *B* = 2,4 kHz) 107 dB (CW,  $B = 500$  Hz) SFDR (Spurious Free Dynamic Range): 112 dB BDR (Blocking Dynamic Range): 125 dB (CW,  $B = 500$  Hz) Grenzempfindlichkeit  $P_{\text{MDS}}$  $-111$  dBm (CW,  $B = 500$  Hz)  $-104$  dBm (SSB,  $B = 2,4$  kHz) Grenzwert der Eingangsleistung  $P_{\text{Emax}}$ : +9 dBm Datenausgabe: 32 Bit/S I-Q, andere Werte softwaregesteuert Ausgangsdatenrate: 25 kS/s bis 4 MS/s Darstellungsbandbreite: 1,6 kHz bis 50 MHz PC-Schnittstelle: USB 2.0 A/D-Umsetzer: 16 Bit, 125 MS/s, LTC2208 FPGA: Altera, Cyclone III, EP3C25-QFP240 Versorgungsgleichspannung: 5…6 V, 1 A Platinengröße: 100 mm × 160 mm Masse inklusive Gehäuse: 400 g Temperaturbereich: 0 °C bis 40 °C Frequenzungenauigkeit: ±1 ppm n. Kalibrierg.

Ich hatte seinerzeit nur die einsatzbereite Platine für 899 US-\$ gekauft. Anstelle des ebenfalls erhältlichen bearbeiteten Gehäuses habe ich auf ein Rohgehäuse von Reichelt zurückgegriffen. Für Front- und Rück seite sind nur einige Öffnungen zu bohren. Die Unterbringung der Schaltung auf einer Europa-Karte macht alles leichter. So habe ich den QS1R seit Juni 2009 in Betrieb. Phil bietet mit Stand Anfang Februar 2010 die einsatzbereite Platine inzwischen nicht mehr separat an.

#### ■ **Die wichtigsten Anschlüsse**

Auf der elektrischen Seite stellen sich zwei Fragen. Welches Netzteil brauche ich und welche Antenne ist geeignet. Die Antworten: Ein 5-V-Netzteil mit mindestens 1 A Gleichstrom ist ausreichend. Die Platine verfügt über einen Verpolungsschutz und eine Sicherung.

Bei der Antenne wird die Entscheidung etwas schwieriger. Nicht jeder hat eine Antennenfarm hinter dem Haus. Als reine

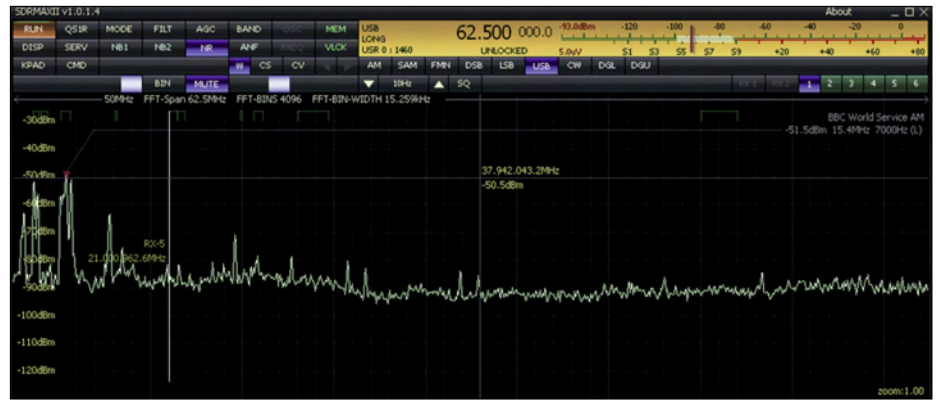

**Bild 2: Der maximal darstellbare Bereich von 50 MHz, links gekennzeichnet BBC World Service auf 15,4 MHz**

Empfangsantenne entschied ich mich für die Magnetschleifenantenne ALA 1530 von Wellbrook [3], die auch einen Vorverstärker beinhaltet. Auch dies eine Empfehlung aus der zurzeit weltweit 1350 Mitglieder zählenden Yahoo-Gruppe [4], die sich als sehr hilfreich erwies.

Das Programm besteht aus einem Server (*SDRMax*) und einer grafischen Bedienoberfläche (engl. *Graphical User Interface*, GUI). Bereits vorgegeben sind die Modulationen AM, SAM, FM, LSB, USB, DRM, CW. Entsprechende Filter lassen sich nach Bedarf und Geschmack einstellen.

**Bild 3:** 

**Der senkrechte rote Strich links neben der hell markierten Fläche ist die eingestellte Frequenz; hell markiert ist der Filterbereich von 1460 Hz.**

4.321.357  $\frac{1}{422}$  $4.24$  $4.321$ 

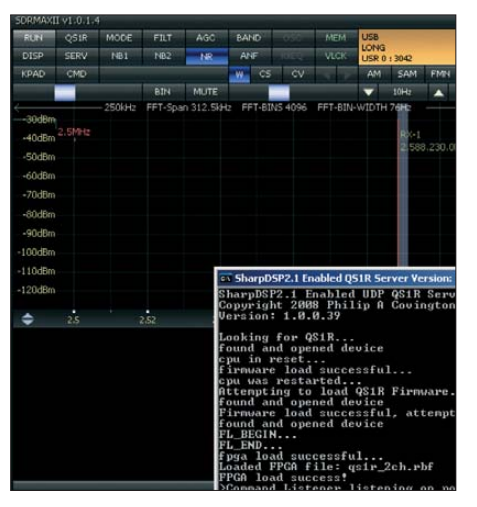

**Bild 4: Die Startbildschirme, das kleinere Fenster rechts unten ist der Server, im Hinter**grund das grafische Benutzerinterface GUI

#### **Jetzt kommt der Computer ins Spiel**

Solchermaßen ausgerüstet konnte der Betrieb endlich beginnen. Die Software ist im Internet verfügbar und lässt sich samt Installationshinweisen herunterladen. Bevor man an die Installation gehen kann, benötigt man im Falle von Windows als Betriebssystem noch *. NET* (*dot net*) von Microsoft. Ansonsten versteht Windows die in C# oder C++ geschriebene kompilierte Software nicht – vgl. a. [5]. Es gibt zwei Versionen von *. NET*. Version 2 lässt sich noch herunterladen, Version 3 verlangt nach einer Online-Installation. Mit ISDN wird das garantiert zur Tortur.

Es sei noch erwähnt, dass es dank Open Source auch Versionen der QS1R-Software gibt, die unter Linux bzw. unter Mac-OS laufen. Von Windows XP bis 7 sind keine Probleme bekannt geworden. Bei mir läuft das Programm auf einem Laptop mit 1 GHz Centrino unter Windows XP problemlos.

**Bild 5: Alle Filter lassen sich über Schieberegler in den geöffneten Fenstern (hier unteres Fenster) einstellen; oberhalb Einstellfenster für AGC (links) und zwei Notch-Filter.**

Die HF gelangt ohne Preselektor und Vorverstärker direkt auf den A/D-Umsetzer. Sicher mag das Fehlen einer Selektion und Vorverstärkung vordergründig ein Mangel sein. Phil beabsichtigt jedoch, noch ein Modul hierzu anzubieten. Ich sehe dieses Konzept grundsätzlich als Vorteil, weil es dem Anwender mehr Flexibilität bietet. Zurzeit benutze ich den QS1R allenfalls mit einem Preselektor nach BCC [6].

#### ■ Was kann der QS1R?

Der Empfänger deckt den Frequenzbereich von 10 kHz bis 62,5 MHz ab, schließt also das 6-m-Band ein. Die obere Grenze entspricht der halben Frequenz des A/D-Umsetzers, der nach dem Nyquist-Kriterium ja mindestens die doppelte Frequenz haben muss. Durch eine geringfügige Modifikation der Hardware (Entfernen eines Anti-Aliasing-Filters) ist es jedoch auch möglich, bis zu 300 MHz zu empfangen. Dies wurde mehrfach mit Erfolg getestet. Wie Bild 11 veranschaulicht, muss man dann schon sehr genau wissen, was man tut ... Ich persönlich nutze einen Konverter, bestehend aus Vorverstärker, Mischer und Festfrequenzoszillator, um höhere Frequenzbereiche zu erschließen.

Die ICs vom Typ NE612 oder SA602 eignen sich recht gut für die Bereiche bis etwa 200 MHz. Den Amateuren mit Bastelambitionen öffnet sich da ein interessantes

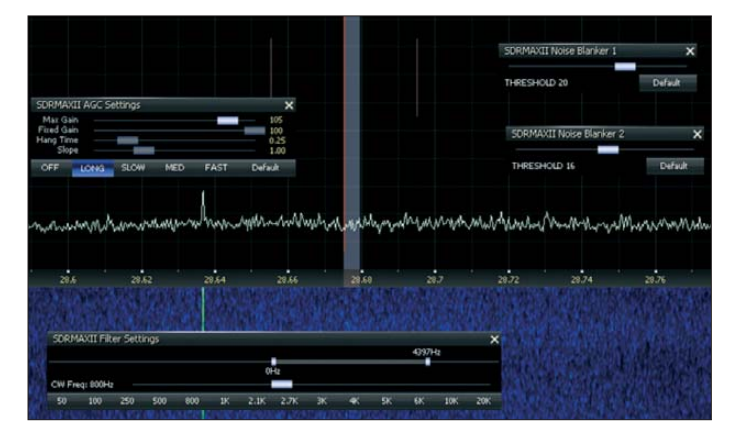

Feld. Ferner gibt es Konverter aus kommerzieller Fertigung.

Das Display der Bedienoberfläche lässt sich umstellen, wodurch die Anzeige dann der tatsächlich empfangenen Frequenz entspricht. Das GUI erlaubt die Darstellung von bis zu 50 MHz des gesamten Spektrums. Man kann das Spektrum aber auch auf 25 kHz auseinanderziehen und dann noch weiter mittels einer Zoomfunktion 16fach vergrößern. Damit lassen sich Signale wie bei einem Spektrumanalysator darstellen.

Das zweite wichtige Bauteil neben dem 16-Bit-130-MS/s-A/D-Umsetzer vom Typ LTC2208 ist ein Field Programmable Gate Array (FPGA) vom Typ Altera EP3C16 Cyclone III. Er sorgt für die digitale Di-

**Bild 6: Hier ist ein RTTY-Signal eingestellt. Die Filterkurve blendet das zweite RTTY-Signal rechts aus. Links sind zwei STANAG-4285- Signale sichtbar. In der Wasserfalldarstellung lassen sich Schwunderscheinungen (Fading) und ionosphärische Dopplereffekte gut erkennen. Screenshots und Fotos: DL4MCT**

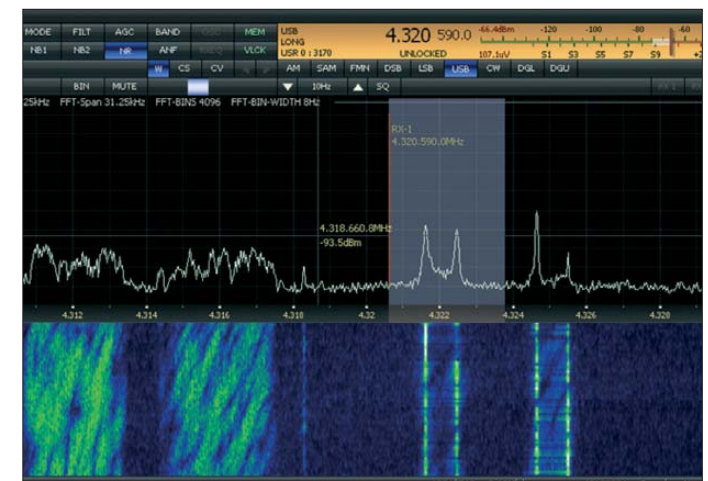

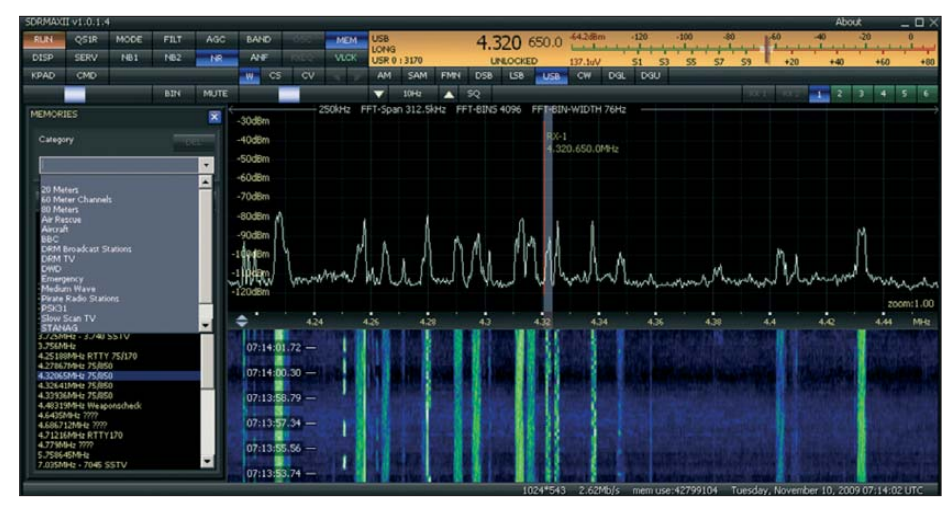

**Bild 7: Links im Bild ist das Fenster für die gespeicherten Sender erkennbar. Grau hinterlegt sind die Kategorien der Einträge, um z. B. nur DRM-Sender zur Auswahl anzuzeigen.** 

rektumsetzung (DDC) des vom A/D-Umsetzer digitalisierten Datenstroms. (Dieser Vorgang wurde sehr anschaulich in [7] beschrieben – d. Red.) In diesem Baustein finden sich 15 408 logische Elemente, 56 Multiplikatoreinheiten und 504 kB Speicher.

Das Handbuch dazu hat 440 Seiten! Zur Programmierung gibt es *Verilog*, eine eigene höhere Programmiersprache. Der FPGA wird aus dem PC beim Start des Programms geladen. Wer programmieren will, hat da vielfältige Möglichkeiten. Unter der Platine ist bereits ein SD-Kartenschlitz vorhanden. Nach Programmierung der Software kann der FPGA damit sogar ohne PC-Hilfe geladen werden. Dies ist der erste Schritt zu einem vom PC unabhängigen SDR-Empfänger.

#### ■ **Die restlichen Verbindungen**

Zum Betrieb muss man das Gerät noch per USB-2.0-Kabel mit dem PC verbinden. Neben der Kommunikation mit der Schaltung wird das NF-Signal über dieses Kabel wieder zur Platine gespielt und dort in ein Analogsignal gewandelt. Man kann zwar

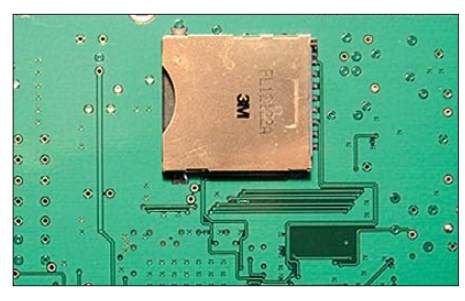

**Bild 9: Der SD-Kartenschlitz auf der Unter seite der Platine**

einen Kopfhörer anschließen, für die Lautsprecherwiedergabe ist jedoch ein Verstärker erforderlich. Zur Aufzeichnung des empfangenen Spektrums muss man sich einer "Krücke" bedienen, die da *Winrad* [8] heißt. Die *SDRMax*-Software lässt leider die Speicherung derzeit nicht zu. Allenfalls ließe sich das demodulierte NF-Signal speichern.

#### ■ **Die Praxis**

Der praktische Betrieb ist durch das intuitive GUI sehr bequem. Man kann z. B. den VFO durch das Mausrad, aber auch durch Anklicken der gewünschten Frequenz auf 0,1 Hz genau einstellen oder mit einer der 29 Stufen bis zu je 1 MHz springen. Die Filter lassen sich ebenfalls mit der Maus breiter oder schmaler ziehen. Wer es etwas konventioneller mag, kann auch Frequen-

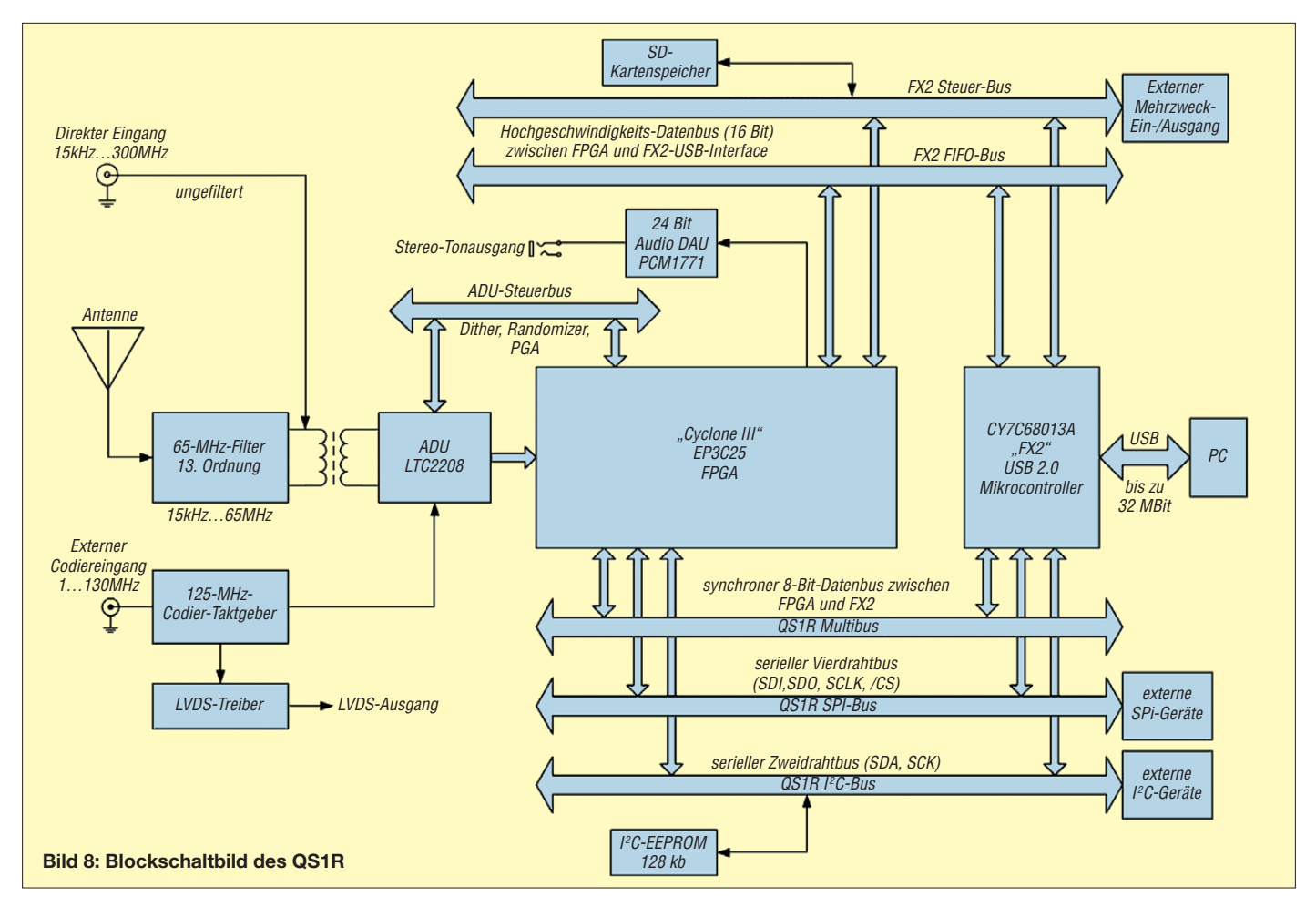

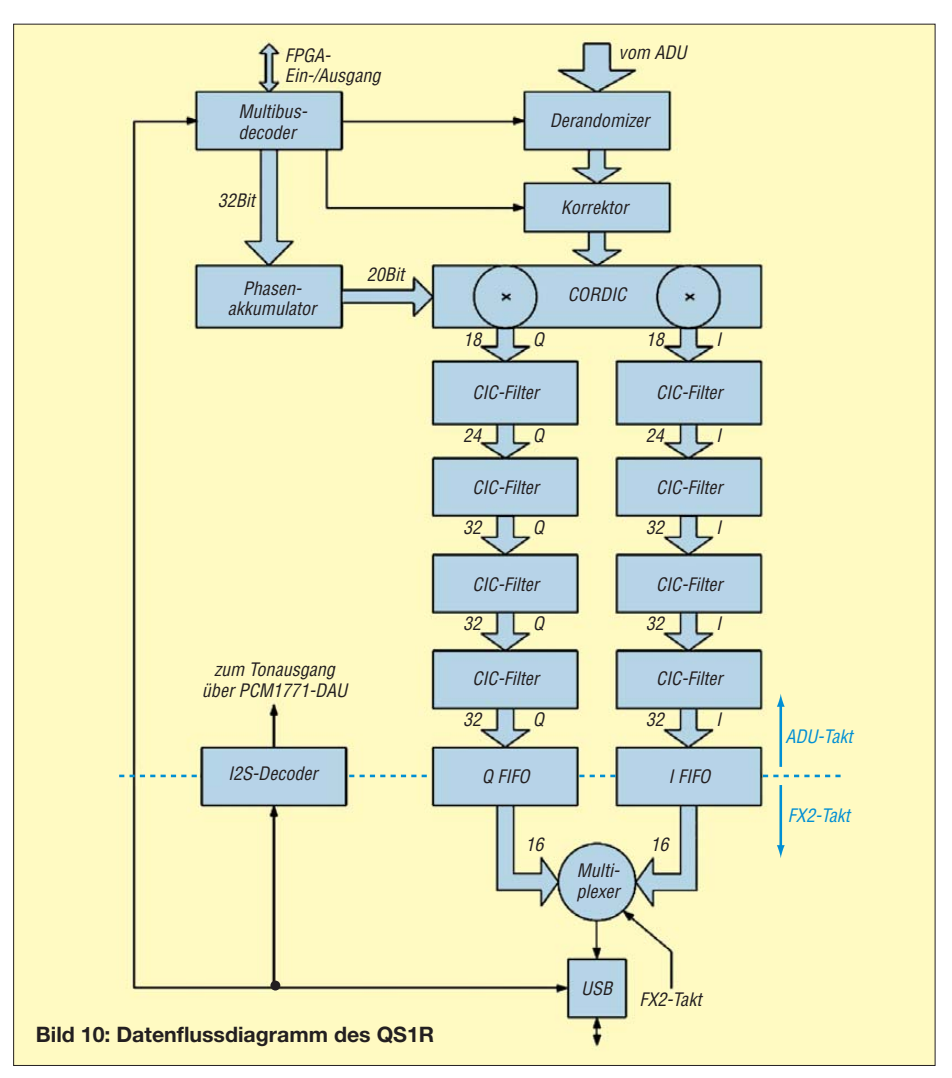

zen und Filterdaten per Tastatur eingeben. Da man gerne einmal mit der Maus ausrutscht, lässt sich der VFO auch zur Sicherheit verriegeln. Das sollte man sich aber gut merken.

Es lassen sich bis zu sechs Empfänger im gesamten Bereich einstellen, die dann nur noch auf dem GUI angeklickt werden müssen. Weitere Frequenzen sind in einem Speicher mit allen dazugehörigen Einstellungen vorzuhalten. Die gespeicherten Daten sind in einer *.txt-*Datei abgelegt, die programmunabhängig mit Word o. Ä. bearbeitbar ist. Sollte das nicht reichen, so lassen sich weitere QS1R an dem einen PC anschließen und parallel betreiben. Die Genauigkeit der Frequenz des QS1R ist so hoch, dass man ihn nach der anfänglichen

Erwärmung gut und gerne als hochwertigen Messempfänger nutzen kann.

Dem Ideenreichtum zur Anwendung steht alles offen. Ich selbst nutze das Gerät z. B. zum Empfang von Radiowellen im Bereich 18 MHz bis 23 MHz, die vom Planet Jupiter stammen. DCF 77 lässt sich genauso gut empfangen wie die Sendungen des Seewetteramtes Hamburg als Fax oder RTTY. Dazu kann man geeignete Software über die Soundkarte verbinden. Auch der Empfang von DRM-Aussendungen ist z. B. mit der *DREAM*-Software möglich. QS1R arbeitet ebenso mit *CW-Skimmer* [9] zusammen.

#### ■ Schlussbemerkungen

Der Quicksilver QS1R ist nicht einfach noch so ein SDR-Empfänger. Es ist ein

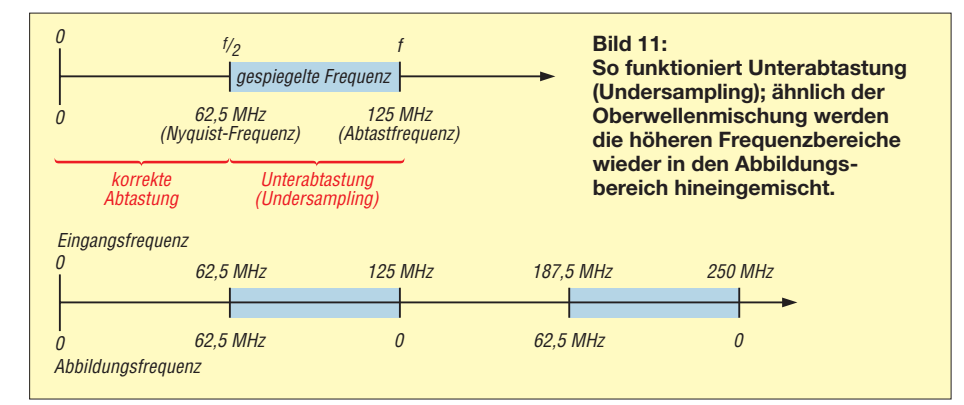

Gerät, das durch seine allen zugänglichen Programmiermöglichkeiten besticht. Die Nutzung ist für den ernsthaften SWL wie gerade auch den lizenzierten Funkamateur auf allen erdenklichen Feldern vorstellbar. Von Radio-Astronomie bis Bandwacht sind die Möglichkeiten nahezu unbegrenzt. Der Preis entspricht der Leistung.

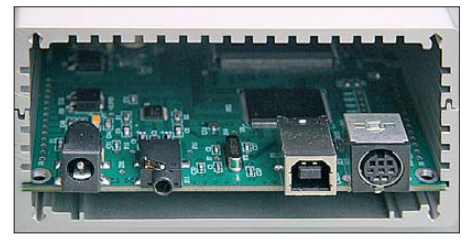

**Bild 12: Auf der Rückseite sind von links nach rechts die Anschlüsse für Stromversorgung, NF, USB und den Steuerbus zu sehen.**

Sogar ein Test vor dem Kauf ist möglich: Bei Bedarf empfiehlt es sich, über die Ya hoo-Gruppe anzufragen, ob jemand bereit ist, seinen QS1R zeitweilig übers Internet zugänglich zu machen. QS1R-Empfänger, die gerade online sind, findet man auch unter:

*[www.montefusco.com/sdrmon/map.html](http://www.montefusco.com/sdrmon/map.html)* Leider haben viele ihren QS1R vom Netz genommen, da die Nutzung zu gering war. Vielleicht ändert diese Veröffentlichung das jedoch wieder. Man muss dann lediglich *SDRMax* installiert haben und den Ton über Skype empfangen. So ist es möglich, kostenlos mit dem Empfänger zu "spielen", bis man sich entschieden hat.

Bei der Konstruktion wurde mit Weitblick bereits ein Bussystem für den Einsatz von zusätzlichen Modulen vorgesehen. Die Zukunft muss zeigen, ob die angekündigten Erweiterungen wie Preselektor oder auch Sender die Zusammenfassung zu einem echten SDR-Funkgerät zulassen. Ich hoffe das sehr. dieter\_wolf@gmx.de

#### **Literatur und URLs**

- [1] Software Radio Laboratory LLC: SRL QuickSilver QS1R VERB. *[www.software-radio-laboratory.com](http://www.software-radio-laboratory.com)*
- [2] Covington, P., N8VB: Ordering Info. *[www.philcovington.com/QuickSilver](http://www.philcovington.com/QuickSilver)*
- [3] Kuhl, H., DL1ABJ: Breitbandiger Empfangsrahmen Wellbrook ALA 1530-SSB+. FUNKAMA-TEUR 57 (2008) H. 11, S. 1168–1169
- [4] Yahoo! Groups: QS1R.
- *<http://groups.yahoo.com/group/qs1r>*
- [5] Krypczyk, V.: Windows-Programmierung Visual Basic .Net. FUNKAMATEUR 58 (2009) H. 5, S. 496–498; H. 6, S. 613–615
- [6] Molière, T., DL7AV: Der BCC-Kurzwellen-Preselektor. FUNKAMATEUR 46 (1997) H. 1, S. 76–77
- [7] Seidenberg, C.: SDR der nächsten Generation: der PERSEUS von Nico Palermo. FUNKAMATEUR 56 (2007) H. 12, S. 1286–1289; 57 (2008) H. 2, S. 172
- [8] Raban, K., DM2CQL: Audiorecorder für IQ-SDR-Empfänger. FUNKAMATEUR 57 (2008) H. 9, S. 936–937
- [9] Höding, M., DL6MHW: CW Skimmer: neue Möglichkeiten für DXer und Contester. FUNKAMA-TEUR 57 (2008) H. 4, S. 400–402

# <span id="page-23-0"></span>*Navigation im Amateurfunk*

#### *THOMAS LINDNER – DL2RUM*

*Als selbstverständlich nehmen wir es hin, dass uns die Logsoftware auf dem Rechner Antennenrichtung und Entfernung zu anderen Stationen zeigt, Sonnenauf- und Sonnenuntergänge berechnet sowie Dämmerungszonen auf Landkarten einzeichnet. Dieser Beitrag soll ein paar Zusam menhänge erläutern und Berechnungsgrundlagen liefern.*

Als Einleitung in einem alten Lehrbuch für Navigation las ich sinngemäß einmal Folgendes: "Nur zwei Tatsachen machen die Navigation interessant: Die Erde ist rund und die Erde dreht sich!" Als Funkamateur stellt man sich hingegen Fragen wie: Wohin muss ich meine Antenne drehen? Wie weit ist es bis zur Gegenstation? Wann sind Verbindungen entlang der Dämmerungszone möglich? Wie verläuft der Ausbreitungsweg? In der Tat gibt die klassi-

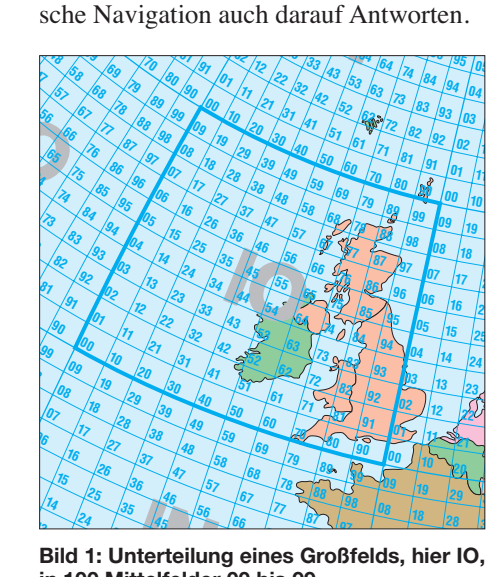

**in 100 Mittelfelder 00 bis 99**

#### ■ **Die Erde ist rund**

Bereits im 6. Jahrhundert vor unserer Zeitrechnung vertrat der griechische Philosoph Pythagoras die Meinung, dass unsere Erde kugelförmig sei. Dies war keine wissenschaftlich belegte These, sondern entsprach seinem ästhetischen Empfinden. Schon 200 Jahre später nannte Aristoteles in seiner Schrift "Über den Himmel" ein paar gute Gründe für die Kugelgestalt. Heute bezeichnen wir die Erdform als Rotationsellipsoid, denn sie ist keine Kugel, sondern an den Polen durch Fliehkräfte abgeflacht. Der Erddurchmesser beträgt von Pol zu Pol 12 714 km, am Äquator sind es rund 42 km mehr.

Bei den folgenden Betrachtungen wollen wir die Erdgestalt als Kugel annehmen. Für die Punkteberechnung in vielen UKW-Wett bewerben ist dieses sogar vorgeschrieben. In [1] ist angegeben, dass wir 111,2 km/° der Entfernungsberechnung zu Grunde le-

gen sollen. Das entspricht einem Erdumfang von 40 032 km (360° · 111,2 km/°) oder einen Durchmesser von knapp 12 743 km.

Eine Position auf der Oberfläche, lässt sich durch Angabe von Längen- und Breitengrad kennzeichnen. Es gibt 360 Längengrade ( $\lambda$ ) und 180 Breitengrade ( $\phi$ ). Vom Schnittpunkt des durch Greenwich verlaufenden Nullmeridians mit dem Äquator zählen wir jeweils 180° nach Osten und Westen sowie jeweils 90° nach Norden und Süden. 180° westlicher Länge entspricht 180° östlicher Länge und 90° Breite repräsentieren die jeweiligen Pole.

Im Folgenden wird man auch Vorzeichen finden. Negative Gradangaben stehen dann für westliche Längen- oder südliche Breitengrade, denn nur dann hat die Mathematik einen Sinn. Dieses muss aber nicht überall so sein. Einige Formulare im Internet oder Logbuch-Eingabemasken können durchaus anders definiert sein.

|    |  |  |  |  |  | ARBRICR DRIER FRIGRIHR IR JRKRILR MRNRIOR PRIORIRR              |  |  |  |
|----|--|--|--|--|--|-----------------------------------------------------------------|--|--|--|
| AQ |  |  |  |  |  | BO CO DO EO FO GO HO TO JO KO LO MONOOO PO QORO                 |  |  |  |
|    |  |  |  |  |  | APBPICPIDPIEPIFPIGPIHPIIPIJPIKPILPIMPINPIOPIPPIQPIRP            |  |  |  |
|    |  |  |  |  |  | AOBO CO DO EO FO GO HO 10 JO KO LO MONO OO PO QO RO             |  |  |  |
|    |  |  |  |  |  | ANBN CN DNEN FN GNHN IN JNKN LN MNNNON PN ONRN                  |  |  |  |
|    |  |  |  |  |  | AMBMCM DMEMFM GMHM IM JMKMLM MMMNOM PMQMRM                      |  |  |  |
|    |  |  |  |  |  | ALBLICLIDLIELFLIGLIHLILLICLIKLILLIMLINLIOLPLIQLIRL              |  |  |  |
|    |  |  |  |  |  | AK BK CK DK EK FK GK HK K JK KK LK MK NK OK PK QK RK            |  |  |  |
|    |  |  |  |  |  | AJ BJ CJ DJ EJ FJ GJ HJ   IJ   JJ KJ   LJ MJ NJ OJ   PJ QJ   RJ |  |  |  |
|    |  |  |  |  |  | A B C D E H G H J J K L M N O P Q R                             |  |  |  |
|    |  |  |  |  |  | AH BH CH DH EH FH GH HH IH JH KH LH MH NH OH PH OH RH           |  |  |  |
|    |  |  |  |  |  | AGBG CG DG EG FG GG HG TG JG KG LG MG NG OG PG QG RG            |  |  |  |
| AF |  |  |  |  |  | BF CF DF EF FF GF HF IF JF KF LF MF NF OF PF OF RF              |  |  |  |
|    |  |  |  |  |  | AE BE CE DE EE FE GE HE IE JE KE LE ME NE DE PE OE RE           |  |  |  |
|    |  |  |  |  |  | AD BD CD DD ED FD GD HD ID JD KD LD MD ND OD PD QD RD           |  |  |  |
| AC |  |  |  |  |  | BC CC DC EC FC GC HC IC JC KC LC MC NC OC PC QC RC              |  |  |  |
|    |  |  |  |  |  | AB BB CB DB EB FB GB HB IB JB KB LB MB NB OB PB QB RB           |  |  |  |
|    |  |  |  |  |  | AA BA CA DA EA FA GA HA IA JA KA LA MANA OA PA QA RA            |  |  |  |

**Bild 2: Zählweise der Großfelder von West nach Ost und von Süd nach Nord**

#### ■ **Die Welt gerastert**

Der *IARU WW Locator*, auch *Maidenhead Locator* oder *Grid Square* genannt, ist die vereinfachte Möglichkeit, einen Standort in Bezug auf das Koordinatensystem der Erde anzugeben. Anstelle der Angabe von Längen- und Breitengraden tritt nur eine sechsstellige Buchstaben-Ziffern-Kombi - nation. Dazu ist die Erdoberfläche in 18 662 400 Kleinfelder geteilt. Jedes Kleinfeld ist 5' lang und  $2.5'$  breit, was in Deutschland etwa  $\overline{7}$  km  $\times$  5 km entspricht. Die Umrechnung zwischen geografischen Koordinaten und dem Locator ist durch einfache Multiplikation und Addition erreichbar.

Einige Navigationsgeräte auf GPS-Basis können Positionen auch als WW-Locator ausgeben. Dieser wird dort dann als *Maidenhead* bezeichnet. Maidenhead ist eine englische Stadt, wo 1980 der Maidenhead-Locator von GM4ANB vorgestellt wurde, um den alten QRA-Locator aus den 50er-Jahren abzulösen.

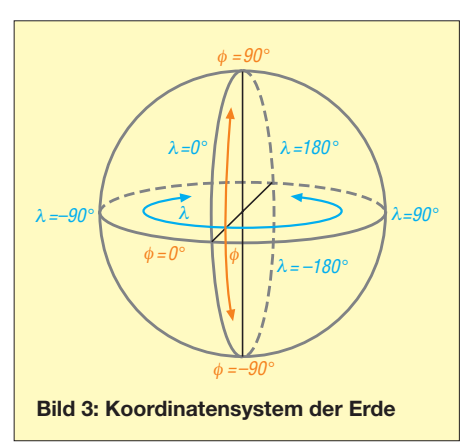

#### ■ **Bestimmung der Entfernung**

Für die Entfernungsbestimmung bemüht man den Kosinussatz der sphärischen Trigonometrie, denn die Erde soll ja als Kugel angenommen werden. Da sich der Locator hierfür schlecht nutzen lässt, sind aus ihm erst die geografischen Koordinaten mit dem entsprechenden Vorzeichen zu errechnen. Die Entfernung zwischen zwei Punkten auf einer Kugeloberfläche lässt sich über den Winkel  $\alpha$  bestimmen, den beide Punkte ( $\lambda_0$ ,  $\phi_0$  und  $\lambda_1$ ,  $\phi_1$ ) vom Erdmittelpunkt aus gesehen besitzen.

 $\alpha = \arccos(\sin(\phi_0) \cdot \sin(\phi_1))$ + cos  $(\phi_0)$  · cos  $(\phi_1)$  · cos  $(\lambda_1 - \lambda_0)$ .

Dieser Winkel  $\alpha$  ist lediglich mit 111,2 km/° zu multiplizieren, um die Entfernung zu ermitteln.

Beim Rechnen ist zu beachten, ob Winkelangaben in Grad oder Bogenmaß anzugeben sind. Taschenrechner und Computer arbeiten meist mit dem dimensionslosen Bogenmaß (Einheit: rad). Der Vollkreis von 360° entspricht dann 2π.

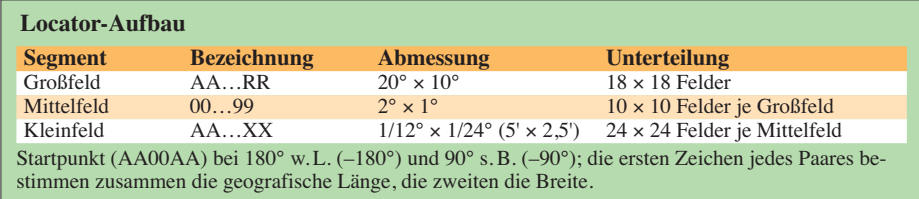

Die Umrechnung vom Winkel ins Bogenmaß erfolgt über

$$
b = \alpha \cdot \pi / 180^{\circ}
$$

und vom Bogenmaß in Winkel über

 $α = b \cdot 180^\circ/\pi$ .

Der Winkel von  $\alpha = 1^{\circ}$  vom Erdmittelpunkt aus gesehen entspricht auf der Oberfläche genau 60 Nautischen Meilen (1 nm = 1,85 km) oder je nach geografischer Breite recht genau 60 Seemeilen. Hiermit ist auch gleich die Herkunft dieser Einheit geklärt. Im Gegensatz zum Meter, dessen Länge recht willkürlich gewählt wurde, erhalten die Maßeinheiten Knoten und See -

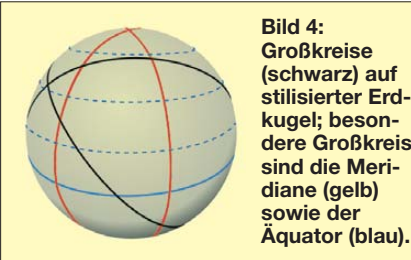

**kugel; beson dere Großkreise sind die Meri diane (gelb) sowie der Äquator (blau).**

meilen eine tieferen Sinn: Wer sich z. B. mit einer Geschwindigkeit von 60 Knoten nach Norden bewegt, ist nach 1 h genau einen Breitengrad "höher".

#### ■ **Kürzeste Verbindung zwischen zwei Punkten**

Interessanter und auch praktischer gestaltet sich die Berechnung der Himmelsrichtung zu einen bestimmten Ort. Auch wenn es schön zu wissen ist, wie weit die Verbindung ging, muss man vorher erst einmal die Antenne in die richtige Richtung drehen. Die Erde ist rund und viele Wege führen zum Ziel. Hat man eine Karte in *Merkator*-Projektion zur Hand, lässt sich der Winkel zur Gegenstation recht einfach bestimmen. Merkator-Karten besitzen die bedeutende Eigenschaft, eine winkeltreue Abbildung zu ermöglichen. Möchte ich beispielsweise die Richtung von Berlin zur kanadischen Westküste ermitteln, kann ich mir eine gerade Linie zwischen diesen zwei Punkten in die Karte zeichnen. Der Winkel zu Nord lässt sich direkt auf der Karte messen, etwa 270°. Wenn ich mich jetzt immer in Richtung 270° bewege, werde ich mein gewünschtes Ziel in Kanada erreichen.

Diese Navigationsaufgabe ist leicht zu meistern und es wird auch schon seit Einführung von Karten in der Seefahrt genau so gemacht. Diese Linie, der ich folge, nennt sich *Loxodrome* und schneidet alle Längengrade immer im gleichen Winkel. Fällt die Loxodrome nicht mit einen Großkreis zusammen und ich folge ihr weiter, wird meine Reise immer an einem der Pole enden.

Was passiert aber, wenn ich meine Antenne nach 270° drehe? Höchstwahrscheinlich

**Bild 5: Orthodrome (rot) und Loxodrome (blau) auf einer Karte in Merkator-Projektion; die Orthodrome ist stets Teil eines Großkreises. Liegt sie nicht auf einem Meridian oder dem Äquator, ändert sich an jedem Bahnpunkt der Kurs. Die Loxodrome schneidet alle Meridiane im gleichen Winkel, der Kurs zum Ziel bleibt gleich.**

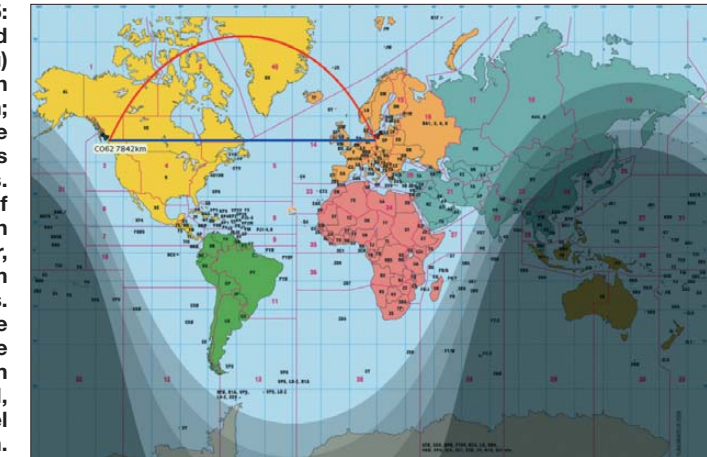

wird mein Ruf in Kanada nicht vernommen werden, denn der CQ-Ruf verläuft über den nördlichen Teil Südamerikas und den südlichen Pazifik, um über Australien und Indien wieder zu mir zurückzukommen. Kanada habe ich um mindestens 7000 km (etwa 65°) verfehlt. Warum? Weil sich Funkwellen nicht auf der oben genannten Loxodrome ausbreiten, sondern entlang eines Großkreises.

Ein Großkreis verbindet zwei Punkte immer auf dem kürzesten Weg miteinander. Der Großkreismittelpunkt fällt mit dem Erdmittelpunkt zusammen. Diese kürzeste Verbindung heißt *Orthodrome*. Folge ich der Orthodrome weiter, kehre ich wieder zu meinen Ursprungsort zurück. Zeichnet man diese Linie in eine Karte ein, die keine *Azimutal*-Projektion wie in Bild 6 besitzt, erhält man eine Kurve als Resultat. Wie in Bild 5 zu sehen, erscheint dieser Weg auf der Karte deutlich länger als der direkt eingezeichnete. Um diese zu berechnen, bietet sich der Weg über sphärische Dreiecksberechnungen an. Leider ergeben sich dabei Probleme, weil ein paar wichtige Informationen beim Rechenweg verloren gehen. Das Ergebnis ist dann nicht mehr eindeutig. Man erhält zwar einen Winkel als Ergebnis,

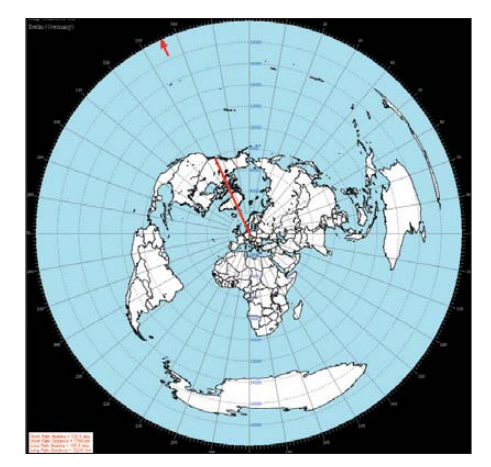

**Bild 6: Bei der Azimutal-Projektion, wie sie z. B. AZMap [5] hier für Berlin als Mittelpunkt liefert, wird jede Orthodrome (rot) zur Geraden, wodurch sich die Senderichtung sofort erkennen lässt.**

aber diesem sieht man es nicht an, in welchen Quadranten er sich bewegt. Um dieses Problem zu umgehen, wurde die Arkus tangens-Funktion mit zwei Argumenten geschaffen. Viele Programmiersprachen un terstützen diese dort meist ATAN2() genannte Funktion.

$$
\omega = \text{ATAN2} \left[ \sin(\lambda_1 - \lambda_0), \right. \n\sin(\phi_0) \cdot \cos(\lambda_1 - \lambda_0) - \cos(\phi_0) \cdot \tan(\phi_1) \right]
$$

Das Ergebnis dieser Berechnung ist der Kurswinkel *ω* zur Gegenstation, angegeben von Süden aus! Für eine korrekte Angabe müssen noch 180° addiert oder subtrahiert werden.

#### ■ **Sonnenauf- und -untergänge**

Die Erde dreht sich, wodurch Sonnenaufund -untergänge entstehen. Für den Low-

## **Umrechnung Locator – geografische Koordinaten**

Gesucht sind die geografischen Koordinaten für den Locator JO62UG. Das J ist der 10. Buchstabe im Alphabet, das 10. Großfeld beginnt demnach bei  $(10 - 1) \cdot 20^{\circ} = 180^{\circ}.$ Das 7. Mittelfeld von links (das erste trägt die Nummer 0) im Großfeld beginnt bei  $6 \cdot 2^\circ = 12^\circ$  vom linken Großfeldrand. Das U ist der 21. Buchstabe im Alphabet, das 21. Kleinfeld beginnt bei  $(21-1) \cdot 5' = 100' =$ 1° 40'. Die Regeln bei Wettbewerben verlangen von uns, den Kleinfeldmittelpunkt für die Entfernungsbestimmung zu verwenden. Wir müssen also noch eine halbe Kleinfeldbreite von 2,5' addieren. Ursprung: –180°  $J \rightarrow 180^\circ$ <br>6  $\rightarrow 12^\circ$  $12^{\circ}$  $U \rightarrow 1^{\circ} 40'$ Kleinfeldmitte: +2,5' 2' 30'' Summe: 13° 42' 30'' ö. L. Ähnlich verfährt man mit der Bestimmung des Breitengrads, wobei auf die höhere Auflösung und den anderen Ursprungswert zu achten ist. Zu verwenden sind die restlichen Zeichen des Locators. Ursprung:  $-90^\circ$ <br>O  $\rightarrow 14.10^\circ$  140°  $O \rightarrow 14 \cdot 10^{\circ}$  $2 \rightarrow 2 \cdot 1^{\circ}$  2°  $G \rightarrow 6 \cdot 2,5'$  15'<br>Kleinfeldmitte: +1,25' 1' 15" Kleinfeldmitte: +1,25 Summe: 52° 16' 15" n. B.

#### **Kartenprojektionen**

Zweidimensionale Karten können die Realität nie genau abbilden. Nur auf einem Globus ist eine winkel-, flächen- und längengetreue Abbildung möglich. Für Illustrationen wird gerne die Robinson-Projektion wie in Bild 9 gewählt. Diese ermöglicht eine recht natürlich wirkende Darstellung, ist jedoch an keiner Stelle verzerrungsfrei. Die in Bild 10 verwendete Weltkarte [3] ist eine Karte in Merkator-Projektion. Sie stellt eine winkelgetreue Abbildung dar und wird auch gerne für Navigationskarten verwendet. In Richtung der Pole verzerrt die Karte immer weiter und die Darstellung erscheint stark vergrößert. Eine Darstellung ist daher nur bis etwa 75° geografischer Breite sinnvoll.

band-DXer ist der Verlauf der Dämmerungszone (engl. *Grayline*) von großem Interesse. Zeiten für Sonnenauf- und -untergänge lassen sich genau genug berechnen, aber wie weit oder wie lange dauert die Dämmerung? Zwar lassen sich die Ausbreitungswege leider nicht zuverlässig berechnen, die Phasen der Dämmerung sind hingegen fest definiert. Die Berechnung der Sonnenauf- und -untergangszeiten benötigt mehrere Zwischenschritte, denn zuerst sind noch die Wahre Ortszeit (WOZ) und die Deklination der Sonne zu bestimmen.

#### *Mittlere Ortszeit (MOZ)*

Im Jahresmittel steht die Sonne mittags um 12.00 Uhr MOZ genau im Süden und erreicht damit ihren höchsten Stand des Tages. Die Uhrzeit zu diesen Zeitpunkt ist vom Standpunkt, genauer vom Längengrad des Beobachters abhängig. Da wir es als Funkamateure gewohnt sind, in UTC-Zeit zu denken, wollen wir uns auch darauf beschränken. Ansonsten müsste noch die jeweilige Zeitzone mit beachtet werden. Ein Beobachter in Greenwich (Null-Meridian) sieht die Sonne um 1200 UTC genau im Süden. Ein Beobachter auf 10° w. L. wird dieses erst 40 min später erleben, da sich die Sonne (scheinbar) mit 15°/h wei -

t/min 1.1. 1.1. 1.3. 1.5. 1.7. 1.9. 1.11. –30 –20 –10  $\theta$ 10  $20$ 30 T

**Bild 7: Abweichung der Wahren Ortszeit von der Mittleren Ortszeit während eines Jahres**

terbewegt. Für diesen Beobachter ist 12.00 Uhr MOZ also um 1240 UTC.

#### *Wahre Ortszeit (WOZ)*

Leider läuft die Erde nicht so gleichmäßig um die Sonne wie ein Schweizer Uhrwerk und es ergeben sich gewisse Unregelmäßigkeiten. Es vergehen nicht immer genau 24 h zwischen den Süddurchgängen der Sonne. Gründe dafür sind: Die Erdbahn ist kein Kreis. Auch spielen Gravitationseinflüsse der anderen Planeten und des Mondes eine große Rolle. Tatsächlich kann diese Abweichung Δ*t* bis zu etwa ±15 min betragen. Sie ist stark abhängig vom Tag im Jahr, siehe Bild 7 (sog. *Zeitgleichung*). Die genaue Bestimmung der Differenz zwischen der Wahren Ortszeit, wie sie eine Sonnenuhr anzeigt, und der Mittleren Ortszeit ist sehr aufwändig. Wir werden deswegen eine vereinfachte Formel aus [2] für die Berechnung nutzen.

#### Δ*t* = *WOZ* – *MOZ*

 $=-0.171 \cdot \sin(0.0337 \cdot T + 0.465)$  $-0,1299 \cdot \sin(0,01787 \cdot T - 0,168)$ .

Das Ergebnis ist die Zeitdifferenz ∆*t* in Stunden, wobei *T* für die Tagesnummer im Jahr steht. (Der 1. 1. ist Tag 1, der 2. 1. Tag 2 usw.) Die Argumente der Sinusfunktionen müssen im Bogenmaß angegeben sein. Für unseren Beobachter auf 10° w. L. bedeutet diese Korrektur, dass am 10. 3. der Sonnenhöchststand um 1250 UTC erreicht wird, am 1. 10. jedoch schon um 1230 UTC.

#### *Deklination der Sonne*

Die Deklination bestimmt, wie lange am Tag (oder ob überhaupt) die Sonne über dem Horizont sichtbar bleibt. Vereinfacht dargestellt entspricht die Deklination dem Breitengrad, von dem aus die Sonne im Zenit zu beobachten ist. Bedingt durch die Neigung der Erdachse zur Ebene der Ek lip tik schwankt der Wert zwischen –23,4° und +23,4° (Sonnenwendekreise). Die Deklina -

 $δ/°$ 1.1. 1.1. 1.3. 1.5. 1.7. 1.9. 1.11. –30 –20 –10  $\theta$ 10  $20$ 30 T

**Bild 8: Deklination der Sonne während eines Jahres**

tion *δ* ist nur abhängig von der Tageszahl *T*, siehe Bild 8.

 $\delta = 0.4095 \cdot \sin(0.016906 \cdot (T - 80.086))$ 

*T* steht wieder für die Tagesnummer. Das Ergebnis sowie das Argument der Sinusfunktion sind in Bogenmaß.

#### *Zeitdifferenz (ZD)*

Aus der Deklination lassen sich die Zeiten berechnen, zu denen die Sonne eine bestimmte Höhe erreicht. Für Auf- und Untergänge ist ein Winkel von –50' (Bogenminu ten) anzusetzen. Das Sonnenlicht beugt sich um die Erde, wodurch die Sonne noch zu sehen ist, wenn sie sich rein geometrisch schon unter dem Horizont befindet.

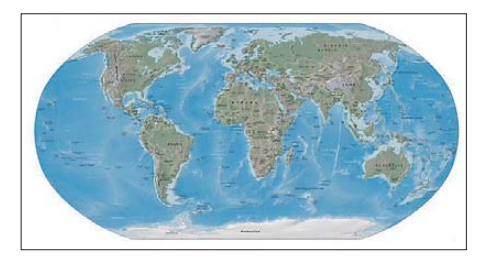

**Bild 9: Die Robinson-Projektion der Erde wirkt sehr natürlich, ist aber an keiner Stelle verzerrungsfrei.**

**Quelle: Wikipedia/CIA World Factbook**

$$
ZD = \frac{12 \text{ h}}{\pi} \cdot \arccos \frac{\sin(h) - \sin(\phi) \cdot \sin(\delta)}{\cos(\phi) \cdot \cos(\delta)}.
$$

Dabei sind *h* die gewünschte Sonnenhöhe (–0,8333° für Auf- oder Untergang), *φ* der Breitengrad des Beobachters und *δ* die Deklination der Sonne.

Das Ergebnis ist nun keine Uhrzeit, sondern die Zeitdifferenz in Stunden zu 12.00 Uhr MOZ. Dieses Ergebnis ist je nach Bedarf mit 12.00 Uhr zu addieren oder von 12.00 Uhr zu subtrahieren. Das Ergebnis muss nicht immer definiert sein. Dies ist z. B. bei Division durch Null oder dann möglich, wenn das Argument der Arkuskosinus-Funktion den definierten Wertebereich überschreitet. In diesem Fall wird die gewünschte Höhe *h* nicht erreicht – es gibt dann keinen Sonnenauf- und -untergang. Ist das Argument der Arkuskosinus-Funktion > 1, geht die Sonne an diesem Tag auf diesem Breitengrad nicht auf, ist es < –1 geht die Sonne nicht unter.

Als Endrechnung ergeben sich für den Sonnenaufgang *SA*

$$
SA = 12 - ZD - \Delta t - \frac{\lambda}{15^{\circ}/h}
$$

und den Sonnenuntergang *SU*

$$
SU = 12 + ZD - \Delta t - \frac{\lambda}{15^{\circ}/h}.
$$

Beide Ergebnisse liegen als UTC in dezimaler Darstellung vor. Eventuell ist zum bzw. vom Ergebnis noch 24 h zu addieren

#### **Dämmerungsphasen**

Der Übergang zwischen Tag und Nacht (oder zwischen Nacht und Tag) erfolgt fließend und heißt Dämmerung. Die Dämmerung beginnt bei Sonnenuntergang bzw. endet mit dem Sonnenaufgang. Bei einem Sonnenstand von bis zu 6° unter dem Horizont spricht man von der bürgerlichen Dämmerung (engl.: *civil twilight*). Außenaktivi täten sind noch durchführbar und der Horizont ist klar zu erkennen. Es sind nur die hellsten Sterne sichtbar.

Von der nautischen (mittleren) Dämmerung (engl.: *nautical twilight*) spricht man bei einem Sonnenwinkel bis zu 12° unter dem Horizont. Man kann sich draußen noch frei bewegen, Umrisse sind zu erkennen und der Horizont ist gerade noch so wahrzunehmen. Erste Sternbilder zeichnen sich ab.

Bis zu einen Winkel von 18° unter dem Horizont herrscht die astronomischen Dämmerung (engl.: *astronomical twilight*). Erst am Ende der astronomischen Dämmerung ist es richtig dunkel.

In den Tagen um den Sommeranfang herum wird fast in ganz Deutschland die völlige Dunkelheit nicht erreicht, siehe Bild 10. Der minimale Sonnenstand ist in München –18°, in Hamburg sogar nur –13°.

bzw. zu subtrahieren, um ein sinnvolle Angabe zu erhalten. Auf gleichen Wegen lassen sich unter Verwendung geänderter Sonnenhöhen die Anfangs- bzw. Endzeiten der drei Dämmerungsarten errechnen.

#### ■ **Dämmerungszone und Sonnenhöhe**

Möchte man z. B. eine Karte mit der Dämmerungszone zeichnen, ist es sinnvoll, die Sonnenhöhe *h* zu einer bestimmten Zeit für einen bestimmten Ort zu ermitteln.

```
h = \arcsin(\sin(\delta) \cdot \sin(\phi))+ \cos(\omega) \cdot \cos(\delta) \cdot \cos(\phi)
```
*ω* ist der Stundenwinkel, in den der Längengrad und die Uhrzeit mit eingeht. Zur Zeit des Sonnenhöchststands (12.00 WOZ) ist  $\omega = 0^{\circ}$ . Pro Stunde Abweichung *A* von 12.00 MOZ sind noch 15° sowie der Längengrad des Standortes mit einzubeziehen. Als Korrektur wird noch die Zeitdifferenz ∆*t* hinzugefügt.

 $\omega = \lambda + 15^\circ \cdot (A + \Delta t)$ 

Hat man eine geeignete Karte als Grafik zur Hand, lässt sich für jeden Punkt die Sonnenhöhe ermitteln und die Karte entsprechend färben. Dazu ist es notwendig, die geografischen Koordinaten in Kartenkoordinaten umzurechnen. Die sehr schöne FA-Weltkarte in [3] liegt in der Merkator-Projektion vor. Die Umrechnung zwischen dem Längengrad und der x-Achse der Karte ist einfach, da sich der Längengrad direkt proportional zur Bildpunktposition verhält.

Die Breitengradumrechnung gestaltet sich schwieriger, da deren Darstellung nicht line-

ar, sondern logarithmisch erfolgt. Den Nullpunkt der y-Achse stellt der Äquator dar. Die Abweichung *y* vom Äquator beträgt:

$$
y = \ln\left(\tan\frac{\pi}{4} + \frac{\phi}{2}\right).
$$

Das Ergebnis *y* sind nun nicht etwa Bildpunkte, sondern Erdradien. Hat eine Karte z. B. eine Breite von 1024 Pixeln und erstreckt sie sich von 180° w. L. bis 180° ö. L., dann entspricht der Erdumfang *u* genau 1024 Pixeln und der Erdradius *r* gemäß

$$
r = \frac{u}{2 \cdot \pi}
$$

etwa 163 Bildpunkten. Da die Lage des Äquators auf der Karte bekannt ist, lässt sich leicht der Abstand in Pixel zu jedem beliebigen Breitengrad bestimmen.

Möchte man den Breitengrad φ aus einem Bildpunkt bestimmen – z. B. bei einem Mausklick in die Karte – ist folgende Formel nutzbar:

$$
\phi = 2 \cdot \arctan(e \cdot y) - \frac{\pi}{2}.
$$

e ist die Eulersche Zahl (e = 2,718281…) und *y* der Abstand zum Äquator, wieder in Erdradien gemessen.

**Bild 10: Verlauf der Dämmerungszonen am 23. Juni um 2300 UTC; nur in den am stärksten schattierten Gebieten wird die astronomische Nacht erreicht. Die anderen Schattierungen stellen die drei Dämmerungszonen dar (siehe Kasten). Screenshots: DL2RUM (2), Red. FA (1)**

Jetzt wollen wir nur noch den Ausbreitungsweg in die Karte zeichnen. Für den kürzesten Weg zwischen zwei Punkten müssen wir eine Kurve einzeichnen. Dies geht nicht direkt. Eine Lösungsmöglichkeit ist es, den geografischen Mittelpunkt zweier Standorte auf der Erdoberfläche zu bestimmen und diesen in die Karte zu zeichnen. Mit den folgenden Gleichungen wird dieser Mittelpunkt (Koordinaten φ, λ) aus zwei gegebenen Punkten bestimmt:

$$
B_x = \cos(\phi_1) \cdot \cos(\lambda_1 - \lambda_0)
$$

*φ*= ATAN2( sin(*φ*0)

$$
B_{y} = \cos(\phi_1) \cdot \sin(\lambda_1 - \lambda_0)
$$

$$
\begin{aligned} \n\phi &= \text{AIAN2}(\sin(\phi_0) \\ \n&+ \sin(\phi_1), \sqrt{\cos(\phi_0) + B_x)^2 + B_y^2} \n\end{aligned}
$$

$$
\lambda = \lambda_0 + \text{ATAN2}(B_{\text{y}}, \cos(\phi_0) + B_{\text{x}})
$$

In den nächsten Rechenschritten bestimmt man die Mittelpunkte zwischen dem zuvor berechneten Mittelpunkt und den beiden Endpunkten. Dieses lässt sich so oft wie der holen, bis sich eine schön gezeichnete Kurve ergibt. Mit demselben Algorithmus lässt sich auch der lange Ausbreitungsweg zeichnen, wenn man als ersten Mittelpunkt den Antipodenpunkt des Mittelpunkts auf dem kurzen Weg wählt.

Viele dieser Berechnungen sind mit dem Taschenrechner möglich. Die Formeln lassen sich recht einfach in alle gängigen Programmiersprachen übernehmen, z. B. in PHP oder Javascript für die Darstellung auf Internetseiten. Selbst die Nutzung in einer Tabellenkalkulation [4] ist möglich. Die vorgestellten vereinfachten Formeln zur Berechnung der Zeitdifferenz ∆*t* und der Sonnendeklination δ erlauben eine für uns ausreichend genaue Berechnung. Bis zum 50. Breitengrad liegt der maximale Fehler deutlich unter 2 min, bei 65° kann er bis zu 4 min betragen.

Die Zusätze im Logbuch-Programm *RUM Log* [6] greifen auf die hier aufgeführten Berechnungen zurück, wobei ich dankenswerterweise die vom FA zur Verfügung gestellte Karte [3] nutzen konnte.

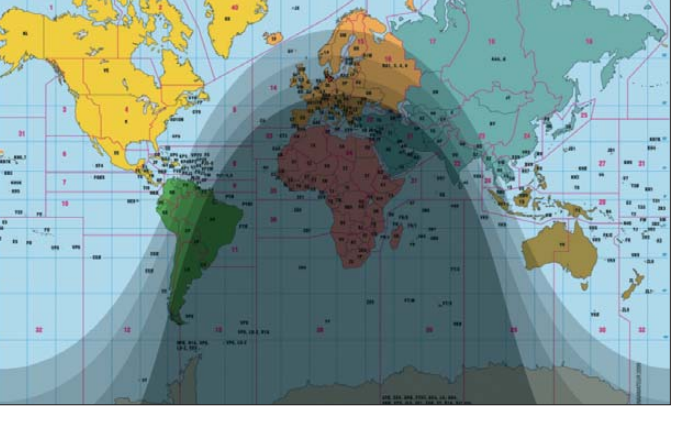

73

Auf *[www.funkamateur.de](http://www.funkamateur.de)* (Rubrik *Down load*) stehen einige Beispielrechnungen zum Herunterladen bereit.

#### tom@dl2rum.de

#### **Literatur und Bezugsquellen**

- [1] IARU: IARU Region 1 VHF Managers Handbook; *[www.iaru-r1.org](http://www.iaru-r1.org)* →*Working Groups* →*VHF/UHF/ SHF* → *About VHF/UHF/Microwave*; S. 94
- [2] Barmettler, A.: Die Zeitgleichung; *<http://lexikon.astronomie.info/zeitgleichung>*
- [3] N.N.: Amateurfunkweltkarte. FUNKAMATEUR 42 (2003) H. 9, Beilage; FA-Taschenkalender 2010
- [4] N.N.: Bakenliste mit automatischer Berechnung von Entfernung und Richtung zur Beilage "6-m-Europa-Bakenkarte" FA 6/06 S. 678; *[www.funkamateur.de](http://www.funkamateur.de)* → *Download*
- [5] Burton, P., AA6Z: AZMap An Azimuthal Equidistance World Map Generator; *[www.aa6z.com](http://www.aa6z.com)* → *AZMap*
- [6] Lindner, T., DL2RUM: RUMLog. *<http://dl2rum.de/rumsoft/RUMLog.html>*

# <span id="page-27-0"></span>*Empfangsstörungen durch Hoch spannungsleitungen*

### *KARL REINPRECHT – OE5RI*

*Hochspannungsleitungen gelten als potenzielle Störquelle für den Funk empfang. Doch nicht immer ist man dem hilflos ausgeliefert. Der Beitrag zeigt anhand eines Beispiels aus der Praxis, wie Eigeninitiative, Beständigkeit und Kooperation zum Erfolg führten.*

Prasselstörungen, die an manchen Tagen im Empfänger meines IC-775DSP mit Vertikalantenne einen Pegel bis zu S9 erreichten, erschwerten an meinem Standort seit vielen Jahren den Funkverkehr auf den Bändern 20 m bis 6 m. Über die Ursache sowie die Einfallsrichtung konnte ich anfangs nur spekulieren. Erst nach der Inbetriebnahme einer Zwei-Element-Richtantenne vom Typ Cushcraft MA5B für KW sowie der Nutzung meiner Drei-Element-6-m-Richtantenne konnte ich mittels Minimumpeilung die Richtung ermitteln, aus der die Störung kam.

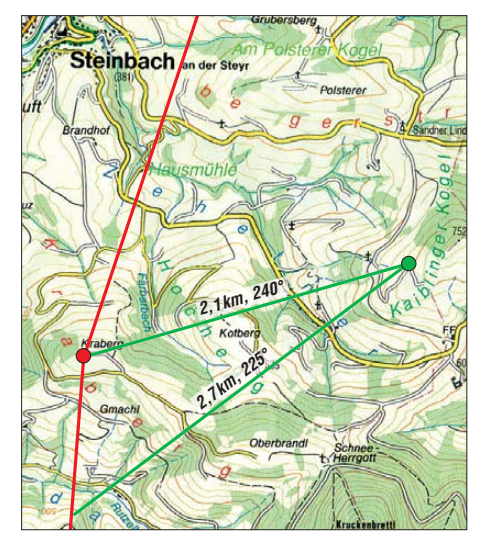

**Bild 1: Störungsrichtung und Entfernung**

Eine mobile 6-m-Peilung von einem 5 km entfernten Standort bestätigte meine Vermutung: Im Schnittpunkt der Minimumpeilung steht auf dem in einer Entfernung von 2,1 km gelegenen Kraberg ein 220 kV-Hochspannungsmast. Die Störungen kamen nicht ständig aus Richtung 240°, sondern traten an unterschiedlichen Tagen auch aus 225° auf. Darüber hinaus wechselte die Polarisationsebene des Störnebels. Auch fing der Vertikalstrahler unregelmäßig die Störungen stärker ein als die Horizontalrichtantenne mit ihrem bis zu 5,3 dBi Gewinn. Mithilfe eines Handfunkgerätes ermittelte ich an mehreren Hochspannungsmasten in dieser Region einen sehr hohen Störpegel. Dabei irritierte etwas die Beobachtung, dass die Störungen bei nassen Wetterbedingungen aufhörten.

Im nächsten Schritt notierte ich meine Erkenntnisse, wofür ich in SSB den Störpegel in S-Stufen der relativen Luftfeuchte gegenüber stellte. Später stellte sich allerdings heraus, dass zwischen diesen beiden Faktoren kein direkter Zusammenhang bestand; außer eben bei einer Luftfeuchtigkeit von 100 %, also bei Regen. Zusätzlich dokumentierte ich über mehrere Wochen die Störsituation mit Audiomitschnitten.

#### ■ **Kontakt zum Verursacher**

Nach meiner Kontaktaufnahme mit dem zuständigen Netzbetreiber, der Verbundfangsstörungen hörten dabei schlagartig auf und begannen erst wieder, als die Leitung zugeschaltet wurde. Während der Abschaltung kontrollierten Mitarbeiter die Armaturen an mehreren Masten, um so mögliche Störquellen zu finden, was jedoch keinen Erfolg brachte.

Anschließend schaltete der Netzbetreiber die 220-kV-Leitung Weißenbach-Ernsthofen (System 202) ab. Eine präventive Inspektion führte zu keinem Ergebnis und

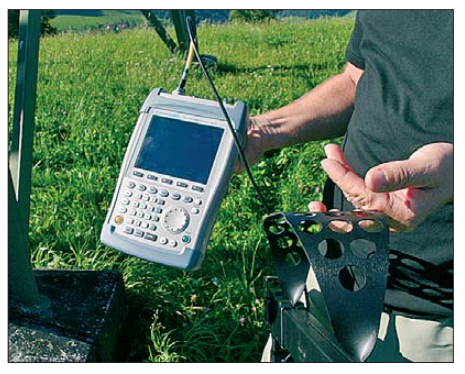

**Bild 4: Spektrumanalysator der Funküberwachung**

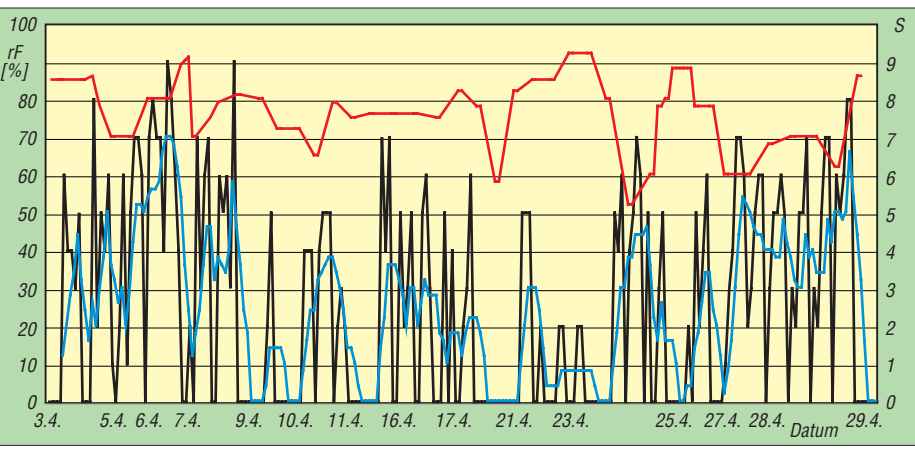

**Bild 2: Störpegel in S-Stufen, schwarz Messung, blau geglättete Kurve und relative Luft feuchtigkeit in Prozent (rot)**

Austrian Power Grid AG (APG), meldete sich der für diesen Netzbereich zuständige Leitungsobermeister und bot sofort Maßnahmen zur Störungsbehebung an. So wurde im Rahmen von Inspektionsarbeiten die 220-kV-Leitung Pyrn-Ernsthofen (System 201B) abgeschaltet. Die Emp-

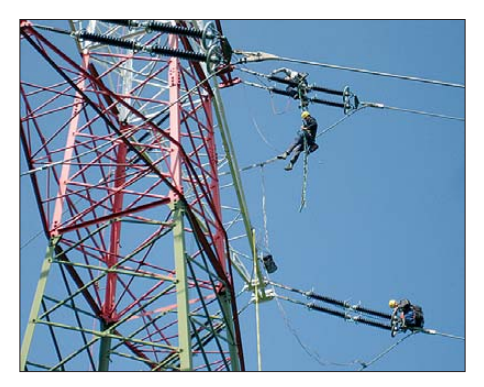

**Bild 3: Kontrolle der Armaturen** 

die Empfangsstörungen blieben. Demnach konnte die Leitung 202 als Störquelle ausgeschlossen werden.

Zu diesem Zeitpunkt prüfte ich mit einem Handfunkgerät den Störpegel an verschiedenen Masten, die der Betreiber zur eindeutigen Identifizierung nummeriert hat. Je weiter ich mich vom Mast Nr. 590 am Kraberg entfernte, umso schwächer wurden die Überschlagsstörungen. Nun informierte ich mittels Meldeformular die zuständige Fernmeldebehörde 1. Instanz unter Beigabe meiner Dokumentation und der Beschreibung der Aktivitäten der APG. Unabhängig davon nahm auch die APG Kontakt mit der Funküberwachung auf und wenige Tage später wurde mit deren Mitarbeitern ein Termin zur Ermittlung der Störquelle vereinbart.

Die Funküberwacher prüften und verglichen den Störpegel der betroffenen Maste mit einem Spektrumanalysator, konnten jedoch aufgrund der als Antenne wirkenden Hochspannungsleitungen kein eindeutiges Störmaximum ermitteln. Auch dem mit einem Spezialmikrofon ausgerüsteten APG-Techniker gelang es nicht, eine Lichtbogenstörung feststellen, obwohl im Lautsprecher meines Handfunkgerätes sowie auf dem Bildschirm des Spektrumanalysators der Funküberwachung der vorhandene Störpegel durch Spannungsüberschläge deutlich hör- bzw. sichtbar war.

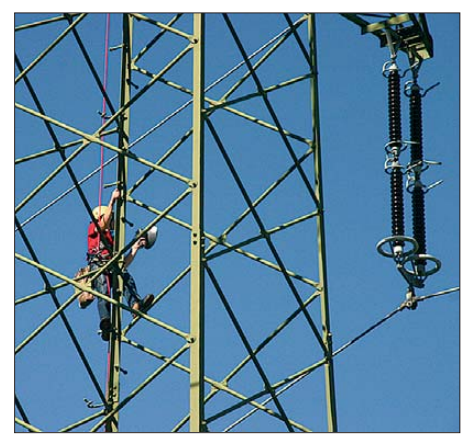

**Bild 5: Akustische Ortung von Überschlägen**

Während weiterer Inspektionsarbeiten am Mast Nr. 586, der von meinem Standort aus gesehen in Richtung 225° talwärts steht, wurde die Gesamtmasse der Belastungsgewichte erhöht und zur Verhinderung von Teilentladungen mit Potenzialausgleichsverbindern versehen. Doch es half alles nichts: Nach Abschluss der Inspektionen im September 2008 durch die APG musste ich leider feststellen, dass die Störungen nach wie vor vorhanden waren. Auch die Enttäuschung bei den ausführenden Technikern der APG war nicht zu übersehen.

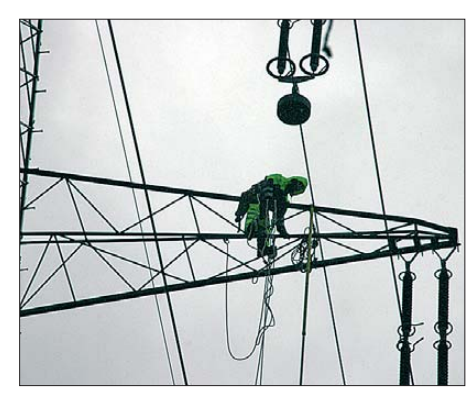

#### **Bild 6: Belastungsgewichte**

Meiner Meinung nach waren nun die Möglichkeiten zur Lösung des Problems nahezu ausgeschöpft, muss man doch auch die Verhältnismäßigkeit der Kosten in Relation stellen. Dem gegenüber steht jedoch das Recht des Funkamateurs auf

störungsfreie Kommunikation bzw. das des SWL oder BCL auf ungestörten Empfang.

#### ■ **Weitere Versuche**

Ein Funkkontakt mit Gerd H. Schrick, WB8IFM, brachte mich der Lösung näher: Er erzählte mir über einen Beitrag von James Hanson, W1TRC, der in [1] den Selbstbau eines Ultraschall-Empfängers im Direktmischverfahren beschreibt, um damit Lichtbogen-Entladungen an Hochspannungsanlagen hörbar zu machen. Dieser Empfänger erfasst den Ultraschallbereich um 40 kHz und somit auch die von Fledermäusen zur Navigation im Dunkeln ausgesendeten Töne.

Die Beschaffung der Bauteile dieses Empfängers erwies sich zunächst als schwierig, da einige Halbleiter diesseits des Atlantiks nicht verfügbar sind und sich geeignete Vergleichstypen bei einer Recherche im Internet nicht ermitteln ließen. Unterstützung kam prompt von WB8IFM in Form der benötigten Komponenten, sodass einem Nachbau nun scheinbar nichts mehr im Wege stand. Die Materialkosten in Höhe von etwa 45 € hielten sich im überschaubaren Rahmen.

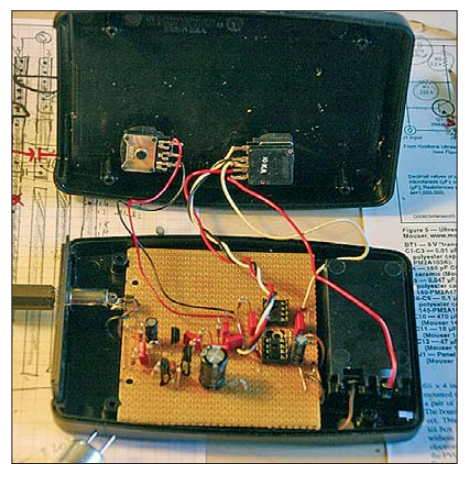

**Bild 7: Ultraschallempfänger nach W1TRC**

Als unerwartete nächste Hürde erwies sich der ebenfalls benötigte Parabolreflektor mit einem Durchmesser von etwa 0,5 m und einer Einbautiefe von 110 mm. Fündig wurde ich schließlich bei einem Online-Auktionshaus: Für 60 € kaufte ich dort ein kommerziell gefertigtes Parabolreflektor-Richtmikrofon inklusive Recorder, Okular und Stereo-Kopfhörer.

Ich baute die Originalplatine aus, tauschte diese gegen den Ultraschallsensor und glich die Frequenz mithilfe eines vorhandenen Digital-Multimeters ab. Eine alternative Methode zum Frequenzabgleich beschreibt W1TRC in seiner Dokumentation unter [1]. Ich habe diese Funktion mehrfach getestet und konnte so erstmals den seit Jahren im Balkongebälk lebenden Zwergfledermäusen bei ihren nächtlichen

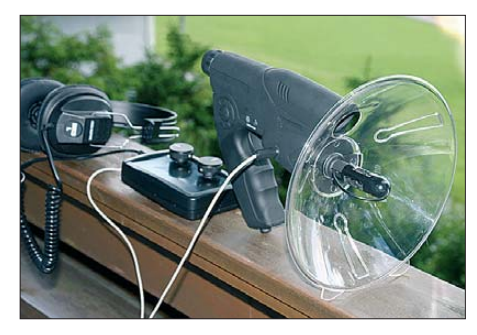

**Bild 8: Ultraschallempfänger mit Parabolreflektor** 

Ausflügen zuhören. Dabei fand ich auch heraus, dass Flügelschläge von Kleinstinsekten ebenfalls Ultraschall erzeugen und diese bei ihrem Vorbeiflug am Parabolspiegel deutlich im Kopfhörer hörbar sind.

#### ■ Ultraschall bringt Erfolg

Wie eingangs berichtet, kamen die Prasselstörungen bei meinen Peilungen aus Richtung 225° bis 240°. Zusätzliche Peilungen ergaben nun, dass das Maximum an Entladungsstörungen jedoch eindeutig in einer anderen Richtung lag, nämlich in 270° West. Ausgerüstet mit meinem Handfunkgerät und dem Ultraschall-Empfänger ging ich nun die dort stehenden Hochspannungsmaste ab.

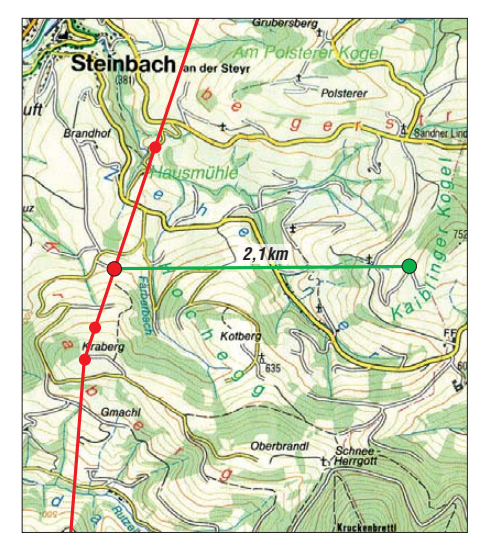

**Bild 9: Hochspannungsmaste und Entfernung**

Tatsächlich ließen sich am Mast mit der Nummer 593 Ultraschallsignale feststellen, während im Empfänger des Handfunkgerätes gleichzeitig starke Störsignale im 50-MHz-Bereich zu hören waren. Die Richtwirkung des Parabolreflektors ermöglichte zudem eine eindeutige Richtungsbestimmung des Ultraschallsignals: Während die Bauteile der Leitung 202 am gleichen Mast keine Ultraschallimpulse aussandten, kamen diese eindeutig von der Leitung 201B. Im gleichen Intervall traten die Störsignale im Handfunkgerät auf. Ich stellte zudem fest, dass an der Leitungsseite der vermuteten Störquelle Isolatoren eingebaut waren, die sich von denen der nicht störenden Seite der Leitung 202 unterschieden: Grüne Glaskappenisolatoren auf der störenden Seite, dunkelbraune Porzellanlangstabisolatoren auf der anderen Seite des Mastes.

Ob die Spannungsüberschläge direkt aus den Isolatoren kamen oder von anderen Bauelementen verursacht wurden, konnte ich von meinem Standort am Fuß der Trasse des Mastes Nr. 593 nicht unterscheiden. Es ist anzunehmen, dass nach einer Besteigung des Mastes eine Ortung der defekten Stelle mit dem Ultraschall-Parabolreflektor einwandfrei möglich gewesen wäre.

#### ■ **Problem gelöst**

Ich teilte meine neuen Erkenntnisse dem verantwortlichen Leiter der APG mit, der sich wieder sehr interessiert zeigte. Da es an diesem Tag regnete und keine Spannungsüberschläge auftraten, war eine sofortige Überprüfung durch die Mitarbeiter des Netzbetreibers nicht sinnvoll. Doch das Ergebnis meiner Ultraschall-Prüfung am Tag zuvor war eindeutig und wies auf Spannungsüberschläge auf der Leitung 201B hin.

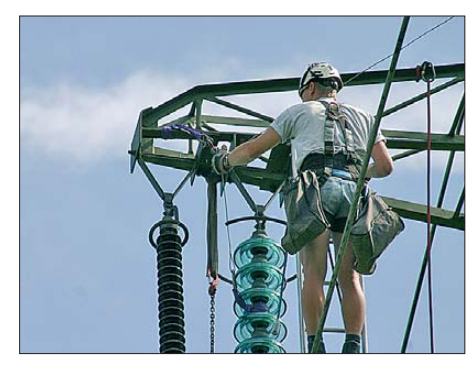

**Bild 10: Austausch der Glaskappenisolatoren** 

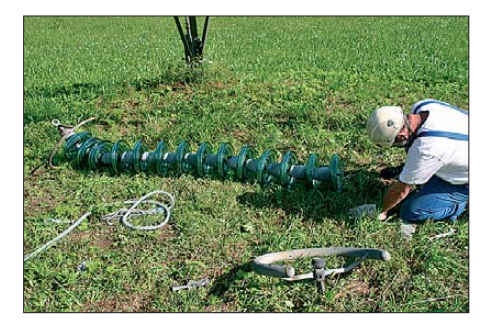

**Bild 11: Demontage eines Glaskappeniso lators**

In der Folge wurden am betroffenen sowie präventiv an einem weiteren Mast die Glaskappenisolatoren französischer Bauart gegen Stabisolatoren eines österreichischen Herstellers ersetzt. Nach dem Austausch der Isolatoren und der Zuschaltung der Leitung durch die APG waren die von mir beanstandeten Störungen nicht mehr

#### **Weiterführende Informationen: Normen zu Funkstörungen, ausgehend von Hochspannungsfreileitungen [4]**

#### **Beiblatt 3 VDE 0873: Die spezifischen Eigenschaften der von Hochspannungsfreilei tungen und -anlagen verursachten Funkstörungen. Leitfaden zur Minimierung von Funkstörungen.**

Das Beiblatt 3 zu DIN VDE 0873 enthält einen Leitfaden für eine praktikable Vorgehensweise, um Funkstörungen, die durch Hochspannungsfreileitungen und -anlagen verursacht werden, auf ein Minimum zu reduzieren. Der betrachtete Frequenzbereich reicht dabei von 150 kHz bis 300 MHz. Das Dokument stellt Informationen sowie Hinweise bereit, die sowohl beim Entwurf verschiedener Armaturen und Teile als auch beim Ziehen der Seile und Einbau der Stahlteile der Freileitungen beachtet werden sollten. Weiterhin werden darin Methoden zum Nachweisen und Orten von Störquellen beschrieben, die ungewöhnlich hohe Störpegel verursachen. Überwiegend einfach anwendbare Verfahren, mit denen man der Entstehung dieser Störpegel vorgebeugt oder diese zumindest reduziert, ergänzen den Text.

#### **Beiblatt 2 VDE 0873: Die spezifischen Eigenschaften der von Hochspannungsfreilei tungen und -anlagen verursachten Funkstörungen. Messverfahren und Methoden zur Bestimmung von Grenzwerten.**

In diesem Beiblatt zur Normenreihe DIN VDE 0873 werden allgemeine Verfahren zur Festlegung von Grenzwerten für Funkstörfelder von Hochspannungsfreileitungen und -anlagen zusammen mit beispielhaften typischen Werten und Messverfahren angegeben. Der betreffende Frequenzbereich reicht von 150 kHz bis 300 MHz.

#### **Beiblatt 1 VDE 0873: Die spezifischen Eigenschaften der von Hochspannungsfreilei tungen und -anlagen verursachten Funkstörungen. Beschreibung der physikalischen Vorgänge.**

Dieses Beiblatt beschreibt die physikalischen Vorgänge, die Funkstörungen bei Hochspannungsfreileitungen und -anlagen verursachen. Dabei wird der Frequenzbereich 0,15 MHz bis 300 MHz betrachtet. Die Maßnahmen, die zur Vermeidung und Minderung von Funkstörungen führen, lassen sich aus den angegebenen Ursachen ableiten.

vorhanden. Am Tag darauf schalteten die Techniker noch vorübergehend die Leitung 202 ab, um auch am Mast Nr. 591 Potenzialausgleichsverbinder an den Belastungsgewichten der Isolatoren anzubringen. Für die Dauer dieser Abschaltung wurde das Verbrauchernetz der Leitung 202 kurzfristig auf die Leitung 201B gelegt, doch trotz der damit verbundenen höheren Leitungsspannung traten auch jetzt keine Empfangsstörungen mehr auf.

#### ■ **Fazit**

Ob das getauschte Bauteil tatsächlich die einzige Ursache für die Empfangsstörungen war, ist noch nicht abschließend geklärt. An anderen Masten dieser Leitungsseite sind ebenfalls Isolatoren der beschriebenen Bauart eingebaut. Aus Sicht der APG als Netzbetreiber haben Glaskappenisolatoren für die Energieübertragung keinen Nachteil. Bei einem vollständigen

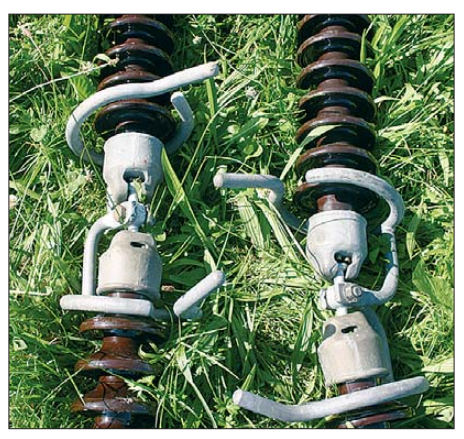

**Bild 12: Porzellan-Langstabisolatoren**

Durchschlag wird der Glasschirm abgeworfen, was bei den periodisch durchgeführten Inspektionen bereits vom Boden aus erkennbar ist. Techniker tauschen dann die betroffene Glasisolatorkappe gegen eine neue aus. Wie die APG mitteilte,

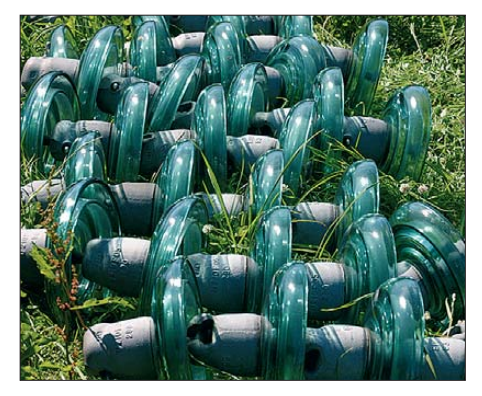

**Bild 13: Glaskappenisolatoren Fotos: OE5RI**

ist derzeit kein vermehrter Ausfall von Glaskappenisolatoren festzustellen. Sollte sich dies ändern, startet der Netzbetreiber zeitgerecht ein Tauschprogramm.

Abschließend danke ich den Mitarbeitern der Verbund-Austrian Power Grid AG sowie der Funküberwachung in Linz/Oberösterreich vielmals für ihre Kooperation und Unterstützung.

#### **URLs**

- [1] Hanson, J.T., W1TRC: A Home-made Ultrasonic Power Line Arc Detector. QST 90 (2006) H. 4, S. 41–45. *[www.arrl.org/qst/2006/04/hanson.pdf](http://www.arrl.org/qst/2006/04/hanson.pdf)*
- [2] FAR Circuits: *[www.farcircuits.net](http://www.farcircuits.net)*
- [3] Dziurda, F., K7SFN: Ultrasonic Power Line Noise Detector. *[www.k7sfn.com/projects/ultrasound.html](http://www.k7sfn.com/projects/ultrasound.html)*
- [4] VDE Verlag, Berlin: *[www.vde-verlag.de](http://www.vde-verlag.de)*

# <span id="page-30-0"></span>*Darstellung von SWV-Messwerten mit Excel oder Calc*

#### *Dr.-Ing. WERNER HEGEWALD – DL2RD*

*Der vektorielle Antennenanalysator FA-VA gestattet die Ausgabe gemessener Impedanzwerte in einer so genannten CSV-Datei. Über die Möglichkeiten des mitgelieferten PC-Programms hinaus erscheint es sinnvoll, daraus "individuelle" Diagramme für das Stehwellenverhältnis zu generieren. Der Beitrag zeigt den Weg auf und stellt darüber hinaus eine Formel zur Berechnung des SWV aus der komplexen Impedanz vor.*

Besitzer der neueren Version des vektoriell messenden Antennenanalysators FA-VA [1] kennen sicher die Möglichkeit, gespeicherte Messwerte als CSV-Dateien zu exportieren. Diese lassen sich u. a. mit Microsoft Excel oder mit Calc aus dem freien OpenOffice-Paket [3] weiterverarbeiten. Auf diese Weise ist es möglich, sich "Wunsch"-Diagramme zu erstellen. Wir haben im Download-Bereich auf *[www.funkamateur.de](http://www.funkamateur.de)* ein Arbeitsblatt *Muster\_FA-VA-CSV.XLS* bereitgestellt, das automatisch ein Diagramm für das Stehwellenverhältnis (SWV) erzeugt. Wenn Sie dieses nutzen möchten, gehen Sie dazu wie folgt vor:

- Excel bzw. Calc starten, heruntergeladene Datei *Muster\_FA-VA-CSV.XLS* öffnen;
- Ihre vom FA-VA erzeugte CSV-Datei *Beispiel.CSV* öffnen (dazu *Alle Dateien* aktivieren, falls die CSV-Datei gegraut erscheint und sich nicht öffnen lässt);
- in Letzterer die Spalten A bis D markieren (bei gedrückter Shift-Taste auf die Spaltenköpfe klicken);
- kopieren mit *STRG c* oder *Bearbeiten* → *Kopieren*;
- in das Fenster mit der Datei *Muster\_FA-*VA-CSV.XLS zurückkehren und dort ebenfalls die Spalten A bis D markieren;
- einfügen mit *STRG v* oder *Bearbeiten* → *Einfügen*;
- Ihre CSV-Datei *Beispiel.CSV* schließen.

Nun wird der SWV-Verlauf in *Muster\_FA-*VA-CSV.XLS entweder noch gar nicht sichtbar sein oder nur einen kleinen Teil des Dia gramms ausfüllen. Fahren Sie jetzt mit der Maus vorsichtig über die X-Achse des Dia gramms, bis neben dem Mauszeiger *Größenachse (X)* erscheint; mit einem Doppelklick öffnet sich dann das im Bild gezeigte Fenster. Hier klicken Sie auf *Skalierung*. Passen Sie nun Minimal- und Maximalwert wie gewünscht an und beachten Sie dabei, dass auch im Feld *Größenachse (Y) schneidet bei:* der Minimalwert stehen muss. Der Abstand der Striche *Hauptintervall* ist ebenfalls anzupassen. Nach Klick auf *OK* sollte nunmehr die Wunschkurve erscheinen.

In gleicher Weise lässt sich ggf. der Maximalwert der Y-Achse (maximales SWV)

Zugabe auf der CD!

modifizieren. Das Diagramm können Sie nun ausdrucken oder kopieren und beispielsweise in ein Word-Dokument einfügen. Speichern Sie Ihr Werk unter *Beispiel. XLS* ab!

Weil die in dem XLS-Arbeitsblatt benutzte Formel zur Berechnung des SWV *s* aus dem gemessenen Wirk- (*R*) und Blindwiderstand (*X*) der Antenne selten in Fachbüchern zu finden ist, sei der Rechenweg hier einmal kurz dargestellt.

Allgemein bekannt ist sicher, dass sich das SWV gemäß

$$
s = R_{\text{Ant}} / Z_0 \text{ (für } R_{\text{Ant}} \ge Z_0 \text{ bzw.}
$$
  
\n
$$
s = Z_0 / R_{\text{Ant}} \text{ (für } R_{\text{Ant}} < Z_0 \text{)}
$$
 (1)

berechnet, wobei Z<sub>0</sub> die Systemimpedanz, hier 50 Ω, ist. Das gilt jedoch nur für rein reelle Fußpunktwiderstände  $R_{\text{Ant}}$ . Tritt zusätzlich ein Blindwiderstand  $X_{\text{Ant}}$  auf, gilt diese einfache Formel nicht mehr! Es darf dann weder nur der Wirkanteil *R* noch der Betrag der Antennenimpedanz

 $|Z| = \sqrt{R^2 + X^2}$ 

in obige Formel eingesetzt werden. Beträgt z. B.  $R = 40 \Omega$  und  $X = 30 \Omega$ , resultiert da-

raus  
\n|Z| = 
$$
\sqrt{(40 \Omega)^2 + (30 \Omega)^2} = \sqrt{2500 \Omega^2} = 50 \Omega
$$

und es ergäbe sich  $s = 50 \Omega / 50 \Omega = 1$ . Und das wäre **falsch**! Vielmehr ist ein Umweg über den komplexen Reflexionsfaktor erforderlich, der sich gemäß

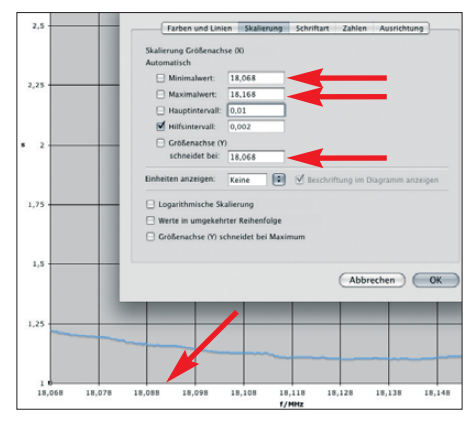

**Nach Anklicken der X-Achse öffnet sich ein Fenster, wo die Karteikarte** *Skalierung* **erreichbar ist. Screenshot: DL2RD** 

$$
r = \frac{R + jX - Z_0}{R + jX + Z_0} = \frac{(R - Z_0) + jX}{(R + Z_0) + jX}
$$

errechnet. Seinen Betrag erhält man durch Betragsbildung in Zähler und Nenner (Realund Imaginärteil quadrieren, Wurzel bilden):

$$
|r| = \frac{\sqrt{(R - Z_0)^2 + X^2}}{\sqrt{(R + Z_0)^2 + X^2}}.
$$
 (2)

Nach Einsetzen in die bekannte Formel für *s* ergibt sich zunächst ein recht komplizierter Ausdruck *––––––––––––* √(*<sup>R</sup>* – *<sup>Z</sup>*0)2 <sup>+</sup>*X*<sup>2</sup>

$$
s = \frac{1+|r|}{1-|r|} = \frac{1+\frac{\sqrt{(R-Z_0)^2+X^2}}{\sqrt{(R+Z_0)^2+X^2}}}{1-\frac{\sqrt{(R-Z_0)^2+X^2}}{\sqrt{(R+Z_0)^2+X^2}}},
$$

der sich durch Erweitern des Doppelbruchs mit dem Ausdruck  $\sqrt{(R+Z_0)^2+X^2}$  wenigstens noch *etwas* vereinfachen lässt:

$$
s = \frac{\sqrt{(R+Z_0)^2 + X^2} + \sqrt{(R-Z_0)^2 + X^2}}{\sqrt{(R+Z_0)^2 + X^2} - \sqrt{(R-Z_0)^2 + X^2}}.
$$
 (3)

Da die schwarzen und blauen Terme jeweils gleich sind, lässt sich das Ergebnis auch leicht mit einem Taschenrechner ermitteln. Mit den obigen Zahlenwerten erhalten wir nunmehr (Maßeinheit *Ω* weggelassen) mit den Zwischengrößen

$$
\sqrt{(40+50)^2 + 30^2} = \sqrt{8100 + 900} = 94,87
$$
  
und

$$
\sqrt{(40-50)^2 + 30^2} = \sqrt{100+900} = 31,62
$$

das SWV

$$
s = \frac{94,87 + 31,62}{94,87 - 31,62} = 2,0!
$$

Das weicht doch ganz erheblich von dem vorgenannten falschen Wert *s* = 1 ab …

Mit (3) steht also eine Formel bereit, die eine Berechnung des SWV aus einer gemessenen komplexen Impedanz erlaubt, ohne den Umweg über den komplexen Reflexionsfaktor gehen zu müssen.

Anmerkung: Die separate Betragsbildung in Zähler und Nenner, Gleichung (2), ohne vorheriges Rationalmachen des gesamten Bruches, ist zulässig.

Eine Beweisführung finden Interessenten im Download-Bereich.

#### dl2rd@funkamateur.de

#### **Literatur und Bezugsquelle**

- [1] Graubner, N., DL1SNG: Vektorieller Antennenanalysator als Handgerät im Selbstbau. FUNK - AMATEUR 56 (2007) H. 3, S. 282–285; H. 4, S. 396–399; H. 5, S. 506–507; 57 (2008) H. 1, S. 22–23; H. 5, S. 510–513; H. 6, S. 620–622; Bausatz/Baumappe: *[www.funkamateur.de](http://www.funkamateur.de)* → *Online-* $Show \rightarrow BX-110$  oder [2]
- [2] FA-Leserservice, Berliner Str. 69, 13189 Berlin, Tel. (030) 44 66 94-72, Fax -69;
- [3] OpenOffice.org die freie Bürosoftware: *<http://de.openoffice.org>*

# <span id="page-31-0"></span>*Weltempfänger Tecsun PL-600*

*HARALD KUHL – DE8JOI*

*Abseits der heimischen Empfangsstation dienen kompakte Weltempfänger im Taschenbuchformat als portables Informations- und Unterhaltungszentrum. Der Beitrag stellt einen preiswerten Neuzugang vor und betrachtet dessen Empfangsleistung.*

Spätestens seit der Vorstellung des S-2000 [1] ist die chinesische Firma Tecsun für Wellenjäger ein Begriff. Der PL-600 ergänzt das Angebot um einen Reiseempfänger mit üppiger Ausstattung.

Der Empfangsbereich des Doppelsuperhets umfasst LW, MW, KW in AM und SSB sowie das UKW-BC-Band (Stereo über Kopfhörer; kein RDS-Decoder). Bemerkenswert ist das erweiterte LW-Band bis 100 kHz, wodurch der PL-600 auch die RTTY-Übertragungen des *Deutschen Wetterdienstes* (DWD) auf 147,3 kHz empfängt. Bis 30 MHz lässt sich der Empfänlung weiterer Parameter, darunter die Betriebsart, der Ladestand der eingelegten Batterien oder Akkumulatoren, sowie der Status von Schaltuhr und Frequenzspeichern. Das bei jedem Bedienschritt gleichmäßig hintergrundbeleuchtete Display lässt sich am besten ablesen, wenn man den Empfänger auf seine rückwärtige Stützklappe stellt und direkt von vorne darauf blickt. Die Displaybeleuchtung ist auch dauerhaft aktivierbar.

Auf der schmalen rechten Gehäuseseite liegen drei Drehknöpfe zur Einstellung von Frequenz, SSB-Feinabstimmung und

> **Bild 1: Tecsun PL-600**

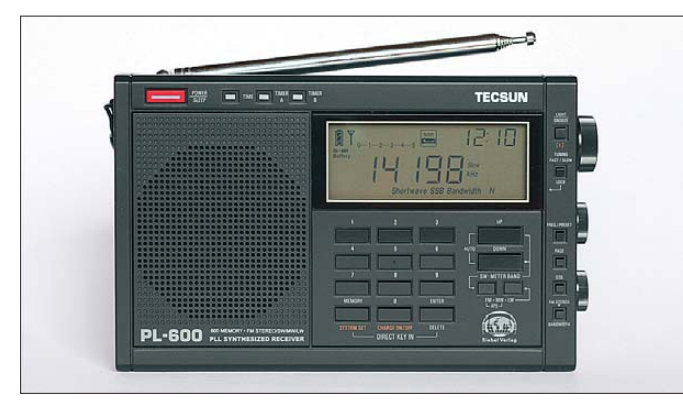

ger in 1-kHz-Schritten abstimmen, auf MW auch im 9- oder 10-kHz-Kanalraster bzw. auf KW in 5-kHz-Schritten. Das UKW-Abstimmraster ist per Tastendruck zwischen 100 kHz und 10 kHz wählbar. Für die AM-Bereiche sind zwei ZF-Filterbandbreiten schaltbar, die nominell mit etwa 3 kHz und 6 kHz selektieren.

Die Gestaltung der Frontplatte überzeugt durch eine übersichtliche und bedienfreundliche Anordnung der Tasten mit jeweils eindeutigem Druckpunkt. Deren helle Beschriftung liegt jeweils direkt auf dem schwarzen Gehäuse und hebt sich gut ab, ist jedoch teilweise sehr klein. Eine Hintergrundbeleuchtung fehlt den Tasten, was etwa im Urlaub deren Bedienung bei abendlichen Empfangseinsätzen abseits des häuslichen Störnebels auf der Terrasse oder am Strand erschwert.

Dagegen lässt sich am großzügig bemessenem LC-Display (Format: 77 mm × 29 mm), das kontrastreich mit großen Ziffern ständig gleichzeitig die Empfangsfrequenz sowie die minutengenaue Uhrzeit zeigt, nichts aussetzen. Darüber hinaus ist ausreichend Platz vorhanden zur Darstel-

**Bild 2: Zum komfortablen Bedienkonzept gehören Drehknöpfe zur manuellen Frequenzwahl sowie zur SSB-Fein abstimmung.**

Lautstärke. Dies ist für ein solches Reiseradio eine bemerkenswert komfortable Lösung, die die meisten Mitbewerber so nicht bieten. Dort läuft dann die Lautstärkewahl über Tasten oder die Abstimmung auf optimale SSB-Verständlichkeit über ein kaum zugängliches seitliches Rädchen. Tecsun macht dagegen hier alles richtig.

Auf der Oberseite lässt sich die für den Empfang von KW- und UKW-Stationen zuständige Teleskopantenne ausziehen, die es auf eine maximale Länge von 880 mm bringt. Der Antennenstab ist über ein Drehknickgelenk mit dem Gehäuse verbunden, sodass sich dieser zum optimalen Empfang einer schwach einfallenden UKW-Station in jeder gewünschten Position fixieren lässt. Legt man den Empfänger auf seine rückwärtige Klappstütze, was wegen des labilen Stands auf der **Technische Daten (Herstellerangaben)** Modellbezeichnung: Tecsun PL-600 Frequenzbereiche: 100 bis 29 999 kHz, 76 bis 108 MHz Betriebsarten: AM, SSB, FM-breit Schaltungstyp: Doppelsuperhet (1. ZF: 55,845 MHz; 2. ZF 455 kHz) Speicherplätze: 600 (nichtflüchtig) Stromversorgung: intern  $4 \times$  Mignon (Alkaline oder NiMH); extern 6 V (300 mA) Abmessungen: etwa 180 mm <sup>×</sup> 115 mm <sup>×</sup> 30 mm (Breite <sup>×</sup> Höhe <sup>×</sup> Tiefe) Masse: etwa 450 g

schmalen Gehäuseunterseite ratsam ist, lässt sich der Antennenstab nicht ganz vertikal stellen. Zum Empfang auf LW und MW dient eine im Gerät integrierte Ferritstabantenne.

#### ■ **Anschlussmöglichkeiten**

Zum Anschluss externer Antennen für KW und UKW (leider nicht für LW/MW) hat der PL-600 auf seiner schmalen linken Gehäuseseite eine 3,5-mm-Klinkenbuchse (Mono). Ein KW-Empfangsdraht mit montiertem Stecker gehört zum Lieferumfang. Direkt neben der Antennenbuchse liegt ein zweistufiger Abschwächer, der bei Bedarf auf KW ein Dämpfungsglied zuschaltet und so gegebenenfalls Übersteuerungen der Antenneneingangsstufe reduziert. Ein weiterer Schalter steuert eine Tonblende, die bei der NF-Wiedergabe wahlweise Höhen oder Bässe betont.

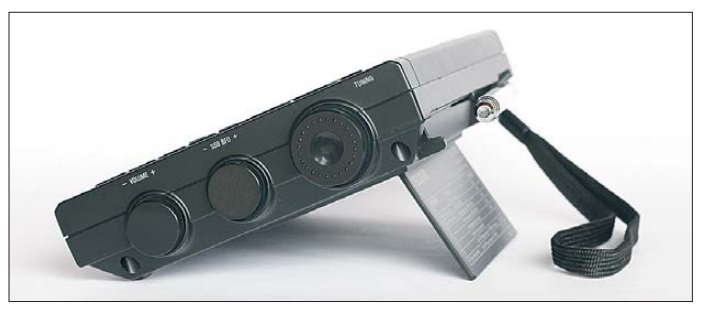

Weitere Buchsen ermöglichen den Anschluss eines (Stereo-)Kopfhörers sowie einer externen 6-V-Stromversorgung; ein paar Stereo-Ohrhörer sowie ein (leider nur) 230-V-Steckernetzteil (300 mA) liegen dem PL-600 bei. Letzteres dient auch zum Laden der vier mitgelieferten NiMH-Mignon-Akkumulatoren (1000 mAh) im Empfänger. Das Batteriefach liegt auf der Geräterückseite hinter einer abnehmbaren Abdeckung.

Zum Lieferumfang gehören ferner eine an der linken Gehäuseseite montierte Handschlaufe, eine Schutztasche und eine deutschsprachige Bedienungsanleitung.

#### ■ **Bedienerführung**

Die Steuerung der zentralen Funktionen liegt beim PL-600 im direkten Zugriff des Nutzers: Frequenzen lassen sich über das Nummernfeld eingeben und werden nach der letzten Ziffer automatisch aufgerufen (auf KW bis 2999 kHz mit Eingabetaste). Zuvor ist gegebenenfalls der gewünschte Wellenbereich zu wählen, wofür eigene Fronttasten vorgesehen sind: eine für LW/MW/UKW und eine zweite für KW, über die man außerdem in aufsteigender Reihenfolge an den Anfang des jeweils folgenden KW-BC-Bandes springt.

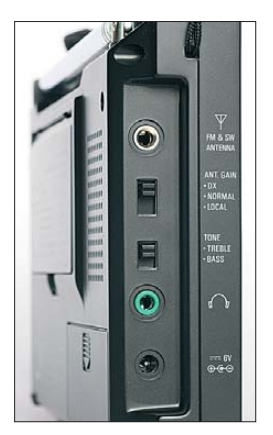

**Der PL-600 hat eine Buchse zum Anschluss externer KW- und UKW-Antennen.**

**Bild 3:** 

Die manuelle Frequenzabstimmung erfolgt über den VFO-Knopf auf der rechten Gehäuseseite, der zur Bedienung in optimaler Höhe liegt, sobald man den PL-600 auf seine Klappstütze stellt. Alternativ stehen zwei Pfeiltasten bereit, um darüber im gewählten Abstimmraster übers Band zu wandern. Auch die SSB-Taste liegt gut zugänglich auf der Frontplatte, während ein stufenloser Steller unterhalb des VFO-Knopfes für die BFO-Feinabstimmung (±1,6 kHz um die Mittenfrequenz) zuständig ist.

Die Sperrtaste (*Lock*) verdient besondere Erwähnung, da diese bei Empfangsbetrieb mit Ausnahme der Drehknöpfe für Lautstärke und BFO sowie der Beleuchtungstaste wirklich alle Bedienelemente blockiert. Ein versehentlicher Frequenzwechsel ist damit ausgeschlossen. Im ausgeschalteten Zustand verhindert die *Lock*-Taste die Aktivierung des Empfängers etwa beim Transport.

#### ■ **Speicherverwaltung**

Weltempfänger aus aktueller Produktion protzen gerne mit einer großen Speicherzahl und der PL-600 ist keine Ausnahme: Insgesamt 600 Plätze stehen bereit, um darin Empfangsfrequenzen abzulegen. Davon sind 100 für die Speicherautomatik reserviert, die auf MW und UKW die während eines Suchlaufs gefundenen aktiven Kanäle speichert. Am Urlaubsort hat man so schnell das örtliche BC-Angebot im Überblick.

Die restlichen 500 Speicher sind ab Werk in zehn Gruppen (Seiten) mit jeweils 50 Plätzen organisiert und lassen sich manuell belegen. Inhalte sind im Speichermodus direkt über Zifferntasten sowie per

Pfeiltasten oder VFO-Drehknopf abrufbar. Im Suchlauf schaltet das Gerät für jeweils 5 s nacheinander auf die belegten Plätze einer Speicherseite, um so die momentan gut empfangbaren Frequenzen zu finden. Belegungen sind einzeln oder seitenweise löschbar. Eine alphanumerische Benennung ist dagegen nicht möglich.

#### ■ **Programmierungen**

Der PL-600 ermöglicht im Einstellmenü einige nur selten geänderte Programmierungen von Funktionen. Dazu gehört die manuelle Anpassung der Ladeschaltung an die Kapazität der verwendeten NiMH-Akkumulatoren, die ab Werk auf 1000 mAh eingestellt ist. Bei Nutzung von Energie speichern mit höherer Kapazität, lässt sich der Ladestrom durch eine entsprechende Programmierung anpassen und die Ladezeit damit verkürzen. Der Ladevorgang startet nach einem Druck auf die Taste *Charge on/off*; bei vollem Akkumulator wechselt die Elektronik automatisch auf Erhaltungsladung.

Erwartungsgemäß bietet der Empfänger auch eine Radioweckerfunktion, wofür sich zwei Weckzeiten inklusive Frequenzen von Sendern programmieren lassen. Darüber hinaus sind vier Varianten für die Verteilung der 500 Speicherplätze auf die Speicherkeine Ausnahme. Zur Einschätzung der Empfangsleistung bekam der PL-600 einen hinsichtlich Preis und Ausstattung vergleichbaren Lextronix E5 [2] (baugleich Grundig G5) zur Seite. Letzterer zeigte sich auf LW und MW hörbar empfindlicher und brachte z. B. das AM-Signal der BBC nachmittags besser lesbar. Bei Dunkelheit und den dann deutlich höheren Signalpegeln war dieser Unterschied am Lautsprecher nicht mehr nachweisbar. Morgens gegen 0500 UTC brachten Empfangsversuche im 90-m- sowie 60-m-Tro-

penband lesbare Signale der stärkeren BC-Stationen aus Nord-, Mittel- und Südamerika sowie Afrika. Das Ergebnis entsprach dabei den Erwartungen ohne gravierende Unterschiede zwischen beiden Geräten. Dabei zeigte sich eine Neigung zu Spiegelfrequenzen, die der PL-600 mit vielen anderen Weltempfängern (inklusive E5) teilt. Zu beobachten sind diese unter anderem knapp oberhalb des 60-m-Tropenbandes, wo Signale aus dem 49-m-BC-Band präsent sind; bei 6500 kHz wird man ebenso fündig.

Auch in den oberen KW-BC-Bereichen lagen die Empfangsergebnisse beider Empfänger recht nahe beieinander mit gelegentlichen Vorteilen für den E5, sobald die Signale an der Lesbarkeitsgrenze lagen.

**TECSUN** 

seiten verfügbar (Verhältnis 10/50, 20/25, 25/20, 50/10). Der UKW-Empfangsbereich lässt sich auf 76 MHz bis 108 MHz erweitern (japanisches BC-Band).

**Bild 4:** 

**lassen. Fotos: DL1ABJ**

**Zum Lieferumfang gehören Akkumu latoren, die sich im Empfänger laden** 

#### ■ **Erfahrungen und Fazit**

Äußerlich überzeugt der PL-600 durch eine hohe Verarbeitungsqualität von Gehäuse, Display und Bedienelementen, die den Vergleich mit Weltempfängerklassikern etwa von Sony oder Panasonic nicht zu scheuen braucht. Die Ausstattung lässt lediglich einen Synchrondemodulator für verzerrungsarmen AM-Empfang sowie einen UKW-RDS-Decoder vermissen.

Der Einbau schmalerer und/oder steilflankiger ZF-Filter ist bei quasi allen Reiseempfängern empfehlenswert und dieser ist Fazit: Während der PL-600 nicht ganz die Empfindlichkeit eines E5 erreicht, wirft der Neueinsteiger sein komfortables Bedienkonzept sowie einen überzeugenden Lautsprecherklang insbesondere bei UKW-Empfang in die Waagschale. Damit empfiehlt sich dieser Weltempfänger als ständiger Urlaubsbegleiter sowie für den gelegentlichen DX-Empfang. Der PL-600 kostet im Fachhandel etwa 130 €.

#### cbjf@funkamateur.de

#### **Literatur**

- [1] Kuhl, H., DL1ABJ: Tecsun S-2000 ein Weltempfänger aus China. FUNKAMATEUR 58 (2009) H. 6, S. 610–612
- [2] Kuhl, H., DL1ABJ: Reiseempfänger mit SSB: Lextronix E5. FUNKAMATEUR 55 (2006) H. 9, S. 1014–1015

## <span id="page-33-0"></span>*Wissenswertes*

# *Nützliche Leuchtstoff-Ringleuchte*

Wer seine selbst gebauten Schaltungen und Geräte für seine Website oder eine Internetauktion fotografieren will, benötigt eine für Nahaufnahmen geeignete Kamera, aber auch viel Licht – und wenig Schatten. Einer normalen Lichtquelle, ob Sonne, Lampe oder Blitz, ist im Nahbereich nämlich schnell das Objektiv im Weg: Es wirft Schatten.

Dem Problem abhelfende Ringblitzgeräte gibt es als selten gekauften Spezialartikel für die Makrofotografie. Sie sind dementsprechend teuer – und für Videoaufnahmen ungeeignet. Neuerdings auftauchende Bastelanleitungen von Ringleuchten mit weißen LEDs oder gar übrig gebliebenen LED-Christbaumketten sind zwar originell, doch ist die Lichtstärke dieser Lösungen auch im Nahbereich noch unzureichend: Eine Schärfentiefe von mehr als einem Millimeter erfordert bei Makroaufnahmen eine weitgehend geschlos sene Blende, was bei normaler Umgebungsbeleuchtung oder der LED-Beleuchtung zu Belichtungszeiten bis in den Minutenbereich führt.

Relativ neu ist die Technik, Leuchtstofflampen in der Fotografie einzusetzen. Mit Film war das Ergebnis farblich inakzeptabel: Das diskontinuierliche Bandenspektrum führte zu massiven grünen Farbstichen, die auch mit Filtern kaum in den Griff zu kriegen waren.

Digitalkameras können dagegen mit ihrem Weißabgleich und gegebenenfalls noch einer leichten manuellen Farbkorrektur selbst im Licht von Energiesparlampen akzeptable Fotos aufnehmen, solange es nicht gerade um Modelshootings geht.

Der Vorteil: Im Gegensatz zu Blitzaufnahmen kann die Szene in Ruhe ausgeleuchtet werden – und es besteht keine Gefahr, dass einem bei Nahaufnahmen die Fotoobjekte wegschmelzen oder gar abbrennen, wie es mit den zuvor gebräuchlichen wattstarken Glühlampen durchaus vorkam.

Leuchtstofflampen gibt es von jeher in Ringform. Mit einer besonders kleinen Ringform hat Pearl nun eine 22-W-Leuchtstofflampe im Angebot [1], die über den Blitzschuh direkt an einer digitalen Spiegelreflexkamera montiert werden kann und dann das Objektiv ringförmig umfasst.

Im Praxistest hielt die Lampe, was sie verspricht: Zwar ist die Konstruktion etwas wackelig und angesichts des zusätzlichen Netzkabels definitiv nur mit Stativ und auch

**Montage der Ringfotoleuchte an einer Olym-Foto: DL2MCD** 

nur an ausreichend großen Spiegelreflexkameras verwendbar, doch werden Ringblitzgeräte ebenfalls recht abenteuerlich montiert, und mit 70 € liegt die Ringleuchte preislich weit unter den Kosten für ein Ringblitzgerät. **Wolf-Dieter Roth, DL2MCD**

#### **Bezugsquelle**

[1] Pearl Ringfotolampe: *[www.pearl.de/a-NC1327-1123.shtml](http://www.pearl.de/a-NC1327-1123.shtml)*

# *"Neuro-LED": interaktiver Großbildschirm*

Werbung auf Papier ist höchstens bunt – im Fernsehen und Internet bewegt sie sich auch noch, und selbst manche Plakatwände haben inzwischen bewegliche Inhalte. Das allerdings ist eher unangenehm – Spaziergänger verlieren plötzlich den Boden unter den Füßen, wenn sich das Plakat vor ihnen nach oben bewegt, Busfahrgästen wird schwindelig. An Straßen mit Autoverkehr sind solche Werbeformen wegen Verkehrsgefährdung untersagt.

*Neuro-LED*, eine originelle Variante moderner Reklame, ist daher auch nicht für Au ßen flächen an Straßen bestimmt, sondern beispielsweise für Wände in Einkaufs zentren oder in Stadien. Es handelt sich dabei um Elemente, die jeweils drei RGB-LEDs enthalten (siehe Foto S. 237) und ähnlich Nervenzellen geformt sind – daher der Name. Diese Elemente werden zu mehreren zusammengesteckt, bis sie eine ganze Wand bedecken. Sie können untereinander Daten – und natürlich Betriebsstrom – austauschen, was zusätzlich von einem in Java programmierbaren Computersystem, wie dem Wilke TP1000 [1], und Kameraoptiken gesteuert wird.

Es handelt sich also auf den ersten Blick um eine Art Lichtorgel-Baukastensystem. Tatsächlich entsteht jedoch ein interaktiver Großbildschirm: Neben typischen Computergrafiken im Stile von Bildschirmschonern werden die davor stehenden Passanten aufgenommen und als farbige Schatten, teils verzögert, angezeigt.

Der Effekt ist interessant und wäre für ein interaktives Kunstwerk in einem Museum geeignet. Als Werbefläche verursacht der Neuro-LED-Bildschirm jedoch neugieriges Stehenbleiben, Staunen und Winken … Dabei können als Leuchtsymbol gezeigte Gitarren oder eine Runde Pong (Bildschirmtennis) gespielt oder Weihnachtspakete wie bei einem Computerspiel "angeklickt" und ausgepackt werden.

Für eigene Experimente oder die nächste Kellerparty dürfte das System allerdings lei der zu teuer sein. Wilke Technology wollte dem FUNKAMATEUR keine Preise nennen, diese seien für Projekte individuell auszuhandeln. Es wäre jedoch sicher möglich, auf einer Messe Morsesignale anzuzeigen und durch Gesten selbst zu erzeugen, um so auf das Hobby Amateurfunk aufmerksam zu<br>machen. **Wolf-Dieter Roth. DL2MCD** Wolf-Dieter Roth, DL2MCD dl2mcd@qmx.net

#### **Bezugsquellen**

[1] Wilke Touchpanel-Steuercomputer TP 1000:

- *[www.wilke.de/touchpanel](http://www.wilke.de/touchpanel)*
- [2] Neuro-LED-Video im WWW: *[www.neuroled.com](http://www.neuroled.com)*

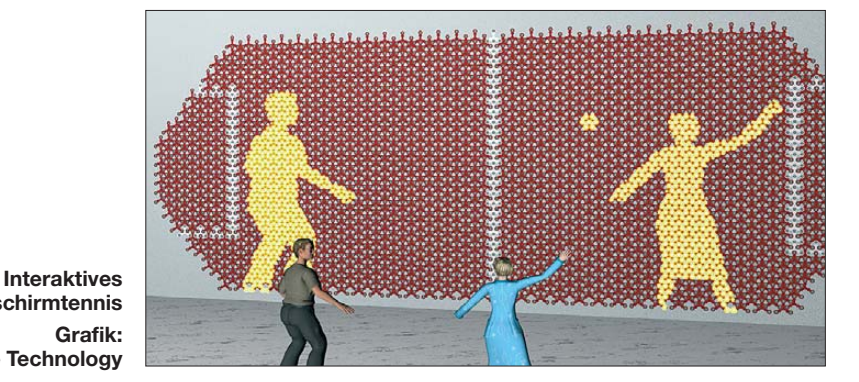

**Bildschirmtennis Grafik: Wilke Technology** 

# <span id="page-34-0"></span>*Bis heute beliebt: Experimentierkästen von Philips (1)*

#### *Dr. WOLFGANG GELLERICH – DJ3TZ*

*Die Experimentierkästen der Serie EE 2xxx von Philips boten ein umfangreiches Bauprogramm bis zu einem Überlagerungsempfänger, einem Oszillografen und anspruchsvollen Digitalschaltungen. Der erste Teil des Beitrags stellt das System aus Grund- und Ergänzungskästen vor und geht auf das Bauprinzip ein.*

Die Geschichte der Bausätze und Elektronikexperimentierkästen von Philips reicht bis in die 1950er-Jahre zurück und wurzelt in den zuvor verbreiteten Radiobausätzen.

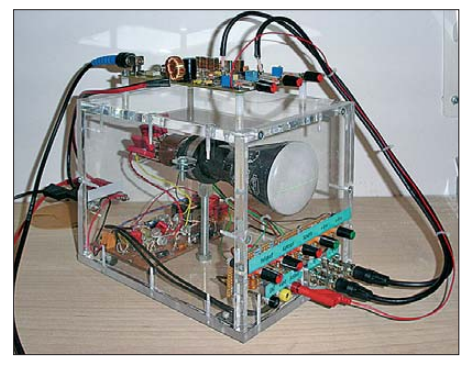

**Bild 1: Dieser Spektrumanalysator basiert auf der Bildröhreneinheit des EE 2007.**

Sie trugen anfangs die Bezeichnung "Electronic Engineer" im Titel, wovon sich die beiden Buchstaben "EE" in der Modellbezeichnung ableiten. Besonders erfolgreich war die von Anfang der 1970er- bis Mitte der 1980er-Jahre verkaufte Produktreihe EE 2xxx. Obwohl deren Produktion schon vor zwei Jahrzehnten eingestellt wurde, haben diese Experimentierkästen auch heute noch eine große Fangemeinde, was etliche Internetseiten [1], [2], [3], [9], [10], [12], [13] belegen.

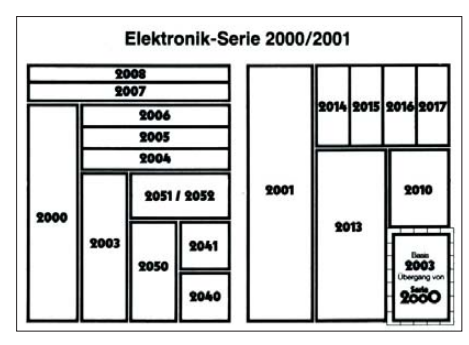

**Bild 2: Aufbau des Experimentierkastenprogramms EE 2xxx von Philips [5]**

Das ist Grund genug, um diesem Experimentierkastenprogramm einen Rückblick zu widmen, wobei einige der damals behandelten Themen und Bauteile noch heute für viele Bastler interessant sind – oder haben Sie schon einmal ein Digitalvoltmeter oder ein Oszilloskop selbstgebaut?

Entsprechend basieren auch jüngere Projekte auf diesem Experimentiersystem, darunter ein KW-Empfänger mit dem bekannten Schaltkreis NE612 [1]. Das wohl umfangreichste Projekt ist der Aufbau eines Spektrumanalysators, siehe Bild 1, auf Grundlage der Bildröhreneinheit des EE 2007, der im Jahr 2005 als Diplomarbeit an der Fachhochschule Deggendorf entstand [15].

#### ■ **Einfacher Einstieg**

Im Gegensatz zu früheren Experimentierprogrammen waren die Baukästen der Serie EE 2xxx aufeinander abgestimmt und verwendeten durchgehend ein einheitliches Montagesystem, das ich weiter unten näher beschreibe. Die Grundkästen ließen sich mithilfe von Zusatzkästen erweitern und ergaben so die Basis der nächsthöheren Ausbaustufe. Eine detaillierte Beschreibung der historischen Entwicklung findet sich in einer aufwändig gestalteten Dokumentation im Internet [3], welche auch die zeitlich vor sowie nach der Serie EE 2xxx liegenden Elektronikkästen behandelt und dabei mit viel Detailreichtum selbst auf die Unterschiede zwischen den einzelnen Auflagen eingeht. Die Übersicht in Bild 2 zeigt, wie die Modelle der Serie EE 2xxx aufeinander aufbauen.

Das einfachste Einsteigermodell war der EE 2040 mit dem Untertitel "Elektronik-Erstkontakt". Der EE 2040 wendete sich an Kinder ab 7 Jahren und ließ in seinem Anleitungsbuch eine Comicfigur namens "Tronic", die allerdings ausschließlich hier auftrat, Erläuterungen geben. Thematisch beschränkte sich der EE 2040 auf das Verhalten von Widerstand, Kondensator, Diode sowie Transistor und reichte bis zu einer Blinkschaltung. Die beiliegende Anleitung beschrieb den Aufbau der Schaltungen sehr detailliert (Bild 3).

Allerdings war der EE 2040 im Vergleich zu den anderen Kästen der Serie E2xxx hinsichtlich seiner Ausstattung durch Sparsamkeit geprägt: Die letzten beiden Experimente, ein "Morseübungsgerät" und ein von der Schaltung her nahezu identischer "Tongenerator", ließen sich mangels mitgeliefertem Lautsprecher gar nicht komplett aufbauen. Im Anleitungsbuch stand ein Hinweis, dass, wer nicht "sofort mit einem neuen Kasten weiterbauen" könne, sich unter der angegebenen Bestellnummer einen Kristall-Ohrhörer bestellen solle. Dies dürfte für einige Unzufriedenheit im Kinderzimmer gesorgt haben.

Der EE 2040 ließ sich mit dem EE 2041 zum nächstgrößeren Experimentierkasten EE 2050 ergänzen, der seinerseits ein möglicher Systemeinstieg war. Ab dem EE 2041 lag den Baukästen das markante blaue Pult bei, in dem Bedienungselemente untergebracht wurden, darunter Schalter, Taster, Potenziometer und Drehkondensatoren (Bild 4).

#### ■ **Beliebter EE 2003**

Mithilfe der Zusatzkästen EE 2051 und 2052 erreichte man den EE 2003, dem ver-

#### 1. Automatisches Treppenlicht

In den Treppenhäusern größerer Gebäude verlischt das Licht wenige Minuten nach dem Einschalten seibständig. Ein solches Gerät, das die Lampe<br>automatisch ausschaltet, sollst du jetzt bauen:<br>The Lege den Bauplan Nr. 1 auf di zen Bleistift.<br>Stecke die Haarnadelfedern von unten durch die Grundplatte und setze  $\mathbf{a}$ Stecke die Haarnadelfedern von unten durch die Grundplatte und setze<br>von oben die Klemmfedern darauf.<br>Befestige die Bauteile – wie auf dem Plan angegeben, zwischen den<br>Klemmen, ebenso die Drahtverbindungen.  $\overline{4}$ Cherprüfe noch einmal sorgfältig den Aufbau.<br>Drücke den Schalter kurz auf die Klemmfede nmferier eder los. Dann leuchtet die Lamr

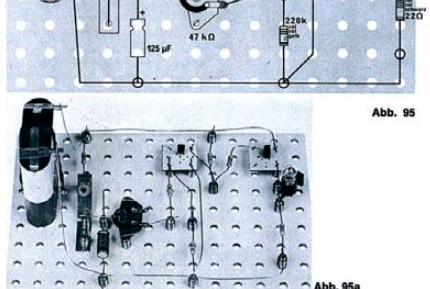

**Bild 3: Das Anleitungsbuch zum EE 2040 beschreibt den Aufbau der Schaltungen sehr ausführlich [11].**

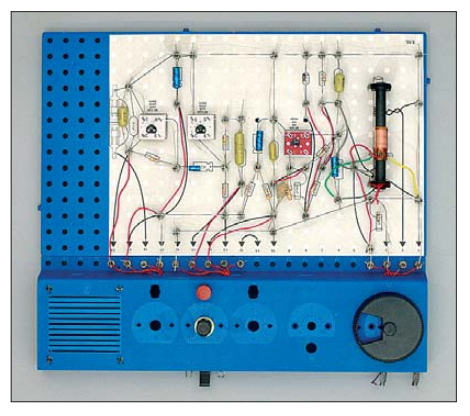

**Bild 4: Das MW-Radio aus dem EE 2003 ist vermutlich die bekannteste Schaltung der Reihe.**

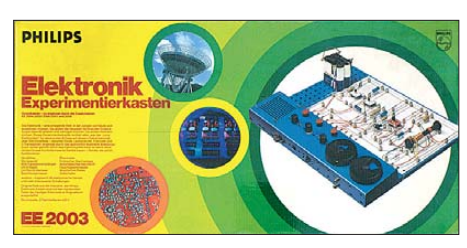

**Bild 5: Der legendäre Philips EE 2003 von außen ...**

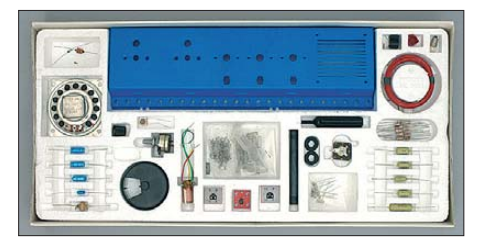

**Bild 6: ... und von innen**

mutlich bekanntesten und am weitesten verbreitete Kasten des Programms (Bilder 5 und 6). Zu dessen Ausstattung gehörten neben drei Transistoren, diversen Widerständen und Kondensatoren auch einige HF-Bauteile, darunter eine Germaniumdiode, ein Drehkondensator, eine Drosselspule sowie eine Mittelwellenantennenspule mit Ferritstab.

Die Ausstattung des EE 2003 ermöglichte einen beachtlichen Umfang von Experimenten und den Aufbau etlicher Geräte. Neben einfachen Grundschaltungen und diversen Blinkern sowie Tonerzeugern stellte das Projekt 5.02 einen MW-Empfänger in Reflex-Schaltung vor. Von allen Schaltungen dieses Elektronikprogramms

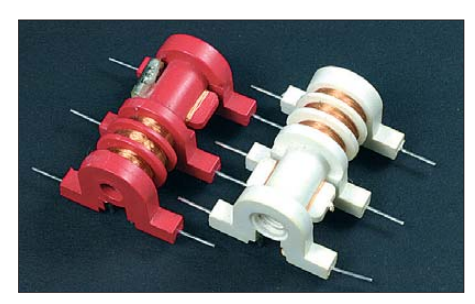

**Bild 7: Die ursprüngliche Bauform der Zwi schenfrequenz- und Oszillatorspulen war groß und offen konzipiert.**

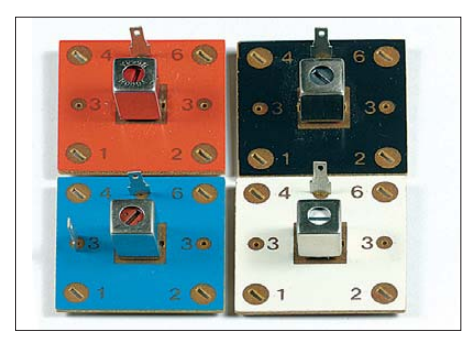

**Bild 8: Später wurden die Spulen durch abgeschirmte Filter ersetzt, die zur Montage ähnlich den Transistoren auf kleine Platinen gelötet waren.**

ist dies vermutlich die am besten gelungene und die bis heute bekannteste. Bild 4 zeigt den Aufbau des Hörfunkempfängers, der auch auf zahlreichen Experimentierkästen und in Prospekten abgebildet war. Das MW-Radio ließ sich durch eine selbstgewickelte Spule auch für den KW-Bereich umbauen. Außerdem konnte man ein Pendelaudion für UKW aufbauen, das jedoch wenig nachbausicher war. Nicht ohne Grund warnte schon der Text im Anleitungsbuch: "Dieses Gerät musst du sehr sorgfältig aufbauen und abstimmen, damit du einen Empfang erreichst." Ein Internetforum [12] diskutiert noch heute darüber, wie man diese Schaltung zum Laufen bringt.

#### ■ **Erweiterung zur Digitaltechnik**

Zu den möglichen Erweiterungslinien des EE 2003 zählten die Erweiterungskästen EE 2004, 2005 sowie 2006. Diese ermöglichten weitere Schaltungen auf dem Gebiet der Funktechnik, darunter Empfänger nach dem Superhet-Prinzip, was für Elektronikexperimentierkästen einmalig sein dürfte. Neben Radios für MW und LW zählte zu den Projekten ein Umsetzer für das 80-m-Amateurfunkband, dessen Ausgang an ein Mittelwellenradio angeschlossen wurde. Der EE 2005 enthielt dazu mehrere Oszillator- und Zwischenfrequenzspulen. Darüber hinaus war ein Versuch zur Energieübertragung mit Hochfrequenz möglich – dazu später mehr.

Der EE 2006 stellte auch Grundschaltungen der Digitaltechnik vor. Mit dem so genannten Treibertransformator aus dem EE 2004 wurden einige Audioschaltungen aufgebaut und die Schwingungserzeugung mittels Sperrschwinger erläutert. Der verwendete Begriff *Treibertransformator* ist dabei vermutlich historisch begründet, denn die Vorgängermodelle der Serie EE 1xxx enthielten zusätzlich einen *Ausgangstransformator*, der aufgrund des Fortschrittes in der Transistortechnik bei den neueren Experimentierkästen entfallen konnte. Ansonsten brachte die Erweiterung mit EE 2004, 2005 und 2006 eine größere Anzahl von weiteren Schaltungen,

die auf verschiedenen Wegen Takterzeuger miteinander verbanden und letztlich wenig grundsätzlich Neues boten.

#### ■ **Oszilloskop und Fernseher**

Als Höhepunkt der Serie EE 2xxx gelten die beiden Experimentierkästen EE 2007 und EE 2008, die die Oszilloskop- und Fernsehtechnik behandelten. Der EE 2007 enthielt dazu eine Bildröhreneinheit (Bild 10), die in einem durchsichtigen Plexiglasgehäuse eine Oszilloskopröhre vom Modell DG 7/32 sowie deren Hochspannungsversorgung und Ansteuerelektronik zusammenfasste. Der EE 2007 führte ausführlich durch die Funktionsweise eines Oszilloskopes und ermöglichte zahlreiche Versuche an Schaltungen dieses sowie anderer Baukästen der Serie. Mithilfe des EE 2008 war zudem der Aufbau eines funktionsfähigen Fernsehers möglich.

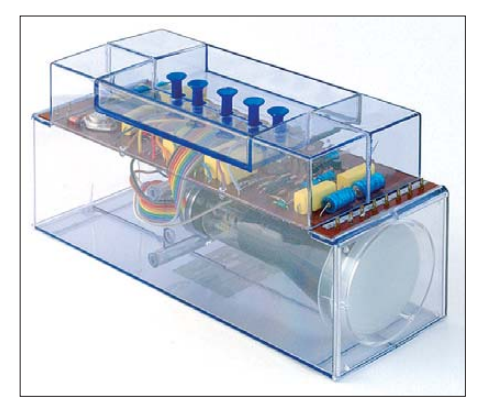

**Bild 10: Die Bildröhreneinheit des EE 2007 enthielt eine Oszillografenröhre und dessen Ansteuerelektronik.**

Ausgehend vom EE 2003 bestand mit dem EE 2010 eine andere Erweiterungslinie zum Grundkasten EE 2013. Unter dem Titel "Grundlagen moderner Bauelemente" behandelte dieser neben der allgemeinen Elektronik auch Operationsverstärker, Feldeffekttransistoren sowie Kapazitätsdioden und stellte die entsprechenden Grundschaltungen vor. Ergänzend enthielt der EE 2015 einige ICs aus der TTL-Reihe und eine Siebensegmentanzeige (Bild 9). Damit wurden die logischen Grundschaltungen vorgestellt und anschließend an-

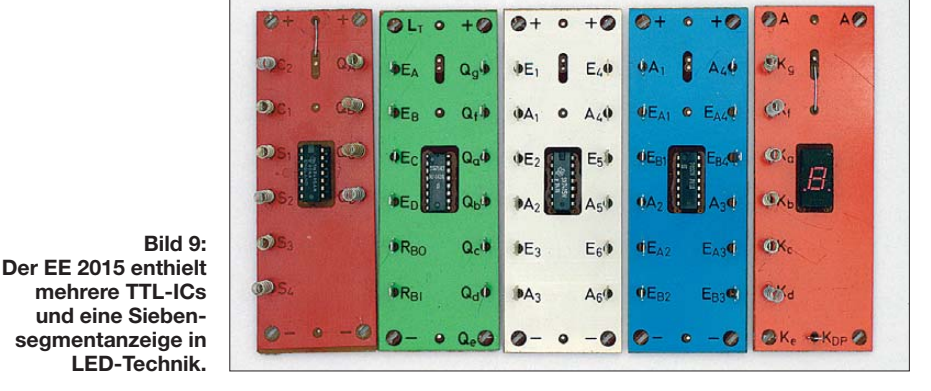
spruchsvollere Schaltungen bis hin zu einem Digitalvoltmeter und einem Morsezeichengeber aufgebaut. Der EE 2016 und EE 2017 beschäftigten sich mit Ultraschall- bzw. Infrarottechnik und enthielten an besonderen Bauteilen zwei Ultraschallwander bzw. einen Fototransistor und eine IR-Diode. Der EE 2014 behandelte das Thema Messtechnik und beinhaltete als einziger Baukasten des Programms ein Zeigerinstrument (Bild 11). Damit ließ sich ein FET-Voltmeter aufbauen, das anschließend für Messungen an diversen Grundschaltungen verwendet wurde.

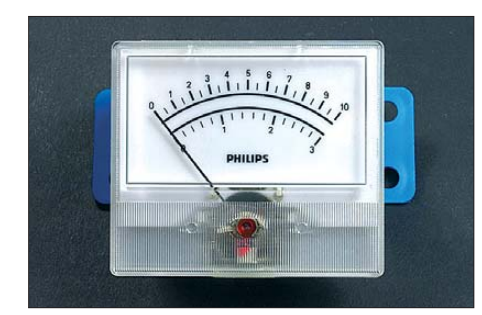

**mit Halterung zur Montage auf einer Grundplatte**

Ergänzend waren verschiedene so genannte Elektronik-Labore erhältlich, die jeweils mehrere zusammengehörige Grund- und Erweiterungskästen zusammenfassten.

#### ■ **Neue Serie**

Ab Beginn der 1980er-Jahre löste Philips die Baukastenserie EE 2xxx schrittweise durch die neue Modellreihe EE 3xxx ab, wobei daraus vor allem der Video-Experimentierkasten EE 3023 bemerkenswert ist. Mit dem EE 3020 ließ sich der EE 2003 oder EE 3003 zum EE 3023 aufrüsten, der die Fernsehtechnik vom Standpunkt der Bilderzeugung aus behandelte. Nach einer Einführung in die Fernsehtechnik folgten Schaltungen, mit denen sich Streifen- und Karomuster sowie Graustufen auf dem Fernsehbildschirm erzeugen ließen. Die erste größere Anwendung war ein Oszilloskop, das den Verlauf eines NF-Signals von oben nach unten über den Fernsehschirm schrieb.

Außerdem wurden damit Messungen an Grundschaltungen der Elektronik durchgeführt. Als Höhepunkt gilt bis heute ein komplettes Videospiel – wohlgemerkt ohne Computer, sondern aus Gattern und Transistoren aufgebaut.

#### ■ **Aufbauprinzip**

Zum Aufbau sämtlicher Versuche und Geräte diente eine Grundplatte, die dazu Löcher im Abstand von etwa 10 mm enthielt. Die Verbindung erfolgte durch eine einfache, aber wirkungsvolle Konstruktion aus einer so genannten Haarnadel- sowie einer Klemmfeder (Bild 12). Die Haardnadelfeder steckte man von unten durch eines der Löcher der Grundplatte und setzte darauf von oben eine Klemmfeder. Drückte man diese herunter, ließen sich Verbindungsdrähte in die Schlaufe der Haarnadelfeder stecken. In Bild 12 ist zu sehen, wie damalige Firmenprospekte diese Konstruktion illustrierten; Bild 13 zeigt als Beispiel die Verbindung zwischen einem Wi derstand und einem Kondensator.

Philips präsentierte dieses Konstruktionsprinzip in einem Prospekt als "Das perfekte System" [11], das so kontaktsicher sei, dass man damit sogar einen Fernseher aufbauen könne. Prinzipiell stimmte diese Werbeaussage, doch völlig problemlos funktionierte dies nicht: Insbesondere für die Versorgungsleitungen erforderten viele Aufbauten relativ lange Strecken aus blankem Draht. Dieser war recht starr, musste aber durch zahlreiche Federn gefädelt werden, die man wiederum nicht alle gleichzeitig herunterdrücken konnte. Als Folge zerknickte der Draht, wodurch er Bild 11: Zeigerinstrument aus dem EE 2014 sich später noch schlechter einfädeln ließ. **Bild 11: Zeigerinstrument aus dem EE 2014** sich später noch schlechter einfädeln ließ. Zudem war es nötig, den Leiter auf der gesamten Länge anzufassen, mit der baldigen Folge von Korrosion. Auch die Federn neigten dazu und bekamen mitunter Kontaktprobleme. Tipp: Wer heute Ersatzfedern sucht, findet diese bei [4].

> Zu den Vorteilen des beschriebenen Aufbaus mittels Klemmfedern gehörte, dass zum großen Teil handelsübliche und damit auch preiswerte Bauteile verwendet werden konnten. Vor allem bei den Widerständen und Kondensatoren ließen sich Exemplare aus der normalen Produktion einsetzen, die auch heute noch als Ersatzteil erhält-

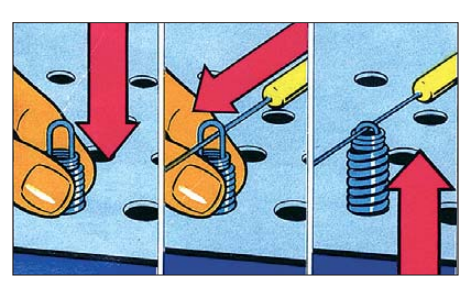

**Bild 12: So wurde das Verbindungssystem in einem Prospekt der Firma Philips dargestellt [11].**

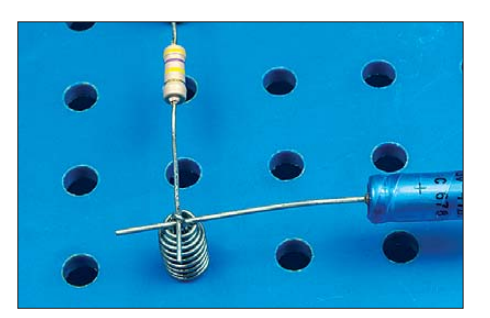

**Bild 13: Die Verbindung zweier Bauteile durch die Federn**

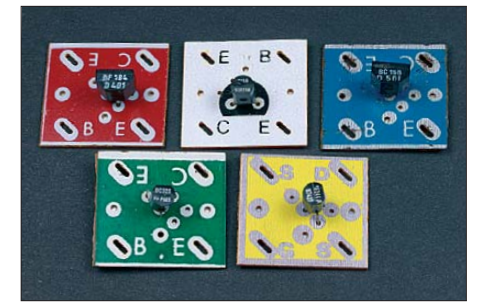

**Bild 14: Bei der Serie EE 2xxx sind die Transistoren auf quadratische Platinen gelötet und durch Farbe gekennzeichnet.**

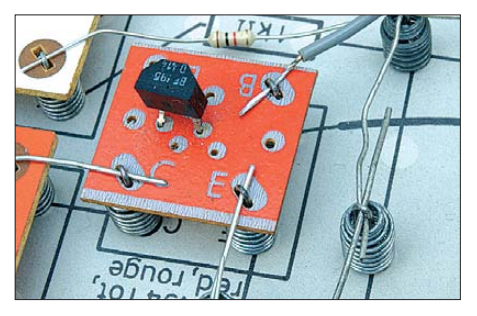

**Bild 15: Montage eines Transistors**

lich sind. Die Transistoren und Leuchtdioden waren zur Montage auf kleine Platinen gelötet (siehe Bild 14), die an ihren Ecken Schlitze für die Haarnadelfedern hatten. Bild 15 illustriert den Anschluss<br>von Transistoren. (wird fortgesetzt) (wird fortgesetzt)<br>di3tz@darc.de

#### **Literatur und Bezugsquellen**

- [1] Kranenborg, J.: The Philips EE kits: *[www.kranenborg.org/ee/](http://www.kranenborg.org/ee/)*
- [2] Scholz, O.: Philips EE 2007 Experimentierkästen: *[www.fieros.de/philips/EE2007.html](http://www.fieros.de/philips/EE2007.html)*
- [3] Schneider, N.: Dokumentation zur zeitlichen Entwicklung des Experimentierkastenprogramms: *<http://norbert.old.no/index.html>*
- [4] Winkler Schulbedarf GmbH, Mitterweg 16, 94060 Pocking. *[www.winklerschulbedarf.com](http://www.winklerschulbedarf.com)*
- [5] Gjerde, T.: Anleitungsbuch für die Experimentierkästen EE 2004/05/06: *<http://ee.old.no/library/EE2004-de.pdf>*
- [6] Gjerde, T.: Anleitungsbuch zum Experimentierkasten EE 3023:

*<http://ee.old.no/library/EE3023-de.pdf>*

- [7] Gjerde, T.: Anleitungsbuch zu den Elektronik-Experimentierkästen EE 1007 und EE 1008: *<http://ee.old.no/library/EE1007-de.pdf>*
- [8] Kranenborg, J.: Information and Enhancements/ Corrections on the Philips EE2000/EE2001 series: *[www.kranenborg.org/ee/ee1.htm](http://www.kranenborg.org/ee/ee1.htm)*
- [9] Baukasten-Wiki: *[www.rigert.com/ee-wiki](http://www.rigert.com/ee-wiki)* (Anmeldung erforderlich)
- [10] Prospekt: Das große Programm. Philips, Hamburg 1981
- [11] Gjerde, T.: Anleitungsbuch EE 2040: *<http://ee.old.no/library/EE2040-de.pdf>*
- [12] Baukasten-Forum: *[www.rigert.com/ee-forum/](http://www.rigert.com/ee-forum/)* (Anmeldung erforderlich)
- [13] Gjerde, T.: Philips EE electronic experiment kits: *<http://ee.old.no/>*
- [14] Gjerde, T.: The EE 2000 series Constructions (mit Verdrahtungsplänen): *<http://ee.old.no/2000/constructions/>*
- [15] Hageneder, D.: Aufbau eines einfachen Spektrumanalysators. Diplomarbeit an der FH Deggendorf, 2005; *[http://norbert.old.no/extra/deggendorf/](http://norbert.old.no/extra/deggendorf/Spektrum-Analysator.pdf) Spektrum-Analysator.pdf*

## *Wissenswertes über Punktmatrixdisplays*

#### *ROLF HENN – DJ1IV*

*Punktmatrix- bzw. LC-Displays sind mittlerweile so preisgünstig, dass sie sich verstärkt in eigenen Projekten einsetzen lassen. Der Beitrag gibt Auskunft über die bei den verschiedenen Typen auftretenden Besonderheiten und zeigt die Definition eigener Zeichen anhand eines Beispiels.*

Es soll ja noch Leute geben, die sich mit dem Selbstbau von elektronischen Geräten beschäftigen. Zur Steuerung bieten sich hier mittlerweile billige und sogar in der Schaltung programmierbare Mikrocontroller an. Als Interface zur Außenwelt eignen sich die in letzter Zeit günstig erhältlichen LC-Displays. Diese, auch als Punktmatrix (engl.: *dot matrix*) bezeichneten Anzeigen, sind mit einer bis vier Zeilen in verschiedenen Ausführungsformen erhältlich.

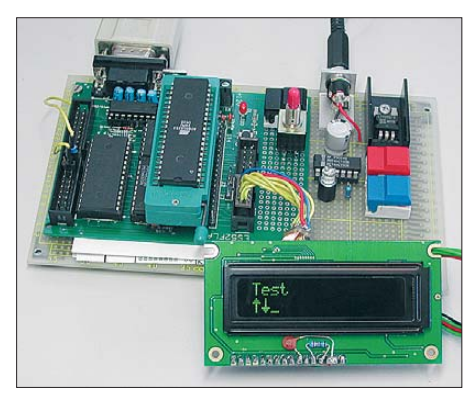

**Bild 1: Für die Untersuchungen der Displays, hier eines OLED-Displays, wurde ein kleines Testprogramm für das Atmel-Entwicklungssystem geschrieben, das vorprogrammierte und selbst definierte Zeichen auf mehreren Zeilen ausgibt.**

Leider sind sie mehr oder weniger träge. Das ist z. B. bei Frequenzanzeigen, bei denen Änderungen schnell angezeigt werden sollen, etwas gewöhnungsbedürftig. Abhilfe bringen hier OLEDs (organische Leuchtdiode auf Basis eines selbstleuchtenden Polymers) oder Vakuumfluoreszenzanzeigen. Erstere besitzen ein kontrastreiches und von allen Seiten sehr gut ablesbares Display, eine schnelle Reaktionszeit und geringsten Stromverbrauch, aber den Nachteil einer begrenzten Lebensdauer. Diese belief sich im Dauerbetrieb bei einem Exemplar auf etwa ein Jahr. Schon während der längeren Lagerung kam es durch eindringende Feuchtigkeit und Luft zu Schäden. Man kann nur hoffen, dass sich die Lebensdauer mit fortschreitender Technologie verlängert.

Vakuumfluoreszenzanzeigen sind ebenso schnell und sehr gut ablesbar, jedoch teuer und stromhungrig. Außerdem wird eine passende Kontrastscheibe benötigt, die z. T. schwer zu bekommen ist. Leider sind

OLED- und Vakuumfluoreszenzanzeigen im einschlägigen Fachhandel für Endbenutzer derzeit kaum oder nur zeitweise erhältlich.

Keine Probleme gibt es bei LC-Displays aller Art. Eines ist den Anzeigen gemeinsam: Sie haben, abgesehen von teuren Spezialausführungen mit serieller Schnittstelle, den selben Programmiermodus, wie schon [1] und [2] zeigten. Dieser beruht auf dem wohl zuerst verwendeten Prozessor HD44780 von Hitachi. Mittlerweile kommen auch andere Prozessoren zum Einsatz, die mehr oder weniger kompatibel sind. Man muss sich die Bezeichnungen nicht merken, denn was sich tatsächlich für ein Prozessor in einer Anzeige befindet, ist nicht herauszufinden, da er mit Vergussmasse abgedeckt ist. Klarheit schafft gegebenenfalls ein Blick ins Datenblatt.

Es gibt vielerlei Beschreibungen von Programmen für das Ansprechen dieser Anzeigen. Ich muss allerdings gestehen, dass ich davon wegen fehlender Übersichtlichkeit nicht viel Nutzen ziehen konnte. Daher ist dieser Beitrag das Ergebnis meiner Experimente über Jahre hinweg. Er soll besonders für all jene hilfreich sein, die eine Displayansteuerung in Maschinensprache program mieren wollen. Anhand eines Maschinenprogramms (siehe Assemblerlisting *Display test* als Ergänzung auf *[www.funkamateur.de](http://www.funkamateur.de)*) wird jeder Befehl anschaulich illustriert.

#### ■ **Betriebsmodi und Speicher**

Die Anzeigen lassen sich wahlweise im so genannten 8-Bit- oder 4-Bit-Modus betreiben. Bei Ersterem wird ein Byte komplett parallel übertragen, beim Zweiten werden oberes und unteres Halbbyte (engl.: *Nibble*) nacheinander übertragen.

Hier soll nur der 4-Bit-Modus betrachtet werden, da man so mit einem Prozessorport und sieben Anschlussleitungen auskommt. Im 8-Bit-Modus sind es mit den drei Steuerleitungen immerhin elf, die auf zwei Ports aufzuteilen sind. Der Programmieraufwand ist zwar im 4-Bit-Betrieb etwas größer, doch dürfte das bei der Schnelligkeit heutiger Prozessoren kein Thema mehr sein.

Bild 2 zeigt den grundsätzlichen Aufbau einer Punktmatrixanzeige. Die Zeichen sind einerseits im Zeichengenerator-ROM (CGROM) fertig einprogrammiert (engl.: *Character Generator ROM*). Andererseits ist es bei Bedarf möglich, bis zu acht eigene Zeichen im Zeichengenerator-RAM, dem CGRAM (engl.: *Character Generator RAM*), abzulegen. Der Adressbereich und die dazugehörenden Zeichen des CGROM sind in Tabelle 1 ersichtlich. Tabelle 3 und Bild 3 zeigen den CGRAM-Bereich. Dieser wird in den Datenblättern, die scheinbar auf einem Ur-Datenblatt basieren, immer in Verbindung mit dem CGROM dargestellt, was so einfach nicht stimmt.

Zur Anzeige werden die Daten der anzuzeigenden Zeichen aus dem CGROM oder CGRAM in den DDRAM (engl.: *Display Data RAM*) kopiert und von dort an die Anzeigepunkte ausgegeben. Die ähnlich klingenden Bezeichnungen sind etwas verwirrend, da sie sich auf völlig verschiedene Sachverhalte beziehen.

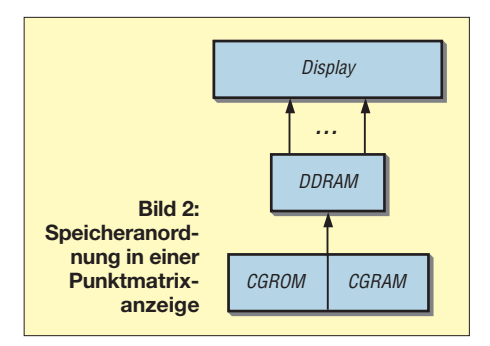

Die generellen Anschlussbelegungen der Displays sind Tabelle 2 zu entnehmen. Die Datenleitungen DB0 bis DB3 bleiben im 4-Bit-Modus unbenutzt. Es wird oft geraten, diese auf Masse zu legen. Dies zeigte sich aber in keinem Fall als erforderlich. Als Datenleitungen dienen im 4-Bit-Modus nur DB4 bis DB7. Die Leitung E ist eigentlich die Taktleitung und dient trotz gleicher Bezeichnung in anderen Applikationen nicht dazu, den Baustein freizuschalten (engl.: *enable*) oder zu deaktivieren. Über R/W schaltet man zwischen Lesen und Schreiben um, wobei Low den Schreibmodus aktiviert.

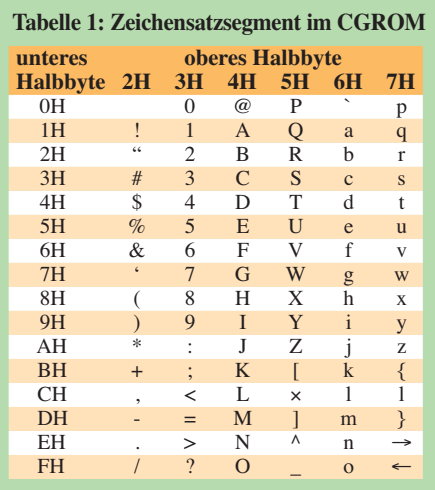

RS dient zum Wechsel zwischen Daten- und Adressregistern. Zur Datenübertragung wird nun zunächst das höherwertige Halbbyte an DB4 bis DB7 gelegt, gefolgt vom Übernahmeimpuls an E. Dann wird auf die gleiche Weise das niederwertige Halbbyte angelegt und mit dem nächsten E-Impuls übertragen. In Tabelle 6 auf S. 273 ist dies genauer dargestellt.

Es gibt in den Datenblättern Hinweise auf Probleme bei langen Anschlussleitungen. Bei Längen bis zu 200 mm konnte ich keine Störungen feststellen. Einzig bei einem OLED-Display zeigte es sich als notwendig, am E-Anschluss 220 pF gegen Masse zu schalten. Wahrscheinlich kamen bei bestimmten Programmabläufen sehr kurze Störimpulse vom Prozessor auf die Leitung. Mit Kondensator war das Problem beseitigt.

Die genauen Daten der Displays sollten dem entsprechenden Datenblatt entnommen werden. Hier ist besonders die Nummerierung der Anschlussreihe zu beachten, manchmal geht es von innen nach außen, ein andermal umgekehrt. Die Nummerierung bezieht sich aber immer auf die gleichen Funktionen, siehe dazu Tabelle 2. Der Anschluss 3 dient bei LC-Displays zur Kontrastregelung, bei OLED-Anzeigen wird über einen Widerstand zur Betriebsspannung die Helligkeit eingestellt. Bei Vakuumfluores zenzanzeigen ist dieser Anschluss nicht beschaltet – die Helligkeitssteuerung erfolgt beispielsweise bei Displays von Noritake [3] softwaremäßig, siehe Befehl Nr. 8 in Tabelle 5.

Die erste Hürde beim Programmieren waren die etwas missverständlichen Adressvereinbarungen der Anzeigepositionen. Oben links beginnt die Anzeige in den meisten Datenblättern mit der DDRAM-Adresse 00h, s. Tabelle 4. Nun ist aber gemäß Tabelle 5, Befehl Nr. 11, DB7 auf High gesetzt. Das volle Adressbyte für das erste Zeichen ist daher 80h. Entsprechendes gilt für alle anderen Adressen. Benutzt man den CGRAM zum Definieren eigener Zeichen, ist zu beachten, dass DB6 auf High liegt, s. Tabelle 5, Befehl Nr. 10. So beginnt der CGRAM-Bereich eigentlich nicht mit 00h, sondern, betrachtet man das ganze Byte im Port, mit 40h. Man kann nun zwei Lösungsmöglichkeiten anwenden:

- 1. Die Adressen, die zur Ausgabe ans Display in den Akkumulator des Prozessors geladen werden, sind entsprechend abzuändern. Die Adresse beispielsweise der ersten Zeile beginnt dann mit 80h, die der zweiten mit C0h.
- 2. Das Bits 7 bzw. 6 wird bei der Ausgabe nachträglich gesetzt. Die Adresse beispielsweise der ersten Stelle beginnt ist dann 00h.

In der Literatur werden allerdings auch schon mal die Adressen gemäß Datenblatt von Hitachi verwendet. Man muss also wissen, welche Adressendefinition Anwendung findet. Um die Verwirrung nicht zu groß werden zu lassen, verwende ich hier die Methode von Ettinger Elektronik.

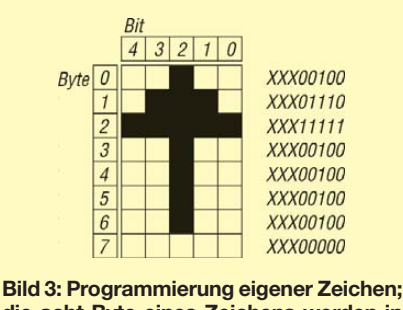

**die acht Byte eines Zeichens werden in** der Reihenfolge Bit 0 bis Bit 7 nacheinan**der in den CGRAM geschrieben, sinnigerweise bei Adresse 0 beginnend, siehe ab Zeile 107 im Listing. In der untersten Zeile wird ggf. der Cursor eingeblendet.**

Eine Besonderheit ist bei einzeiligen Displays mit 16 Zeichen zu beachten. Diese können je nach Hardware in der Mitte adressmäßig aufgeteilt sein, wobei die rechten acht Zeichen an der Adresse 40h beginnen, die eigentlich für die zweite Zeile in einem zweizeiligen Display vorgesehen ist. Dies muss im Programm durch einen entsprechenden Adressensprung berücksichtigt werden, siehe hierzu Tabelle 4 und Bild 5. Grund für die Übung ist wohl das Einsparen eines zweiten Prozessors für eine echte ganze Zeile.

Ich verwende zur Ansteuerung für die Displays derzeit u. a. einen Atmel-Prozessor 89S8253. Der Inhalt des Akkumulators wird

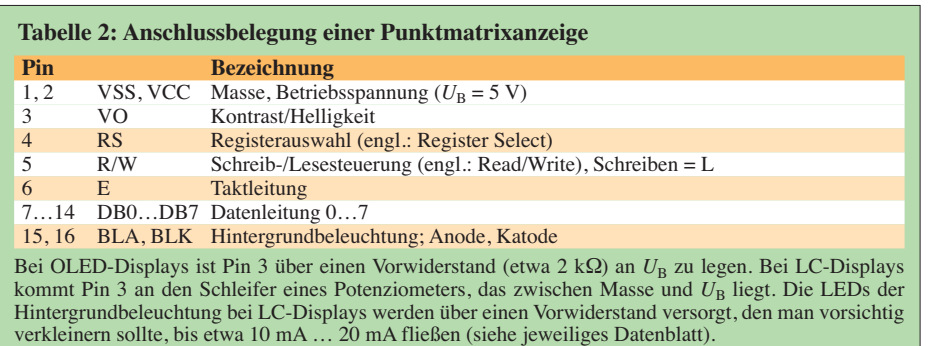

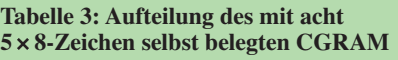

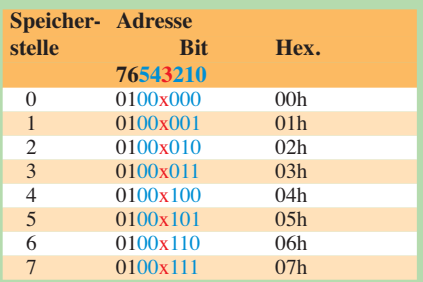

Die Adresse ist nur fünfstellig, wobei das Bit 3 beliebig ist. Bit 6 ist definitionsgemäß High. Die Speicherstellen 0 bis 7 ab 00h sind also identisch ab 08h ansprechbar. Das Adressbyte für die CGRAM-Adresse 0 ist 40h. Unter jeder der Speicherstellen 0 bis 7 verbirgt sich ein Zeichen nach Bild 3. Die Zeile 7 (oder 8, je nach Zählweise) ist der Cursor.

über das Port ausgegeben, an dem das Display angeschlossen ist. Hierbei sind die Datenleitungen DB4 bis DB7 für das höherwertige Halbbyte des Displays, das im 4- Bit-Betrieb ausschließlich verwendet wird, an den unteren Portanschlüssen 0 bis 3 angeschlossen. Die Steuerleitungen liegen an den Portanschlüssen 4 bis 6. In Tabelle 6 ist dies etwas genauer dargestellt. Der Portanschluss 7 ist unbenutzt.

#### ■ **Programmierung**

Die Programmierung soll auszugsweise anhand der Befehlsliste in Tabelle 5 und des eingangs genannten Assemblerlistings erläutert werden. Die Tabelle 5 habe ich modifiziert, sodass die aufgeführten Befehle nicht direkt der in allen Datenblättern zigfach abgeschriebenen Dokumentation entspricht! Allerdings behielt ich die allgemein bekannten Bezeichnungen der Befehle bei, auch wenn diese etwas missverständlich sind. Die Zeilenangaben beziehen sich auf das Assemblerlisting. Die Befehle sind möglichst umfangreich kommentiert, der 8051-Code dürfte allgemein bekannt oder doch zumindest verständlich sein. Die Datenleitungen DB0 bis DB3 sind nicht beschaltet, der Übersichtlichkeit wegen aber in der Tabelle 5 belassen.

#### *Initialisierung und 4-Bit-Modus einstellen*

Zum Initialisieren des 8-Bit-Modus ist der Befehl Nr. 1 dreimal hintereinander mit 5 ms Abstand zu wiederholen, d. h., an DB5 und DB4 liegt High und es folgt der Taktimpuls auf E. Die Wiederholung dient laut Aussage in einem Datenblatt zur besseren Synchronisation. Im Assemblerlisting ist dies ab Zeile 46 zu sehen. Da das höherwertige Halbbyte des Displays am niederwertigen Teil des Ports angeschlossen ist, erscheint an DB5 und DB4 des Displays High. Mit den Befehlen im Unterprogramm *Eout* wird der Akkumulatorinhalt an den Anzeigeport

**Tabelle 4: Zuordnung der DDRAM-Adressen zu den Zeichenstellen bei unterschiedlichen Displaytypen**

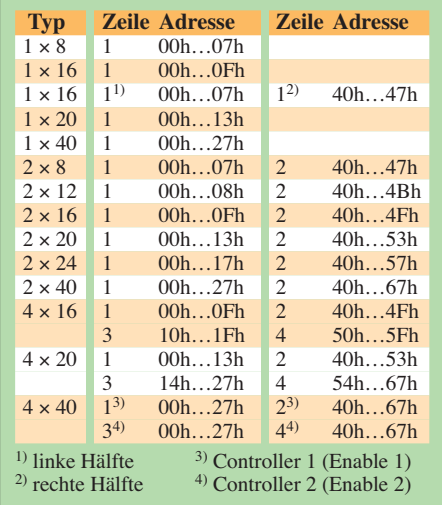

gebracht und dann an E ein Übernahme impuls erzeugt. Bei älteren Displays hat es sich als notwendig erwiesen, diesen Impuls etwas zu verlängern, hier mit *NOP*-Befehlen (engl.: *No Operation*). Dies muss man je nach Display austesten. Der Befehl wird mit der abfallenden Flanke übernommen.

Durch den Befehl *4-Bit-Modus* wird vom 8-Bit- in den 4-Bit-Modus umgeschaltet, wobei die gleichen Datenleitungen benutzt werden – im Listing ab Zeile 58. DB4 ist jetzt allerdings Low. Ab jetzt werden volle Bytes übertragen, also die höherwertigen und niederwertigen Halbbytes hintereinander.

#### *Funktionsauswahl und erweiterte Funktionen*

Über die Funktionsauswahl (engl.: *Function Set*) wird die Displaybauart eingestellt. Auch einzeilige Displays müssen in der Regel auf zweizeilig gestellt werden, da die zweite Hälfte als zweite Zeile gilt. Das Unterprogramm *outRS0* gibt ein volles Byte in zwei Schritten aus, erst das höherwertige und dann das niederwertige Halbbyte. Die Steuerleitungen RS und R/W werden entsprechend gesetzt. Mit der abfallenden Flanke des E-Impulses werden die Daten jeweils übernommen. Vor Beginn eines Befehls, aus genommen die Initialisierung, wird das Busy-Flag abgefragt, was ich noch erläutere. Gegebenenfalls lassen sich bei vierzeiligen Displays über die erweiterte Funktion (engl.:

*Extended Function*) weitere Einstellungen vornehmen. Dafür ist aber immer im Datenblatt nachzusehen. Die Ausgabe erfolgt wie oben mit *outRS0*.

#### *Display löschen, ansteuern sowie Eingabemodus setzen*

Durch die Ausgabe des Befehls *Display löschen* (engl.: *Display Clear*) werden die Anzeige und das DDRAM gelöscht, siehe ab Zeile 73.

Über *Display-Ein-/Aus-Steuerung* (engl.: *Display On/Off Control*) ist nicht nur das Ein- und Ausschalten des Displays möglich, sondern auch der Cursor ein- bzw. ausschaltbar und die Darstellung des Cursors (blinkend, dauernd) einstellbar, siehe Zeile 70.

Per *Eingabemodus setzen* (engl.: *Entry Mode Set*) lässt sich festlegen, ob bei Eingaben der Cursor wandert und der Zeileninhalt feststeht oder ob der Zeileninhalt weiterrollt und der Cursor an seiner Position bleibt. Durch den Befehl in Zeile 78 zählt der Adresszähler des DDRAM bei jeder Eingabe um 1 hoch, die Displaystellen werden also nach rechts aufgefüllt.

#### *Helligkeitssteuerung und Anfangsposition*

Die Helligkeitseinstellung (engl.: *Brightness Control*) kann bei Vakuumfluoreszenz-Anzeigen von Noritake entsprechend Datenblatt auch per Software erfolgen, wie in Zeile 66.

Der Adresszähler springt durch den Befehl *Anfangsposition* (engl.: *Return Home*) auf die erste Stelle der ersten Zeile – der Displayinhalt bleibt dabei erhalten, das DDRAM wird also nicht verändert.

#### *RAM-Adressen setzen*

Über *CGROM-Adresse setzen* (engl.: *Set CGRAM Address*) wird die Adresse des CGRAM zum Einprogrammieren eigener Zeichen gesetzt. In der Regel geht sie von 00h bis 08h. Die gleichen Speicherstellen sind allerdings, wohl aufgrund der internen Organisation, auch unter 08h bis 0Fh ansprechbar. Hinter jeder Adresse verbergen sich 8 Bytes, welche das selbst ent -

worfene Zeichen darstellen, Weiteres zeigt Tabelle 3.

Mittels *DDRAM-Adresse setzen* (engl.: *Set DDRAM Address*) wird der Adresszähler vor der Übertragung eines Zeichens auf die gewünschte DDRAM-Adresse eingestellt und so die Anzeigestelle im Display bestimmt. Dies ist nicht zu verwechseln mit dem CGRAM oder DDROM! Es handelt sich hier letztendlich um die einzelnen Positionen in den Displayzeilen.

Wie schon angesprochen, ist die Adressdefinition zu beachten. Bit 7 liegt definitionsgemäß auf High. Die Adresse ist nur siebenstellig. Eigentlich beginnt daher die Stelle 0 im Display mit 80h, wenn man das volle zu übertragende Byte betrachtet. Bit 7 wird hier im Unterprogramm *outDDadr* (Zeile 171) automatisch gesetzt, sodass die Adresse 00h eingegeben werden kann (2. Lösungsweg gemäß S. 271).

#### *Busy-Flag und Adresszähler lesen*

Für einen unverzögerten Betrieb des Displays ist es ratsam, das Busy-Flag abzufragen. Es ist gesetzt, wenn die Verarbeitung der Daten im Display noch nicht abgeschlossen ist. Ab Zeile 236 ist dies mit reichlich Kommentar dargestellt. Erst wird das obere Halbbyte vom Port *Panz* in den Akkumulator übernommen. Dies steht aber aufgrund der Anschlussbelegung an der unteren Stelle im Akkumulator und muss erst nach oben verschoben werden.

Das Busy-Flag wird in Zeile 256 abgefragt, wobei E auf High bleiben muss (erste Variante, hier benutzt). Nun wird das obere Halbbyte des Akkumulators im R2-Register abgelegt. Ein weiterer E-Impuls in den Zeilen 263 bis 266 holt das niederwertige Halb-

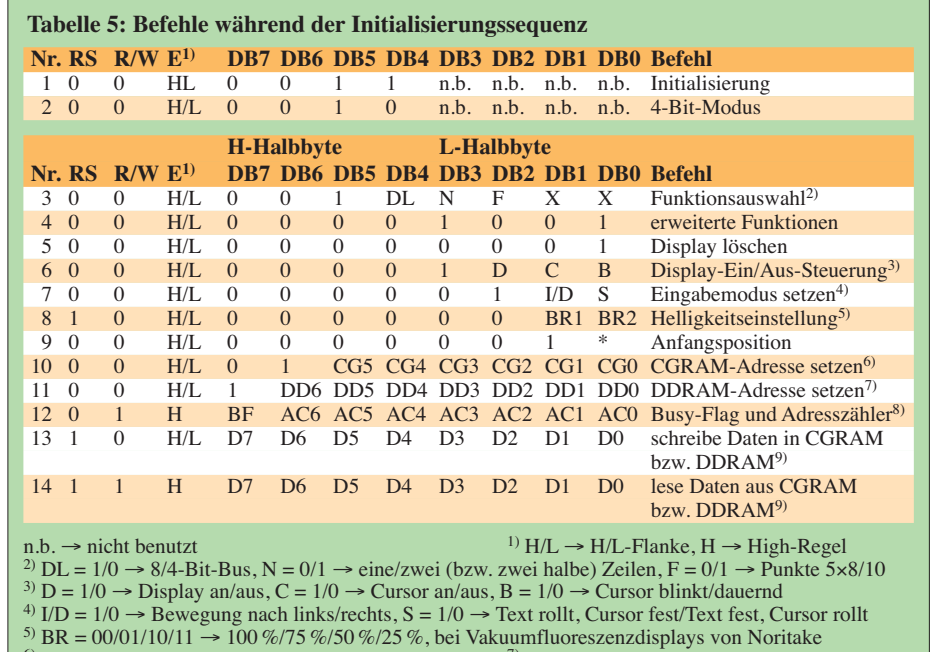

8) BF  $\rightarrow$  Busy-Flag, AC6…AC0  $\rightarrow$  Adresszähler

 $CG5...CG0 \rightarrow CGRAM-Adresse$ <br>BF  $\rightarrow$  Busy-Flag, AC6...AC0  $\rightarrow$  Adresszähler  $^{7)}$  DD6...DD0  $\rightarrow$  Daten

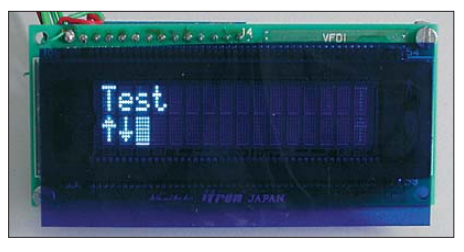

**Bild 4: Vakuumfluoreszenzanzeige von Noritake mit Kontrastfolie** 

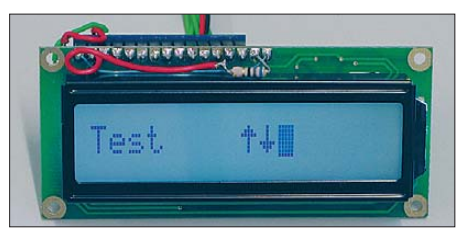

**Bild 5: Bei diesem einzeiligen, 16-stelligen LC-Display ist zu erkennen, dass in der Mitte der Zeile ein Adresssprung stattfindet, denn die Pfeile werden bei zweizeiligen Displays auf der unteren Zeile ausgegeben.**

byte von der Anzeige. Ab Zeile 270 wird nun der Akkumulator mit dem R2-Register wieder zusammengeführt, darin steht jetzt das Busy-Flag und der aktuelle Wert des Adresszählers.

Eine zweite Variante der Abfrage des Busy-Flags wäre mit Zeile 272 gegeben. Die Abfrage des Flags erfolgt erst, nachdem das ganze Byte abgefragt wurde (hier als Option und nicht benutzt). Beide Methoden funktionieren. Es wäre aber möglich, dass man für verschiedene Displays eine davon bevorzugen sollte. Der Wert des Adresszählers wird in *adrcount* geladen und steht dort zur Verfügung, um beispielsweise festzustellen, wann eine Zeile im Display endet. Benötigt man den Adresszählerwert nicht, kann die Abfrage etwas einfacher ausfallen.

#### *Schreibe Daten in den RAM*

Vorsicht! Mit *Schreibe Daten in den CGRAM* und *Schreibe Daten in den DDRAM* (engl.: *Write Data to CGRAM* bzw. *Write Data to DDRAM*) hat sich der Hersteller wieder etwas ziemlich unglücklich ausgedrückt. Es handelt sich um zwei verschiedene Dinge:

*Schreibe Daten ins CGRAM* meint, den frei progammierbaren CGRAM mit eigenen Zei chen zu laden. Sollen, was selten der Fall sein dürfte, eigene Zeichen definiert werden, geht das wie ab Zeile 107 gezeigt. Sinnigerweise beginnt man mit der CGRAM-Adresse 0, und setzt den Adresszähler dorthin (mit *outCGadr* in den Zeilen 111 und 185). Unmittelbar danach folgen ab Zeile 112 die Daten. Zunächst ein Pfeil nach oben, wie man im Listing schon ahnen kann. Bild 3 zeigt nochmals die entsprechenden fünf Bits 0 bis 4. Die Bits 5 bis 7 sind be liebig, hier kann man Daten abspeichern. Diese Vorgehensweise dürfte bei heutigen Speicherpreisen wohl kaum noch gefragt sein. Es werden hintereinander alle acht Zeilen eingeschrieben, bis der komplette Pfeil fertig ist. Ab Zeile 131 kommt ohne weiteren Befehl für den Adresszähler, da er automatisch inkrementiert wird, ein Pfeil nach unten.

Die achte Zeile ist für den Cursor vorgesehen. Es gibt Displays, bei welchen diese Zeile mit fünf Punkten belegt werden kann. Andere, z.B. bestimmte Vakuumfluoreszenzanzeigen, haben hier einen durchgehenden Strich. Der CGROM belegt nur sieben Zeilen, der Cursor bleibt frei. Entsprechendes gilt auch für Anzeigen mit 5 × 10 Punkten. Mit dem Aufruf des Unterprogramms *bendef* in Zeile 76 werden die beiden Pfeile in den CGRAM geladen.

*Schreibe Daten in den DDRAM* bedeutet, dass vorhandene, maskenprogrammierte Zeichen aus dem CGROM (siehe Tabelle 1) oder selbst erstellte Zeichen aus dem CGRAM (Tabelle 3 und Bild 3) ins DDRAM transferiert und angezeigt werden.

In Zeile 88 wird in der Prozedur *test* zunächst der Adresszähler des DDRAM auf 0 gesetzt, also auf das erste Zeichen der Zeile 1. Bitte wieder beachten: Der Wert ist nur siebenstellig. Bit 7, also das achte Bit, ist 1, sodass 80h für das ganze Byte entsteht. Mit den nächsten Befehlen werden die Adressen der gewünschten Zeichen im CGROM angesprochen, mit der abfallenden E-Flanke werden die Zeichen für *Test* dann nacheinander (Halbbyte für Halbbyte) automatisch ins DDRAM kopiert und angezeigt. Der Übersichtlichkeit wegen werden die Zeichen hier einzeln verarbeitet. In Assembler wäre es auch möglich, ganze Zeichenketten einzugeben und diese dann im Ganzen auszugeben.

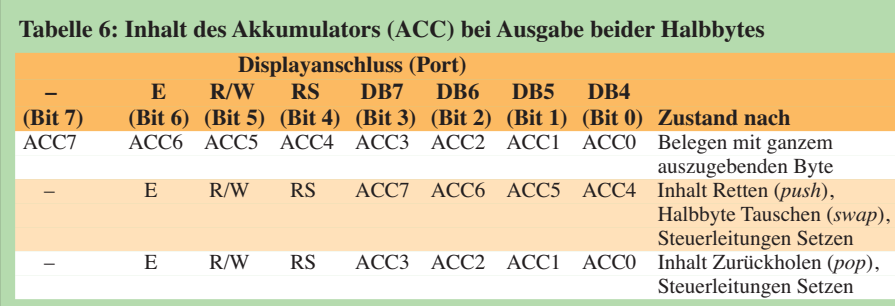

Zeichen aus dem selbst gefüllten CGRAM werden auf gleiche Weise angezeigt. Dazu muss man den Adresszähler des DDRAM hier auf die zweite Zeile setzen (Zeile 155), danach die Adressen des gewünschten Zeichens (*Pfeil nach oben*) im CGRAM ab Zeile 158 ansprechen und mit der abfallenden E-Flanke in den DDRAM kopieren und anzeigen, siehe Zeile 159. Ebenso folgt ab Zeile 161 der *Pfeil nach unten*.

#### *Lese Daten aus dem RAM*

Mit *Lese Daten vom CGRAM* (engl.: *Read Data from CGRAM*) bzw. *Lese Daten vom DDRAM* (engl.: *Read Data from DDRAM*) können Daten vom Display auf die Datenleitungen ausgelesen werden. Dies benötigt derjenige, der den CGRAM als allgemeinen Datenspeicher verwendet. Den Befehl nutze ich nicht.

#### ■ **Schlussbemerkungen**

Ich möchte noch erwähnen, dass die Reihenfolge der Befehle wesentlich ist. Falls ein Befehl nicht richtig funktioniert, sollte man versuchsweise die Reihenfolge ändern. So wie hier angegeben hat es allerdings bei allen getesteten Displays funktioniert. Ich übernehme aber keine Gewähr!

Zum Programmieren verwendete ich die schon etwas ältere Software *µC/51*, die bei Batronix [4] oder Wickenhäuser [5] direkt erhältlich ist. Die Programmierung erfolgt über eine serielle Schnittstelle.

Bild 4 zeigt eine Vakuumfluoreszenzan zeige von *Noritake*, welche eigentlich am professionellsten aussieht. Besonders bei Lichteinfall ist für eine gute Ablesbarkeit eine Kontrastfolie erforderlich. Bild 5 zeigt ein marktübliches Display *STN grau positiv*. Grundsätzlich sollte man immer eine STN-Ausführung (engl.: *Super Twisted Nematik*) wählen. Diese sind zwar etwas langsamer, weisen aber einen erheblich besseren Kontrast auf. hennhr@t-online.de

#### **Literatur und Bezugsquellen**

- [1] Walter, R., DL7UNO: Der einfache Einstieg in die Welt der AVRs: Keine Angst vor Mikrocontrollern (7). FUNKAMATEUR 51 (2002) H. 11, S. 1121 ff.
- [2] Köhler, A.: Quasigrafische Anzeige mit USB-Ansteuerung. FUNKAMATEUR 56 (2007) H. 2, S. 156 ff.
- [3] Noritake itron: Vacuum Fluorescent Display CU20025ECPB-U1J. *[www.noritake-itron.com](http://www.noritake-itron.com )*
- [4] Batronix Elektronik: *[www.batronix.com](http://www.batronix.com)*
- [5] Wickenhäuser Elektrotechnik: *[www.wickenhaeuser.de](http://www.wickenhaeuser.de)*

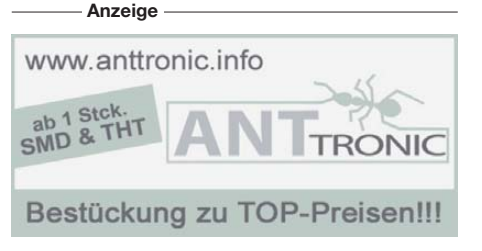

## *Untersuchungen an digitalen Wetterstationen*

#### *ERNST KAGERER – DL6XZ*

#### *Die mit zwei preiswerten digitalen Wetterstationen gemachten Erfahrungen dienten als Anregung, sich näher mit den darin eingesetzten Luftdrucksensoren und ihren Arbeitsweisen zu beschäftigen.*

Verschiedene Händler bieten derzeit digitale Wetterstationen günstig an. Ich wählte zwei Exemplare mit grafischer Ausgabe aus, die bei Tchibo [1] und bei Lidl [2] erhältlich waren. Die Tchibo-Wetterstation zeigt die Uhrzeit und das Datum auf Basis des DCF77-Zeitsignals an. Auf ihr werden außerdem noch die Mondphasen, Temperatur und Luftfeuchtigkeit (jeweils innen und außen) sowie der aktuelle, nicht auf Meereshöhe reduzierte Luftdruck ausgegeben. Das Pedant von [2] gibt nur die Innentemperatur aus.

Bei beiden Stationen wird der Luftdruck stündlich gemessen und dient als Bezug für das Balkendiagramm. In ihm werden die Luftdruckwerte der vergangenen 24 h aufgelistet und daraus Wettervorhersagen in Form einer kleinen Grafik abgeleitet. Steigender Druck weist auf schönes Wetter hin, Druckabfall auf Regen oder Schnee. Bei Föhnlagen wird der fallende Luftdruck fälschlich als Regen gedeutet, während in der Tat bei guter Fernsicht (teils Alpensicht über 159 km vom Bayerischen Wald aus) eitel Sonnenschein vorliegt.

**Bild 1:** 

**Die Wetterstation von [1] in der Mitte zeigt den Ortsluftdruck an (360 m ü. NN), das Baro meter links den auf Meereshöhe um gerechneten Wert.**

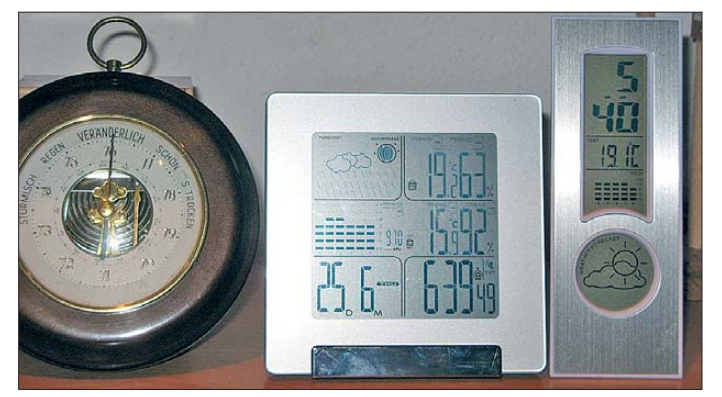

Interessant ist bei beiden Geräten das Balkendiagramm des Luftdrucks über einen Zeitraum von 24 h, wie in Bild 1 zu erkennen und in Bild 4 nochmals separat dargestellt. Vielleicht kann es ja als Anregung zum Bau einer eigenen Variante dienen. Bei der digitalen Wetterstation von [1] wird im Gegensatz zur einfachen Wetterstation von [2] die Uhrzeit automatisch nach dem Einlegen der Batterien auf Basis des empfangenen DCF77-Signals gestellt und für die Höhe konfiguriert.

#### ■ **Luftdruck und Balkendiagramm**

Ferner überzeugt bei beiden ein elektrischer SMIDT-Luftdrucksensor, der trotz einfacher Schaltung eine Auflösung von umgerechnet weniger als 3 m Höhenunterschied ermöglicht.

**Bild 2: Versuchsaufbau rund um den auf einer Lochrasterplatine aufgelöteten Luftdrucksensor MPXA4100A6U mit Stromversorgung, Gegenspannung und Digitalvoltmeter Fotos: DL6XZ**

Den aktuellen Luftdruck zeigt das Gerät von [1] direkt an. Bei der Station von [2] fehlen Außensensoren, die Quarzuhr driftet, macht die Zeitumstellung Sommer-/ Winterzeit nicht mit und liegt teilweise bei der Wettervorhersage daneben.

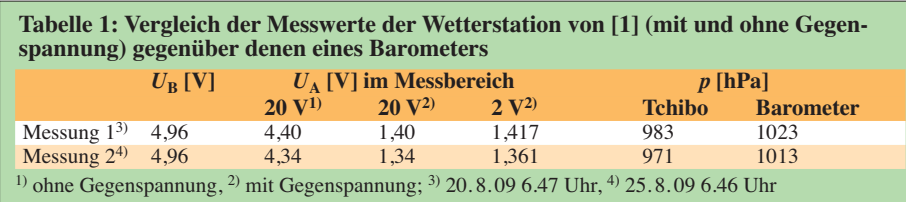

Was die Messwerte taugen, zeigt ein Versuch: Vom eigenen Haus (360 m NN, 967 hPa) startete die kurze Fahrt im Auto und mit der Wetterstation von [1] zu einem etwa 40 m tiefer gelegenen Supermarkt. Dort wurde ein Luftdruck von 973 hPa angezeigt. Das Balkendiagramm blieb unverändert. Bei der Heimkehr nach etwa 90 min in die höher gelegene Wohnung ergibt sich aber ein anderes Bild: Der Luftdruck erreicht fast wieder den Ursprungswert von 969 hPa, aber ein tiefer Abfall im Balkendiagramm für die vorherigen Stunden wird angezeigt. Die Begründung für dieses Verhalten ist einfach. Das Bezugsniveau ist wegen der stündlichen Anpassung noch auf dem des Supermarkts festgelegt (973 hPa), der vorher gemessene Wert von 967 hPa liegt aber darunter. Nach maximal 24 h ist dann allerdings die Welt aus Sicht des Luftdrucks wieder in Ordnung.

#### ■ Versuche mit dem **Luftdrucksensor MPXA4100A6U**

Auf Grund der bei der Luftdruckmessung gemachten Erfahrungen sah ich mir den verwendeten Sensor genauer an. Der MPXA4100A6U [3] wird von Freescale hergestellt und ist unter anderem bei [4] erhältlich. Der nur 11 mm × 11 mm × 5 mm große temperaturstabilisierte Sensor beinhaltet einen piezoelektrischen Druckwand-

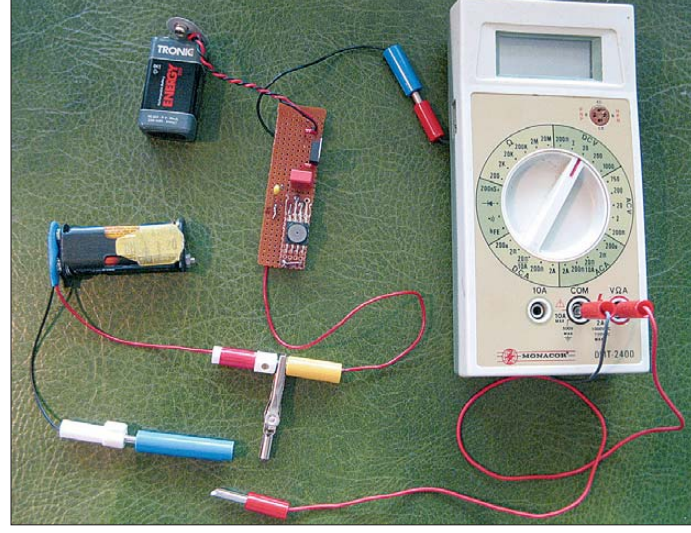

ler und einen Verstärker. Seine technischen Daten enthält die Tabelle 2.

Um die vom Sensor bereitgestellten Messdaten möglichst genau anzeigen zu können, sollte ein Spannungsmesser zum Einsatz kommen, der bis auf 1 mV genau messen kann.

Das von mir genutzte Digitalvoltmeter von Monacor ( $R_i = 10$  M $\Omega$ ) zeigt im 20-V-Bereich den Messwert auf zwei Stellen nach dem Komma an, wodurch ein Ablesefehler von ±10 mV entstehen kann. Im 2-V-Bereich umfasst die Anzeige hingegen schon drei Stellen nach dem Komma, was einer

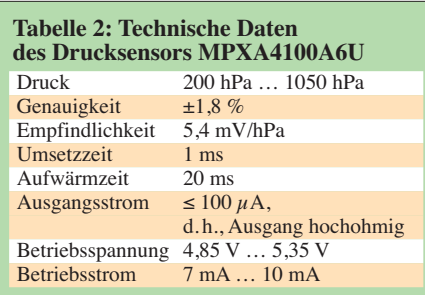

Ablesegenauigkeit von ±1 mV entspricht. Um möglichst genaue Messwerte zu erhalten, würde man folglich in den niedrigeren Messbereich schalten. Jedoch liegt die Ausgangsspannung des MPXA4100A6U zwischen 4 V und 5 V und somit deutlich über dem Maximalwert des Messbereichs von 2 V.

dadurch erzeugte Druckimpuls schließt die angelehnte Tür. Mit dem Drucksensor wird bei Wiederholungen teilweise ein kurzer Spannungsstoß (0,2 s) von 1 mV festgestellt. Dies entspricht einem Druck *p* = 0,2 hPa oder 0,2 mbar. Auf die Tür mit einer Fläche von *A* = 2 m2 wirkt dann kurz die Kraft  $F = p \cdot A$ 

 $= 0.2$  mbar  $\cdot$  2 m<sup>2</sup>  $= 0.2 \cdot 10^{-3}$  bar  $\cdot 2 \cdot 10^{4}$  cm<sup>2</sup>  $= 40 N$ .

was einer Masse von 4 kg entspricht. Zur Auffrischung: 1 hPa = 1 mbar und 1 bar =  $10^5$  N/m<sup>2</sup> = 10 N/cm<sup>2</sup>.

#### *Sensor als Höhenmesser*

Nach der barometrischen Höhenformel [5] kann für einen Luftdruck *p* von 1013 hPa in

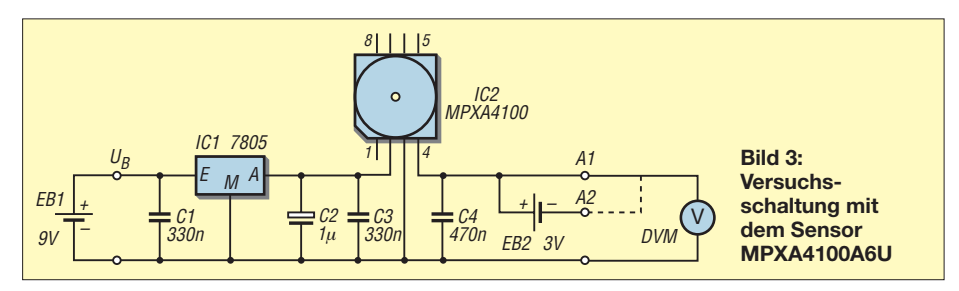

Ein kleiner Trick hilft: Eine in Reihe geschaltete Gegengleichspannung von 3,0 V (zwei AAA-Batterien, Micro) verschiebt die am Ausgang messbare Spannung in den 2-V-Bereich. Und in diesem lassen sich dann Spannungen mit 1 mV Auflösung messen. Zur Not genügen statt der beiden Zellen auch zwei in Durchlassrichtung geschaltete grün leuchtende LEDs. Ideal wäre ein Mik roprozessor mit integriertem A/D-Umsetzer, der die Ausgangsspannung des Sensors direkt auswerten könnte.

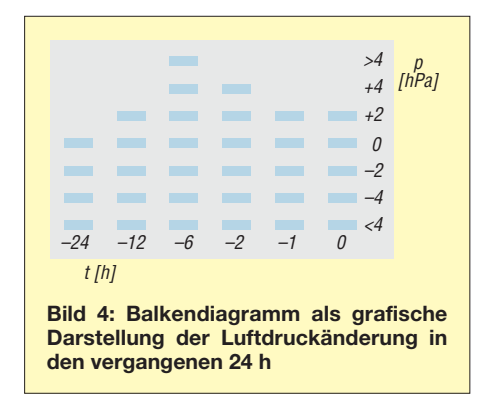

In Tabelle 1 sind einige Beispiele von Messungen mit dem Digitalvoltmeter aufgeführt. Bei Verwendung von einfachen Digitalvoltmetern mit einem relativ geringen Innen widerstand ( $R$ <sub>i</sub> ≈ 100 kΩ) wären die Verhältnisse bei der Gegenspannung nicht so klar.

#### *Versuch: Druckimpuls*

In einem großen Wohnzimmer mit zwei Türen ist eine Tür nur angelehnt, die zweite geschlossene Tür wird ruckartig geöffnet. Der

Meereshöhe der Luftdruck bei einer Höhe *h* berechnet werden. Als Näherung ermöglicht das die Internationale Höhenformel

 $p = 1013,25 \cdot (1 - 0,0065 \cdot h/288,15)^{5,255}$ .

Die Zahl 288,15 steht für die Temperatur  $288,15 \text{ K} = 15 \degree \text{C}$ . Praktisch ist die Verwendung von Höhenstufen, wie in Tabelle 3. In Bodennähe ergeben 8 m Höhenzuwachs einen Druckabfall von 1 hPa. In 5 km Höhe sind es 0,6 hPa.

Über die erreichbare Genauigkeit gab ein kleiner Versuch Auskunft: Der Drucksensor gab in dem im Erdgeschoss liegenden Arbeitszimmer 1,383 mV aus. Unmittelbar danach, also ohne nennenswerte zeitliche Verzögerung zwischen den Messungen und die dadurch möglicherweise auftretenden

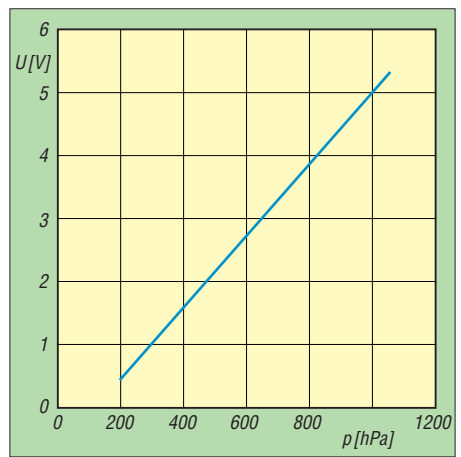

**Bild 5: Abhängigkeit der Ausgangsspannung** *U* **des Sensors MPXA4100A6U vom vorhandenen Luftdruck** *p*

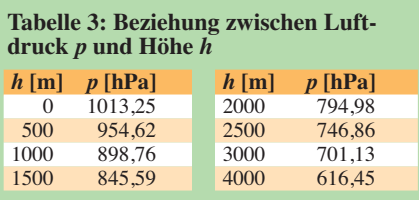

Luftdruckänderungen, maß ich bei identischer Versuchsanordnung im Wohnzimmer eine Etage höher 1,381 mV. Das sind 2 mV Differenz oder 0,37 hPa, was einer Höhendifferenz von knapp 3 m entspricht. Die tatsächlich vorhandene Höhendifferenz beträgt 2,80 m.

Ein sehr gutes Ergebnis, wenn man bedenkt, dass mein mechanischer Höhenmesser von Thommen lediglich auf 10 m genau anzeigt.<br>ernst.kagerer@t-online.de

#### **Literatur und Bezugsquellen**

- [1] N.N.: Funk-Wetterstation Bedienungsanleitung, Tchibo GmbH, Hamburg
- [2] N.N.: Bedienungsanleitung digitale Wetterstation Digi-tech. Lidl, Neckarsulm
- [3] Freescale: MPXA4100A6U. *[www.freescale.com](http://www.freescale.com)* [4] Conrad Electronic: MPXA4100A6U.
- *[www.conrad.de](http://www.conrad.de)* → *Artikel-Nr. 150110-62* [5] Wikipedia: Barometrische Höhenformel.
- *<http://de.wikipedia.org>* → *Barometrische Höhen formel*

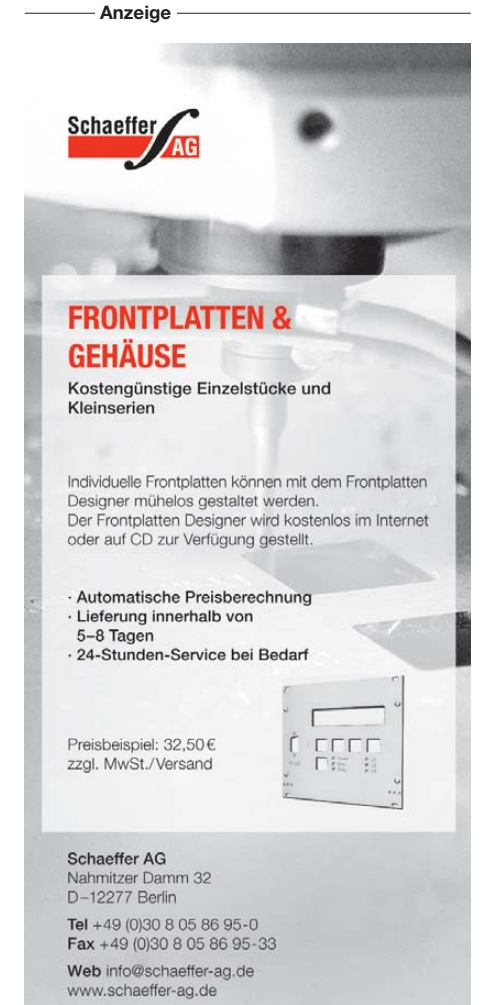

# *Stereo-Prüfgenerator*

#### *Dr.-Ing. KLAUS SANDER*

#### *Der hier vorgestellte Prüfgenerator kann mit einem Stereosignal moduliert werden und liefert ein normgerechtes HF-Signal im UKW-Bereich. Er zeichnet sich durch einen minimalen Bauelementeaufwand aus.*

Es gibt sie noch, die Elektronikamateure, die UKW-Empfänger oder Autoradios reparieren. Bei neueren Geräten sind die Reparaturmöglichkeiten durch moderne Schaltkreistechnik eingeschränkt. Doch genauso wie bei alten Möbeln finden viele Gefallen an alten Empfangsgeräten. Und es lohnt sich oft, sie der Nachwelt zu erhalten. Die heute über 30-Jährigen finden es in einer Sammlung von Rundfunkgeräten schon beeindruckend, Geräte wiederzuentdecken, die sie aus ihrer Kindheit kennen, aber nicht mehr haben. Es war sicher nicht so, dass die Geräte ihren Dienst irgendwann versagten. Es gab einfach modernere und da wurden sie durch neue Geräte ersetzt.

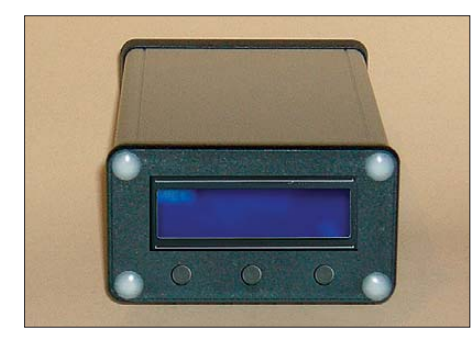

**Bild 1: Musteraufbau des im Aluminiumgehäuse untergebrachten Stereo-Prüfgenerators**

Nachdem alte Radios jahrelang auf Böden oder in Kellern standen, zeigen sie nun doch Probleme und müssen repariert werden. Während Mess- und Prüfgeräte zur Reparatur von Monoempfängern in der Amateurwerkstatt vorhanden sind, fehlt meist ein Stereoprüfgenerator. Mancher wird jetzt die Frage nach dem Warum stellen, senden doch alle Radiosender 24 h am Tag. Für bestimmte Messungen sind jedoch Sinus-, Dreieck-, Rechteck- oder Sägezahnsignale sinnvoll. Und die überträgt kein Rundfunksender. Im FA wurden aus diesem Grund schon vor einigen Jahren zwei Bauanleitungen für Stereo-Prüfgeneratoren vorgestellt, die sich durch einen höheren Material- und Abgleichaufwand auszeichnen, siehe [1] und [2]. Es geht auch noch einfacher mit einem neuartigen Schaltkreis.

#### ■ **FM-Transmitter**

Angenommen, Sie sind mit dem Auto un terwegs. Im Radio läuft nichts, was von In teresse wäre. Doch Sie haben einen MP3-Player mit Ihrer Lieblingsmusik dabei. Schön wäre es, wenn man auf die Kopfhörer verzichten kann. Ein Autoradio hat in der Regel keinen Eingang zum Anschluss des MP3-Players.

Dafür hat die Industrie heute eine Lösung parat, die auf den ersten Blick etwas verblüfft. Es gibt unter der Bezeichnung *FM-Transmitter* kleine Geräte, die an den Ohrhörerausgang des MP3-Players angeschlossen werden. Sie senden im UKW-Hörfunkband zwischen 87,5 und 108 MHz das modulierte Stereosignal, welches vom Autoradio empfangen wird. Die aktuelle Frequenz ist dabei einstellbar.

Diese Technik scheint auf den ersten Blick der Gesetzeslage zu widersprechen. Wir haben gelernt, dass für allgemeine Verwendung die ISM-Bänder (engl.: *Industrial, Scientific and Medical Band*) freigegeben sind. Aber im normalen UKW-Band zu senden, das ist doch eigentlich verboten. Nicht ganz. Wenn die Leistung unter einem bestimmten Wert liegt, dürfen solche Geräte betrieben werden. Diese maximale Sendeleistung ist auf 50 nW begrenzt [3]. Es gibt jedoch noch zwei weitere Einschränkungen. Die Übertragung ist nur für Audiosignale zulässig und es sind die gesetzlichen Vorschriften zur Zulassung einzuhalten.

Diese FM-Transmitter sind so klein, dass eigentlich nicht viel Platz im Gehäuse für die Schaltung zur Verfügung steht. *Niigata Seimitsu* stellt mit dem NS73M-61LU einen dafür geeigneten Schaltkreis her. Er liefert im Bereich von 87,5 MHz bis 108 MHz ein FM-Signal mit 0,25 mW bis 2 mW an 50 Ω. Die Frequenz ist über die integrierte PLL einstellbar. Wahlweise erfolgt die Steuerung seriell über den I2Coder den SPI-Bus.

Die wichtigsten Daten des Schaltkreises sind in Tabelle 1 zusammengestellt. Der NS73M-61LU wird im 7 mm  $\times$  7 mm  $\times$  1,5 mm großen DFN-Gehäuse hergestellt, siehe Bild 2. Damit ist nur eine SMD-Bestückung möglich. Ohne spezielle Hilfsmittel lässt sich dieser IC kaum bestücken, da im Gegensatz zu herkömmlichen SMD-Schaltkreisen keine Pins existieren. Der IC hat nur vergoldete Lötflächen auf der Unterseite. Das sollte trotzdem kein Problem sein. Unter der Bezeichnung WRL-08482 gibt es fertig bestückte Platinen, so genannte Break outboards, von denen eines Bild 3 zeigt. Auf einer Seite der Platine finden wir eine Lochreihe zum Anschluss an die zur Ansteuerung erforderliche Schaltung.

#### ■ **Schaltung**

In der Schaltung in Bild 4 wird ein AT mega8L-Controller zur Ansteuerung des NS73M-61LU und des Displays verwendet. An den Controller sind drei Tasten zur Einstellung bzw. Speicherung der Frequenz angeschlossen.

SK3 und SK4 sind die Eingänge für die NF-Signale des rechten bzw. linken Kanals. Sie werden kapazitiv entkoppelt. RFO ist der HF-Ausgang des WRL-08482. Da der NS73M-61LU auch im nierigsten Bereich noch immer eine zu hohe Leistung abgeben würde, ist ein Dämpfungsglied mit 20 dB nachgeschaltet. Die drei Widerstandswerte sind hier genau angegeben. Sie sind nicht handelsüblich und sollen durch diesen Werten nahekommende Widerstände ersetzt werden. Hier kann man aus der Bastelkiste Widerstände ausmessen. Ganz exakt müssen sie nicht sein. Die Dämpfung reicht dann noch immer aus, um direkt an einen Tuner angeschlossen zu werden.

Die Betriebsspannung stellt ein Low-Drop-Regler TS1086 für 3,3 V bereit. Die Eingangsspannung sollte zwischen 4,5 V und 6 V liegen. Es ist zu empfehlen, diese Spannung aus einem stabilisierten Steckernetzteil bereitzustellen.

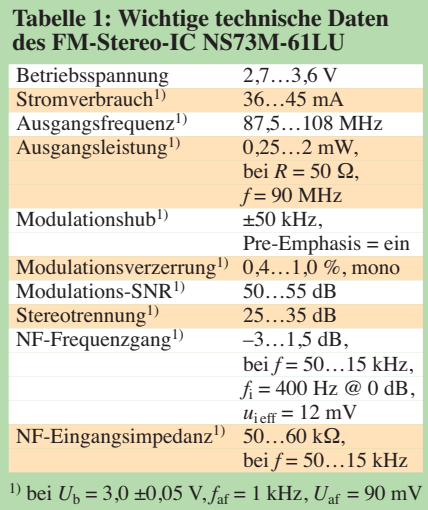

#### ■ **Platinen**

Durch das Breakoutboard für den NS73M-61LU konnte ich auf SMD-Technik verzichten. Die Platine wurde deshalb vollständig für den Einsatz bedrahteter Bau elemente entworfen. Gleichzeitig sollte ein Aluminiumprofilgehäuse HA1455N1202 Verwendung finden. Damit liegen die Randbedingungen fest. Die Displayplatine ist 88 mm × 48 mm groß. Die Controllerplatine hat die Abmessungen 98 mm × 85 mm. Die Größe ergibt sich durch das Gehäuse, nicht durch die Anzahl der wenigen Bau-

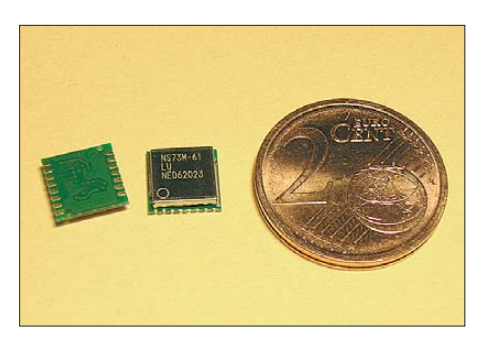

elemente. Die Bestückung der Platinen ist mit den Bestückungsplänen in den Bildern 6 und 8 kein Problem. Beim Anschluss des WRL-08482-Moduls darf der Anschluss für den HF-Ausgang nicht vergessen werden. Er ist der zusätzliche Lötanschluss, der nicht mit in der Reihe der anderen Pins liegt. Die Beschriftung finden wir auf der Platinenrückseite. LED-Beleuchtung und Display sollten erst miteinander verlötet und dann auf der Platine bestückt werden. Das Modul mit dem NS73M-61LU erhält seine abgewinkelte Stiftleiste und wird dann auf die Platine gelötet.

#### ■ **Firmware**

Damit der Controller etwas tun kann, braucht er Firmware. Beim Bausatz von [4]

**Bild 2: Der NS73M-61LU wird im 7 mm** × **7 mm** × **1,5 mm großen DFN-Gehäuse hergestellt.**

**Bild 3: Das Breakoutboard WRL-08482 wird vollständig bestückt geliefert. Fotos: Sander**

ist sie gleich in den Controller gebrannt. Die Firmware fragt die Tasten ab, stellt die Frequenz des NS73M-61LU ein und zeigt sie im Display an. Die Einstellung erfolgt über den SPI-Bus.

An dieser Stelle wollen wir uns auf die Beschreibung zur Einstellung der Frequenz beschränken. Im NS73M-61LU gibt es eine Reihe von Registern. Wir müssen uns um die Mehrzahl davon nicht kümmern. Wichtig sind die Register R3 und R4. R3 enthält die Bits P0 bis P7 und R4 die Bits P8 bis P13 für den PLL-Synthesizer.

Nun wird dort aber nicht direkt die Frequenz angegeben, sondern nur das Verhältnis *N* für den PLL-Teiler. Sein Wert ergibt sich zu

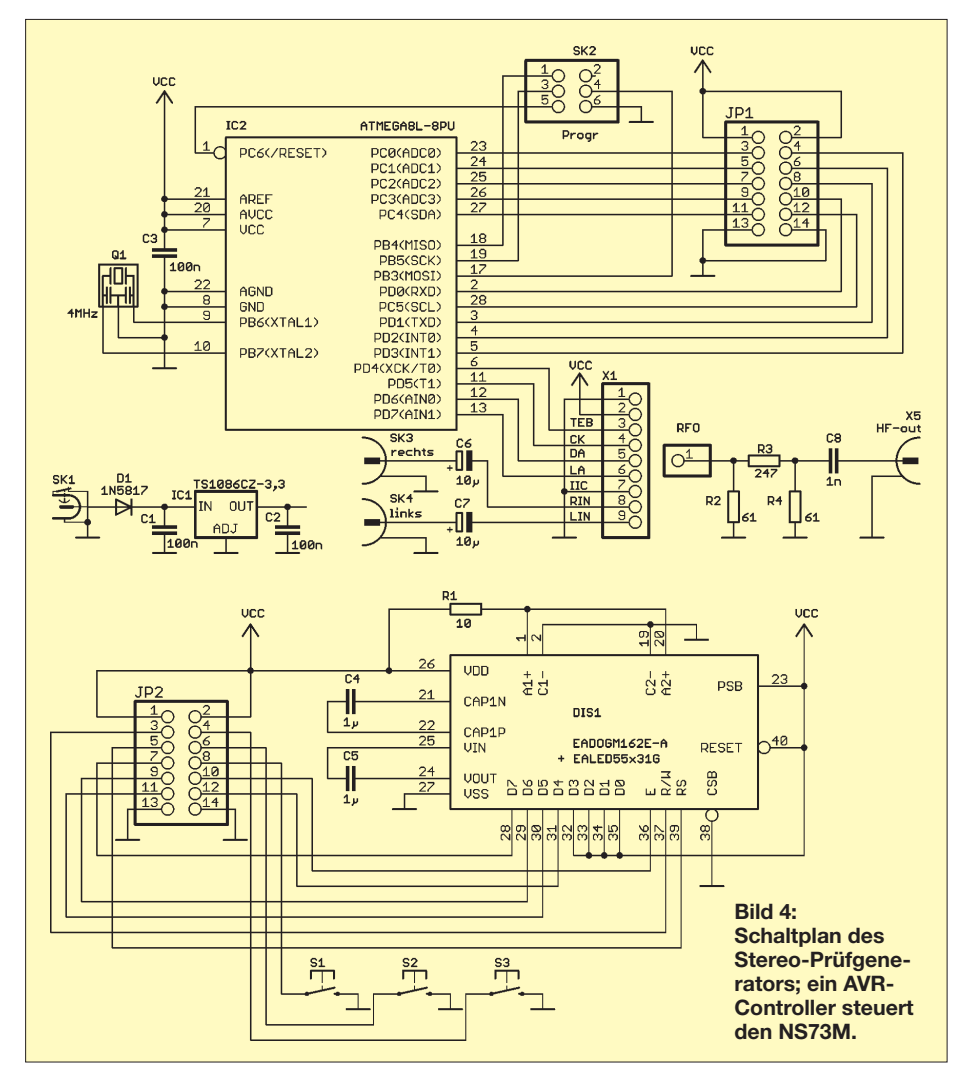

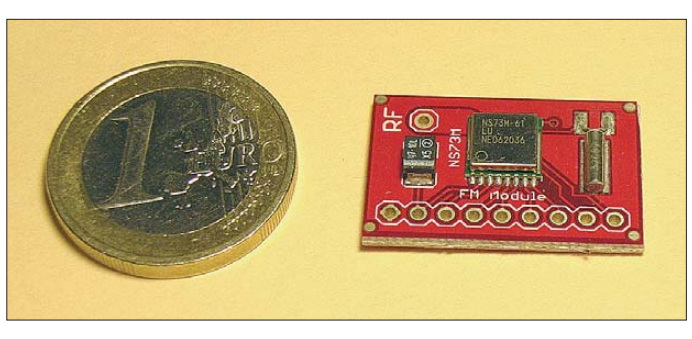

$$
N = \frac{f_{\text{tx}} + f_{\text{off}}}{f_{\text{ref}}}.
$$

Dabei ist *f*ref die aus dem Quarz abgeleitete Referenzfrequenz von 8,192 kHz. Die Frequenz *f*<sub>off</sub> wird hier als Offsetfrequenz bezeichnet. Sie ist die Frequenz, mit der das NF-Signal moduliert wird. Diese Frequenz beträgt 304 kHz. Bleibt $f_{tx}$  – das ist die gewünschte Sendefrequenz in Megahertz. In Zahlen ergibt das

$$
N = \frac{f_{\text{tx}} + 0,304}{0,008192}.
$$

Das Ergebnis dieser Berechnung wird auf ganze Zahlen gerundet und zum NS73M-61LU übertragen. Ein Zahlenbeispiel soll das verdeutlichen. Angenommen, wir wollen eine Frequenz von 88,5 MHz einstellen. Dann ergibt sich

$$
N = \frac{88,5 + 0,304}{0,008192} = 10840,33.
$$

Wir verwenden den gerundeten Wert 10 840. Das entspricht hexadezimal 2A58h oder binär 10101001011000b. Für die Übertragung per SPI-Bus beginnen wir mit dem niederwertigen Bit.

#### ■ **Nachbau des Generators**

Für das Gehäuse haben wir ein Aluminium-Profilgehäuse HA1455N1202 vorgesehen. Die Controllerplatine wird in die Profilrillen eingeschoben und muss bis zum Ende des Gehäuses reichen. Damit ragen die Buchsen aus dem Gehäuse heraus. Nun gilt es, noch ein kleines Problem zu lösen. Die Gehäuse gibt es nur in Standardlängen. Auf der Controllerplatine sind nicht gerade viele Bauelemente. Es hat keinen Sinn, die Platine auf die gesamte Gehäusegröße zu verlängern. Das kostet Platinenfläche und damit zusätzlich unnötig Geld.

Damit die Platine nun nicht im Gehäuse verrutscht, muss sie mit zwei Schrauben am Gehäuseboden befestigt werden. Dazu sind dort zwei Bohrungen mit einem Durchmesser von 3,2 mm vorzusehen. Von außen werden zwei M3-Schrauben eingesetzt. Und weil die Bohrungen am Platinenende sind, ist es auch nicht schwierig, die Muttern aufzusetzen und zu verschrauben.

Bevor Sie das tun, sollten beide Platinen bereits über ein Flachbandkabel mit Ste-

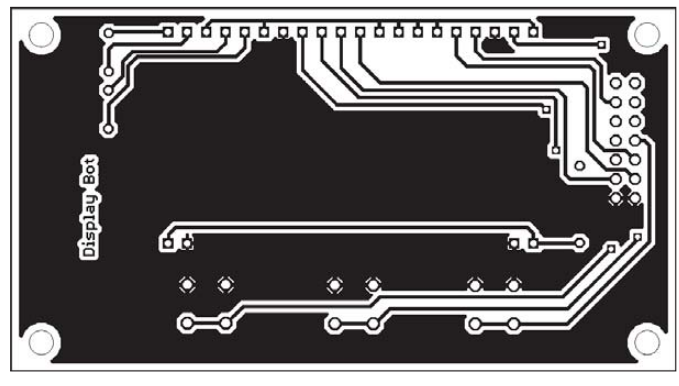

**Bild 5: Leitungsführung auf der Lötseite der Displayplatine; Abmessungen 88 mm** × **48 mm, M 1:1**

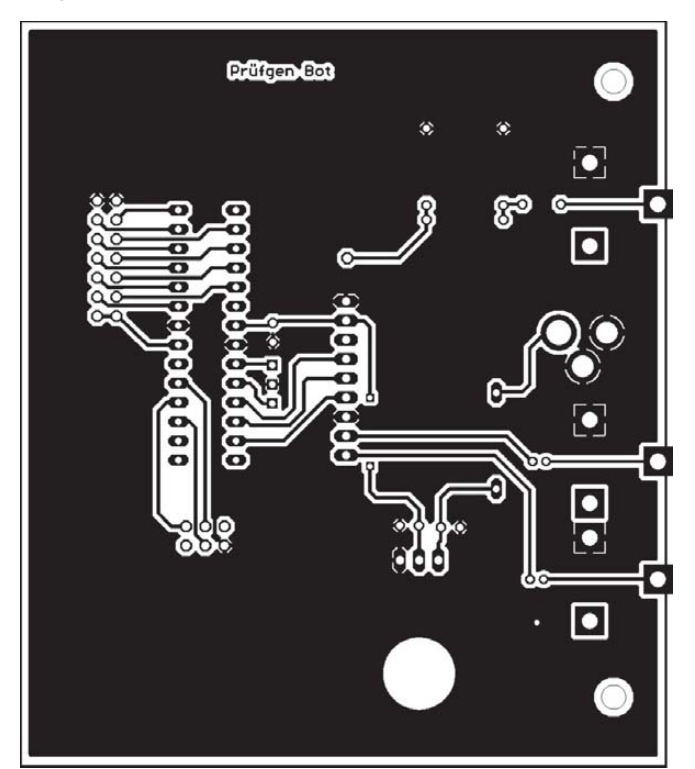

**Bild 7: Leitungsführung auf der Lötseite der Controllerplatine; Abmessungen 98 mm x 85 mm; M 1:1**

ckern verbunden sein. Sind auch die Löcher für die Buchsen in der Rückwand gebohrt, kann sie aufgesetzt und verschraubt werden.

Etwas komplizierter ist die Frontplatte. Dort muss neben den drei Bohrungen für die Schrauben ein rechteckiger Durchbruch für das Display gesägt oder besser gefräst werden. Die Displayplatine wird senkrecht hinter der Frontplatte befestigt. Es empfiehlt sich, dafür selbstklebende Platinenhalter zu verwenden. Das erspart zusätzliche Schrauben in der Frontplatte. Anschließend kann auch die Frontplatte mit dem Aluminiumprofil verschraubt werden.

#### ■ **Test des Generators**

Damit ist der Stereo-Prüfgenerator betriebsbereit und der Test kann beginnen. Als Signalquelle verwenden wir z. B. zwei NF-Sinusgeneratoren mit unterschiedlichen Frequenzen, die wir mit den Eingängen

des Stereo-Prüfgenerators verbinden. Der HF-Ausgang des Stereo-Prüfgenerators wird am Antenneneingang eines Stereoempfängers angesteckt. Sind alle Geräte eingeschaltet, sollten wir in den Lautsprechern des Autoradios die unterschiedlichen Signale hören.

Um uns vom Stereoeindruck zu überzeugen, können wir als Signalquelle auch einen MP3-Player oder Ähnliches verwenden. Selbstverständlich müssen wir vorher die Frequenz des Prüfgenerators auf die des Empfängers oder umgekehrt einstellen. Dazu sind, wie bereits erläutert, die Plus- und Minustasten vorhanden. Nach zweimaligem Drücken der dritten Taste im Abstand von weniger als 2 s wird dieser Wert gespeichert und beim erneuten Einschalten wieder abgerufen. Der gespeicherte Frequenzwert kann aber auch durch einmaliges Drücken der dritten Taste wieder eingestellt werden.

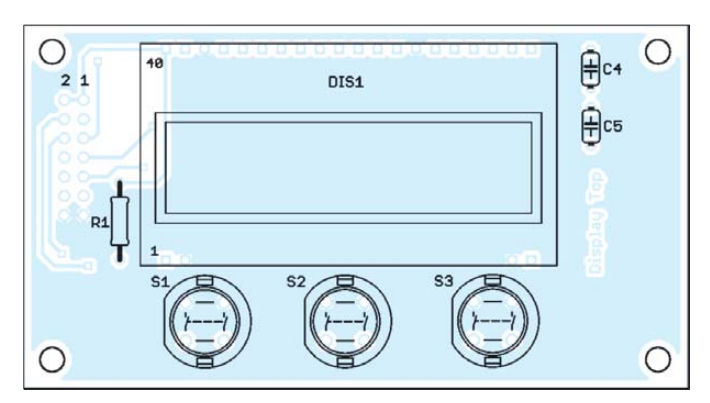

**Bild 6: Leitungsführung auf der Bestückungsseite und Bestückung der Displayplatine**

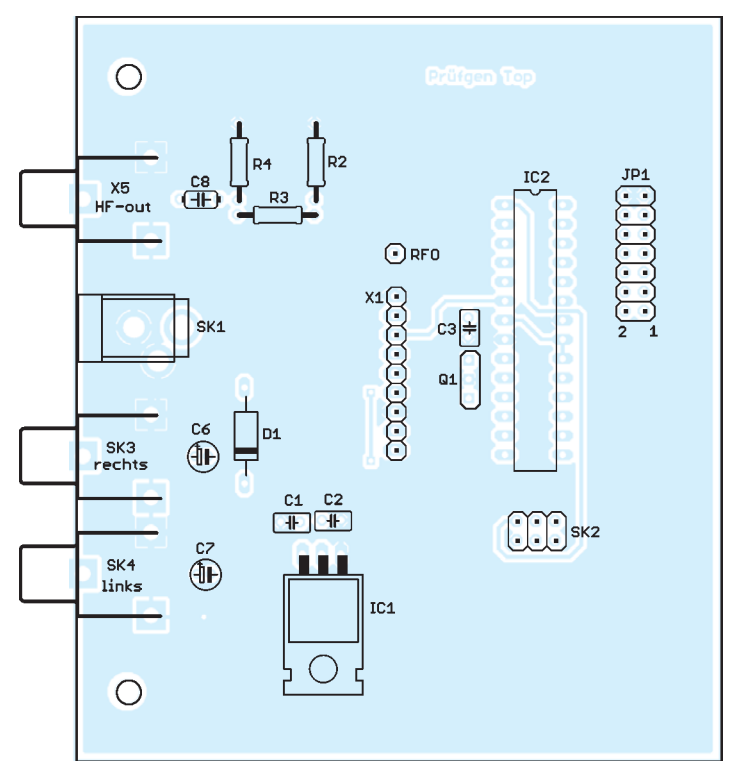

**Bild 8: Leitungsführung auf der Bestückungsseite und Bestückung der Controllerplatine**

#### ■ Wichtiger Hinweis

Der hier vorgestellte Prüfgenerator darf ausschließlich für Mess- und Prüfzwecke direkt am Eingang eines Empfängers eingesetzt werden. Auch wenn die Ausgangsleistung sehr gering ist, ist der Anschluss einer Antenne aus den eingangs genannten gesetzlichen Gründen nicht zulässig.

#### info@sander-electronic.de

#### **Literatur**

- [1] Collins, T. B.: FM-Stereo-Prüfsender. FUNK-AMATEUR 45 (1996) H. 6, S. 658–659
- [2] Perner, M., DL7UMO: FM-Stereo-Prüfsender mit PLL. FUNKAMATEUR 46 (1997) H. 11, S. 1284–1285; H. 12, S. 1410–1412
- [3] Bundesnetzagentur für Elektrizität, Gas, Telekommunikation, Post und Eisenbahnen (BNetzA): Allgemeinzuteilung von Frequenzen in den Frequenzbereichen 87,5–108 MHz, 863–865 MHz und 1795–1800 MHz für drahtlose Audio-Funkanwendungen; Vfg. 7/2006. Bonn 2006; *[www.bundesnetzagentur.de](http://www.bundesnetzagentur.de)*

[4] Sander Electronic: *[www.sander-electronic.de](http://www.sander-electronic.de)*

## *OV-Messenger – Sprachausgabe system mit Fernabfrage*

#### *KLAUS HIRSCHELMANN – DJ7OO*

**Für die Verbreitung wichtiger Informationen ist eine automatisch arbei-** unterladbare Programme verwendbar. Ich tende Infobox mit Sprachwiedergabe von großem Vorteil. Sie kann von benutze an dieser Stelle z.B. das sehr ein*jedem Interessenten und zu einem beliebigen Zeitpunkt abgefragt werden* fach bedienbare Audacity [11]. und eine Nachricht bei Bedarf auch wiederholen. Der Beitrag beschreibt <sup>Die Dateien</sup> müssen im Basisverzeichnis eine einfach aufzubauende, fernsteuerbare Baugruppe, die zuvor einge- eines handelsüblichen USB-Sticks abge*speicherte Audiodateien wiedergeben kann.*

Die Verfügbarkeit moderner Sprachbausteine, die MP3- oder WAV-Dateien decodieren und als NF-Signal ausgeben können, brachte mich auf die Idee, eine fernbedienbare Info-Box zu bauen, welche im

Freisprechgarnitur so modifiziert wird, dass die Tonein- und -aus gänge zugänglich sind. Nach Aktivierung der Funktion *Automatische Rufannahme* kann der Anrufer eine Verbindung zum Mobiltelefon aufbauen

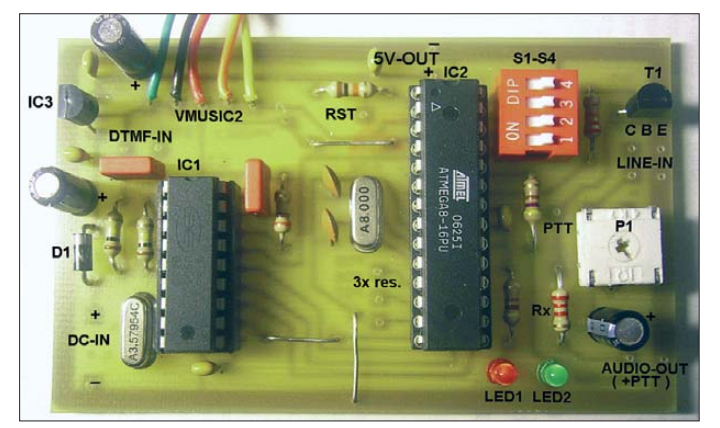

Amateurfunkbereich vielseitig einsetzbar ist. Eine Steuerung mittels DTMF-Signal bot sich dabei an (Doppelton-Mehrfrequenz, engl. *dual tone multi frequency*). An den NF-Ausgang bzw. Mikrofoneingang eines VHF-/UHF-Sprechfunkgerätes angeschlossen, kann dieses Zusatzmodul beispielsweise für Identifikationszwecke oder zum Abruf von amateurfunkspezifischen Veranstaltungshinweisen oder Nachrichten benutzt werden. Da es z. B. im DARC-Ortsverband regelmäßig Informationen für alle Mitglieder gibt, aber nicht jedes immer an den Versammlungen oder OV-Runden auf Kurzwelle oder UKW teilnehmen kann, schien mir der Einsatz der Info-Box an dieser Stelle sehr sinnvoll. Ich nannte sie daher *OV-Messenger*.

Anmerkung der Redaktion: Mit dem Betrieb der nachstehend beschriebenen Baugruppe an einem Transceiver wird dieser zu einer fernbedienten und automatisch arbeitenden Amateurfunkstelle im Sinne der Amateurfunkgesetzgebung. Die in diesem Zusammenhang geltenden Vorschriften sind zu beachten.

Grundsätzlich ist die Info-Box für alle Übertragungsmedien geeignet, die den bidirektionalen Austausch von Audiosignalen ermöglichen. So ist z. B. auch der Anschluss an ein Mobiltelefon denkbar, wenn eine

**Bild 1: Musteraufbau des** *OV-Messengers* **Fotos: DJ7OO**

und mittels der DTMF-Töne die Nachrichten der angeschlossenen Infobox abrufen. Manche Anrufbeantworter mit Fernabfrage arbeiten nach einem ähnlichen Prinzip.

#### ■ Konzept

Kernstück der Baugruppe ist der Sprachbaustein VMUSIC2. Dieser bildet zusammen mit einem externen Speicher (USB- Stick), einem DTMF-Decoder und einem Mikrocontroller ein einfaches System, das den (Funk-)Fernabruf beliebiger MP3 oder auch WAV-Audiodateien ermöglicht. Diese können dabei auf unkomplizierte Weise am PC erstellt werden. Dazu sind viele, auch kostenlos aus dem Internet her-

legt werden. Dessen Speicherkapazität dürfte in der Regel selbst für eine Vielzahl von Nachrichten ausreichend sein. Trotzdem sollte man sich möglichst kurz fassen, um später eine unnötig lange Belegung des Funkkanals zu vermeiden.

Der *OV-Messenger* arbeitet mit den auf dem Stick gespeicherten Daten und erlaubt dabei den gezielten Abruf von bis zu neun verschiedenen Hauptdateien. Voraussetzung ist, dass sie je nach verwendetem Format unter den Namen *x.mp3* oder *x.wav* abgelegt wurden, wobei *x* für eine Ziffer zwischen eins und neun steht.

Zum Abruf von Nachrichten ist eine aus drei DTMF-Tönen bestehende Sequenz an das mit dem *OV-Messenger* verbundene Funkgerät zu senden. Diese Maßnahme dient der Vermeidung von Fehlabfragen und erfordert zuerst eine Betätigung der Stern-Taste *\**. Dann folgt die gewünschte Nachrichtennummer (eins bis neun) und zum Schluss die Raute-Taste *#*.

Die aktuelle Firmwareversion erlaubt noch eine Besonderheit bei Abfragen: Nach Eingabe einer gültigen Zeichenfolge startet immer zuerst die Suche nach einer Datei mit der Bezeichnung *0.mp3* bzw. *0.wav*. Falls vorhanden, wird diese Datei zuerst ausgegeben. Erst danach folgt die Ausgabe des Inhaltes der Hauptdatei entsprechend

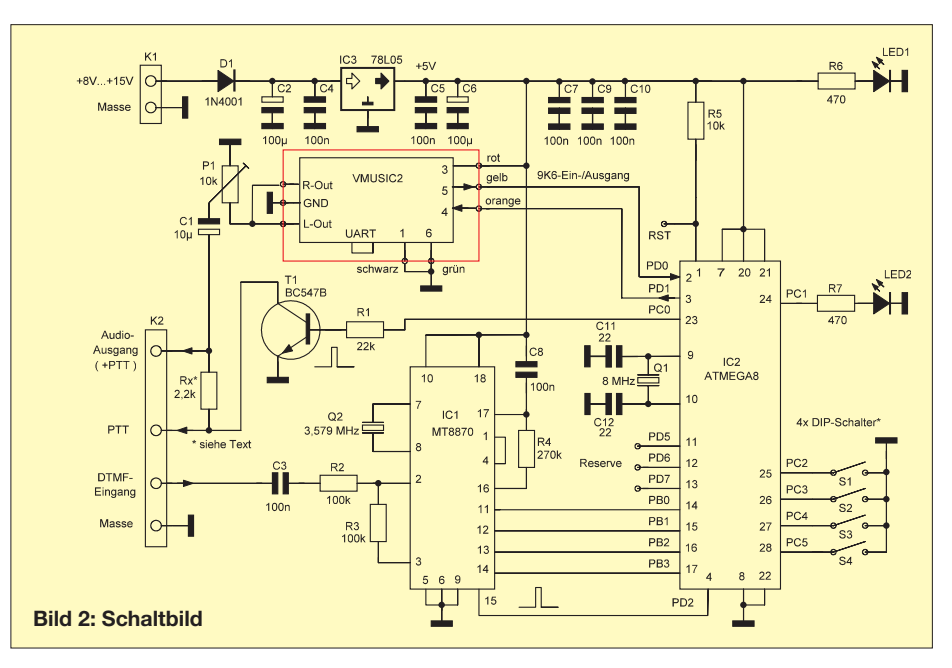

der eingegebenen Nachrichtennummer und zum Schluss die der Datei mit dem Namen *10.mp3* bzw. *10.wav* (falls vorhanden). Damit müssen ständig wiederkehrende Teile einer Nachricht, wie z. B. Rufzeichennennungen, Begrüßungs- und Schluss ansagen nicht auch Bestandteil jeder einzelnen Hauptnachricht sein.

#### ■ **Schaltungsbeschreibung**

Bild 2 zeigt das Schaltbild der Baugruppe *OV-Messenger*. Die Steuerung erledigt ein Atmel-Mikrocontroller vom Typ ATmega8- 16PU, der auch die Datenausgänge eines DTMF-Decoderbausteins MT8870 auswertet. Über den NF-Ausgang eines angeschlossenen Funkgerätes gelangen die empfangenen Steuersignale (DTMF-Töne) an den Eingang des Decoders IC1. Abhängig von der empfangenen Tonkombination stellt dieser an seinen Ausgängen Pin11 bis Pin14 ein entsprechendes 4-Bit-Muster bereit. In Falle erfolgreicher Decodierung erscheint parallel dazu an seinem Pin 15 ein so genannter *Strobe-*Impuls. Der Controller wertet diesen aus und startet daraufhin das Einlesen des Bitmusters.

Erfolgt die Erkennung von drei nacheinander eintreffenden DTMF-Tönen gemäß der oben beschriebenen Festlegung, so übernimmt T1 die Funktion einer PTT-Taste. Ein angeschlossener Transceiver kann damit auf *Senden* geschaltet werden. Dieses geschieht entweder über einen separaten PTT-Ausgang oder einen mit dem abgehenden Tonsignal kombinierten Ausgang. Bei Nutzung des separaten PTT-Steuerausgangs entfällt der Widerstand Rx. Zum Start der Sprachausgabe schickt der Mikrocontroller über den seriellen Datenausgang (Pin3) anschließend ein Steuerkommando an den Eingang *RxD* des Bausteins *VMUSIC2* (Pin4, orange).

Das vom *VMusic2-Baustein* ausgegebene Audiosignal steht an seinen *Line-*Ausgängen zweikanalig zur Verfügung. Beide Anschlüsse sind mit dem zur Modulations pegelanpassung dienenden Einstellregler P1 verbunden. Über seinen seriellen Ausgang *TxD* signalisiert *VMUSIC2* dem Mikrocontroller das Ende einzelner Nachrichtenaussendungen und übermittelt dabei die Zeichenfolge *D:\>*. Nach Ausgabe

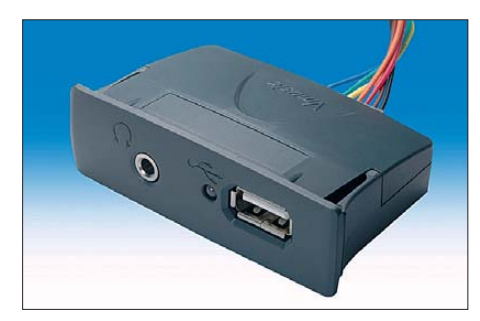

**Bild 3: Das Modul** *VMUSIC2*

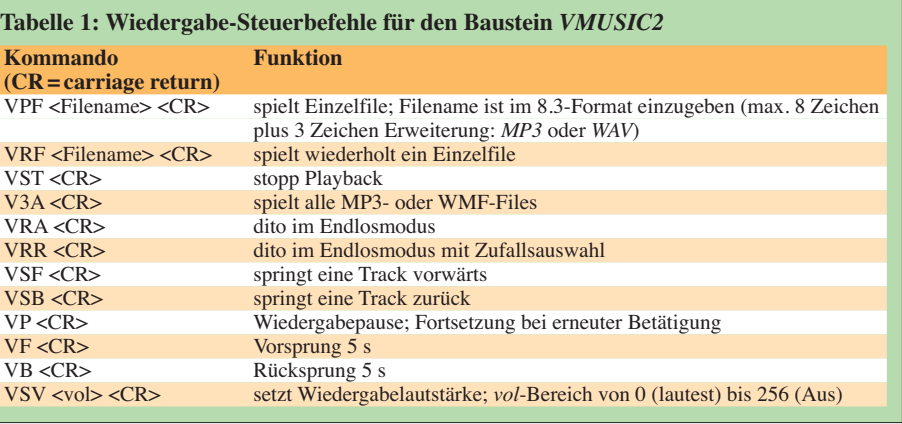

aller zu einem Zyklus gehörenden Sprachdateien wird auch die Senderauftastung beendet. Um Rückmeldungen vom Baustein *VMUSIC2* zu erhalten, ist es erforderlich, dass sein CTS-Eingang (Pin 6, grün) an Masse liegt.

Nach dem Ende der Aussendung geht das Mikrocontrollerprogramm zurück in die Startposition und wartet hier auf neu eintreffende DTMF-Steuerkommandos. Die Schalteranordnung S1 bis S4 dient zur Einstellung besonderer Betriebszustände. Mit S1 lässt sich der Typ der benutzten Audiodatei auswählen. Während er bei Verwendung von MP3-Dateien geöffnet bleiben muss, erfordern WAV-Dateien ein Schließen des Schalters. Die oben erwähnte zusätzliche Ausgabe von Begrüßungs- und Schlussnachricht wird durch das Schließen von S2 bzw. S3 aktiviert. LED1 dient als Einschaltkontrolle und LED2 zur Anzeige verschiedener Betriebszustände. Sie blinkt bei jedem Erreichen der Ausgangsposition des Programmablaufs zweimal kurz auf. Nach Decodierung gültiger DTMF-Steuersignale leuchtet sie einmal kurz und während der Sendertastung bzw. Sprachdateiausgabe ständig.

#### ■ **Der FTDI-Sprachbaustein** *VMUSIC2*

Auf der Suche nach einem über Mikrocontroller steuerbaren Sprachausgabe system stieß ich auf den *VMUSIC2* des Herstellers *FTDI* [1]. Dieses interessante, kompakte Modul ist in Bild 3 zu sehen. Nach ersten praktischen Versuchen begeis terte mich vor allem die einfache Handhabung. Auf einem ansteckbaren USB-Stick abgelegte beliebige MP3- oder auch WAV-Dateien lassen sich mithilfe eines einzigen Befehls wiedergeben. Wie Tabelle 1 zu entnehmen ist, gibt es für auch für weitere Steuerungsvorgänge entsprechende Kommandos. Eine ausführliche Befehlsliste bietet [5], Interessantes zur Handhabung des *VMUSIC2* findet sich auch in [6] und [7].

Der Baustein besitzt ein sehr leicht zu entfernendes Plastikgehäuse. Auf der Frontseite erkennen wir den USB-Anschluss für den Speicher-Stick sowie eine 3,5-mm-Stereo-Klinkenbuchse zum Anschluss eines Ohrhörers oder einer Aktivbox. Die gleichen Tonausgänge (*Line-Out*) sind auch noch einmal auf der Rückseite zu finden. Der Baustein erlaubt eine Steuerung im UART- oder im SPI-Modus, wozu eine entsprechende Drahtbrücke gesetzt werden muss. Wir benutzen den UART-Modus und verwenden die in Bild 4 sichtbare Anschlussleiste, für die auch das gezeigte Adapterkabel mitgeliefert wird.

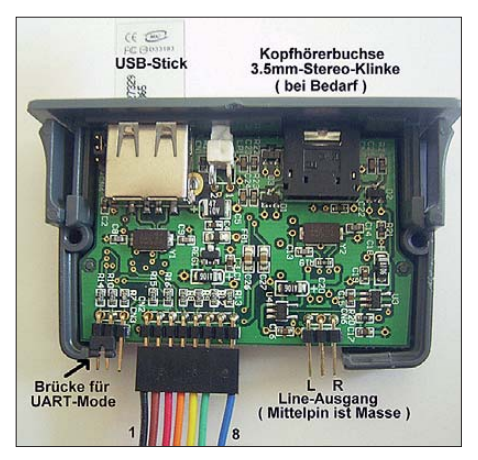

**Bild 4: Anschlusspunkte des Moduls**

Beim praktischen Einsatz ist es wichtig zu wissen, dass der Baustein nach dem Einschalten zuerst einmal nach einem eingesteckten USB-Stick sucht. Nach dessen Erkennung wird er weiterhin versuchen, von dort eine ggf. neue Firmwareversion zu laden. Zumindest bei der Erst-Inbetriebnahme eines *VMUSIC2* ist ein Laden der jeweils aktuellsten Version auch unbedingt zu empfehlen. So führte das bei mir

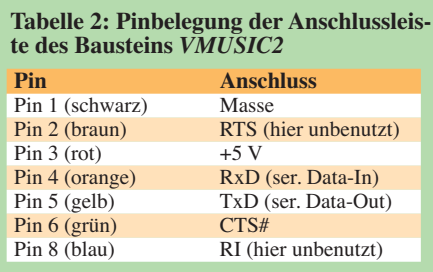

#### *Amateurfunktechnik*

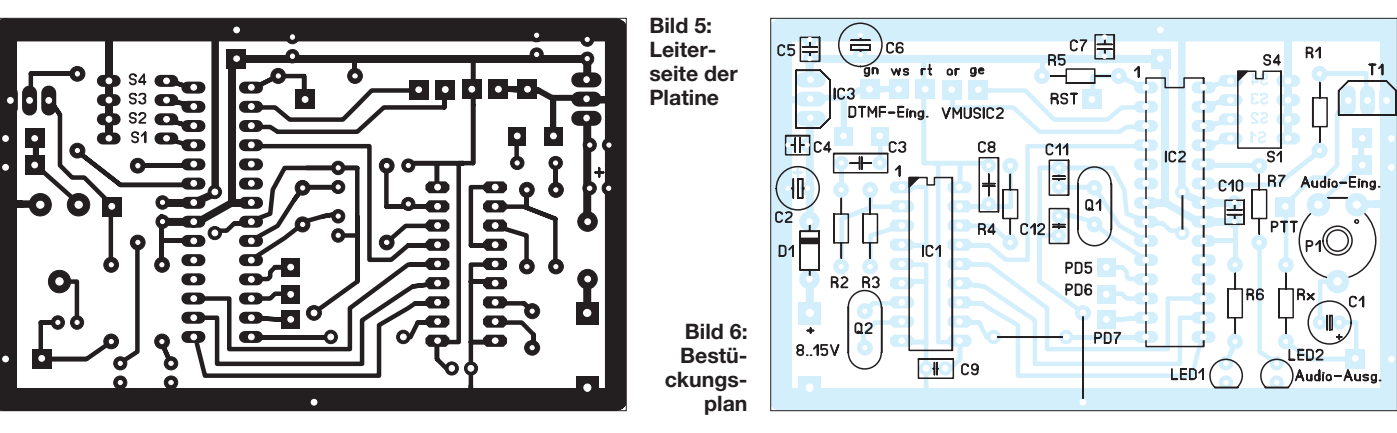

z. B. zu einer drastischen Verkürzung der zur Initialisierung des Bausteins benötigten Zeit.

Die Vorgehensweise zum Abspeichern einer neuen Firmwareversion ist äußerst einfach: Von der FTDI-Downloadseite [2] kopiert man die entsprechende FTD-Datei auf den USB-Stick und erzeugt danach von ihr eine Kopie unter dem Namen *FTRFB.FTD*.

Bei der nächsten Inbetriebnahme des Bausteins wird diese dann automatisch erkannt und als aktuelle Firmware im Flash-Speicher abgelegt. Zur Verhinderung des erneuten Einlesens bei jeder folgenden Inbetriebnahme ist sie danach wieder vom USB-Stick zu löschen oder zumindest umzubenennen. Der Ladevorgang kann einige Sekunden dauern und ist beendet, sobald die grüne LED kontinuierlich leuchtet und so die Betriebsbereitschaft der Baugruppe anzeigt.

Über den seriellen Datenausgang wird dabei unter anderem die Zeichenfolge *D:\>* ausgegeben. Die Aussendung erfolgt mit einer Datenrate von 9600 Bit/s und signalisiert der angeschlossenen Peripherie die Bereitschaft zur Entgegennahme weiterer Steuerbefehle.

Die Wiedergabe einer bestimmten Audiodatei startet man im einfachsten Fall durch Eingabe eines Befehls mit folgender Syntax:

*vpf<leerstelle><filename.mp3><cr>* bzw. *vpf<leerstelle><filename.wav><cr>.* Beispiele:

*vpf test.mp3 <cr>* oder

*vpf test.wav*.

Dabei ist allerdings zu beachten, dass die verwendeten Dateinamen maximal achtstellig sein dürfen (z. B. *12345678.MP3*). Erste Versuche wurden durch Befehlseingabe mithilfe eines Terminalprogrammes durchgeführt. Dabei stellte sich allerdings heraus, dass *VMUSIC2* die komplette Befehlszeile "in einem Rutsch" erwartet und die Pausenzeiten, welche bei manueller Eingabe einzelner Zeichen zwangsläufig entstanden, hierfür zu lang waren. Es kommen somit an dieser Stelle nur solche Terminalprogramme infrage, die eine komplette Ausgabe vorher eingegebener

Zeichenketten auf Tastendruck erlauben [8]. Bei der Steuerung über einen Mikrocontroller gibt es dieses Problem nicht.

#### ■ **Nachbau**

Im Interesse eines einfachen Nachbaus habe ich eine Platine mit den Abmessungen 83 mm × 52 mm entworfen (Bilder 5 und 6). Die wenigen benötigten Standardbauteile sind z. B bei [9] erhältlich, den DTMF-Decoder-IC findet man im Sortiment von [10]. Ich selbst bin bereit, die Platine, den programmierten Controller und Quarze in kleinen Mengen an Nachbauwillige abzugeben. Eine Bezugsquelle für die Bausteine *VMUSIC2* ist [3].

Wer sich die Platine selbst herstellen möchte, findet die Layoutdatei im FA-Downloadbereich ebenso wie die Firmware auf dem Stand bei Redaktionsschluss. Später aktualisierte Versionen und weiterführende Hinweise und Ergänzungen zu diesem Beitrag sind auf [4] verfügbar.<br>dj7oo@t-online.de

#### **Literatur und Bezugsquellen**

- [1] Future Technology Devices International (FTDI): Produktinformationen zum Sprachbaustein VMUSIC2; *[www.vinculum.com](http://www.vinculum.com)* → *Documents* → *Vinculum Data Sheets*
- [2] FTDI, Downloadbereich: *[www.vinculum.com](http://www.vinculum.com)* → *Downloads*
- [3] Jäger EDV & Dienstleistungen: *[www.jaeger-edv.de/](http://www.jaeger-edv.de/)*
- [4] Hirschelmann, K., DJ7OO: Der OV-Messenger. *[www.kh-gps.de/ov-mess.htm](http://www.kh-gps.de/ov-mess.htm)*
- [5] Gray, S.: Hinweise zum Einsatz von VMUSIC2. *[www.graychalet.com/VMusic2Notes.doc](http://www.graychalet.com/VMusic2Notes.doc)*
- [6] *SurplusGizmos.com*, LLC: Beispiel für den Einsatz von VMUSIC2. *www.surplusgizmos.com/ [Vmusic2-Demo-with-Source-Code\\_ep\\_30.html](http://www.surplusgizmos.com/Vmusic2-Demo-with-Source-Code_ep_30.html)*
- [7] technology portal and e-community for design engineers: Erste Schritte mit VMUSIC2. *[www.instructables.com/id/Getting-started](http://www.instructables.com/id/Getting-started-with-VMUSIC2)with-VMUSIC2*
- [8] Hammer, T.: Terminalprogramm Hterm. *[www.der-hammer.info/terminal](http://www.der-hammer.info/terminal)*
- [9] Reichelt Elektronik GmbH & Co. KG, Elektronikring 1, 26452 Sande, Tel. (0 44 22) 955-333, Fax -111; *[www.reichelt.de](http://www.reichelt.de)*
- [10] FUNKAMATEUR-Leserservice: Berliner Str. 69, 13189 Berlin, Tel. (030) 44 66 94-72, Fax -69, E-Mail: *shop@funkamateur.de*; Online-Shop: *[www.funkamateur.de](http://www.funkamateur.de)* → *Online-Shop*
- [11] Dominic Mazzoni: Audioeditor Audacity. *[www.audacity.sourceforge.net](http://www.audacity.sourceforge.net)*

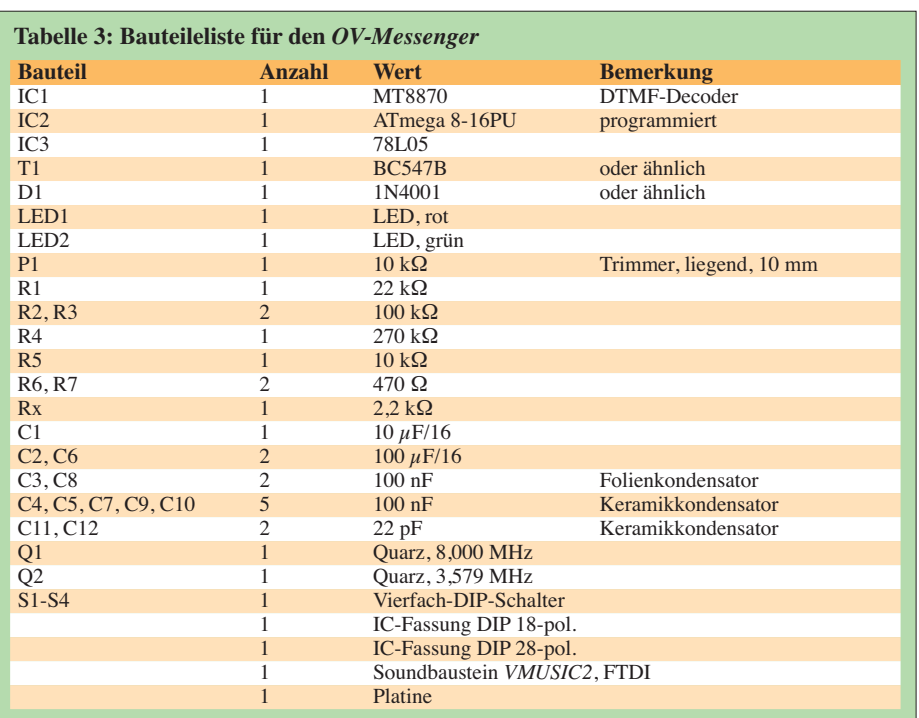

## *Eine neue Mehrbandantenne (2)*

#### *UWE NEUMANN – DO5UWE*

#### *In der vorigen Ausgabe wurde eine auf dem Faulen Heinrich basierende Mehrbandantenne beschrieben, die auf den Bänden 20 m, 15 m und 10 m jeweils einen Antennengewinn um 3,7 dBd (Freiraum) bzw. 11,8 dBi (über Grund) aufweist. In dieser Abschlussfolge gibt es Hinweise zum Aufbau.*

Minimaler Platzbedarf ist eine Fläche von 1 m × 12 m. Dies kann im Garten sein oder im freien Gelände, etwa beim Fieldday. Wer zunächst nur zwei Himmelsrichtungen mit einer Antenne nutzen will, der sollte den Platz in Nord-Süd-Richtung wählen. Die Antenne strahlt dann später als Querstrahler in Ost-West-Richtung. Wer die anderen zwei Himmelsrichtungen mit einer zweiten Antenne abdecken will, hat den doppelten Platzbedarf, davon einmal um 90° gedreht.

noch eine Schleuder (Zwille). Die gibt es in Waffenläden. An der Angelschnur wird nun ein Birnenblei mit 20 g Masse festgeknotet. Das Gewicht ist der entscheidende Erfolgsfaktor. Es darf weder zu schwer noch zu leicht sein und die Birnenform sorgt für Windschnittigkeit. Solche Bleie sind im Angelgeschäft erhältlich. Stahlmuttern oder andere Gewichte sind weniger geeignet. Weitere Tipps siehe [10]. Als Abspannung empfiehlt sich ein Seil mit einer Rolle. Ersteres wird durch Ver-

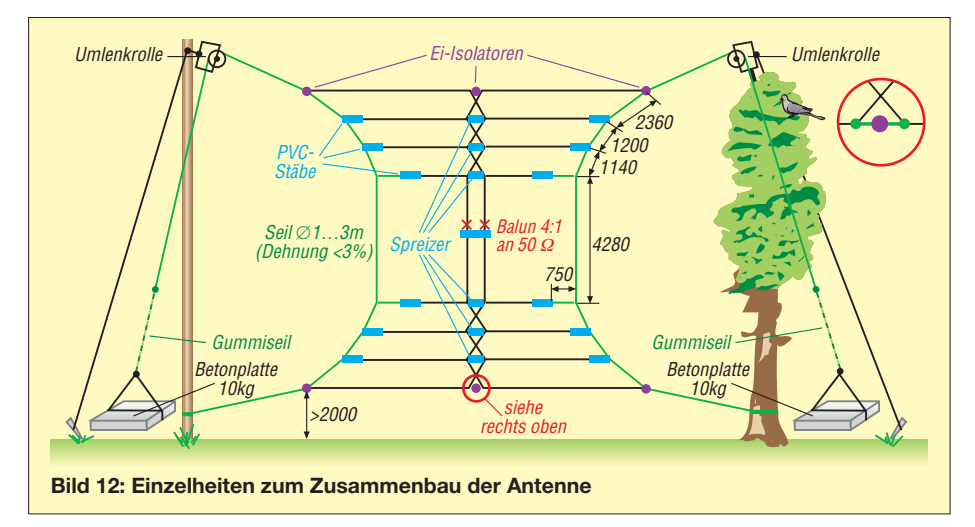

Als Aufhängpunkte kommen viele Möglichkeiten in Betracht, etwa Häuser, Bäume oder Masten. Leichte Teleskopmaste aus Aluminium gibt es neu oder aus Beständen der ehemaligen Nationalen Volksarmee relativ preiswert. Elektrisch günstiger, aber nicht ganz so preiswert, sind Glas faserrohre mit abgestuften Durchmessern, z. B. [8], oder stabile Glasfiber-Teleskopmasten, z. B. [9]. Die beliebten, auf Glasfiber-Angelruten basierenden Teleskopmasten sind hierfür ungeeignet. Die Mindesthöhe der Aufhängepunkte beträgt 13m.

#### ■ **Baum als Antennenträger**

Einen Baum als Antennenträger zu verwenden ist einfacher, als mancher denkt. Allerdings musste ich zunächst diverse Fehlschläge hinnehmen, um eine Schnur über den Baum zu bekommen: Heliumballons [3], S. 799, Flitzbogen, Wurftechnik … Der Erfolg stellt sich jedoch in wenigen Minuten ein, wenn man eine Angelrolle (ohne Angel) nimmt und diese leicht in den Boden steckt. Außerdem benötigt man

knoten mit der Angelschnur hochgezogen. Zuvor ist selbstredend das zweite Seil, welches mit der Antenne verbunden ist, durch die Rolle zu ziehen.

Das mit der Rolle verknotete Seil dient als statisches Element und wird irgendwo in Bodennähe befestigt. Das zweite Seil in der Rolle ist das dynamische Element und soll sich bei Wind bewegen können (Bild 12). In der Literatur werden dafür Gewichte empfohlen. Diese Lösung halte ich wegen der Bewegung im Wind für suboptimal.

Abspannschnüre aus Gummi geben bei Wind prima nach. Das Ende der Gummischnur wird mit einer Schlaufe locker um eine 10 kg schwere Betonplatte gelegt. Sollte die Belastung einmal zu groß werden, hebt sich die Betonplatte ein Stück, bevor sie aus der Schlaufe herausrutscht. Antennenseil und Gummi springen dann nach oben und geben somit nach.

Sicherheitshinweis: Wenn Kinder Zutritt zu den Abspannungen haben könnten, sind Letztere ausreichend hoch oder anderweitig zu realisieren.

#### ■ **Materialien**

Materialien für den Antennenbau sollten einerseits eine ausreichende Zugfestigkeit aufweisen und andererseits ihre Länge bei Feuchtigkeit nicht verändern.

Für die Dipolzweige kommen zugfeste elektrische Mehrdrahtleiter infrage. Dies kann ein dünnes Edelstahlseil sein. Bezogen auf Zugfestigkeit und Leitfähigkeit ist eine Litze aus Stahl und Kupfer eine gute Kombination. Starrer Stahlkupferlackdraht ist dagegen nicht empfehlenswert. Ein Verdrehen des Drahtes würde bei den vielen Dipolzweigen kaum zu verhindern sein, bei Zugbelastung entstünden Knicke, die potenzielle Bruchstellen darstellen. Bei Schnüren und Leitern gilt im Hinblick auf den Vogelschutz ein Mindestdurchmesser von 1 mm. Zum Abspannen sind Kunststoffschnüre geeignet. Einfachschnüre verändern ihre Länge bei Feuchtigkeit stark. Dies würde einen unerwünschten Durchhang bewirken, den die Gummiseile nicht ausreichend kompensieren können. Hochbelastbare und längenkonstante Schnüre sind unter dem Handelsnamen *Dyneema* erhältlich und über das Internet zu bestellen, weil sie in Baumärkten kaum geführt werden.

#### ■ **Wetterfeste Verbindungen**

Die einzelnen Dipoläste habe ich bei mir mit der Speiseleitung unter Verwendung von Lüsterklemmen verbunden. Die Leitungen müssen um den Teil länger abgeschnitten sein, um den sie sich in der Lüsterklemme überlappen. Die Längenangaben beziehen sich dann auf Lüsterklemmenmitte zu Lüsterklemmenmitte.

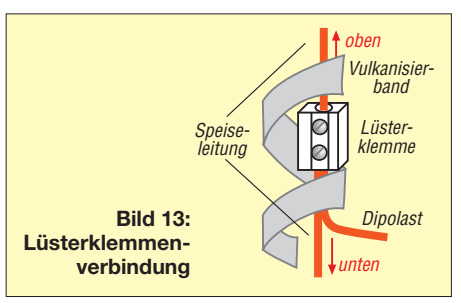

Zu beachten ist aber, dass vorher festzulegen ist, wo bei der Antenne oben und unten ist. Oben wird gemäß Bild 13 ein Leiter der Speiseleitung in die Lüsterklemme gesteckt und unten der andere Leiter der Speiseleitung sowie ein Dipolast. Hintergrund ist, dass trotz des Umwickelns mit selbst verschweißendem Klebeband Wasser zwischen die beiden Leiter eindringen könnte und diese deshalb sicherheitshalber unten sein sollten.

#### ■ **Isolatoren und Plastikspreizer**

Der oberste und unterste Dipol unterliegen der größten mechanischen Beanspruchung

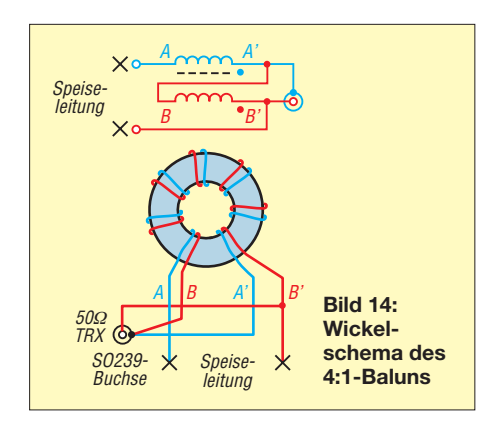

durch die Zugkraft. Dort sind in jedem Fall Ei-Isolatoren aus Plastik oder Keramik angeraten. Die anderen Dipoläste unterliegen kaum Zugkräften. Hier können unauffäl lige Isolatoren, auch selbst gebaute, zum Einsatz gelangen. Bei Plastik-Fachhändlern, kunststoffverarbeitenden Werkstätten und evtl. auch in Baumärkten besorgt man sich Plastikstäbe, aus denen sich 50 mm ... 100 mm lange Stücke zuschneiden lassen, die mit Bohrlöchern zu versehen sind.

Aus dem gleichen Material lassen sich auch Plastikspreizer für die Speiseleitung zwischen den einzelnen Dipolen herstellen. Sie wirken elektrisch als Isolatoren und haben sich im Gegensatz zu Schnüren bewährt, weil sie den Drahtabstand auch bei Wind konstant halten. Das vermeidet Impedanzveränderungen.

Der mittelste Plastikspreizer trägt auch den Balun und muss mechanisch belastbarer, d. h. entsprechend dicker sein. Hier treten durch das daran hängende Koaxialkabel stärkere mechanische Kräfte auf.

Transparentes Plastik kann bei bestimmten Lichtverhältnissen sehr auffallen. Dieser Effekt lässt sich durch Besprühen mit oliver Farbe (matt) verhindern. Weiße Lüsterklem men können, falls erforderlich, bei der Gelegenheit gleich mit eingesprüht werden. Die Antenne ist dadurch kaum sichtbar.

#### ■ **Balun**

Für die Impedanzanpassung von 50 Ω auf 200 Ω ist ein 1 : 4-Balun notwendig. Dieser ist aus einem handelsüblichen Ringkern, z. B. vom Typ TX36/23/15-C65 von Ferroxcube (Nickel-Zink-Ferrit,  $D_a = 36$  mm  $D_i = 23$  mm  $h = 15$ mm,  $m = 42$  g,  $\mu_{rel} =$ 125,  $A<sub>L</sub> = 170$  nH/Wdg<sup>2</sup>) und ein wenig dickem Kupferlackdraht schnell selbst gebaut. Das Wickelschema geht aus den Bildern 14 und 17 hervor.

#### ■ **Koaxialkabel**

Bei ordentlicher Qualität ist RG58 eine gute Wahl. RG213 (153 g/m; RG58 nur 37 g/m) belastet den mittleren Plastikspreizer, die Antennenkonstruktion an sich sowie die Aufhängepunkte stärker und ist nur bei Aufbauhöhen unter 15 m praktikabel. Bei größeren Leitungslängen erscheinen moderne Kabel wie Aircell 7 (72 g/m) oder H 2007 (83 g/m) geeigneter – sie sind dem RG213 elektrisch gleichwertig.

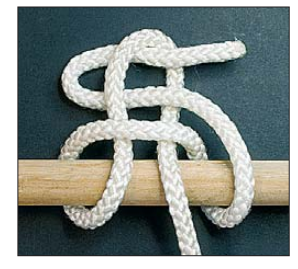

**Bild 16: Ein solcher Knoten ist durch Ziehen am losen Ende bequem zu lösen.**

#### ■ **Abstimmen**

Wer ein Antennenmessgerät oder -analysator, mindestens aber ein Dip-Meter besitzt, ist gut dran. Allen anderen hilft die folgende Abstimmprozedur: Im Abstand von z. B. 100 kHz werden im jeweiligen Amateurfunkband die Stehwellenverhält-

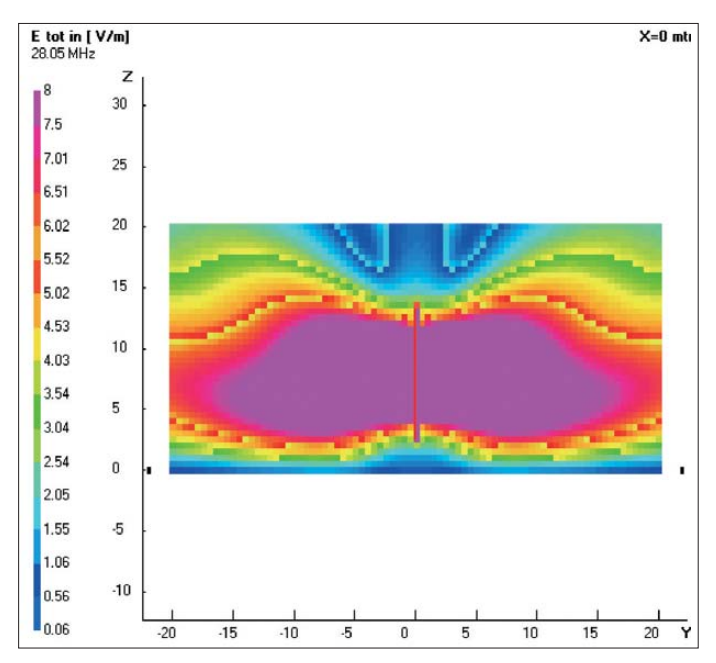

**Bild 15: Antennennahfeld einer 2 m über Grund (bezogen auf den untersten Dipol) errichteten Antenne; gut zu sehen ist die Bündelung in der H-Ebene. Simulation mit 4NEC2 über realem Grund mit**  <sup>σ</sup> **= 0,005 S/m und**  <sup>ε</sup>**<sup>r</sup> = 13; Maximum bei y = 0 m und z = 10 m Foto und Screenshot: DO5UWE** nisse bei geringstmöglicher Sendeleistung gemessen und in eine Tabellenkalkulationssoftware (Excel oder das freie OpenOffice) eingetragen. Das verschafft einen guten Überblick, bei welcher Frequenz sich der Resonanzpunkt der Antenne befindet. Das Erzeugen eines Diagramms ist von Vorteil. Sollte der Resonanzpunkt außerhalb des Amateurfunkbands liegen, ist das durch Extrapolieren des Graphen leicht ersichtlich.

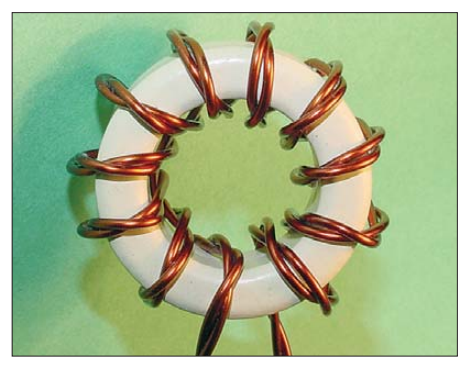

**Bild 17: 1:4-Balun, 2**× **10 Wdg. 1,0 CuL bifilar gewickelt** 

Ist der Resonanzpunkt in der Frequenz zu tief, dann muss man die Antenne kürzen. Deshalb wird der vorausschauende Funk ama teur die Dipoläste etwas länger lassen. Achten Sie beim Einkürzen aber bitte darauf, dass sich der Resonanzpunkt im 10-m-Band pro Längeneinheit doppelt so stark verschiebt wie im 20-m-Band. Kürzen Sie also im 10-m-Band nur halb so viel wie im 20-m-Band.

#### ■ **Schutzabstände gemäß BEMFV**

Durch die Strahlungsbündelung in der H-Ebene beträgt der Sicherheitsabstand für den Personenschutz im Strahlungsmaximum auf dem 10-m-Band bei 100 W Sende leistung etwa 18 m (Bild 15). Bei einer Antennenaufbauhöhe von nur 2m kann der Sicherheitsabstand infolge der Winkeldämpfung u. U. – abhängig von den Umgebungsverhältnissen – lediglich wenige Zentimeter betragen.

Nahfeldberechnungen sowie weitere Informationen sind auf der Website des Autors [5] zu finden, siehe auch unten.

Hinweis: Zu Ihrer Sicherheit und der anderer ist stets mit Vorsicht zu hantieren. Dies gilt besonders beim Antennenaufbau, beim Bleiwurf sowie beim Abspannen mit Gummiseilen. www.neumann-antenne.de

#### **Literatur und Bezugsquellen**

- [8] UKW-Berichte, Telecommunications, Jahnstr. 7, [91083 Baiersdorf, Tel. \(0](http://www.ukwberichte.de) 91 33) 77 98-0; *www. ukwberichte.de*; Glasfaser-Rohre *GFK 17* bis *50*
- [9] von der Ley Kunststoff-Technik: Laupendahler Weg 19, 42579 Heiligenhaus, Tel. (0 20 54) 8 04 56
- [10] Heine, A., DK7CN: Mit der Angelrute in den Urlaub. FUNKAMATEUR 57 (2008) H. 6, S. 630–632

## *Symmetrische Quarzabzweigfilter für SSB- und AM-Bandbreiten*

#### *ULRICH GRAF – DK4SX*

*Quarzabzweigfilter – gern zur ZF-Selektion in Eigenbaugeräten verwendet – kommen meist nur für CW zum Einsatz. Ihre Dimensionierung für größere Bandbreiten musste nämlich bisher mit einer unsymmetrischen Durchlasskurve erkauft werden. Der Autor hat ein Verfahren zum Entwurf symmetrischer breitbandiger Abzweig filter für AM und SSB entwickelt und zeigt, wie derartige Filter mithilfe des FA-NWT dimensioniert werden können.*

Quarzabzweigfilter, meist als Ladderfilter bezeichnet, sind bei Selbstbauern sehr beliebt und weit verbreitet. Sie ermöglichen die Konstruktion schmalbandiger Filter mit einfach dimensionierbarer Bandbreite ohne hohen Aufwand. Allerdings sind bislang in der Literatur und in den Bauanleitungen zu praktischen Realisierungen überwiegend schmalbandige Filter für Telegrafie vorgestellt worden. Filter größerer Bandbreite, z. B. für SSB- oder gar AM-Betrieb, waren weniger attraktiv für den Anwender, da sie bei steigender Bandbreite zunehmend unsymmetrisch wurden mit einer flacher werdenden unteren Filterflanke. Dies hat mit der unvermeidlichen Gehäuse- und Streukapazität der Quarze zu tun.

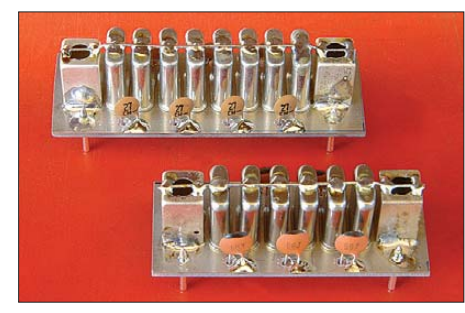

**Bild 1: Einbaufertige Quarzfilter in symmetrischer Bauweise; an den Ein- und Ausgängen sind die Abschirmbecher der Kompensationsspulen zu erkennen.**

In diversen Studien sind bereits Ideen vorgestellt worden, wie diesem Mangel abzuhelfen ist. Es erstaunt jedoch, dass diese Anregungen wenig Resonanz gefunden zu haben scheinen, denn selbst in modernen SSB-Bausatzgeräten ist meist ein zu schmales, unsymmetrisches Filter zu finden, das zu einer nicht optimal verständlichen Modulation führt. Ich habe die Ideen zur Behebung der Unsymmetrie aufgegriffen, modifiziert und diverse Filter mit sowohl symmetrischen Filterflanken als auch größerer Bandbreite entworfen und gebaut.

Trotz der vergleichsweise wenig komplizierten Mathematik zum Entwurf von Abzweigfiltern und zwischenzeitlich verfügbarer Entwurfssoftware für den PC erscheint der Aufwand zur präzisen Messung der not-

wendigen Quarzparameter für viele Funk amateure als schwer überwindbare Hürde, da zuerst die Messeinrichtungen gebaut werden müssen [1]. Nach der Berechnung bedarf das gewünschte Filter dann oft noch zusätzlicher Nachsimulation oder weiterer messtechnisch unterstützter Optimierung.

Mit dem FA-Netzwerktester ist jetzt zumindest die notwendige Messausrüstung für jeden leicht zugänglich und erschwinglich geworden. Der praktische, empirische Entwurf und die anschließende Optimierung durch Messung können nun in einem Arbeitsgang erfolgen. So gelangt man, sofern einige Vorentwürfe zur Verfügung stehen, in recht kurzer Zeit und ohne Rechnerei zu einem brauchbaren Filterdesign. Diese Filter entsprechen zwar nicht unbedingt einem nach Filtertheorie präzise errechneten Modell mit vorgegebener Welligkeit und Flankensteilheit – die erzielbaren sehr guten Anpasswerte und die praktisch erprobte Anwendung garantieren jedoch die einwandfreie Funktionalität des Verfahrens und der Filterresultate.

Zur Rekapitulation zeigt Bild 3 das Ersatzschaltbild eines Quarzes und dessen wesentliche Bestandteile: Die Serieninduktivität L<sub>s</sub> mit sehr hoher Güte, die extrem kleine Se-

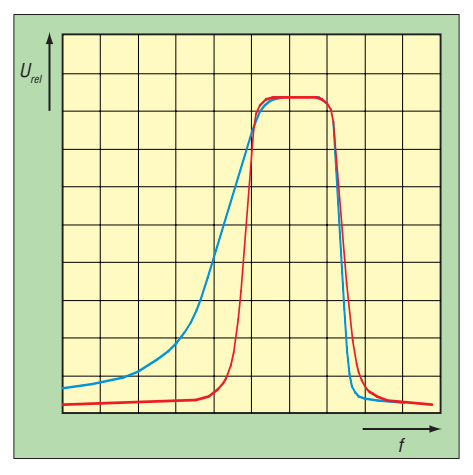

**Bild 2: Unterschied zwischen einem symmetrischen Quarzabzweigfilter (rot) und einem Standardabzweigfilter (blau), beide für SSB-Bandbreite ausgelegt; das Standarddesign zeigt eine flacher verlaufende untere Filterflanke.**

rienkapazität C<sub>s</sub>, der Verlustwiderstand R<sub>v</sub> und die parallel zu allen Elementen liegende Gehäuse- und Streukapazität C<sub>0</sub>. Zeichnet man beispielsweise ein dreipoliges Quarzabzweigfilter, wie in Bild 4 dargestellt, also ein Filter bestehend aus drei Quarzen und zwei Koppelkapazitäten gegen Masse, mit dieser Ersatzschaltung um, dann sieht die Schaltung wie in Bild 5 aus – diesmal dargestellt ohne Verlustwiderstände.

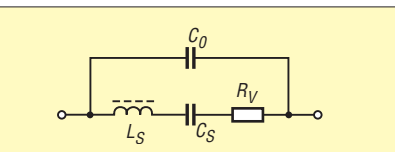

**Bild 3: Das Ersatzschaltbild eines Quarzes besteht aus der Serieninduktivität** *L***s, der Serienkapazität** *C***s, dem Verlustwiderstand** *R***<sup>v</sup> und der Gehäusekapazität** *C***0.**

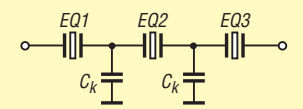

**Bild 4: Schaltung eines dreipoligen Quarzabzweigfilters, bestehend aus den Quarzen Q1 bis Q3 und den Koppelkapazitäten** *C***<sup>k</sup>**

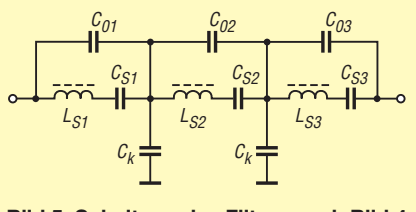

**Bild 5: Schaltung des Filters nach Bild 4 mit Darstellung der Quarze in ihrer Ersatzschaltung; die Verlustwiderstände wurden weggelassen.**

Die unvermeidlichen Kapazitäten C<sub>0</sub> wirken – vereinfacht ausgedrückt – mit der jeweiligen Serieninduktivität nun wie Polstellen, vergleichbar z. B. mit jenen versteilerter Tiefpässe. Dort bilden Parallelkondensatoren zu den Spulen Polstellen im Sperrbereich. Hier versteilern diese Polstellen die höherfrequente Filterflanke des Abzweigfilters, während die untere flacher wird.

Je größer die Bandbreite, d. h. je kleiner die Koppelkondensatoren *C*k, desto ausgeprägter ist dieses Verhalten. Das war bisher der Grund, den Bau von Filtern für das obere Seitenband zu meiden, da wegen der Unsymmetrie die anteilige Unterdrückung des Trägers und die des unteren Seitenbands mangelhaft ausfielen. Bild 2 veranschaulicht den Unterschied, Bild 6 zeigt den Effekt deutlich an den gemessenen Durchlasskurven eines vierpoligen AM-Filters in der bisherigen unsymmetrischen Bauweise und in symmetrischer Ausführung.

Wes Hayward, W7ZOI, hat z. B. in [2] und Pat Hawker, G3VA, in [3] den theoretischen Hintergrund dieses Sachverhalts ausführ-

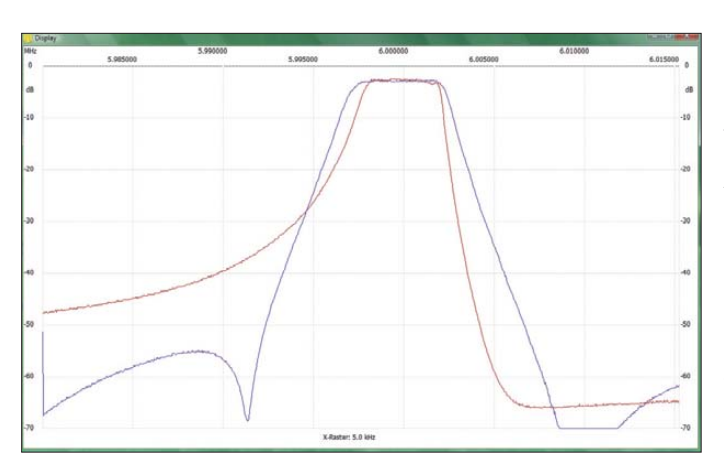

lich dargestellt. Beide haben darauf hingewiesen, dass durch Kompensation der Gehäusekapazität C<sub>0</sub> das Problem der Unsymmetrie behoben werden kann.

Die von W7ZOI vorgeschlagene Methode besteht darin, die Gehäusekapazität durch eine Spule je Quarz zu kompensieren. Um besser abgleichen zu können, hat er zusätzlich jedem Quarz noch einen Trimmer parallelgeschaltet. Dann hat er in einem komplizierten Verfahren jeden einzelnen Kreis aus Quarz mit *C*0, Paralleltrimmer und Spule abgeglichen und so ein Filter erhalten, das er durch Simulation ohne *C*<sub>0</sub>, also ohne die Gehäusekapazitäten, vorausberechnet hatte. Dieses Verfahren wurde von mir mehrfach nachvollzogen. Dabei habe ich allerdings Abgleichspulen eingesetzt, um die Trimmkondensatoren einzusparen. Während der Optimierung mehrerer Filter ließen sich folgende Erkenntnisse gewinnen:

- Um eine symmetrische Filterkurve zu erzielen ist es nicht notwendig, die Gehäusekapazität aller Quarze eines mehrpoligen Abzweigfilters zu kompensieren. Es reicht aus, dies z. B. beim ersten und letzten Quarz durchzuführen. Dadurch entstehen Pole an der unteren Filterflanke, die die Symmetrie wieder herstellen.
- Zur Kompensation sind keine Spulen hoher Güte erforderlich, wie dies Wes Hayward in Form von Ringkernspulen vorgeschlagen hatte. Es reicht, kleine umpresste Festinduktivitäten mit einer Güte von  $Q = 40...60$  zu verwenden.

**Bild 6:**

**Durchlasskurve eines nach bislang bekannten Methoden aufgebauten vierpoligen Abzweigfilters für etwa 4,0 kHz Bandbreite im Vergleich zur symmetrischen Filterlösung (geringfügig größere Bandbreite); bei Kompensation der Gehäusekapazitäten verbessert sich die Steilheit der unteren Filterflanke durch Polbildung.**

- Mit Spulen geringer Güte ist präziser Abgleich schwierig, denn das Abstimmmaximum ist nur schwach ausgeprägt. Die Kompensation ist aber dennoch wirksam und sehr breitbandig. Vorteil: Die Spule muss nur in einem bestimmten Wertebereich liegen. Ein Abgleich ist nicht mehr erforderlich.
- Das Streufeld der Spulen kann bei gedrängtem Aufbau die Nahselektion beeinträchtigen. Daher ist es notwendig, die Kompensationsspulen z. B. durch Einbau in einen kleinen Spulenbecher zu schirmen.

Nach diesen Erfahrungen gelang der Aufbau zahlreicher symmetrischer Filter für den SSB-Betrieb mit nahezu beliebig un terschiedlichen Bandbreiten. Auch symmetrische AM-Filter ließen sich bis zu Bandbreiten von mehr als 8 kHz realisieren. Durch Variation der Quell- und Lastimpedanz und geringfügige Nachoptimierung konnte auch die Flankensteilheit durch Änderung der Welligkeit im Durchlassbereich in bestimmten Grenzen variiert werden: Höhere Flankensteilheit bei höheren Selektionsanforderungen ergab höhere Wel ligkeit im Durchlassbereich und geringere Welligkeit lieferte geringeren Klirrfaktor des Modulations- oder Empfangssignals bei etwas flacheren Flanken.

Alle verwendeten Quarze hatte ich aus einer jeweils größeren Menge von preiswerten Exemplaren vom Flohmarkt oder aus Industrierestbeständen selektiert. Beste Aus -

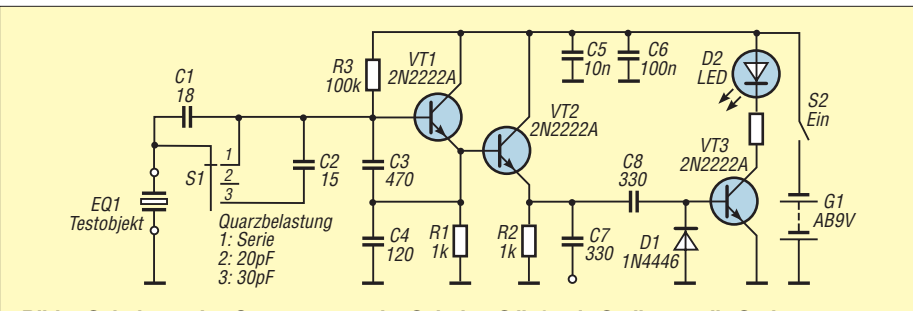

**Bild 7: Schaltung des Quarztesters; der Schalter S liefert in Stellung 1 die Serienresonanz, in Stellung 2 eine kapazitive Belastung von 20 pF und in Stellung 3 eine Belastung von 30 pF (inklusive der Streukapazitäten) für den Quarz. An C7 wird ein Frequenzzähler angeschlossen. Die LED zeigt den Schwingzustand des Oszillators an.**

**Tabelle 1: Abhängigkeit der Bandbreite vierpoliger Quarzfilter von der Frequenzlage der Abzweigquarze**

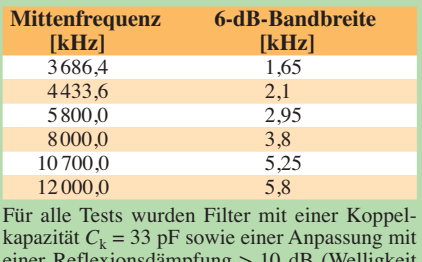

einer Reflexionsdämpfung > 10 dB (Welligkeit < 1 dB) verwendet, wobei Restpostenquarze zum Einsatz kamen.

beute lieferten solche Serien aus derselben Charge. Zur Selektion diente ein Quarz tester nach Bild 7. Es erwiesen sich diejenigen Quarze als verwendbar, deren Abweichung maximal etwa ±50 Hz für ein SSB-Filter oder ±100 Hz für ein AM-Filter betrug. Da für breitere Filter die Koppelkapazitäten klein sind und damit die kapazitive Quarzbelastung gering ist, sind die Quarze bei nur geringer kapazitiver Belastung auszusuchen. Dabei lassen sich die breitesten Filter mit preiswerten Quarzen hoher Ziehfähigkeit erreichen. Die Ziehfähigkeit bestimmt man mit dem Quarztester als Frequenzunterschied bei höchster und geringster kapazitiver Belastung.

Die Ziehfähigkeit eines Quarzes hängt von seinen charakteristischen Daten, z. B. der Elektrodenkapazität, und der Frequenz ab. Höherfrequente Quarze lassen sich generell weiter ziehen als solche bei niedrigen Frequenzen. Das heißt, dass breite Filter bei 10 MHz leichter aufzubauen sind als bei 4 MHz. Tabelle 1 zeigt die Daten einer Serie von vierpoligen Quarzfiltern, alle aufgebaut mit Koppelkapazitäten von 33 pF. Man sieht deutlich die zunehmende Bandbreite bei steigender Frequenz. Für alle dargestellten Versuche wurden übrigens nur preiswerte Quarze größerer Anzahl aus unterschiedlichsten Quellen verwendet. Damit ergab sich eine Ausgangssituation für den Aufbau der Filter, wie sie auch üblicherweise bei einem selbst bauenden Amateur anzutreffen ist. Für breite Filter wurden teilweise nicht einmal die Quarze selektiert.

Die Bilder 8 bis 13 zeigen die Schaltungen verschiedener Abzweigfilter für SSB- und AM-Bandbreiten. Die an Ein- und Ausgang angeschlossenen Serieninduktivitäten und Parallelkapazitäten dienen der Impedanzanpassung der Filter. Sie sind so dimensioniert, dass die dargestellte Beschaltung aller Filter einen direkten Anschluss an 50 Ω erlaubt. Eine Transformation auf andere Impedanzwerte lässt sich nach dem in [4] beschriebenen Verfahren durchführen.

Selbstverständlich können auch andere Methoden der Impedanztransformation, z. B. mit einem Breitbandübertrager, angewen-

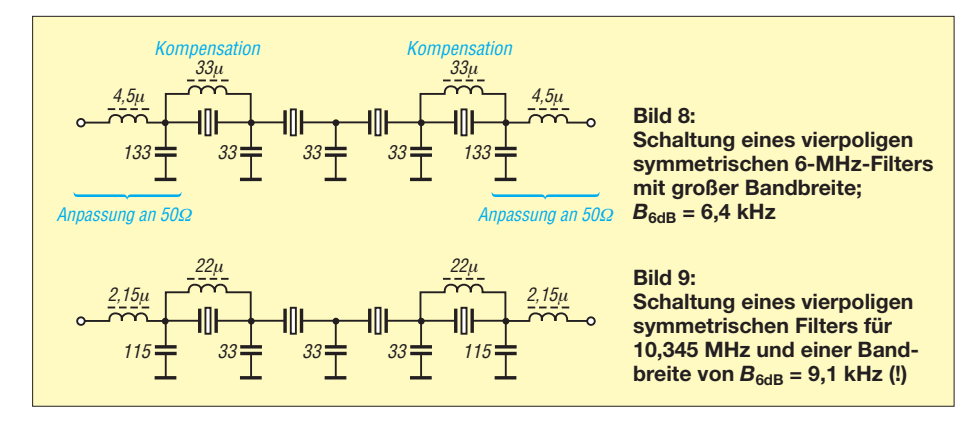

det werden. Hier dient die L/C-Transformation exemplarisch vor allem dazu, die Aufbaufilter einfach, schnell und präzise im 50-Ω-System vermessen zu können. Zu berücksichtigen ist dabei allerdings, dass die empirisch gefundene L/C-Anpassung auch bereits die Blindanteile enthält, die an der Schnittstelle zum Filter anteilig dem Filter zuzuordnen sind. Diese sind z. B. bei transformatorischer Anpassung zusätzlich zu ermitteln und anzufügen.

Die durch den Herstellprozess von Quarzen gleicher Frequenz vorhandenen unterschiedlichen Eigenschaften und ihre kundenspezifischen Daten können die angegebenen Werte der Bandbreite und vor allem der Anpassung abweichen lassen. Ein Nachbau bedarf demnach immer der Überprüfung der Filtereigenschaften und der Anpassung mit dem Netzwerktester. Solche

Abweichungen lassen sich gut an den Bandbreiten der breiten Filter in Tabelle 1 im Vergleich zu den vierpoligen Filtern nach den Bildern 8 und 9 ausmachen.

In Bild 14 ist die typische Durchlasskurve breitbandiger, symmetrischer vierpoliger Abzweigfilter gemäß der Schaltungen in den Bildern 8 und 9 zu sehen. Man erkennt die exakte Symmetrie bis zu hohen Dämpfungswerten. Die Welligkeit lässt sich leicht auf geringste Werte trimmen. Ein solches Filter wäre beispielsweise gut als Roofing-Filter in einem Empfänger mit niedriger erster ZF einsetzbar.

Die Bilder 15 bis 17 zeigen die Durchlasskurven der sechspoligen Abzweigfilter. Selbst bei relativ tiefen Frequenzen lassen sich noch nahezu perfekte SSB-Filter unterschiedlicher Bandbreite realisieren. Schließlich sind in Bild 18 die Durchlass-

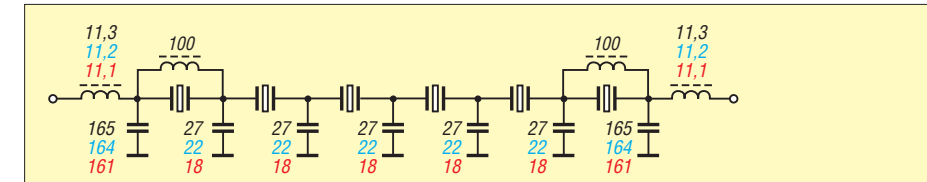

**Bild 10: Schaltung sechspoliger symmetrischer Abzweigfilter für 4 MHz unterschied**licher Bandbreiten; Welligkeit < 1 dB,  $B_{6dB}$  = 1,9 kHz,  $B_{6dB}$  = 2,2 kHz (Werte in Blau), *B***6dB = 2,6 kHz (Werte in Rot)**

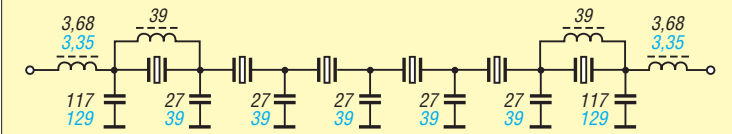

**Bild 11: Schaltung sechspoliger symmetrischer Abzweigfilter für 8 MHz; Welligkeit < 2 dB,** *B***6dB = 4,4 kHz,** *SF* **= 2,04;** *B***6dB = 3,17 kHz (Werte in Blau)**

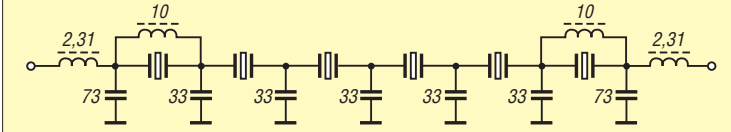

**Bild 12: Schaltung eines sechspoligen symmetrischen Abzweigfilters für 12 MHz; Wel**ligkeit < 2 dB (unselektierte Quarze),  $B_{6dB}$  = 8,15 kHz

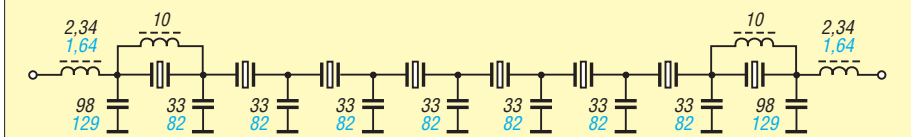

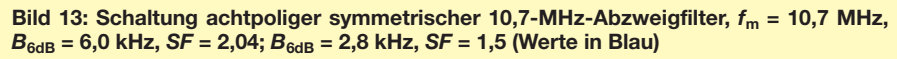

kurven zweier 10,7-MHz-Filter mit jeweils acht Quarzen zu sehen. Alle Bandbreiten sind als 6-dB-Bandbreiten angegeben. Die Versuchsmuster in Bild 21 tragen die Spulen zur Kompensation und Impedanzanpassung freitragend; die Induktivitäten zur Anpassung sind abgleichbar, diejenigen zur Kompensation ungeschirmte Fest induktivitäten. Letztere – und der frei tragende Aufbau ohne Masseverbindung der Quarzgehäuse und der Spulenbecher – schränken die Weitabselektion der Versuchsaufbauten deutlich ein. In einem endgültigen Aufbau sollten daher Kompensationsspulen geschirmt sowie Schirmbecher und Quarzgehäuse auf Masse gelegt werden. Bild 1 zeigt den praktischen Aufbau einbaufertiger Filter. Hier sind die Kompensationsspulen parallel zum ersten und letzten Quarz in den Spulenbechern untergebracht.

Die Anpassung/Reflexionsdämpfung der Filter richtet sich nach der Welligkeit im Durchlassbereich; sie beeinflusst dabei die Flankensteilheit. Generell kann sie, vergleichbar mit kommerziellen Filtern, 10 dB bis 15 dB, aber auch noch bessere Werte er reichen. Die Durchlassdämpfung der aufgebauten Exemplare kann den Wobbeldiagrammen entnommen werden. Abhängig von der Güte der Ouarze und der Bandbreite liegt auch sie in üblicher Größenordnung. Sie beträgt beispielsweise für ein sechspoliges Filter zwischen etwa 10 dB (schmales CW-Filter) und 1,5 dB (AM-Filter).

Bei der Dimensionierung von Filtern unterschiedlicher Bandbreite ist folgender genereller Nachteil zu berücksichtigen: Je breiter die Filter sind, desto geringer ist die kapazitive Quarzbelastung durch die dann kleiner zu dimensionierenden Koppelkondensatoren. Umgekehrt verhält es sich bei sehr schmalbandigen Filtern. Bild 20 zeigt, dass die Quarzbelastung nur ein Viertel der Größe der Koppelkondensato-

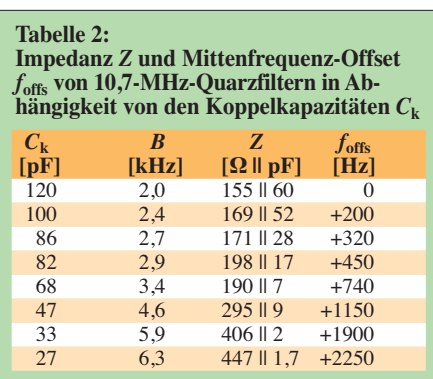

Alle Beispiele sind sechspolige Abzweigfilter mit einer Reflexionsdämpfung ≥ 10 dB. Die Filter im pedanz wurde über eine Schaltungssimulation errechnet. Das Filter mit der Bandbreite 2,0 kHz hat keinen Mittenfrequenz-Offset, da die Quarze eine korrekte Nennbelastung von 30 pF sehen. Alle Quarze stammen aus einer Quarzcharge.

ren beträgt. Bei solchermaßen geringerer/ größerer kapazitiver Belastung als der Nenn belastung werden die Quarze in breiten Filtern in der Frequenz nach oben und bei schmaleren nach unten gezogen.

Filter aus derselben Charge von Quarzen weisen daher mit steigender Bandbreite

immer höhere Mittenfrequenzen auf und solche mit geringen Bandbreiten wandern mit ihrer Mittenfrequenz unter die Nennfrequenz der Quarze; siehe auch Bilder 18 und 19 und Tabelle 2. Dabei kann die Abweichung zur Quarznennfrequenz immerhin bis zu ±2 kHz betragen, selbstverständ-

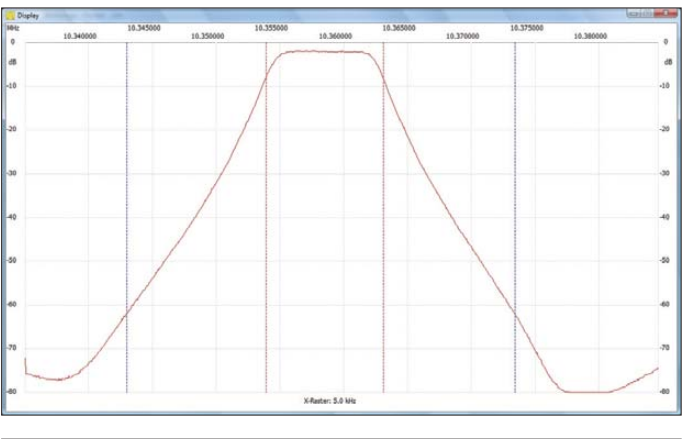

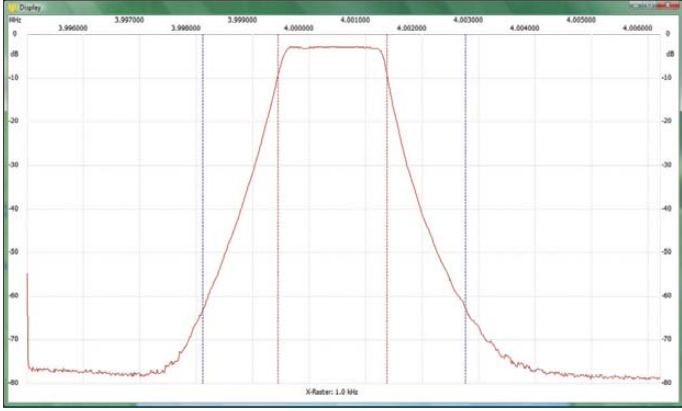

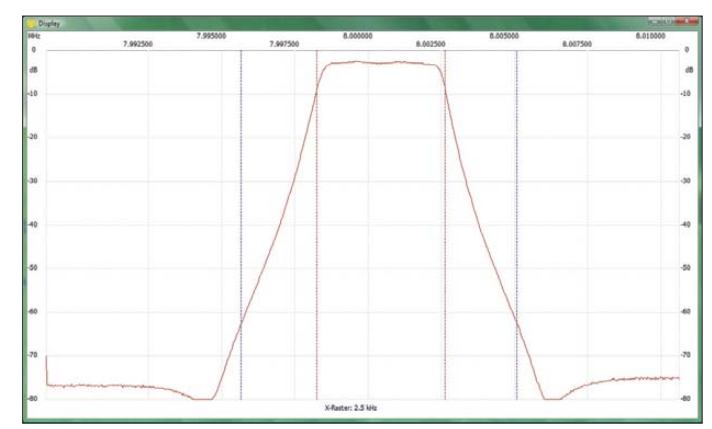

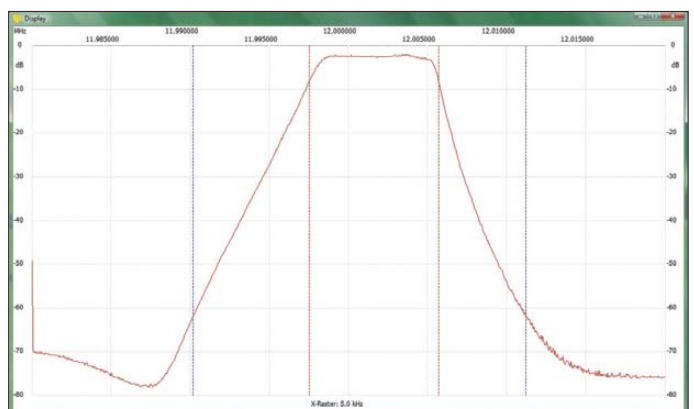

**Bild 14: Typische Durchlasskurve eines symmetrischen vierpoligen Abzweigfilters großer Bandbreite, wie in den Schaltungen in den Bildern 8 und 9**

**Bild 15:** 

**Durchlasskurve eines sechspoligen symmetrischen SSB-Filters bei**  $f_m = 4$  MHz **nach den Bildern 10 bis 12; der Verlauf ist typisch für alle drei Bandbreiten. Formfaktor** *SF* ≈ **2,4**

**Bild 16:** 

**Durchlasskurve eines sechspoligen Filters bei** *f***<sup>m</sup> = 8 MHz; der Verlauf ist typisch für beide Bandbreiten.**

#### **Bild 17:**

**Durchlasskurve des sechspoligen Filters bei** *f***<sup>m</sup> = 12 MHz; dieses Filter wurde aus unselektierten Quarzen zusammengestellt. Die Kompen sationsspulen sind noch geringfügig zu groß.**

#### **Formfaktor**

Der Formfaktor (engl.: *shape factor*, daher *SF*) eines Filters ist das Verhältnis der Durchlassbandbreite bei 60 dB Dämpfung (60-dB-Bandbreite, *B*<sub>60dB</sub>) zu der bei 6 dB (6-dB-Bandbreite,  $B_{6dB}$ ).

$$
SF = \frac{B_{60dB}}{B_{6dB}}
$$

Der Formfaktor ist stets größer als 1. Je näher er bei 1 liegt, umso stärker nähert sich die Durchlasskurve einem Rechteck an.

lich dabei immer abhängig von den Eigenschaften der Quarze.

Abzweigfilter sind leicht induktiv; d. h. sie benötigen zur Kompensation eine zusätzlich anzuschließende Kapazität für eine reelle Anschlussimpedanz. Bei einer errechneten L/C-Anpassung muss daher die Parallelkapazität am Filter um den entsprechenden Betrag erhöht werden, die empirisch gefundene Anpassung beinhaltet diesen kapazitiven Beitrag bereits.

Der Versatz der Filtermittenfrequenz spielt in einem SSB-Sender oder -Empfänger mit jeweils nur einem Filter keine entscheidende Rolle. So entstandene "krumme" ZF-Frequenzen lassen sich heutzutage in einem Prozessor, z. B. zur Steuerung eines DDS-Oszillators, für eine stimmige Frequenzanzeige bequem verrechnen. Wer jedoch ein Filter mit präzise vorgegebener Mittenfrequenz oder mehrere Filter unterschiedlicher Bandbreite, jedoch identischer Mittenfrequenz benötigt, ist gezwungen, beim Design eine andere Vorgehensweise zu erwägen.

Mittels frequenzselektierter vorhandener Quarze vom Flohmarkt, deren Mittenfrequenz in der Nähe der Sollfrequenz des gewünschten Filters liegt, ist zuerst ein Entwurfsfilter mit der gewünschten Bandbreite aufzubauen. Dann ist dessen Mittenfrequenz präzise auszumessen. Anschließend wird die Differenz von Mitten- und Nennfrequenz der Quarze ermittelt. Um diese Differenz müssen die Quarzfrequenzen für das gewünschte Filter oberhalb (schmale CW-Filter) oder unterhalb (breite SSB-Filter) der gewünschten endgültigen Filtermittenfrequenz liegen.

Nun kann man sich Quarze für diese Frequenz von einem preiswerten Lieferanten herstellen lassen. Dabei muss jedoch sichergestellt sein, dass diese möglichst geringe Toleranzen aufweisen und mit denselben Daten, außer selbstverständlich der Frequenz, wie die Quarze des Entwurfsfilters hergestellt werden (Muster mitschicken). Auf diese Weise habe ich verschiedene Filter für Projekte aufgebaut, deren Mittenfrequenzen bereits vorher festlagen. Bei der endgültigen Mittenfrequenzlage sollte man aber nicht zu kleinlich sein; auch professionell hergestellte Filter zei-

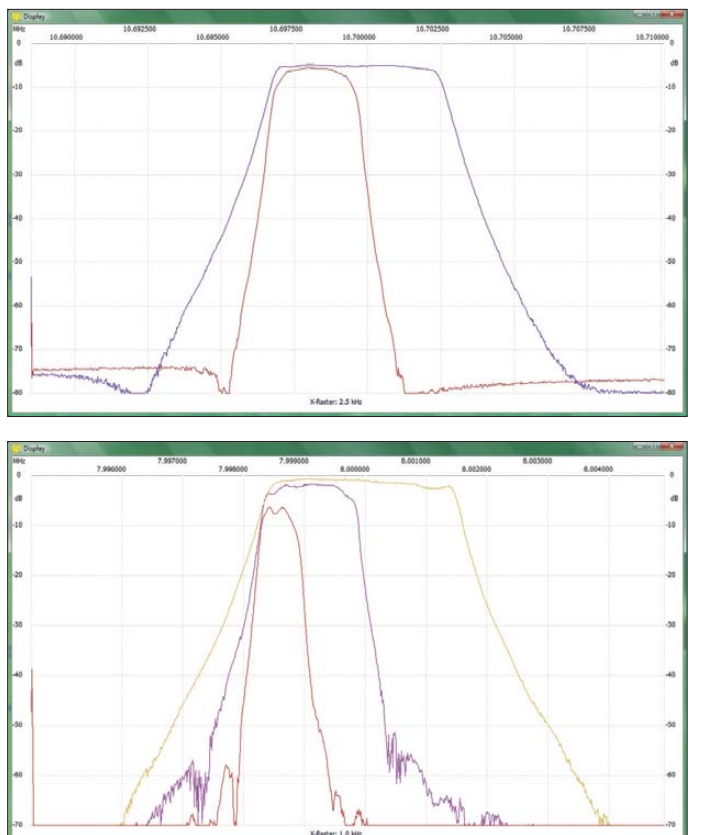

gen je nach Bandbreite Ablagen der Mittenfrequenz von bis zu 200 Hz.

Filter mit weiteren Mittenfrequenzen richten sich nach den verfügbaren Quarzen und nach dem jeweiligen Gerätekonzept. Zur Realisierung eines Filters kann man sich eines der hier vorgeschlagenen Entwürfe bedienen und diesen mittels NWT umgestalten. Wenn die richtige Bandbreite gefunden ist, wird das Filter durch Feindimensionierung der Anpassung an 50 Ω am Messplatz überprüft. Die Größe der Kompensationsspulen richtet sich dabei nur nach einer symmetrischen Durchlasskurve.

Im Entwurfsstadium findet man schnell den passenden Normwert. Sie verschieben die Anpassung des Filters geringfügig. Daher muss die Anpassung immer abschließend

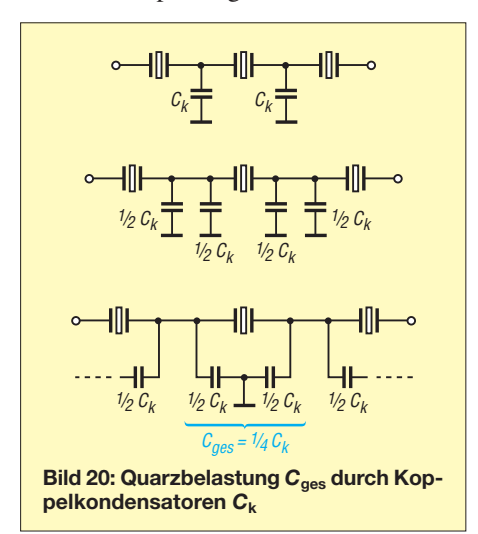

**Bild 18:**

**Durchlasskurven der achtpoligen Filter nach Bild 13; die Welligkeit im Durchlassbereich der schmalbandigen Version ist etwas größer, dafür beträgt der Form faktor nur** *SF* **= 1,8. Beide Filter wurden aus unselektierten Quarzen zusammengestellt.**

**Bild 19: Durchlasskurven eines AM-, SSB- und CW-Filters gleicher Polzahl aus Quarzen gleicher Nennfrequenz; zu erkennen ist die Verschiebung der Mittenfrequenz mit der Bandbreite bei Verwendung unselektierter Quarze.**

optimiert werden. Das geht selbstverständlich mit Kapazitätstrimmern und Abgleichspulen am besten. Zum Schluss wird die Anpassung an das Impedanzniveau der end-

**Bild 21: Ansicht einiger der zahlreichen praktischen Versuchsaufbauten zur Messung am FA-NWT; durch die fehlende Schirmung und Massekontaktierung der Quarze ist die Weitabselektion der Versuchsaufbauten begrenzt. Fotos und Screenshots: DK4SX** **JETZWERK** 

gültigen Schaltung umgebaut. Diese Vorgehensweise ist nicht kompliziert und man gelangt mit etwas Geduld zu einem einwandfrei funktionierenden, individuellen Filter. Zur Vereinfachung der Vorgehensweise bei empirischer Filteroptimierung hier noch ei nige Faustregeln:

1. Filter mit geringen Bandbreiten werden mit großen Koppelkapazitäten und damit niedrigen Querimpedanzen gebaut. Sie be sitzen daher generell eine niedrige An schlussimpedanz. Breitbandige Filter haben Koppelkapazitäten mit kleinen Werten und damit eine höhere Anschlussimpedanz, siehe auch Tabelle 2.

- 2. Niedrige Anschlussimpedanzen verlangen eine kleinere Induktivität und größere Kapazität zur Anpassung an 50 Ω; breite Filter mit höherer Impedanz benötigen ein vergleichsweise große Induktivität und eine kleine Kapazität zur Impedanztransformation.
- 3. Zur Änderung der Bandbreite eines Abzweigfilters sind lediglich die Koppelkapazitäten zu ändern. Um ein passables Ergebnis für die Filtercharakteristik zu erzielen, ist anschließend der Anpassung entsprechend große Aufmerksamkeit zu schenken und nur noch diese zu optimieren.
- 4. Durch Änderung der Anpasstransformation kann die Welligkeit im Durchlassbe reich beeinflusst werden. Höhere Welligkeit bedeutet schlechtere Anpassung, aber auch etwas steilere Filterflanken (kleinerer Formfaktor).
- 5. Nach Filtertheorie errechnete Abzweigfilter weisen zur Erzielung definierter Welligkeiten unterschiedliche Koppelkapazitäten auf. Ihre empirische Optimierung (bei breiten Filtern in Bruchteilen von Pikofarad!) ist nicht zu empfehlen, da die Änderung der Koppelkondensatoren immer eine Änderung der Anschlussimpedanz zur Folge hat. Dadurch erhöht sich die Zahl der zu optimierenden Parameter, die man dann im Versuch nicht mehr im Griff hat.

Mit der Anwendung dieser Entwurfs- und Schaltungsmethode sollten zu schmale und unsymmetrische Abzweigfilter für den SSB- und AM-Betrieb endlich der Vergangenheit angehören. dk4sx@darc.de

#### **Literatur**

- [1] Mergner, R.-D., DJ9FG: Quarzabzweigfilter für den Amateurgebrauch. Funktelegramm 7 (1995) H. 3, S. 10–17
- [2] Hayward, W.: Refinements in Crystal Ladder Filter Design. QEX 16 (1995) H. 6, S. 16–21
- [3] Hawker, P.: Crystal & Ceramic Filter Miscellany. RadCom 75 (1999) H. 11, S. 60–62
- [4] Graf, U., DK4SX: Messungen an Vierpolen mit von 50 Ω abweichenden Anschlussimpedanzen. FUNKAMATEUR 58 (2009) H. 4, S. 414–417

### **FUNKAMATEUR – Bauelementeinformation SGA-5289**

## **SGA-5589 Kaskadierbare monolithische Verstärker**

#### **Grenzwerte**

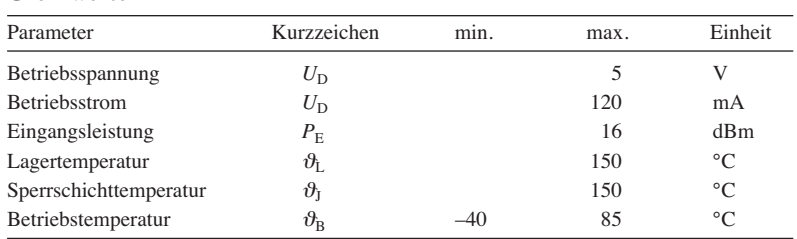

**Kennwerte** (*U<sub>S</sub>* = 8 V; *I<sub>D</sub>* = 60 mA; *f* = 1950 MHz, bei *IP3*-Messung: Δ*f* = 1 MHz,  $P_A$  = –5 dBm je Ton;  $R_1$  = 75 Ω;  $\vartheta_B$  = 25 °C;  $Z_E$  =  $Z_A$  = 50 Ω)

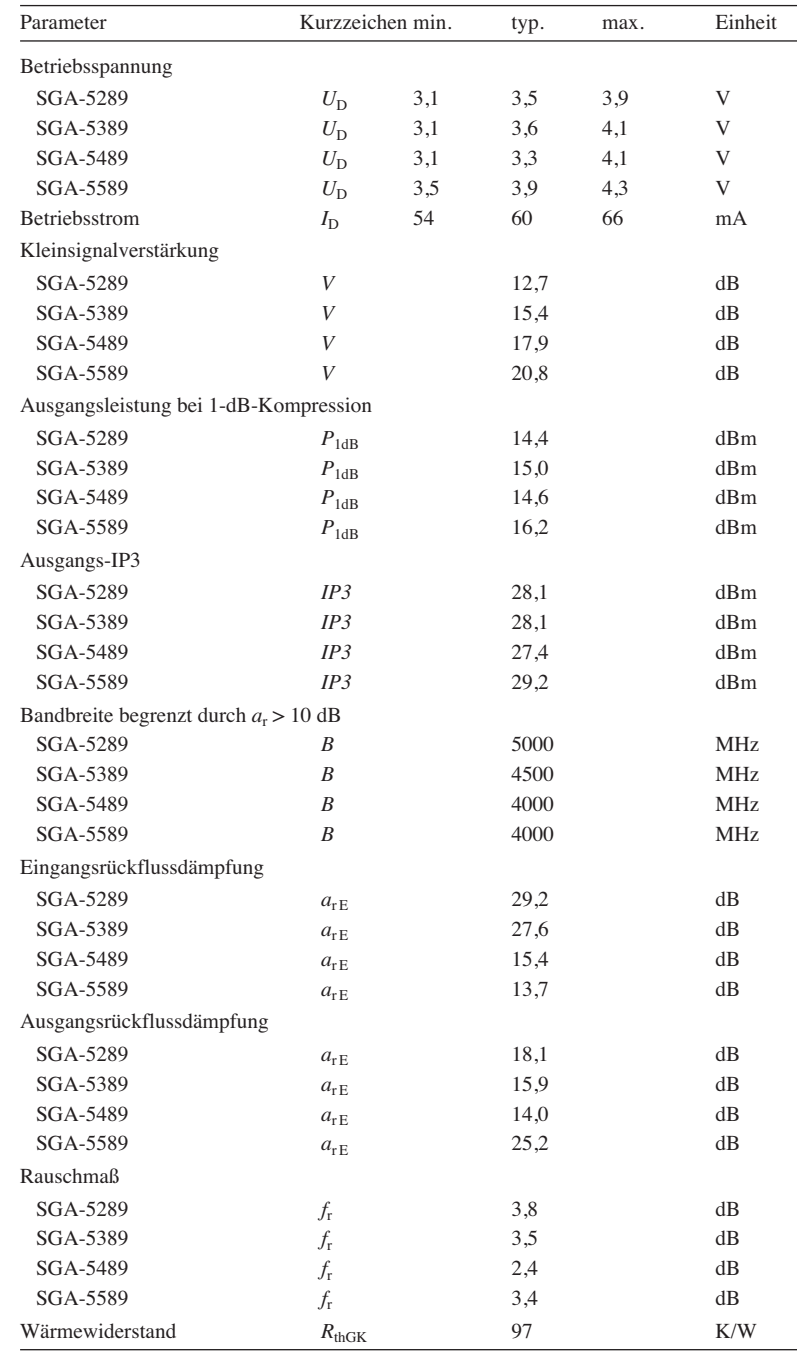

# **bis**

#### **Kurzcharakteristik**

- hohe Verstärkung
- kaskadierbar im 50-Ω-System
- einfache Betriebsspannung
- Gehäuse mit niedrigem Wärme widerstand
- im SOT-289-Gehäuse verfügbar (SMD)

#### **Beschreibung**

Die SGA-5x89 sind monolithische Verstärker (engl.: Monolithic microwave in*tegrated circuit*) auf Silizium-Germanium-Basis. Ihre Darlington-Konfiguration mit einem 1  $\mu$ m schmalen Emitter ermöglicht eine hohe Transitfrequenz *f*<sub>T</sub> und ausgezeichnete thermische Eigenschaften. Ihre heterogene Sperrschicht (SiGe) erhöht die Durchschlagspannung und minimiert Leckströme zwischen den Schichten. Die Vermeidung von Nichtlinearitäten der Emitterschicht resultiert in einer stärkeren Unterdrückung von Intermodulationsprodukten.

Als Beschaltung sind nur zwei Gleichspannungs-Abblockkondensatoren (*C*<sup>1</sup> und *C*2), ein Vorwiderstand zur Einstellung des Arbeitspunktes  $(R_1)$  und optional eine HF-Drossel für den Betrieb erforderlich  $(L_1)$ .

#### **Hersteller**

RF Microdevices, *[www.rfmd.com](http://www.rfmd.com)*

#### **Bezugsquelle**

FA-Leserservice *SGA-5289ZSR*

#### **Anschlussbelegung**

Pin 1: Eingang (RFIN) Pin 2, 4: Masse (GND) Pin 3: Ausgang (RFOUT)

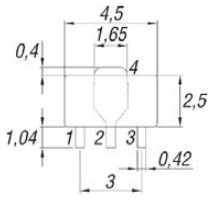

**Bild 1: Pinbelegung (SOT-89) und Gehäuseabmessungen (nicht maßstäblich)**

#### **Wichtige Diagramme**

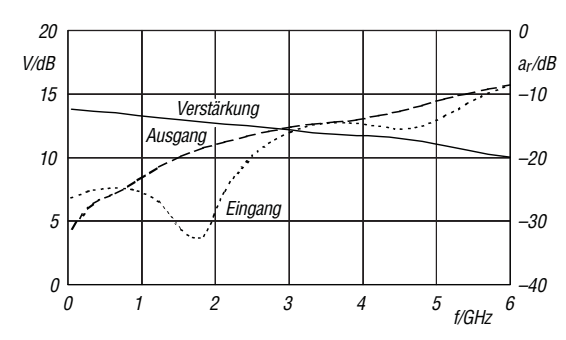

Bild 2: Abhängigkeit der Verstärkung V und der Reflexions**dämpfung** *a***<sup>r</sup> am Eingang und am Ausgang von der Fre quenz** *f* **bei**  $U_D = 3.5$  **V,**  $I_D = 60$  **mA für den SGA-5289** 

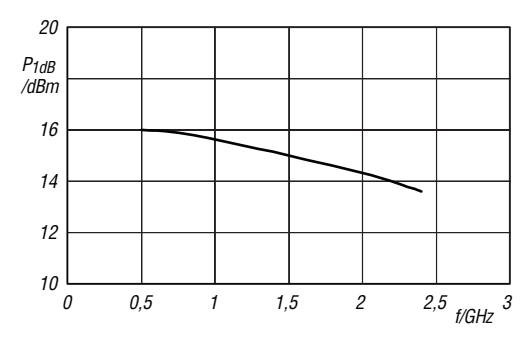

**Bild 4: Abhängigkeit des Ausgangsleistung bei 1-dB-Kom pression** *P***1dB von der Frequenz** *f* **bei** *U***<sup>D</sup> = 3,5 V,** *I***<sup>D</sup> = 60 mA,** <sup>ϑ</sup>**<sup>B</sup> = 25 °C für den SGA-5289**

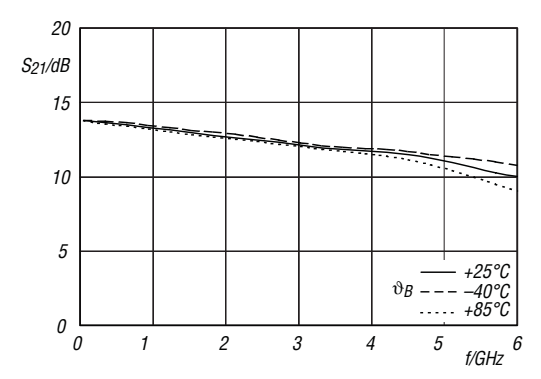

**Bild 6: Abhängigkeit der Vorwärtstransmission** *S***<sup>21</sup> von der Frequenz** *f* **bei**  $U_D$  **= 3,5 V,**  $I_D$  **= 60 mA für den SGA-5289** 

#### **Funktion**

Der Arbeitspunkt des Verstärkers lässt sich über den Vorwiderstand  $R_1$  einstellen.  $R_1$  berechnet sich nach

$$
R_1 = \frac{U_{\rm S} - U_{\rm D}}{I_{\rm D}},
$$

#### **Applikationsschaltung**

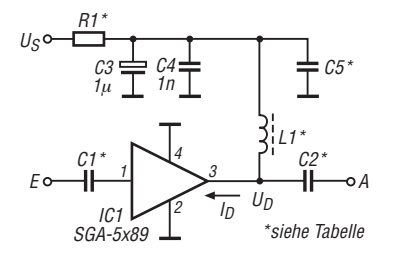

**Bild 8: Standardbeschaltung des SGA-5289 als breites diger Verstärker**

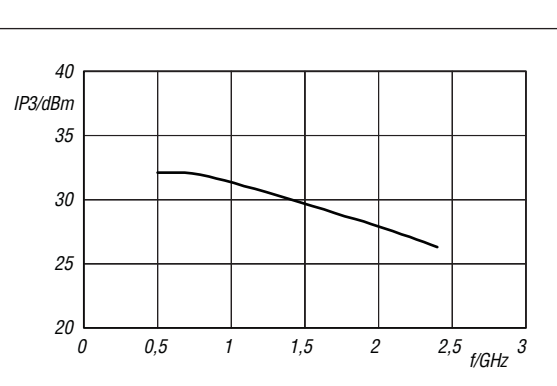

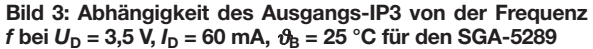

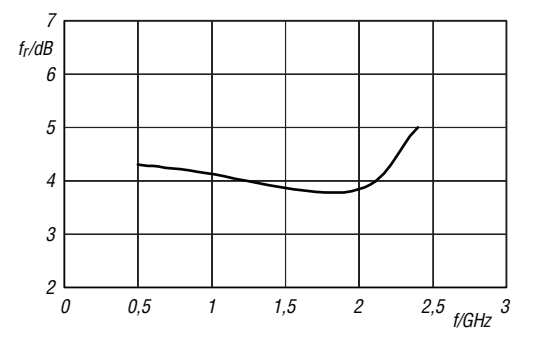

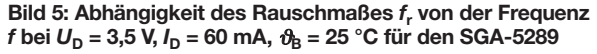

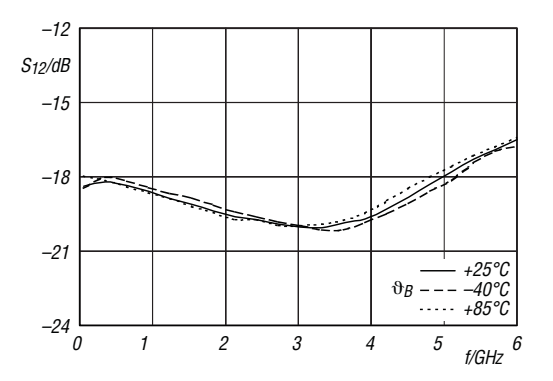

**Bild 7: Abhängigkeit der Rückwärtstransmission** *S***<sup>12</sup> von der Frequenz** *f* **bei**  $U_D$  **= 3,5 V,**  $I_D$  **= 60 mA für den SGA-5289** 

wobei  $U_{\rm S}$  die zugeführte Spannung,  $U_{\rm D}$  die Betriebsspannung und  $I_D$  der Betriebsstrom sind.

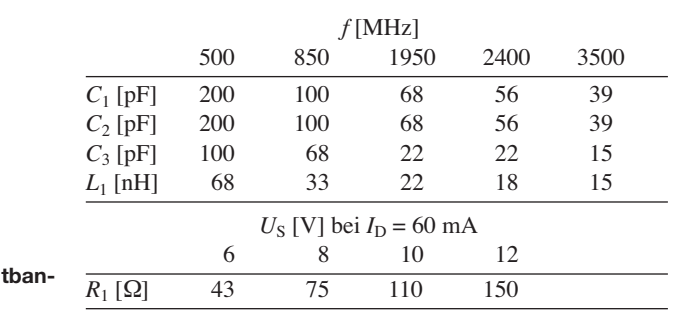

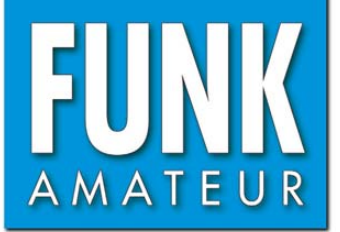

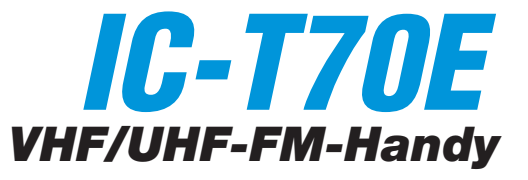

#### **Sender**

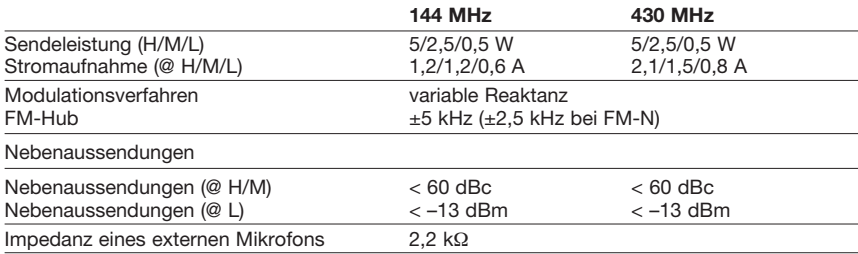

#### **Empfänger**

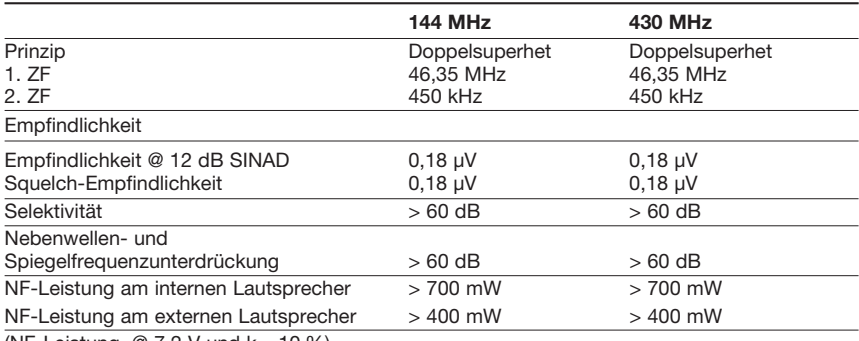

(NF-Leistung  $\omega$  7.2 V und k = 10 %)

#### **Allgemeines**

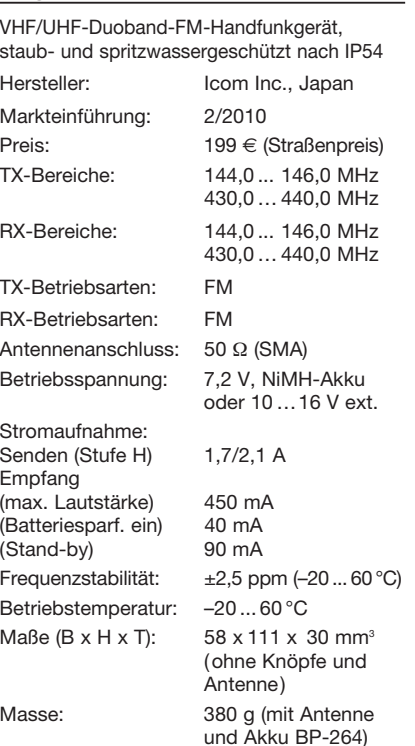

#### **Besonderheiten** (Auswahl)

- VHF/UHF-FM-Handfunkgerät
- 5 W Sendeleistung im 2-m- und 70-cm-Band, auf 0,5 W reduzierbar
- Funktion zur automatischen Reduzierung der Sendeleistung
- FM-N mit verringertem Hub für die Nutzung im 12,5-kHz-Kanalraster
- NiMH-Akku mit 1400 mAh Kapazität
- VOX-Funktion eingebaut, zur Nutzung ist ein optionales Headset erforderlich
- VOX-Empfindlichkeit und -Haltezeit einstellbar
- Anzeige des Ladezustands des Akkus
- CTCSS/DTCS-Coder/Decoder eingebaut
- DTMF-Coder mit 16 Speichern
- 250 Speicher, 50 Speicher für Suchlaufeckfrequenzen und 2 für Anrufkanäle
- 26 Speicherbänke (A bis Z)
- alphanumerische Bezeichnung der Kanäle, Bänke und Suchläufe möglich
- verschiedene Suchlaufvarianten
- Skip-Funktion für den Suchlauf

• verschiedene Varianten für die Prioritätskanalüberwachung

- 1750-Hz-Rufton
- Abstimmschritte 5/10/12,5/15/20/25/50/ 100/125/200 kHz wählbar
- Tastaturquittungston, abschaltbar, Lautstärke einstellbar
- APO-Funktion (30, 60, 90 und 120 min) • Batteriesparfunktion für Empfang,
- Arbeitszyklus einstellbar
- Abstimmung-Beschleunigungsfunktion
- Beleuchtung wählbar
- LCD-Kontrast einstellbar
- Buchsen für externes Zubehör
- Fernsteuersoftware CS-T70
- umfangreiches Zubehör lieferbar

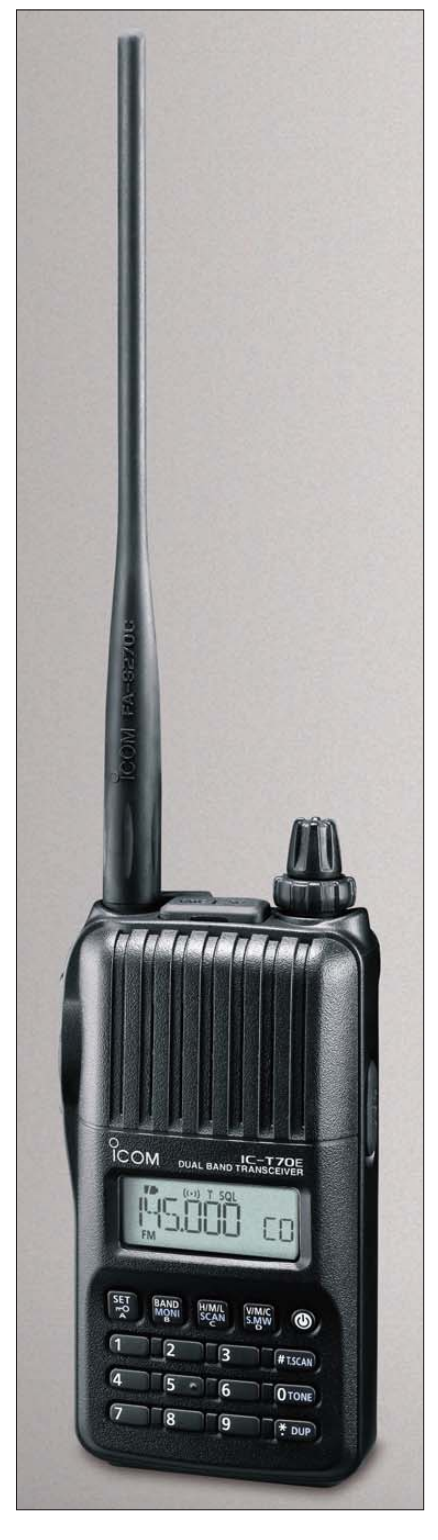

#### **Lieferumfang**

Transceiver, Antenne, Trageschlaufe, Gürtelclip, Ladegerät, NiMH-Akkupack BP-264 (7,2 V/1400 mAh), deutsches Handbuch, Garantiekarte

#### **Importeur/Großhändler**

Icom (Europe) GmbH Auf der Krautweide 24 65812 Bad Soden am Taunus [www.icomeurope.com](http://www.icomeurope.com)

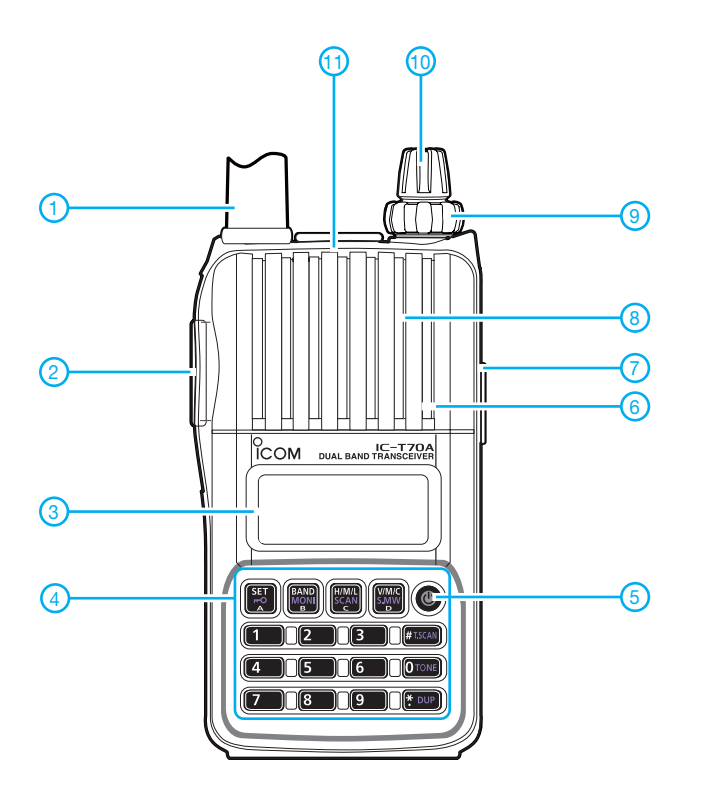

#### **Display**

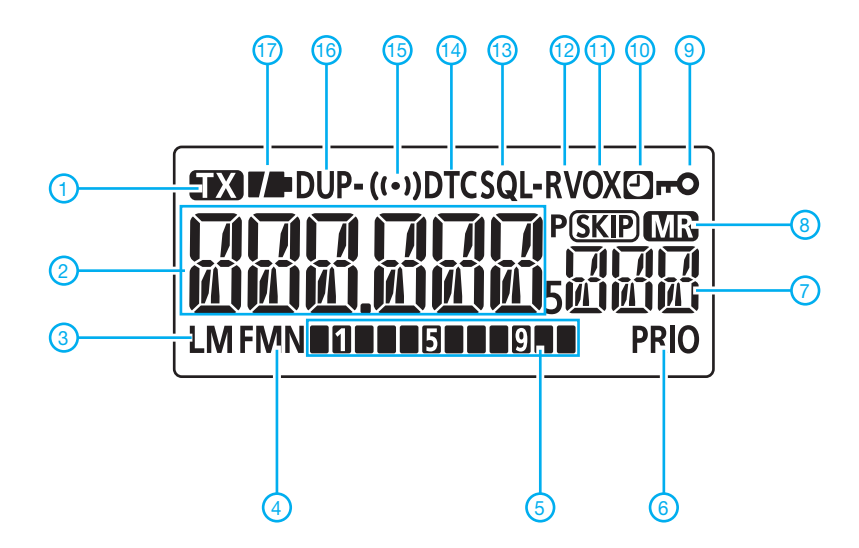

#### 1 - Antenne (auf SMA-Buchse)

- 2 PTT-Taste
- 3 Display
- 4-Tastenfeld\* 5 - Ein/Aus-Taste
- 6 Mikrofonöffnung
- 7 Buchse für externe Stromversorgung
- 8 Lautsprecheröffnungen
- 9 Lautstärkeknopf
- 10 Abstimmknopf
- 11 Buchsenpaar (∅ 3,5 mm und 2,5 mm)<br>für optionale Lautsprechermikrofone und zum Clonen
	- \*) Tasten mehrfach belegt

1 - Sendeanzeige

- 2 Frequenz oder Speichername
- 3 Anzeige für Sendeleistung
- 4 Betriebsartenanzeige
- 5 Balken-S-Meter/Sendeleistungsanzeige
- 6 Prioritätsüberwachung
- 7 Speichernummer
- 8 Anzeige für Speichermodus 9 - Verriegelungsanzeige
- 10 APO-Anzeige
- 11 VOX-Anzeige
- 12 Reverse
- 13 Anzeige für CTCSS
- 14 Anzeige für DTCS
- 15 Pocket-Piep-Funktion
- 16 Anzeige für Duplex-Betrieb (+/–) 17 - Symbol für Ladezustand des Akkus

#### **Optionales Zubehör**

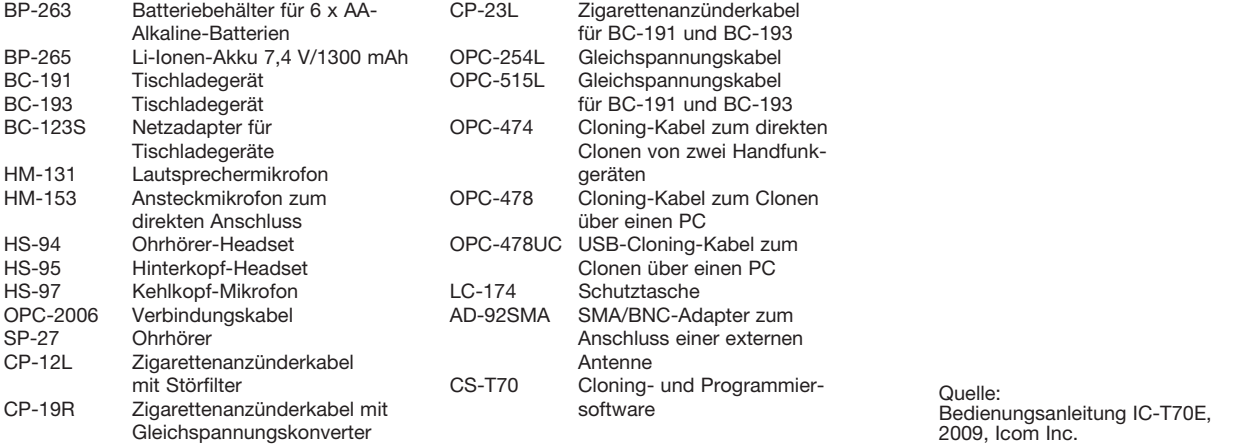

## *FA-Stationsmanager mit Sequenzer und CW-Zwischenspeicherung*

#### *OLIVER DRÖSE – DH8BQA*

*An Bauvorschlägen für Sprach-Sendespeicher, CW-Keyer und Ablaufsteue rungen hat es in der Vergangenheit nicht gefehlt. Stellvertretend seien [1] und [2] genannt. Der FA-Stationsmanager, der demnächst als Komplettbausatz erhältlich sein wird, vereint alle genannten Funktionen auf einer kompakten Platine und weist mit der integrierten Morsezeichen-Zwischenspeicherung eine Besonderheit auf, die andere Lösungen bisher vermissen lassen.*

Wenn es beim Funkbetrieb darauf ankommt, schnell zwischen Empfang und Senden umzuschalten und wiederholt die gleichen Anrufe zu tätigen, kommt schnell der Wunsch nach Automatisierung auf. Das ist besonders im Contestbetrieb der Fall, wo der Erfolg nicht selten von der zügigen Betriebsabwicklung abhängt. Aber auch im Amateurfunkalltag nutzt man gern alle technischen Möglichkeiten, die der Reduzierung der Zahl der Handgriffe und der Schonung der eigenen Stimmbänder dienlich sind.

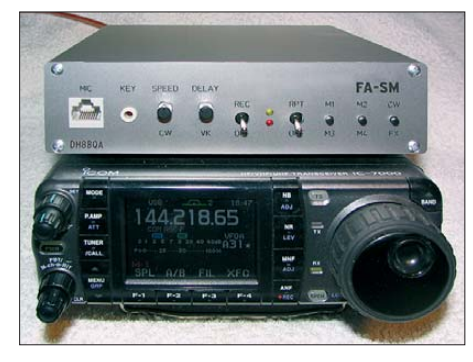

**Bild 1: Das von DH8BQA aufgebaute Muster des FA-Stationsmanagers, hier auf dem IC-7000; die Gehäusegröße passt perfekt zu den Abmessungen moderner Mobiltransceiver.** 

Seitdem der PC ins Shack Einzug hielt, bietet die verfügbare Software eine gute Unterstützung des Funkbetriebes. Welchen Sinn haben dann noch separate CQ-Rufgeber oder CW-Keyer? – Die Antwort ist einfach: Nicht immer will man den PC starten, nur um den Rufgeber oder Keyer benutzen zu können. In anderen Fällen soll oder kann der Computer auch gar nicht mit dem Funkgerät gekoppelt oder entsprechende Software verwendet werden. So beispielsweise an der Mikrowellenstation im UKW-Contest, wo eine Lösung mit PC-Anbindung auf 10 GHz völlig überdimensioniert wäre. Auch bei Mobiloder Portabelbetrieb, wo man als DL-Station schon einmal etwas länger *CQ* rufen muss, wäre ein speziell dafür mitgeführter Laptop eher lästig. Ein eigenständiger CQ-Rufgeber hat somit auch im Zeitalter von CAT-Steuerung und Digimode-NF-Interface seine Berechtigung.

#### ■ **Entwicklungsgeschichte und Konzept**

Unsere Contest-Gruppe DF0TEC, DM0Y betreibt seit Jahren Geräte, die wir *Contestboxen* nennen (Bild 2). Diese enthalten einen so genannten *Voice-Keyer* mit einem Speicher, einen CW-Keyer mit zwei Speichern, einen Sequenzer (Ablaufsteuerung) und in einigen Fällen auch ein NF-Interface. Gestört haben uns im Laufe der Zeit sowohl die Größe der Boxen als auch die verschiedenen Einzelplatinen, die einen erheblichen Verkabelungsaufwand erfordern und die manchmal erforderliche Fehlersuche deutlich erschweren. Auch die fehlende Integration des Telegrafiebetriebes empfanden wir als Mangel, sodass wir Anfang 2008 damit begannen, die Technik zu optimieren. Im ersten Schritt entstand ein Sequenzer mit CW-Unterstützung [1], parallel dazu erfolgten Tests diverser anderer Sprach-Sendespeicher

Durch Zufall erfuhren wir Mitte 2008, dass die bisher verwendeten ICs *Winbond* ISD 2560 bzw. 2590 nicht mehr hergestellt werden. Da wir für das Nachfolgemodell ISD 1760 keine Bauvorschläge fanden, war eine Eigenentwicklung notwendig. Diese brachte auch gleich noch die Lösung des Problems der verschiedenen Einzelplatinen mit sich. So entstand nach einer kleinen separaten *Voice-Keyer*-Lösung [3] eine integrierte Variante, die CQ- Rufgeber, CW-Keyer und Sequenzer auf einer kleinen 75 mm ×

100 mm Platine vereinte. Die aufwändige Verkabelung zwischen den einzelnen Bausteinen entfiel somit vollständig, extern mussten nur noch Buchsen, Schalter und Leuchtdioden angeschlossen werden.

Als wir unsere neue Lösung der Redaktion des FUNKAMATEUR vorstellten, entstand sofort die Idee, diese als Bausatz anzubieten. Bedingung war jedoch, auch alle Buchsen, Schalter, Taster usw. direkt auf der Platine unterzubringen, um die Nachbausicherheit zu erhöhen und den Aufwand für die Verkabelung noch einmal drastisch zu reduzieren. So entstand das nachfolgend vorgestellte Projekt.

#### ■ *Winbond-Sprachspeicher*

Die Schaltkreise *Winbond* ISD 2560 bzw. 2590 dürften einigen Lesern bekannt sein, viele im Internet oder Fachzeitschriften veröffentlichte Speicherlösungen basieren auf diesem Chip. Beim Nachfolger, dem ISD 1760 (Datenblatt [4]), hat sich jedoch einiges geändert. Neu ist die Möglichkeit, den Sprachspeicher-Chip im so genannten *Push-Button-Mode* autark zu betreiben. In diesem Fall ist ein Mikrocontroller für die Steuerung nicht notwendig. Die Abtast-Rate ist nicht mehr fest vorgegeben, sondern wird durch externe Beschaltung gesteuert, sodass sich je nach gewünschter Sprachqualität Aufnahmezeiten von 40 s bis 120 s ergeben. Der Mikrofoneingang verfügt über eine automatische Verstärkungsregelung (AGC). Der Chip selbst besitzt eine eigene Speicherverwaltung, sodass auch mehrere Aufnahmen ohne Mikrocontrollersteuerung möglich sind. Aufgrund der vielen Änderungen im Vergleich zum Vorgänger sind die Schaltkreise allerdings nicht kompatibel, d. h. vorhandene Anwendungen müssen komplett überarbeitet werden.

#### ■ Mikrocontrollersteuerung

Auf den ersten Blick scheint der Push-Button-Mode für die Anwendung als CQ-Rufgeber recht verführerisch – einfach ein paar Taster anschließen, fertig. Allerdings

**Bild 2: Die alten DF0TEC-Contestboxen: Diverse Einzel platinen, welche mühevoll mit Schaltern, Buchsen und untereinander verdrahtet werden mussten – dieser Aufwand entfällt beim FA-Stations manager.**

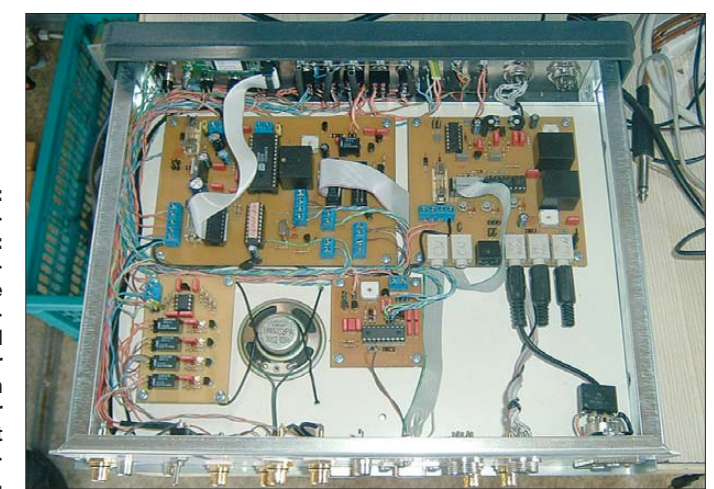

bietet der ISD 1760 keinen Signalausgang, den man zum Schalten der PTT am Funkgerät verwenden könnte. Der *INT/RDY*-Pin liefert zwar Low-Pegel, während Nachrichten abgespielt werden, tut das aber auch bei der Nutzung anderer Funktionen wie Springen zwischen den Nachrichten oder Aufnahme. In solchen Fällen wäre die PTT also ständig unnötig getastet, was kaum erwünscht sein kann. Hinzu kommt, dass die Möglichkeiten, Nachrichten automatisch zu wiederholen, nur rudimentär implementiert sind. Entweder es werden alle aufgezeichneten Nachrichten hintereinander und ohne Pause wiederholt oder keine. So ist es z. B. nicht möglich, nur Nachricht 1 im Wiederholmodus mit 5 s Verzögerung auszugeben. Hier schlägt nun doch wieder die Stunde des Mikrocontrollers. Für die Steuerung haben

wir einen PIC16F887 des Herstellers *Microchip* eingesetzt. Er ist für diese Aufgabe zwar reichlich überdimensioniert, besitzt aber die notwendige Anzahl von Pins. Der Mikrocontroller steuert alle relevanten Funktionen des Speicherchips, sodass dessen Beschaltung mit Tastern und LEDs komplett entfällt. Gleichzeitig übernimmt er die Generierung des PTT-Signals beim Abspielen eines Textes und steuert den Sequenzer auf der Platine. Auch eine Spannungsauswertung für Steuerfunktionen ist integriert.

#### ■ **Sprach-Sendespeicher im Aufnahmemodus**

Eines der Ziele bei der Überarbeitung des CQ-Rufgebers bestand darin, mehr als einen Speicher zur Verfügung zu stellen. Die hier vorgestellte Lösung verfügt über vier Speicherplätze mit variabler Aufnahmezeit. So kann z. B. der erste Text 20 s, der zweite 5 s, der dritte 25 s und der vierte 10 s lang sein. Begrenzend wirkt hier nur die mögliche Gesamtaufnahmezeit von 60 s.

Diese Flexibilität erfordert allerdings, vor einer Aufnahme den kompletten Speicher zu löschen. Anschließend werden die Texte direkt hintereinander weg aufgesprochen. Vier davon aufzunehmen ist nicht unbedingt erforderlich, man kann die Aufnahme auch vorzeitig beenden. Die Aufnahme-Prozedur startet nach der Betätigung des *Record*-Schalters (S5). Die *Record*-LED (LED2) zeigt durch Blinken das Löschen des kompletten Speichers an. Ist der Löschvorgang abgeschlossen, signalisiert die *Play*-LED (LED1) durch ein optisches Morse-K, dass die Aufnahme gestartet werden kann. Um einen Text abzuspei-

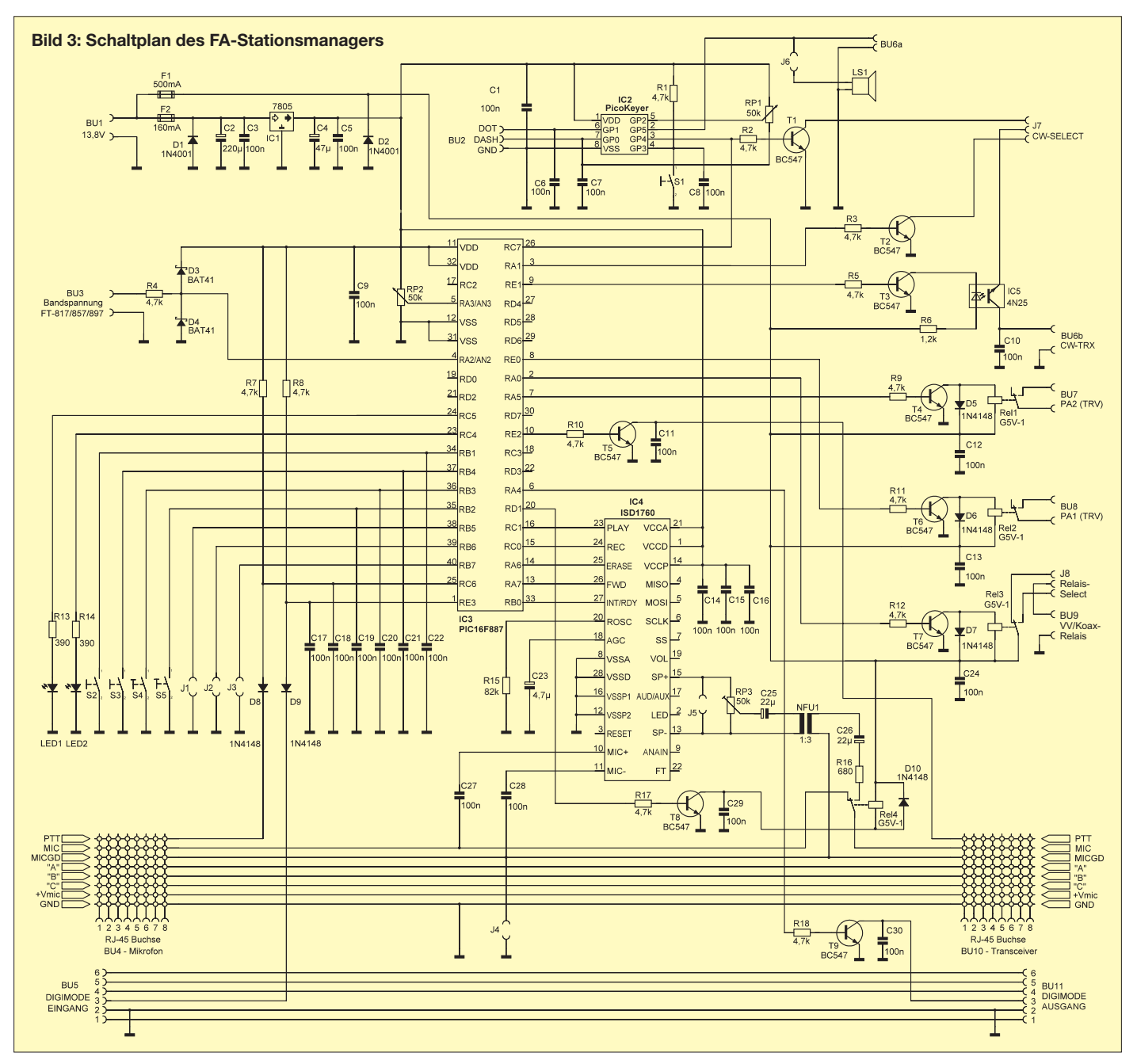

chern, drücken wir nun die PTT-Taste des Mikrofons (der Sender wird in diesem Fall nicht hochgetastet), sprechen den Text auf und lassen die PTT-Taste wieder los. Während der Aufnahme leuchtet die *Play*-LED dauerhaft. Zum Speichern der Texte zwei bis vier ist der Vorgang zu wiederholen. Nach 50 s Gesamtaufnahmezeit beginnt die *Record*-LED zu blinken, um darauf hinzuweisen, dass nur noch 10 s Aufnahmezeit zur Verfügung stehen und die Prozedur in Kürze beendet werden muss.

Sind alle vier Texte aufgezeichnet, wird das durch ein optisches Morse-R der Play-LED bestätigt. Wir stellen den *Record*-Schalter wieder in die *Aus*-Position, die *Record*-LED erlischt und die Aufzeichnungen sind nun verwendbar. Will man weniger als vier Texte aufnehmen, wird nach der Aufzeichnung des letzten der *Record*-Schalter auf *Aus* gestellt. Auch dann bestätigt die *Play*-LED die abgeschlossene Aufnahme durch ein Morse-R.

Die Aufnahmelogik geht davon aus, dass mindestens eine Sprachnachricht aufgenommen wird. Legt man den *Record*-Schalter wieder um, ohne einen Speicher besprochen zu haben, geht die Steuerung in einen Fehlermodus und signalisiert das Problem durch Blinken der beiden LEDs. Das dauert so lange an, bis der *Record*-Schalter wieder betätigt und mindestens ein Text aufgenommen wurde.

#### ■ **Sprach-Sendespeicher im Wiedergabemodus**

Taster S2 und S3 steuern die Wiedergabe der gespeicherten Texte und sind doppelt belegt. Ein kurzer Druck auf S2 ruft Speicher 1 ab. Drückt man S2 eine halbe Sekunde lang, erreicht man Speicher 3. Über S3 werden die Speicher 2 und 4 analog abgerufen. Hat man beispielsweise nur einen Text aufgezeichnet, kann auch nur dieser über S2 abgespielt werden. S3 und die Doppelbelegungen für Speicher 3 und 4 sind in diesem Fall deaktiviert. Ein Wechsel zwischen den Speichern, z. B. von Speicherplatz 1 nach Speicherplatz 4, zwingt den Schaltkreis, die dazwischen liegenden Speicherplätze zu überspringen. Der Vorgang wird durch ein kurzes Blinken der *Play*-LED signalisiert. Der Mikrocontroller merkt sich den zuletzt abgespielten Speicherplatz, sodass die Wiedergabe bei erneutem Abruf des gleichen Speichers sofort startet.

Die Aussendung der aufgenommenen Texte lässt sich durch einen kurzen Druck auf die PTT-Taste am Mikrofon oder die Taster S2 und S3 jederzeit abbrechen. Will man aufgezeichnete Texte in einer Schleife abspielen, legt man den *Repeat*-Schalter S4 um und wählt anschließend den gewünschte Text aus.

Die Pausenzeit lässte sich über das Potenziometer RP2 an der Frontplatte zwischen 0 s und 30 s einstellen. Die Abschaltung von S3 beendet den Schleifenmodus. Passiert das während der Wiedergabe, wird der Text noch bis zum Ende abgespielt. Auch im Schleifenmodus ist die Unterbrechung der Wiedergabe mit S2, S3 oder PTT jederzeit – auch in den Pausen – möglich. Die Stellung des *Repeat*-Schalters ist dafür unerheblich.

#### ■ **Ablaufsteuerung**

Der PIC-Mikrocontroller übernimmt auch die Steuerung des Sequenzers. Im Gegensatz zu [1] erfolgt hier die Schaltung der PTT zum Transceiver direkt per Transistor und eine Verriegelung des CW-Signals mittels Optokoppler. Zusätzlich befinden sich zwei sechspolige Mini-DIN-Buchsen auf der Platine, die gemäß den aktuellen Transceiverstandards beschaltet sind. Von der Eingangsbuchse (BU5), an die ein Digimode-Interface angeschlossen werden kann, wird das PTT-Signal abgegriffen, ebenfalls über den Sequenzer geführt und anschließend über die Ausgangsbuchse (BU11) verzögert ausgegeben. Alle anderen Signalleitungen sind 1:1 durchgeschleift. So ist auch in Betriebsarten wie WSJT, RTTY, PSK31 usw. ein sauberer Schaltablauf für Vorverstärker, PA und Transceiver sichergestellt. Für die Ver kabelung von FA-Stationsmanager und Funkgerät ist ein Standardkabel *Stecker-Stecker* mit 1:1-Beschaltung (z. B. # AK 3233, [6]) geeignet.

Im CW-Betrieb beträgt die Haltezeit nach dem letzten Morsezeichen ca. 600 ms, bevor der Sequenzer abschaltet. Da die Ablaufsteuerung je nach Betriebsmodus zwischen 80 ms und 120 ms benötigt, bis alle Stufen zugeschaltet sind, wurde das erste CW-Zeichen, abhängig vom Gebetempo, in früheren Sequenzerschaltungen abgehackt. Dieses führte nicht selten zu Irritationen beim Funkpartner.

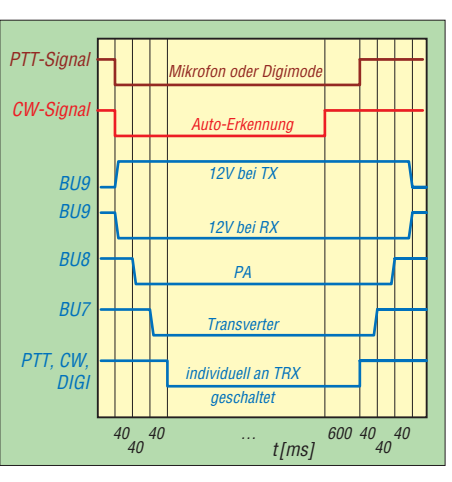

**Bild 4: Zeitdiagramm der Ablaufsteuerung im** *Transverter***-Modus (Sequenzer)**

Um das zu vermeiden, habe ich in der Controllerfirmware einen Zwischenspeicher realisiert (vielen Dank an DL2RD für Idee und Realisierungsvorschlag). Dieser gibt die CW-Zeichen erst mit 130 ms Verzögerung aus. Allerdings führt diese Verzögerung zumindest bei höherem Gebetempo dazu, dass das menschliche Gehirn mit dem zeitlichen Versatz zwischen direktem Mithörton und parallel gehörtem, verzögertem Ton vom Transceiver Probleme bekommt. Daher sollte man bei einem Gebetempo oberhalb von etwa 100 Zeichen pro Minute den Mithörton des Funkgeräts abschalten und nur den vom FA-Stationsmanager synchron ausgegebenen nutzen.

Dieses ist wahlweise über die interne Piezokapsel LS1, einen externen Lautsprecher oder Kopfhörer möglich (BU6a). Der Nutzer kann selbstverständlich frei wählen, ob er mit dem direkten oder verzögerten CW-Signal arbeiten möchte. Die Konfiguration erfolgt über den Jumper J7 auf der Platine. Über Jumper J8 kann gewählt werden, ob man an der Buchse BU9 eine Spannung von 12 V im Sende- oder Empfangsbetrieb nutzen möchte. Damit ließen sich z. B. Koaxialrelais oder Vorverstärker schalten bzw. speisen. Die verwendeten Relais haben Anzugs- bzw. Abfallzeiten von etwa 5 ms. Der FA-Stationsmanager besitzt folgende Betriebsmodi:

#### *Modus: Aus*

Ist auf J1 kein Jumper gesteckt, bleibt der Sequenzer abgeschaltet. Nach Anliegen eines PTT- oder CW-Signals schaltet lediglich Rel3 die Spannung an BU9 um. Parallel dazu wird die Transceiver-PTT getastet bzw. die CW-Verriegelung freigegeben.

#### *Modus: Transverter*

Für diesen Modus wird J1 gebrückt, J2 bleibt offen. Nach Drücken der PTT-Taste schaltet zunächst Rel3 (BU9), es folgen

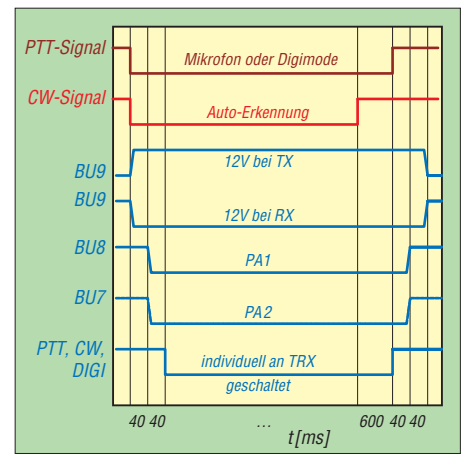

**Bild 5: Zeitdiagramm der Ablaufsteuerung im** *Normal***- und** *FT-8x7-***Modus (Sequenzer)**

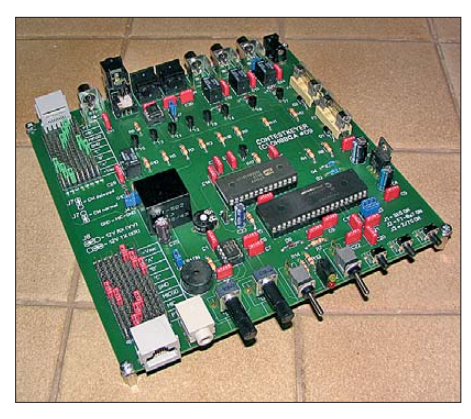

**Bild 6: Fertig bestückte Musterplatine**

dann im Abstand von 40 ms Rel2 (BU8, potenzialfrei), Rel1 (BU7, potenzialfrei) und zum Schluss PTT zum Transceiver mit Aufhebung der CW-Verriegelung. In diesem Modus lässt sich über BU8 z. B. eine Mikrowellenendstufe schalten, während an BU7 der Mikrowellentransverter angeschlossen ist. Selbstverständlich können an BU8 und BU7 auch zwei Endstufen für das gleiche Band angeschlossen werden, wenn z. B. im 2-m-Band zwei Antennengruppen Verwendung finden.

#### *Modus: FT-8x7*

Da in unserer Contest-Gruppe mittlerweile vier Yaesu FT-817 existieren, habe ich für die Transceiver FT-817, FT-857 und FT-897 ein Stück Extrakomfort integriert. Diese Transceiver geben über ihre ACC-Buchse eine Bandspannung aus, die der Mikrocontroller auswerten kann (Anschluss an Bu3). Für diesen Modus muss ein Jumper auf J1 und J2 stecken. In Abhängigkeit vom gewählten Band wird nun entweder BU8 oder BU7 mit einem Zeitversatz von 40 ms nach dem PTT-Signal potenzialfrei geschaltet, weitere 40 ms später folgen TRX-PTT bzw. CW-Verriegelung. So ist es möglich, zwei Endstufen für verschiedene Bänder anzuschließen, die dann auch nur bandabhängig zugeschaltet werden.

J3 konfiguriert die Bandunterscheidung: Ist ein Jumper gesteckt, schaltet BU8 bei Frequenzen im 2-m-Band und BU7 bei der Wahl des 70-cm-Bandes. Damit ist z. B. getrennter Endstufenbetrieb für beide Bänder möglich. Bei offenem J3 liegt die Schaltschwelle unterhalb 144 MHz, d. h. an BU8 kann z. B. eine KW-Endstufe angeschlossen werden, während man über BU7 eine 2-m-Endstufe oder eine 2-m-/70 cm-Dualband-Endstufe steuert.

#### *Modus: Normal*

Wer die zwei verzögerten Endstufen-Schaltsignale im *Transverter*-Modus nicht benötigt und die 40 ms Extra-Schaltzeit einsparen will, greift zu folgendem "Trick": Man konfiguriere zunächst den *FT-8x7*- Modus (J1 und J2 gesteckt). Anstatt eine

Bandspannung anzulegen, steckt man nun einen Kurzschlussstecker auf BU3. Damit liegen immer 0 V an der Spannungsauswertung an und es schaltet 40 ms nach Rel3 (BU9) nur Rel2 an BU8. Rel1 an BU7 bleibt immer inaktiv. Nach weiteren 40 ms schaltet dann wieder die TRX-PTT bzw. CW-Verriegelung.

In allen Modi wird nach Loslassen der PTT-Taste am Mikrofon, Abfall der PTT vom Digimode-Interface oder nach Ablauf der 600 ms CW-Verzögerung in umgekehrter Reihenfolge wieder abgeschaltet. Die Bilder 4 und 5 verdeutlichen diesen Zeitablauf grafisch.

Aufgrund festgestellter Probleme an einigen Transceivern mit parallelen PTT-Signalen an der Mikrofonbuchse und dem Digimode- oder CW-Eingang schaltet der Sequenzer je nach Signalquelle auch nur das zugehörige Ausgangssignal als letzte Schaltstufe. So wird z. B. nach Betätigung der Mikrofon-PTT auch nur diese Leitung zum Transceiver geschaltet, die Digimode-PTT bleibt inaktiv und umgekehrt.

#### ■ **CW-Keyer**

Da wir das berühmte Rad nicht noch einmal erfinden wollten, kommt hier der *PicoKeyer* von Dale Botkin, N0XAS [5], zum Einsatz. Dale hat in den letzten Jahren hunderte Stunden in die Weiterentwicklung seines CW-Keyers investiert. Der angebotene Funktionsumfang auf minimalem Raum deckt bei Weitem alle gestellten Anforderungen ab.

Der *PicoKeyer* beinhaltet eine Morsetastenelektronik für Paddle-Tasten, um in den Modi *Iambic-A*, *Iambic-B*, *Ultimatic*- oder im *Bug*-Mode morsen zu können. Eine weitere Besonderheit ist, dass sich auch Handtasten verwenden lassen. Beim Einschalten überprüft die Elektronik, ob ein Paddle (Stereo-Klinkenstecker) oder eine Handtaste (Mono-Klinkenstecker) angeschlossen ist. Bei Letzterem werden alle getasteten Signale 1:1 an den Ausgang durchgereicht, die vier integrierten Speicher lassen sich trotzdem abrufen (können aber nur mit Paddles beschrieben werden) – eine sehr clevere Lösung.

Die komplette Steuerung des CW-Keyers erfolgt mit nur einem Taster (S1). Kurzes Antippen führt zum Auslesen von Speicher 1. Hält man den Taster gedrückt, ertönen nacheinander Pieptöne: zwei für Speicher 2, drei für Speicher 3, vier für Speicher 4. Lassen wir den Taster nach dem jeweiligen Ton los, spielt der Keyer den entsprechenden Speicherinhalt ab. Ob er diesen automatisch wiederholt (Pausen von 0 s bis 99 s sind möglich), definieren entsprechende Steuerkommandos bei der Programmierung des jeweiligen Speichers. Die Wiedergabe lässt sich durch

Betätigung der Morsetaste jederzeit ab brechen.

Hält man S1 gedrückt, kommt man nach den Pieptönen für die CW-Speicher in den Programmiermodus. Hier lassen sich verschiedene Einstellungen erledigen, beispielsweise die Definition von Tastmodus und Geschwindigkeit sowie die Programmierung der Speicher. Weiterhin sind Einstellungen zum Contest-Modus (automatische QSO-Nummerierung, Ausgabe gekürzter CW-Zeichen, z.B. T statt 0 usw.), zu Pausenzeiten, zur Zeichengewichtung und zum Mithörton möglich. Auch ein Tausch der Paddle-Belegung ist möglich. Alle Einzelfunktionen aufzulisten, würde den Rahmen des Beitrags sprengen. Die leicht verständliche, englischsprachige Bedienungsanleitung kann unter [5] heruntergeladen werden.

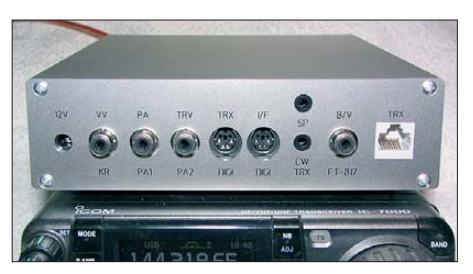

**Bild 7: Die rückseitigen Anschlüsse sind eindeutig gekennzeichnet und die Gehäusedurchbrüche so gestaltet, dass gegebenenfalls auch Steckergehäuse in die Bohrungen passen.**

Erwähnung verdient an dieser Stelle noch die Geschwindigkeitseinstellung. In der auf unserer Platine realisierten Schaltungsvariante kann die CW-Gebegeschwindigkeit über RP1 an der Fronplatte eingestellt werden. Über den Programmiermodus lässt sich auch eine *Default*-Geschwindigkeit definieren, die zur Verfügung steht, wenn man das Potenziometer komplett auf Linksanschlag dreht. Das hat den Vorteil, dass man jederzeit zu seiner Lieblingsgeschwindigkeit zurückkehren kann, ohne mühsam seine Einstellung neu suchen zu müssen - wieder ein praktisches Detail, das die Lösung so nutzenswert macht.

#### ■ **Schaltplan**

Die Schaltung des FA-Stationsmanagers ist in Bild 3 zu sehen. Der ISD 1760 ist im Wesentlichen nach der Herstellerapplikation von *Winbond* beschaltet. R15 als Oszillatorwiderstand hat 82 kΩ, was einer Abtast-Frequenz von 8 kHz entspricht und eine Aufnahmedauer von 60 s gestattet. Für die Aufnahme findet das vorhandene Transceiver-Mikrofon Verwendung, die Einkopplung des NF-Signals erfolgt über C27 und C28. Das Ausgangssignal vom Sprachspeicher-Chip liegt an *SP+/SP-* an, die Anpassung des Signalpegels an den Eingang des Transceivers ist über RP3 möglich.

Der NF-Transformator passt die Impedanzen an und entkoppelt Sprachspeicherchip und Transceiver zur Vermeidung von Brummschleifen. Die Kondensatoren C25 und C26 im Ausgang des ISD 1760 bestimmen den Frequenzgang des ausgegebenen NF-Signals. Ihre Kapazität von  $22 \mu$ F gewährleistet einen recht ausgeglichenen Klang der Aufnahme. Je kleiner die Kapazitäten werden, desto mehr werden die Tiefen beschnitten, hier gibt es noch Experimentierpotenzial, wenn man den Klang des Systems an den der eigenen Stimme anpassen möchte. An J5 kann ein kleiner Kontrolllautsprecher angeschlossen werden, um die aufgenommenen Texte zu überprüfen.

J4 ermöglicht es, die Potenziale von Mikrofon- und Gerätemasse miteinander zu verbinden. Das ist bei Betrieb an älteren Geräten notwendig, die noch keine separate Mikrofonmasse haben (z. B. Yaesu FT-650). Rel4 schaltet das NF-Signal zwischen Mikrofon und CQ-Rufgeber um, sodass parallel zur Wiedergabe nicht die Stimmen der Funker im Hintergrund zu hören sind.

T3 bis T7 schalten die Relais der Sequenzerstufen, die Verriegelung des CW-Signals übernimmt der Optokoppler IC5. Der PIC erhält seinen Takt aus einem internen 4-MHz-Oszillator. Die im PIC am Port B integrierten Pull-Up-Widerstände machen eine externe Beschaltung für die Schalter, Taster und Jumperpfosten überflüssig. Die Bandspannung der Yaesu-Transceiver erhält der PIC über Pin 4. D3 und D4 schützen den Controller-Eingang. 5-V- und 12-V-Stromkreis sind separat abgesichert. Die 12-V-Strecke ist mit einer 630-mA-Feinsicherung versehen, um genügend Stromreserven für den Betrieb eines Vorverstärkers oder Antennenrelais vorzuhalten, wenn Letztere direkt von der Platine mit Spannung versorgt werden.

#### ■ **Hinweise zu Aufbau und Betrieb**

Die gesamte Baugruppe ist auf einer doppelseitig geätzten, durchkontaktierten Platine mit den Maßen 160 mm × 160 mm untergebracht. Die Leiterplatte wurde bewusst großzügig dimensioniert, um auch Lötanfängern den Aufbau zu erleichtern. Bild 6 zeigt ein fertig aufgebautes Muster.

Zum Anschluss von Mikrofon (BU4) und Transceiver (BU10) kommen RJ45-Buchsen zum Einsatz. Deren Kontaktgabe ist stabil und zuverlässig und hat sich in der Netzwerktechnik seit vielen Jahren bewährt. Da viele Transceiver ebenfalls diese Steckverbinder besitzen, lassen sich deren Mikrofone ohne Modifikation am FA-Stationsmanager verwenden.

Für die Konfiguration der Pin-Zuordnung der Mikrofonbuchsen dient die hinter der jeweiligen Buchse liegende Jumpermatrix. Die Kontakte *A*, *B* und *C* sind 1:1 durchgeschleift und können für diverse Zusatzfunktionen variabel eingesetzt werden, wie z. B. *Up/Down*, *Fast* oder *Lautsprecher* (bei Icom-Modellen). Auch der Mikrofon-Stromversorgungsanschluss *+Vmic* ist direkt durchgeschleift und sichert so beispielsweise die Funktion von Elektretkapseln.

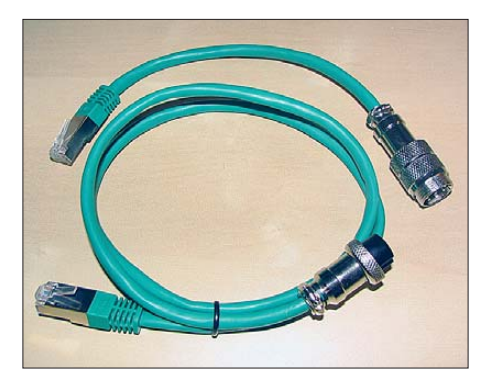

**Bild 8: Ein Satz Adapterkabel für den Anschluss von Mikrofonen und Transceivern mit 8-poligen Rundbuchsen**

Wenn wir ein Funkgerät mit RJ45-Mikrofonbuchse verwenden, benötigen wir zum Anschluss des FA-Stationsmanagers nur noch ein 1:1-Kabel, dafür lassen sich fertig konfigurierte Netzwerkkabel verwenden. Es versteht sich von selbst, dass die Matrix am Ausgang genauso konfiguriert sein muss, wie die am Eingang.

Wer am FA-Stationsmanager Mikrofone bzw. Geräte mit achtpoligem Rundstecker verwenden möchte, baut sich entsprechende Adapterkabel mit 1:1-Belegung (Bild 8). Diese haben den Vorteil, dass sie universell einsetzbar sind, die Zuordnung der Mikrofonbelegung erfolgt dann ebenfalls über die Jumpermatrix (Bild 9).

Die gewählte Art der Mikrofonkonfiguration macht die Lösung sehr flexibel. Wer hat es nicht bereits erlebt? Der Contest ist in vollem Gange und der Transceiver gibt

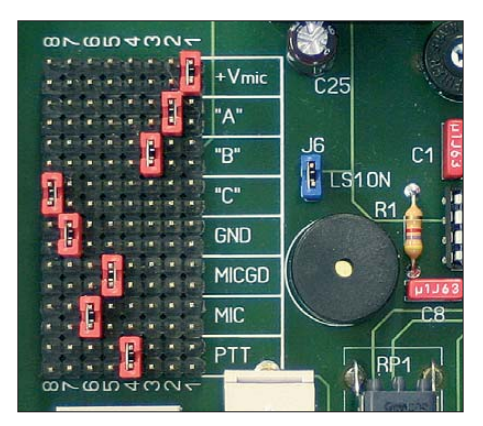

**Bild 9: Jumpermatrix (links) für die Konfiguration der Mikrofonbuchsen belegung Fotos: DH8BQA (5), Red. FA (1)**

seinen Geist auf – ein Ersatzgerät muss her. Ist dieses von einem anderen Typ, gibt es ab jetzt keinen Ärger mehr mit vergessenen oder gar nicht vorhandenen Adapterkabeln. Wir lösen vier Schrauben, nehmen den Deckel ab und konfigurieren die Jumpermatrix für das Ersatzgerät. Deckel zu und verschraubt – und schon kann der Contest mit Ersatzgerät und CQ-Rufgeber weitergehen. Das dürfte die eine oder andere Frustsituation künftig vermeiden. Die vorgestellte Lösung habe ich selbst er-

folgreich an folgenden Transceivern getestet: Yaesu FT-817, FT-650, Icom IC-746, IC-7000, Kenwood TR-751, TS-660, TS-711 In unserer Contest-Gruppe laufen weitere Varianten an einem Icom IC-706, Yaesu FT-847 und Kenwood TS-2000 zur vollen Zufriedenheit.

#### ■ **Fazit und Ausblick**

Der vorgestellte FA-Stationsmanager integriert Ablaufsteuerung, CQ-Rufgeber und CW-Keyer in einem einzigen Gerät, welches sich im praktischen Betrieb mehrfach bewährt hat. Herausragendes Merkmal ist neben dem modernen und flexiblen Sprachspeicher besonders die saubere Ausgabe des ersten CW-Zeichens trotz zeitverzögerten Schaltens der angeschlossenen Peripherie. Dieses wird durch die Zwischenspeicherung des Tastsignals erreicht. Der Einsatz zeitgemäßer Bauelemente ermöglicht einen überschaubaren Aufwand und macht den Aufbau des FA-Stationsmanagers auch für weniger Geübte möglich. Er ist eine sinnvolle Bereicherung der Stationsausrüstung – unabhängig davon, ob und wie häufig man an Contesten teilnimmt.

Abschließend bedanke ich mich bei Sandro, DD3SP und Heiko, DG1BHA für die vielen gemeinsamen Stunden Konzeptdiskussionen und Prototypenbau.

Der in Vorbereitung befindliche Bausatz wird sämtliche Bauteile sowie ein bearbeitetes und bedrucktes Gehäuse enthalten. Informationen über Preis und Liefertermin sind demnächst unter der Rubrik "Neues aus dem Leserservice" auf den FA-Marktseiten zu finden.

#### dh8bqa@darc.de

#### **Literatur**

- [1] Dröse, O., DH8BQA: Sequenzer auch im Telegrafie-Betrieb. FUNKAMATEUR 57 (2008) H. 6, S. 628–629
- [2] Sander, K.: Sprachspeicher für den Contest: CQ-Rufgeber mit ISD 2560. FUNKAMATEUR 45 (1996) H. 2, S. 166–168
- [3] Dröse, O., DH8BQA: Single-Button-Voice-Keyer. *[www.dh8bqa.de/sbvk/sbvk.html](http://www.dh8bqa.de/sbvk/sbvk.html)*
- [4] Datenblatt ISD1700-Serie: *[www.winbond-usa.com/products/isd\\_products/](http://www.winbond-usa.com/products/isd_products/chipcorder/datasheets/1700/ISD1700h.pdf)*
- *chipcorder/datasheets/1700/ISD1700h.pdf* [5] Botkin, D., N0XAS: *[www.hamgadgets.com](http://www.hamgadgets.com)*
- 
- [6] Reichelt Elektronik GmbH & Co. KG, Sande, Tel. (0 44 22) 955-333; *[www.reichelt.de](http://www.reichelt.de)*

## *Antennen und weitere Technik für das Langwellengeflüster (1)*

#### *UWE WENSAUER – DK1KQ*

*Bei einer steigenden Zahl von Funkamateuren besteht der Wunsch, auch einmal auf Langwelle (136-kHz-Band) oder auf Mittelwelle (500-kHz-Band, hier vorerst nur hörenderweise) aktiv zu werden. Da der Beitrag [1] bereits etliche Jahre zurückliegt, greift der Autor das Thema hier erneut auf und legt dabei das Schwergewicht auf Antennen.*

Wer Interesse an Lang- oder Mittelwelle hat, muss im wahrsten Sinne das Geflüster der dortigen Amateurfunksendungen hören bzw. hör- oder sichtbar machen können. Dies gelingt nur, wenn man die vorhandenen Antennen optimal nutzt. Bis auf einige spezielle Empfangsmodule [2], [3] wird man kommerziell hergestellte Antennen für LW kaum finden, sodass Eigeninitiative und damit Besinnung auf die Wurzeln des Amateurfunks angesagt ist.

#### ■ **Empfänger**

Befassen wir uns nun zunächst mit geeigneten Empfängern.

#### *Kommerziell hergestellte Geräte*

Moderne HF-Transceiver oder Allband-Empfänger verschiedener Hersteller kann man für die ersten Empfangsversuche benutzten, wenn sie sich auf 136 kHz abstimmen lassen. Für viele Geräte gibt es dazu Modifikationen [4], [5].

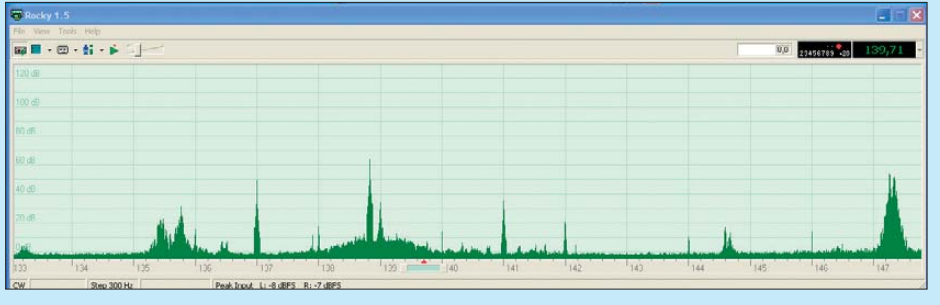

**Bild 1: 15 kHz Langwelle auf einen Blick, v. l. n. r. ein kommerzieller Sender bei 135 kHz (SXV), ein Amateurfunksignal auf 137 kHz, DCF39 Burg bei 139 kHz sowie am rechten Bildschirmrand deutlich ein weiterer Kommerzieller, DDH47 (Deutscher Wetterdienst), 147 kHz**

Aus dem Blickwinkel eines Anfängers, und das werden wohl die meisten Funk amateure auf diesem Gebiet sein, stellt sich die Frage, ob man selbst senden oder einfach nur empfangen möchte. Das Versenden von Empfangsberichten macht Freude und gibt der Sendestation eine Bestätigung für seine erfolgreichen Experimente.

Eine gut funktionierende Sendeantenne ist nicht automatisch eine gute Empfangsantenne, wenn diese lokale Störsignale aus allen Himmelsrichtungen empfängt. So ist es im LW-Bereich, wie auch auf den unteren KW-Bändern nicht ungewöhnlich, für den Empfang eine separate Antenne zu verwenden.

Oft ist der Störpegel im Haus enorm. Er verbreitet sich entlang von Telefon-, Netzwerk- sowie Elektroinstallationsleitungen und wird dann in die Antenne eingekoppelt. Durch die Wahl eines anderen Aufstellungsortes lässt sich dieser Effekt manchmal verringern oder sogar beseitigen. Bei einer auch zum Senden dienenden Antenne, die ja möglichst groß sein soll, kann man dies nicht so einfach realisieren.

Gut zu gebrauchen ist beispielsweise ein TS-850. Unterhalb 500 kHz wird allerdings automatisch ein Abschwächer hinzugeschaltet und es reduziert sich die Empfindlichkeit. (Das kann außer Kraft gesetzt werden [6], was wiederum schwachen Signalen zugutekäme.) In den meisten Fällen wird man jedoch um einen zusätzlichen Vorverstärker [1] nicht herumkommen.

Bei den reinen Empfängern lässt die Empfindlichkeit in den unteren Bereichen erheblich nach, sodass, je nach Typ, auch hier ein selektiver Vorverstärker erforderlich ist.

Neben modernen Transceivern gibt es einige Surplus-Geräte, die für den LW-Empfang geeignet sind, wie der EKD 300 von RFT und der Hagenuk RX1000. Ebenso

sind so genannte *Selektive Pegelmesser* zum Empfang geeignet, wie z. B. MV61 und MV62 von Präcitronic oder von Wandel und Goltermann die Typen SPM-3, SPM-12, SMP-19 und SM-60. Weitere Vertreter dieser Zunft sind HP 3586 von Hewlett Packard sowie Siemens D2155, um nur einige zu nennen.

Vorteile dieser Pegelmesser sind ein großer Dynamikbereich, ein kalibrierter Eingangsabschwächer, eine Pegelanzeige in 0,1-dB-Schritten, schmale Filter (<100 Hz), eine gute Stabilität und eine gleichbleibend hohe Empfindlichkeit über einen weiten Bereich. Nachteilig ist, dass eine Schwundregelung (AGC) fehlt und dass oft kein Demodulator für SSB und CW sowie kein schmalbandiges ZF- Filter vorhanden sind. Außerdem sind die Geräte voluminös und schwer.

#### *Softwaredefiniertes Radio (SDR)*

Seit einigen Jahren wird die SDR-Technologie zunehmend populär und es ist eine logische Entwicklung, diese auch für LW-Empfang zu nutzen. Die Bandbelegung ist dabei visuell auf einen Blick zu erfassen, wie Bild 1 verdeutlicht.

Das vom FA-Leserservice vertriebene IQ-SDR-Einsteiger-Kit gestattet den Aufbau eines einfachen Empfängers, zumal auch eine Variante für 136 kHz erhältlich ist [7]. Ein weiterer Bausatz eines SDR-Transceivers ist der SoftRock Light [8], den es inzwischen in der Version v6.2 gibt. Er kann mit einigen Änderungen, wie Austausch des Quarzes (1 MHz) und Neudimensionierung einiger Spulen für 137 kHz, umgebaut werden. Man erhält bei einer Soundkarten-Abtastrate von 48 kHz einen Abstimmbereich von 101 kHz bis 149 kHz. Fügt man noch eine kleine Endstufe hinzu, könnte man damit durchaus eine WSPR-Bake [9] betreiben.

#### *Empfänger testen*

Um einen Empfänger auf seine Brauchbarkeit für LW zu testen, stimmt man auf eine der Frequenzen der Europäischen Funkrundsteuerung (EFR) Mainflingen, 129,1 kHz (DCF49), den Sender Burg auf 139 kHz (DCF39), den Sender Lakihegy 135,6 kHz (HGA22) oder 135,8 kHz (SXV, RTTY 75 Bd) ab. Für spätere Empfangsversuche hat man somit immer einen Testsender, um die eigene Empfangsanlage zu verbessern. Die dem Amateurband am

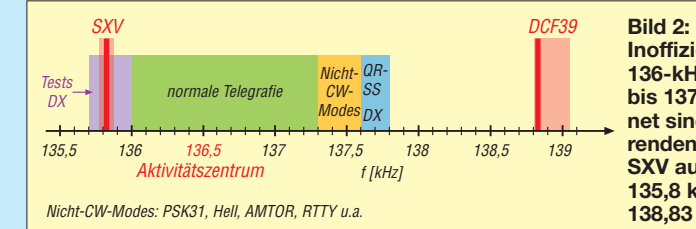

**Inoffizieller Bandplan für das 136-kHz-Band von 135,7 kHz bis 137,8 kHz; rot eingezeichnet sind die besonders stö renden kommerziellen Sender SXV aus Griechenland auf 135,8 kHz und DCF39 auf 138,83 kHz.** 

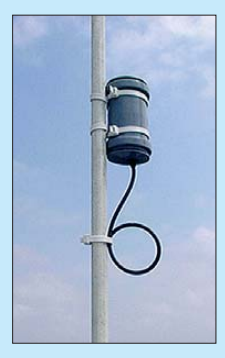

**Bild 3: Mini-Aktivantenne für den Bereich von 10 kHz bis 20 MHz; Beschreibung in einer der nächsten Ausgaben** 

nächsten liegenden sind in Bild 2 eingezeichnet.

#### ■ **Empfangsantennen**

Empfangsantennen lassen sich in zwei Gruppen einteilen, die der *Magnetantennen* und die der *Stabantennen*. Zu Ersteren zählen Rahmen- oder Schleifenantennen (engl. *Loop*), aber auch Ferritstabantennen; sie empfangen vorrangig die magnetische Feldkomponente (*H*) eines im Fernbereich abgestrahlten Signals. Stabantennen, auch E-Feldantennen genannt, empfangen vorrangig die elektrische Feldkomponente (*E*) eines in der Ferne abgestrahlten Signals.

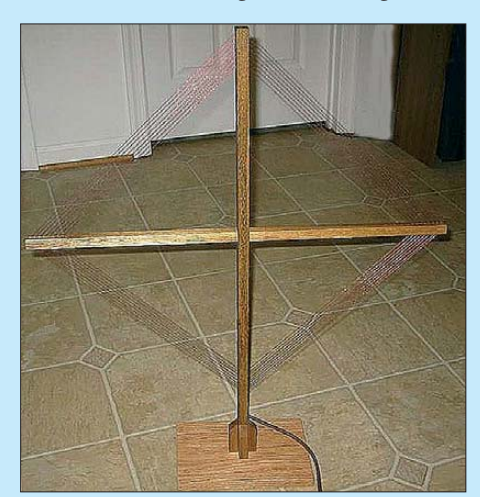

#### **Bild 4: Ansicht der im Text beschriebenen Rahmenantenne**

Am Aufstellungsort einer Antenne erzeugt ein beliebiger Störer entweder ein E- oder ein H-Feld. Durch die Wahl einer entsprechenden Antenne kann also bereits hier eine Reduzierung von Störsignalen erreicht werden. Der Effekt ist von der jeweiligen Empfangssituation abhängig. Da meistens doch beide Feldanteile gestört sind, kommt man nicht umhin, mit den entsprechenden Antennentypen und anderen Aufstellungsorten zu experimentieren.

Eine Stabantenne ist omnidirektional, eine Magnetantenne hat dagegen zwei Vorzugsrichtungen, die einer "8" mit den beiden tiefen Nullstellen entsprechen, s. Bild 5. Dies kann von Nachteil sein, wenn die Antenne fest, also nicht drehbar ist. Andererseits lassen sich die Nullstellen zum Ausblenden von Störquellen nutzen.

Prinzipiell erzeugt eine Stabantenne auf 136 kHz eine etwa gleichgroße Quellenspannung wie eine Rahmenantenne bei ver -

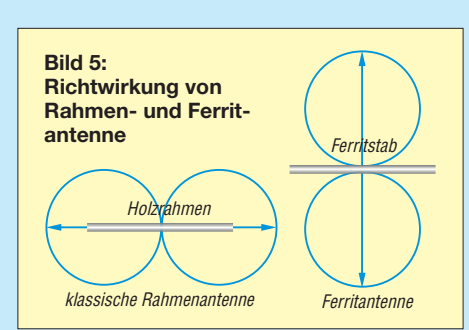

gleichbarer mechanischer Größe [10]. Die Empfangsspannung an einer vertikalen Antenne erfährt jedoch eine Beeinflussung durch nahe liegende Objekte wie Gebäude, Bäume usw. Eine Magnetantenne ist unempfindlicher gegenüber diesen Einflüssen. Sie wird deshalb für Feldstärkemessungen gern bevorzugt.

#### *Stabantennen*

Eine kurze Stabantenne (engl. *Whip*) kann entweder selbsttragend sein oder aus einem Drahtelement bestehen. Wegen der im Vergleich zur Wellenlänge ( $\lambda = 2200$  m für 136 kHz bzw. 600 m für 500 kHz) geringen Länge kann sie nicht in Resonanz gebracht werden. Man schließt sie daher an einen Verstärker mit hoher Eingangsimpedanz an, der die Antenne kaum belastet und seinerseits einen 50-Ω-Ausgang für den folgenden Empfänger besitzt. Auf diese Weise gelangt man zu einer *Aktivantenne*. Diese ist in der Regel breitbandig und kann recht kurz sein (1 m oder weniger, siehe Bild 3).

Weil der Verstärker breitbandig ist, muss er so konstruiert sein, dass keine Intermodulationsprodukte, speziell von Rundfunkstationen, entstehen können. Eine aus-

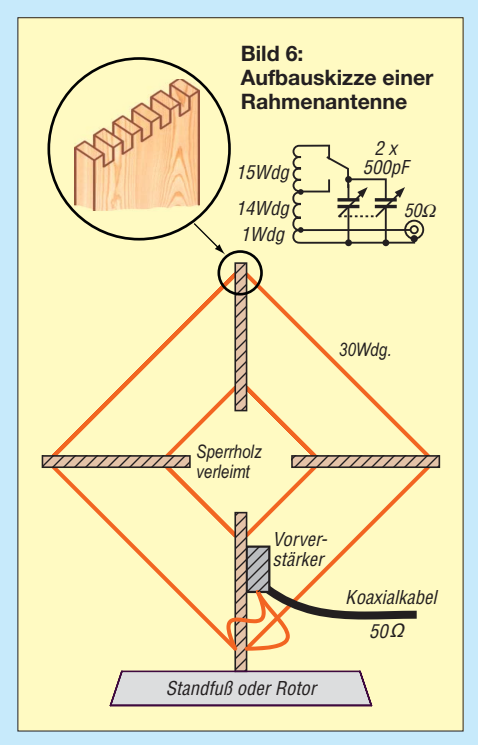

geklügelte Konstruktion ist unter [11] zu finden.

Der Aufstellungsort sollte gerade bei einer E-Feldantenne so hoch wie möglich sein, um die abschirmende Auswirkung von Gebäuden und Bäumen zu umgehen. Dieser Verlust lässt sich andererseits etwas kompensieren, wenn man die Stablänge vergrö ßert. Essential bei allen Vertikalantennen ist eine gute Verbindung zur Erde.

#### *Magnetantennen*

Betrachten wir zunächst die schon aus der Anfangszeit des Rundfunks bekannten Rah menantennen. Eine typische Variante besteht aus einem 1 m × 1 m messenden Holzrahmen, bewickelt mit 30 Wdg. Kupfer litze. Sieht man, wie rechts oben in Bild 6 gezeigt, eine Anzapfung bei 15 Wdg. und einen Umschalter vor, lässt sich dieses Gebilde auch auf 500 kHz abstimmen, um den dortigen Stationen zuzuhören (CW) bzw. die Aussendungen via PC zu decodieren (WSPR, PSK31).

Zur Abstimmung dient ein Zweifach-Drehkondensator mit 2 × 500 pF, dessen beide Pakete parallelzuschalten sind. Eine Anzapfung an der 1. oder 2. Wdg, von der Masseseite aus gesehen, passt die hohe Impedanz der Schleife an die niedrige des Empfängers an. (wird fortgesetzt)

#### **Literatur und Bezugsquellen**

- [1] Wensauer, U., DK1KQ: Einstieg in die Langwelle. FUNKAMATEUR 54 (2005) H. 7, S. 712–713; H. 8, S. 820–821
- [2] BAZ Spezialantennen, Lessingstr. 21 d, 76887 [Bad Bergzabern, Tel. \(06343\) 61 0773;](http://www.magnet-ferritantennen.de) *www. magnet-ferritantennen.de*
- [3] Grahn-Spezialantennen, Stuttgarter Str. 215, 73230 Kirchheim/Teck, Tel. (0 70 21) 97 98-50; *[www.grahn-spezialantennen.de](http://www.grahn-spezialantennen.de)*
- [4] mods.dk: Modifications for radioamateurs. *[www.mods.dk](http://www.mods.dk)*
- [5] Dittmann, A.: DH4NAD: mods-Ham.com die Seite für den Funkamateur. *[www.mods-ham.com](http://www.mods-ham.com)*
- [6] N.N.: Modifications for the Kenwood TS-850. *[www.radiomods.co.nz/kenwood/kenwoodts850.](http://www.radiomods.co.nz/kenwood/kenwoodts850.html) html*
- [7] Wensauer, U., DK1KQ: IQ-SDR-Minimalsystem auch für Langwelle nutzen. FUNKAMATEUR 56 (2007) H. 7, S. 735–736; Bausatz und Baumappe: *[www.funkamateur.de](http://www.funkamateur.de)* → *Online-Shop* → *BX-057*
- [8] Baier, T., DG8SAQ; Scholz, B., DJ9CS: Soft Rock RXTXv6.1: ein softwaredefinierter QRP-Transceiver. FUNKAMATEUR 56 (2007) H. 6, S. 608–612; *[http://dj9cs.raisdorf.org/SDR-Soft](http://dj9cs.raisdorf.org/SDR-SoftRock-05.html) Rock-05.html*
- [9] Barthels, E., DM3ML: Wellenflüstern mit WSPR. FUNKAMATEUR 58 (2009) H. 3, S. 258–261; *[www.physics.princeton.edu/pulsar/K1JT/wspr.html](http://www.physics.princeton.edu/pulsar/K1JT/wspr.html)*
- [10] Friese, W., DG9WF: Vergleich von Magnetantennen und elektrischen Antennen. FUNKAMA-TEUR 58 (2009) H. 9, S. 937–939
- [11] Becker, J., DJ8IL: Aktiv-Passiv-Antennensystem für 0,01 Hz bis 146 MHz. FUNKAMATEUR 58 (2009) H. 12, S. 1281–1283; 59 (2010) H. 1, [S. 48–51; Bausatz und Baumappe:](http://www.funkamateur.de) *www.funk amateur.de* → *Online-Shop* → *BX-080*

Bezug zurückliegender FA-Ausgaben: FA-Leserservice, Tel. (030) 44 66 94 72; *[www.funkamateur.de](http://www.funkamateur.de)* → *Online-Shop*

## *Großsignalfester Preselektor für 160 m bis 20 m mit +40 dBm IP3 (2)*

#### *Ing. KURT HOFFELNER – OE3HKL; Ing. ANDREAS HOFFELNER, MSc*

*Die zweite und abschließende Folge dieses Beitrags beinhaltet zahlreiche Hinweise für Aufbau und Abgleich und dürfte daher auch für Selbstbauer, die zunächst mit kleineren Projekten beginnen möchten, lesenswert sein. Ein Diagramm zur Weitabselektion dokumentiert die Wirksamkeit der getroffenen Abschirm- und Abblockungsmaßnahmen.*

Schaltplan und Detailansicht der Relaisansteuerung sind in Bild 10 (vorige Ausgabe) und Bild 14 gezeigt, die Stückliste in Tabelle 5. Wie aus Bild 14 ersichtlich, sind die Spulen der Ein- und Ausgangs-relais nur über RC-Glieder voneinander entkoppelt. Da glauben viele, mit LC-Gliedern wäre das besser. Großer Irrtum: Die Eigenresonanzen könnten stören und diese LC-Glieder sind durch die Relaisspulen nicht wellenwiderstandsrichtig abgeschlos sen.

Wenn man in einem12-V-Gerät 12-V-Relais verwendet, geht es sicher nicht ohne Induktivitäten. Daher sind 5-V-Relais zu bevorzugen. Zudem haben 12-V-Relais ge genüber 5-V-Typen mehr Windungen und somit viel dünneren Draht bei gleicher Bauform. Sie weisen somit größere Induktivi tät und Wickelkapazität als die 5-V-Relais

auf und sind durch den dünneren Draht störanfälliger. Die Gefahr von Eigenresonanzen sowie Resonanzen im Zusammenwirken mit den LC-Gliedern ist größer. Man nehme 5-V-Relais, teile den notwendigen Vorwiderstand für die +15 V auf 150 Ω und 180 Ω auf und kann so mit billigsten SMD-Bauelementen, wie man aus Bild 16 ersieht, ein sehr hochwertiges und kleines Filter realisieren. Selbstredend zieht diese Lösung einen höheren Stromverbrauch nach sich. Hier ist der Schaltstrom für die Ein- und Ausgangsrelais K1x und K2x kleiner als 60 mA.

Einziger Schwachpunkt ist die Kontaktfrittung, wo ja die 50-Ω-Ein- und -Ausgänge gemäß Bild 9 in der vorigen Ausgabe und Bild 15 über die Entkopplungs-Tiefpässe galvanisch miteinander verbunden sind.

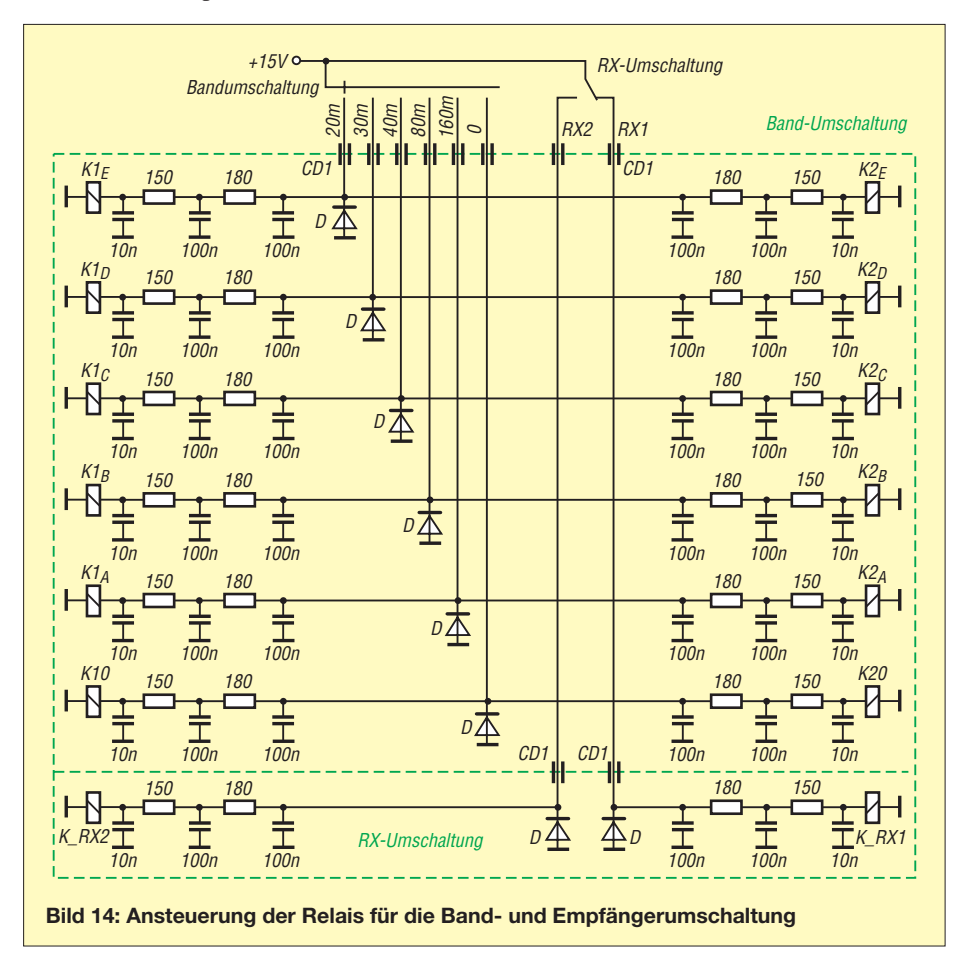

#### ■ **Signalverkabelung**

Die Signalverkabelung geht teilweise aus Bild 11 voriger Ausgabe sowie aus der Detailaufnahme auf S. 236 hervor. Sie wurde durchweg mit dünnem 50-Ω-Teflon-Koaxialkabel durchgeführt. Wichtig ist, dass beim Schirm keine "Ringelschwänze" (engl. *pig tails*, 10 mm bis 20 mm Schirm zusammengedreht und dann angelötet – wie man es so häufig sieht) gebildet werden. Diese erhöhen die Kopplungsimpedanz und verschlechtern die Schirmwirkung stark. Dadurch strahlt das Kabel und nimmt Störungen auf!

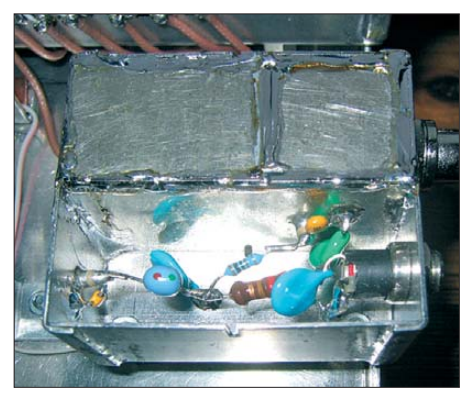

**Bild 15: Eingangsfilter mit Filterung der +15-V-Versorgungsspannung; über 1-k**Ω**-Widerstand und Durchführungskondensatoren erfolgt die Einspeisung des Stroms zur Kontaktfrittung in das zugelötete 40-MHz-Tiefpassgehäuse. Foto: OE3HKL**

Das Kabel soll vielmehr etwa 7 mm abgemantelt, der Schirm bis über den Mantel zurückgeschoben und verdreht werden. Nach einer Verzinnung des um den Kabelmantel herumgewickelten Schirms ist dieser, nachdem der Innenleiter an einer der Teflondurchführungen der Bandumschaltung angelötet wurde, auf das Schirmgehäuse aufzulegen und mit diesem zu verlöten.

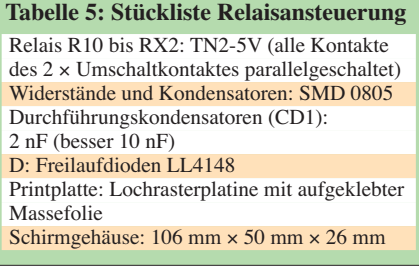

Das andere Ende kommt bei den geschirmten Schwingkreisen auf der 50-Ω-Seite von unten durch ein Loch in der Bodenplatte des Filtergehäuses. Der Schirm ist auf beiden Seiten des Platinenmaterials mit der Kupferschicht zu verlöten, denn die Schrauben alleine bilden keine sichere Durchkontaktierung. Nur so erreicht man auf Dauer die aufgezeigten Dämpfungswerte.

Diese Technologie funktioniert wegen der Gefahr des Schmelzens der Innenisolation nicht mit normalem dünnen Koaxialkabel

#### **Beschreibung des Messaufbaus**

Für die Messungen standen die Spektrumanalysatoren SNA-1 und SNA-62 (Wandel & Goltermann) sowie zwei Messsender SMDU (R&S) zur Verfügung. Der selbst gebaute IP2/IP3-Messplatz ist aus rauscharmen FET-Quarzoszillatoren (2×2N4856) sowie VN89AF-Verstärkern nach [5] mit  $P_{\text{OUT}} = +33$ dBm aufgebaut. Mit dem von mir verbesserten Combiner nach [6] und entsprechender Entkopplung der Verstärker ist der Eigen-IMDR vom MDS weg mit bis zu >125 dB (40 m + 20 m) zum Teil Voraussetzung für die angeführten Messungen. Bei 160 m und 80 m beträgt der Eigen-IMDR des Messaufbaus nun mehr etwa 110 dB und so ließ sich hier der IP3 lediglich mit höheren Pegeln messen (siehe Tabelle 2, vorige Ausgabe). Wichtig: Zwischen Combiner und Messobjekt sollte sich bei Messungen vom MDS weg möglichst noch ein Dämpfungsglied mit wenigstens 15 dB Dämpfung befinden, um die Brücke des Combiners nicht durch das Messobjekt zu verstimmen: Beispielsweise weist das Eingangsfilter des Empfängers nicht immer 50 Ω auf und hat mitunter einen induktiven oder kapazitiven Blindanteil. Messaufbau und genauere Beschreibung siehe [8].

wie RG179, daher sind hierfür Teflon-Kabelsorten wie RG178, RG188, RG316 u. Ä. angeraten.

#### ■ **Abgleich der Schwingkreise**

Die Schwingkreise sind mit  $C_k$  auf leicht überkritische Kopplung (*k · Q* > 1) einzustellen. Bei zu großer Kopplung nimmt bei *f*res in der Mitte die Reflexionsdämpfung rasch ab (Bild 7, vorige Ausgabe). Bei unterkritischer Kopplung ( $k \cdot Q < 1$ ) wird die –3-dB-Bandbreite kleiner. Diese Bandbreitenreduktion wirkt sich bei der –20-dB-Bandbreite infolge der gegenüber der überkritischen Kopplung abnehmenden Flankensteilheit im Verhältnis nicht so stark aus.

Abgesehen davon, dass die kleinere Bandbreite bereits bei geringen Frequenzänderungen ein Nachstimmen erfordert (umständliche Bedienung, siehe Vorspann der vorigen Ausgabe), verschlechtert sich rasant der IP3 und die Durchgangs dämpfung wird höher.

Zu Beginn der Abgleicharbeiten ist es zweckmäßig, den Drehkondensator C3 und den Koppeltrimmer  $C_k$  herauszudrehen. Sind dann beide Schwingkreise bei der oberen Empfangsfrequenz mit den Paralleltrimmern C2 auf Resonanz abgestimmt, beginnt man mit dem Trimmer *C*k, die gewünschte Bandbreite einzustellen. Die Symmetrie der Durchgangskurve sowie die Reflexionsdämpfung sind danach zu kontrollieren (zur Bedeutung der Reflexionsdämpfung bei Filtern siehe auch [7]) und gegebenenfalls mit  $C_k$  und C2 zu korrigieren.

**Anmerkung:** Bei höheren benachbarten Leistungen – wie im harten Fieldday- oder Mehrmann-Contestbetrieb – sollten we gen der Spannungstransformation in den Bandfiltersspulen LA...LE für die Styroflexkondensatoren  $Cl_A...Cl_E$  500-V-Typen zum Einsatz gelangen. Hilfsweise kann man drei gleiche 160-V-Kondensatoren mit dem dreifachen Kapazitätswert in Serie schalten. Keinesfalls kleine, dünne Keramik-Plättchen verwenden, da diese Inter modulation verursachen.

Gleichlaufprobleme gibt es aufgrund der gewählten kleinen Frequenzvariation nicht, sofern die Spulen möglichst auf gleiche Induktivität vorabgeglichen wurden. Ein Netzwerkanalysator oder -tester ist hier selbstredend sehr hilfreich. Wenn solch ein Gerät nicht vorhanden ist, kann man mit einem Empfänger am Ausgang des Preselektors (Regelung in Stellung *Fast*) und starken Rundfunksendern von der Antenne als "Messsender" am Eingang einen Grobabgleich durchführen.

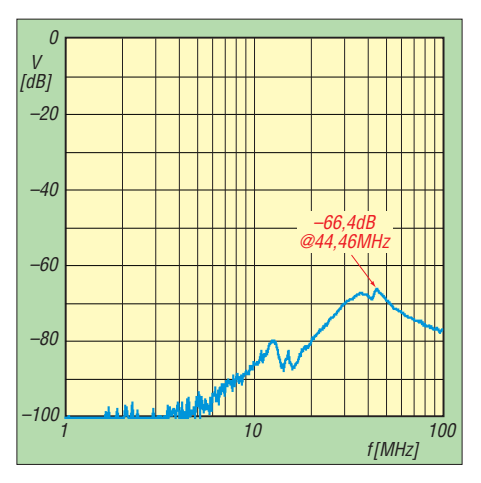

**Bild 16: Weitabselektion des gesamten Preselektors mit abgeschalteter Versorgungsspannung; alle Bandfilterein- und -ausgänge** liegen über die Relaisruhekontakte auf Masse. **Bei 44 MHz ist die Dämpfung mit 66 dB am kleinsten und ab da steigt sie wieder durch den 40-MHz-Tiefpass an.** 

Ist der Preselektor nur für den Betrieb an einem bestimmten Empfänger vorgesehen, ist es zweckmäßig, beim Feinabgleich der Reflexionsdämpfung anstatt eines 50-Ω-Abschlusswiderstands am Ausgang des Pre selektors gleich den in Betrieb gesetzten Empfänger anzuschließen (**Vorsicht:** Pegel darf für Empfänger nicht zu groß sein!). Die Tabellen 1 und 2 sowie Bild 8 in der vorigen Ausgabe vermitteln einen Überblick über die wichtigsten Messungen.

#### ■ **Äußeres Gehäuse**

Im vorliegenden Aufbau besteht das Gehäuse mit den Abmessungen 125 mm × 180 mm  $\times$  230 mm ( $B \times H \times T$ ) aus 3-mm-Aluminiumplatten und 10 mm  $\times$  10 mm-Aluminiumprofilen. Die Filter inklusive Umschaltung, Drehkondensator usw. sind jedoch vor dem Einbau komplett zu verdrahten, auf einer Aluminiumplatte (ebenfalls mit 10 mm  $\times$  10 mm-Profilen versehen) zu montieren und abzugleichen.

Der Drehkondensator und die Filter in den Leiterplattengehäusen (mit außen angelöteten Kondensatoren und Trimmern) bekamen noch eine extra Abschirmhaube aus 1-mm-Blech. Die Weißblech-Schirmgehäuse haben gefederte Deckel: Die sehr gute Abschirmung ist notwendig, damit der Preselektor mit seinen hohen Spulengüten nicht zur Antenne wird!

Die Skalenscheibe für den Drehkondensator haben wir mit einem Dosenschneider aus 2-mm-Plexiglas herausgeschnitten und mit Zweikomponentenkleber am Drehknopf befestigt.

#### ■ **Fazit**

Ein Preselektor erweist sich immer als nützlich. Je breitbandiger eine Antenne ist und je mehr Antennenspannung sie liefert, ergibt sich in Abhängigkeit von der Qualität des Empfängers eine immer stärker zu merkende Verbesserung durch den Pre selektor. Da in der Praxis die Wirkung eines solchen Geräts von vielen Faktoren abhängt, existieren, wie eingangs dargestellt, unterschiedliche Erfahrungen und Meinungen. Um keine Enttäuschung zu erleben, sollte man in einer gegebenen Situation vorerst nur auf einem Band experimentieren. Hierbei ist es dennoch wichtig, bereits auf sehr gute Schirmung zu achten, denn sonst ergibt das Experiment keine verwertbare Aussage!

Die technischen Daten eines Preselektors sollten mindestens so gut wie die des Emp fängers sein. Mit dem hier beschriebenen wird wohl in den allermeisten Fällen den am Markt befindlichen Geräten entsprochen werden können. Zudem erscheint es sinnvoll, modernen SDR-Empfängern mit einem IP3 um +30 dBm und höher einen Preselektor dieses Kalibers vorzuschalten. Erstere besitzen als Vorselektion meist Halboktav filter mit Bandbreiten von einigen Megahertz, wodurch zu große Summen spannungen entstehen können, die den A/D-Umsetzer übersteuern.

**Nachlese:** Die Bezeichnung des Koppel kondensators am Antenneneingang des Eingangsfilters in Bild 9 der vorigen Ausgabe lautet richtig  $CK$  (10 nF/1 kV); mit  $C_K$  sind einzig und allein die Keramik-Rohrtrimmer (1…9 pF) der Bandfilter bezeichnet. Die Länge der Spule L0 in der Tabelle 3 beträgt  $l = 11$  mm.

#### www.hoffelner.org

#### **Literatur**

- [7] Hegewald, W., DL2RD: Vorfilterbaugruppe für das 40-m-Band (1). FUNKAMATEUR 57 (2008) H. 3, S. 296–298
- [8] Hoffelner, K., OE3HKL: RX-Messtechnik-Vortrag bei den Ostarrichi Amateurfunktagen 2008. *[www.hoffelner.org](http://www.hoffelner.org)*

# **zum Anzeigenteil**

**[weiter zur nächsten redaktionellen Seite](#page-93-0)**

# **zum Anzeigenteil**

**[weiter zur nächsten redaktionellen Seite](#page-93-0)**

# **zum Anzeigenteil**

**[weiter zur nächsten redaktionellen Seite](#page-93-0)**
### <span id="page-93-0"></span>*Arbeitskreis Amateurfunk & Telekommunikation in der Schule e.V.*

#### **Bearbeiter: Wolfgang Lipps, DL4OAD Sedanstr. 24, 31177 Harsum E-Mail: wolfgang.lipps@aatis.de**

#### ■ **AATiS Ende März in Neumarkt**

Der AATiS wird auf dem 10. Amateurfunkund Computermarkt in Neumarkt am 27. 3. 10 wieder mit einem Stand vertreten sein. Wer sicher gehen will, dass er auch dort die gewünschten Bausätze mitnehmen kann, sollte diese bis spätestens Mitte März bei Gerhard Schmid, DH3NAW, über *dh3naw@aatis.de* vorbestellen. Außerdem werden bei dieser Gelegenheit das aktuelle Praxisheft 20 und frühere Aus-<br>
oaben angehoten!<br>
DH3NAW gaben angeboten!

#### ■ **Praxisheft 20: Jubiläumsausgabe erschienen!**

Die einzelnen Ausgaben der Schriftenreihe "Praxisheft für Amateurfunk und Elektronik in Schule und Freizeit" erscheinen stets im März jedes Jahres zum Bundeskongress. Die 124 Seiten starke Jubiläumsausgabe überzeugt optisch durch seine hohe Druckqualität mit aussagekräftigen Fotos sowie inhaltlich durch die Vielfalt lesenswerter Artikel.

Auf die zahlreichen Bauanleitungen sind primär die Funkamateure gespannt. Und sie wer den nicht enttäuscht, denn viele neue Bau projekte warten auf ihre Realisierung im heimischen Shack. Bauanleitungen mit unter schiedlichem Anspruchsniveau dienen darüber hinaus als Anregung für Arbeiten beim Wettbewerb "Jugend forscht", Facharbeiten an Schulen und Workshops in der Lehrerfortbil dung.

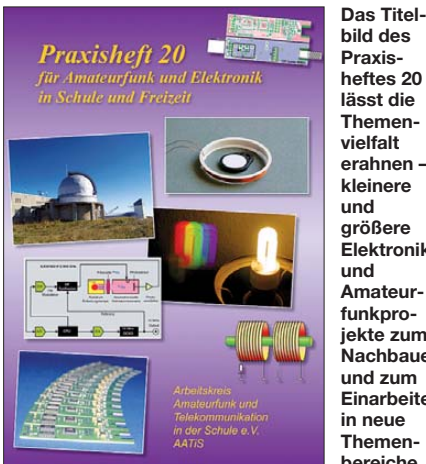

**heftes 20 lässt die Themenvielfalt erahnen – kleinere und größere Elektronikund Amateurfunkprojekte zum Nachbauen und zum Einarbeiten in neue Themenbereiche.**

Sie eignen sich darüber hinaus zum autodidaktischen Lernen wie auch für die Arbeit in den DARC-Ortsverbänden, an Schulen und sogar im Studium. Alle Beiträge im Praxisheft 20 sind neu und bislang auch unveröffentlicht. Zwei von ihnen wurden bereits bei Veranstaltungen als Vortrag gehalten, jedoch für diese Heftausgabe überarbeitet. Eine Artikelübersicht soll die Bandbreite des Heftinhalts aufzeigen.

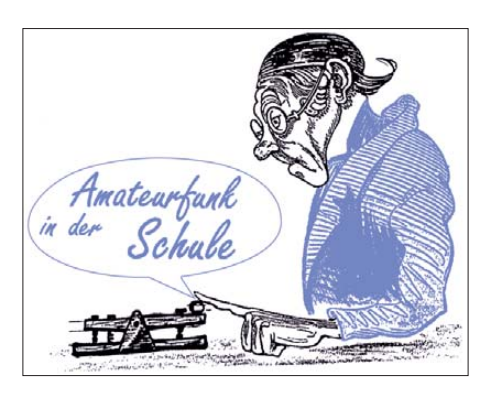

Zu den Amateurfunk relevanten Themen zäh len u. a. die Baubeschreibung eines *150-MHz-USB-Zählers,* eines *40-dB-Abschwächers zum HF-USB-Leistungsmessgerät* aus dem Praxisheft 19, ein *Rubidium-Frequenznormal* zum Selberbauen, Aufbau und Experimente mit einer *2-m-Cubical-Quad-Antenne,* Antennen für einen *80-m-Peilsender* sowie ein erprobtes *Software Defined Radio.* Auch der Einsatz des *Mikrocontrollerboards Arduino* dürfte viele Freunde finden. Wer den Portabelbetrieb schätzt, wird die Bauanleitung *Switch – Schutz für Akku und QRP-Funkgerät* begeistert studie ren und die geniale Schaltung nachbauen.

Das universelle *Messsystem AS509* mit dem optionalen *Bluetooth-Adapter AS519* aus dem vorhergehenden Praxisheft wird durch neue, digitale Sensoren mit Vorkalibrierung ergänzt. Eine vielseitige *Ein- und Ausgabekarte AS510* steigert die Einsatzmöglichkeiten dieses Messsystems. Aktuelle Informationen und techni[sche Daten dazu sind auch auf](http://www.mydarc.de/dl3hrt) *www.mydarc. de/dl3hrt* nachzulesen!

Ein experimenteller Zugang zum Radio Frequency Identification (RFID) ist mit dem Beitrag *RFIDs nicht nur bei der Warensicherung* gemeint. Die dargestellten Experimente eignen sich für die Lehrerfortbildung und auch für die autodidaktische Einarbeitung in den The menkreis RFID. Sie sind ohne großen Aufwand realisierbar. Das gilt auch für das Thema Phase Lock Loop, das durch eine Mikrocontrollerlösung anschauliche Experimente leicht verständlich macht. Wer sich mit dem Dauerbrennerthema Kapazitäts- und Induktivitätsermittlung auseinandersetzen möchte, findet im Praxisheft 20 Anregungen sowie passende Grafiken.

Am Thema digitale Signalverarbeitung kommt kein Funkamateur und auch kein technisch interessierter Mensch vorbei. Neben dem bereits erwähnten SD-Radio wurden eine *DDS als NF-Signalgenerator* (mit erhältlichem Bausatz) sowie ein in die Tiefe gehender Beitrag zum Einstieg in die digitale Signalverarbeitung aufgenommen.

Die *AATiS-Ballonmissionen* sind legendär und bei europäischen Funkamateuren attraktiv. Nun gibt es Ansätze und Initiativen, diese faszinie renden Experimente auf eine höhere Ebene zu bringen. Eine engagierte und kreative Gruppe aus dem DARC-OV Taubertal (P56) plant eine Koordinierung von Ballonmissionen in ganz Europa. Neben einem Angebot einer modula ren Nutzlast beschreibt sie den Weg zu einem *European Ballon Project,* bietet Beteiligungsmöglichkeiten und unterstützt bei der Beschaf fung der Komponenten für eventuelle Nutzlasten.

Damit der technische Nachwuchs nicht zu kurz kommt, wurden mehrere Bauanleitungen auf-

genommen, die sich insbesondere an den Elektronik-Einsteiger wenden, jedoch auch im Physikunterricht einsetzbar sind. Zu den Beschreibungen *Simple Sirene AS130, Simples Lauflicht AS140* und *8-bit-Zufallsblinker AS180* werden zudem recht preisgünstige Bausätze angeboten, da diese Projekte Schüler und Jugendliche ansprechen sollen, die sich mit Elektronikthemen in der Praxis beschäftigen möchten. Das *Farbmischpult AS120* ist eine besonders attraktive Lösung, die aber auch für den Physik- und Kunstunterricht geeignet ist. Der vorgestellte *Hall-Schalter* reagiert auf Magnetfelder und ist deshalb als Demonstrationsobjekt im Physikunterricht empfehlenswert, stellt aber auch gleichzeitig eine nette Elektronikanwendung dar, die sich für eigene Experimente und Spiele eignet. Attraktiv ist sicherlich die Idee, eine *Dynamo-Taschenlampe* bei geringem Aufwand mit einer Sirene zu ergänzen.

Mit einer Schülergruppe lassen sich mit wenig Kostenaufwand einfache *Antennen für DVB-T* bauen. Der Autor greift dabei auf bewährte Antennenkonstruktionen zurück und zeigt auf, mit welch geringem Aufwand sich diese Antennen konstruieren lassen.

Neben Amateurfunk und Elektronik war die Meteorologie stets ein Schwerpunkt des AA TiS, wozu auch das Ballonprojekt zählt. Das bereits oben genannte universelle Messsystem lässt sich, insbesondere wegen seiner hochwertigen digitalen und vorkalibrierten Sensoren sowie den zahlreichen Ergänzungen und Ausbaustufen auch für *meteorologische Datenerfassung* nutzen. Zu diesem Bereich zählen die vorgestellten *Gewitterempfänger* und -melder, die Sprachausgabe für Wetterstationen. *Neues vom Simple Aurora Monitor* SAM berührt wiederum primär die Interessen der Funkamateure im Hinblick auf Radio-Aurora, also HF-Reflexionsexperimente an Polarlichtern, deren optisches Erscheinungsbild bekanntlich auch die Fotoamateure begeistert. Ebenfalls attraktive Bilder lassen sich durch spektroskopische Experimente gewinnen. Je ein Praxisheftartikel beschreibt die Erstellung von *Spektralaufnahmen* bzw. den Aufbau eines Spektrografen, der ebenfalls für den naturwissenschaftlichen Unterricht von Bedeutung ist.

Die Medienliste wird als Bestandteil des Som mer-Rundschreibens erst zur Ham Radio überarbeitet, doch sollen die neu aufgenommenen Medien auf der AATiS-Homepage *www.aatis. de* [nach und nach in den nächsten Wochen ge](http://www.aatis.de)nannt werden. Nach dem Bundeskongress (z. B. bei der Ham Radio) kommen überzählige Bausätze zum Angebot. Anfragen dazu beantwortet Gerhard Schmid, DH3NAW, ab Ende März über *dh3naw@aatis.de.*

#### *Kosten*

Das Praxisheft 20 kostet 9 € und kann beim AATiS *(wolfgang.lipps@aatis.de)* bestellt wer den. Lieferbar sind ferner noch die Ausgaben 12 und 13 zu je 5 € sowie 16 bis 19 zu je 8 €; jede Lieferung zzgl. Versandkosten. Fehlende Hefte werden nach und nach auf der weißen CD (10  $\epsilon$ ) zusammengefasst. Es genügt eine Bestellung per E-Mail unter Angabe der Lieferanschrift! **Wolfgang Lipps, DL4OAD**

### *CB- und Jedermannfunk*

#### **Bearbeiter: Harald Kuhl, DL1ABJ Postfach 25 43, 37015 Göttingen E-Mail: cbjf@funkamateur.de**

#### ■ CB-Funk virtuell

Software unterstützt heute insbesondere im Bereich Betriebstechnik die Ausbildung etwa von Seefunkern sowie Funkamateuren. Daneben dient das Internet als Brücke zwischen Funkstationen, wenn die Ionosphäre keine direkte Verbindung zulässt.

Die jüngste Entwicklung sind virtuelle Funkwelten, wie QsoNet [1] für experimentierfreudige Funkamateure sowie neuerdings Virtual CB-Funk [2] für Jedermannfunker.

nelles CB-Funk-Mikrofon gebaut und verwenden nun dieses mit hörbar gutem Erfolg an der PC-Soundkarte.

Die Bedienung des virtuellen CB-Funkgerätes ist ebenfalls einfach: Dessen Frontplatte ähnelt der eines konventionellen Mobiltransceivers und wird im Wesentlichen mittels Maustaste bedient. So ist die Kanalwahl über Pfeiltasten oder durch die direkte Eingabe möglich. Außerdem lassen sich von dort die Windows-Audioeinstellungen auf den Bildschirm holen, um bei Bedarf die Hörlautstärke anzupassen oder das gewünschte Eingabegerät (Mikrofon) auszuwählen. Die Sendeempfangsumschaltung erfolgt ebenfalls per Mausklick. Zur weiteren Ausstattung gehören ein virtueller Roger-Piep sowie die Option, die Bedienoberfläche ständig im Blick zu behalten, auch wenn man mit anderen Programmen arbeitet.

Mir hat die Teilnahme am virtuellen CB-Funk gut gefallen, denn sie ermöglicht jedem Interessenten, unabhängig von eventuellen Anten-

> **Virtual CB-Funk ermöglicht die Kom munikation vergleichbar dem konventionellen Jedermannfunk über Antenne.**

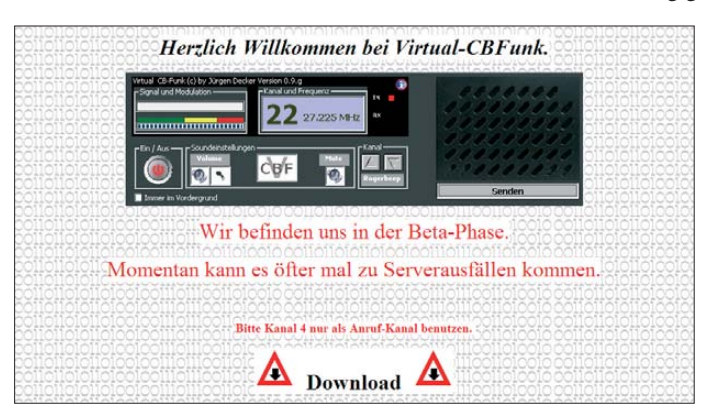

Virtual CB-Funk simuliert ein CB-Funkgerät und ermöglicht Verbindungen per Internet zwischen den Gesprächspartnern. Wie beim konventionellen Jedermannfunk über Antenne, ist eine Teilnahme kostenlos und ohne Anmeldung möglich. Die Verbindungen laufen über einen Server des Betreibers. Die von Jürgen Decker entwickelte Software befand sich zum Zeitpunkt unseres Tests noch im Betastadium (Version 0.9.g), lief aber – abgesehen von gelegentlichen Audioaussetzern – stabil. Unterstützt wird das Projekt von Oliver Huselstein und Rudolf Geiger.

Der Einstieg in den virtuellen CB-Funk könnte kaum einfacher sein: Die jeweils aktuelle Softwareversion für das Betriebssystem Windows steht unter [2] zum Herunterladen bereit. Die gepackte Datei ist etwa 1,3 MB groß und wird in ein beliebiges Verzeichnis entpackt. Danach startet Virtual CB-Funk per Mausklick auf die Programmdatei, eine Installation ist also nicht notwendig. Dabei sind die Anforderungen an den Computer minimal: Bereits ein älterer PC mit Pentium-2-Prozessor (ab Taktrate 400 MHz) und 256 MB RAM sowie eine DSL-Verbindung zum Internet reichen für die Teilnahme. Außerdem braucht man eine Soundkarte mit einem daran angeschlossenen Lautsprecher/ Kopfhörer sowie ein Mikrofon. Ich habe für den Test meine Hörsprechgarnitur für die USB-Schnittstelle verwendet, die schon im Zusammenspiel mit dem DV Dongle [3] hervorragende Ergebnisse brachte. Einige Hobbykollegen haben auch einen Adapter für ihr konventio-

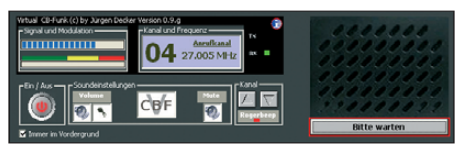

**Die Bedienoptionen beschränken sich beim virtuellen CB-Trans ceiver auf das Wesent liche.** 

**Screenshots: DL1ABJ**

nenproblemen, die für den geordneten Ablauf des Jedermannfunks notwendige Betriebstechnik kennen zu lernen. Wie manchen Gesprächen zu entnehmen ist, sind auch viele alte Hasen des CB-Funks auf der neuen Plattform aktiv und freuen sich über die zunehmend rege Teilnahme. Die aktuelle Software bietet 22 virtuelle CB-Funk-Kanäle in FM-Qualität, was künftig auf 40 oder mehr Kanäle erweitert werden soll.

Übrigens haben auch ausländische Jedermannfunker Virtual CB-Funk entdeckt, darunter aus Spanien, Argentinien und Indonesien.

#### ■ **12 W SSB kommt**

Sehr real entwickelt sich unterdessen die Aussicht auf die Zulassung von 12 W SSB im 11 m-CB-Funk-Band. Wie u. a. die Deutsche CB-Funk Organisation (DCBO) [4] berichtete, befassten sich am 28.1.10 bei der BNetzA in Mainz die Teilnehmer eines Vorbereitungstreffens für die 55. Tagung der CEPT-Arbeitsgruppe SE (Funkverträglichkeit) auch mit diesem Thema. Nach einer Diskussion der Vor- sowie möglicher Nachteile der Leistungserhöhung wurde unter den anwesenden CB-Funk-Vereinigungen abgestimmt: Sie sprachen sich mehrheitlich für 12 W SSB aus. Auch die BNetzA

unterstützt die angestrebte CEPT-Empfehlung, denn mit einer zunehmenden störenden Beeinflussung anderer Geräte sei durch die moderate Erhöhung der erlaubten Sendeleistung nicht zu rechnen. Damit ist eine weitere von zahlreichen Hürden genommen, bis eine für alle Mitgliedsländer verbindliche CEPT-Entscheidung gefallen ist. Wolfgang Schnorrenberg von der Firma Alan Electronics schätzt, dass dies noch rund zwei Jahre dauert.

Die Umstellung der Geräteproduktion auf die neue Leistungsgrenze wäre vermutlich kurzfristig realisierbar oder in Einzelfällen gar nicht nötig: So lassen sich moderne Multinormen-Transceiver, wie das CB-Mobilfunkgerät Jackson II des Herstellers President, bereits heute für 12 W SSB programmieren. Obwohl sich die angestrebte Leistungserhöhung wohl primär an Lkw-Fahrer richtet, die heute die Hauptnutzer des CB-Funks sind, freuen sich besonders die funksportlich orientierten CB-DXer über die in Aussicht gestellte Änderung der allgemeinen Zulassung. Nicht ohne Grund: Wie ich aus meiner Erfahrung als Funkamateur weiß, reichen bei guten Ausbreitungsbedingungen 10 W für SSB-Kontakte rund um den Globus bis nach Neuseeland. Und zwar ohne aufwändige Richtantenne bereits über einen Vertikalstrahler. Die Reaktionen der Jedermannfunker auf die jüngste Entwicklung sind dementsprechend überwiegend positiv und kritische Gegenstimmen hört man selten. Letztere verweisen zumeist auf die in Deutschland derzeit geltende Regelung, nach der ortsfeste Funkanlagen mit einer effektiven Strahlungsleitung über 10 W meldepflichtig sind.

Die vereinzelt geäußerte Erwartung, die Leistungserhöhung könnte dem CB-Funk zu einer Renaissance oder gar zu einer Popularität wie in der Anfangszeit dieser Funkanwendung verhelfen, halte ich allerdings für übertrieben optimistisch. Für technische Experimente wird das 11-m-CB-Band dagegen immer interessanter. Und sollte es tatsächlich zu einer europaweiten Harmonisierung in der geplanten Form kommen, könnten die CB-DX-Klubs wieder verstärkt Zulauf bekommen.

Gefragt sind nun die Gerätehersteller, sich über die Entwicklung neuer 11-m-SSB-Transceiver für den europäischen Markt konkrete Gedanken zu machen. Denn bislang bleibt das Angebot zugelassener SSB-Geräte weit hinter den Erwartungen zurück. Etwa in den USA vertriebene Modelle halten oft europäische Mindestanforderungen im Bereich der technischen Werte nicht ein und lassen sich ohne eine Umstellung bereits bei der Produktion nicht einfach anpassen. Doch hat Alan [5] derzeit einige 10-m-Amateurfunk-Transceiver im Angebot, die als Grundlage für neue 11-m-Geräte dienen könnten.

#### **Literatur und URLs**

- [1] Petermann, B., DJ1TO: Alternative für Limitierte? Ganz nett: QsoNet. FUNKAMATEUR 55 (2006), H. 11, S. 1268
- [2] Decker, J.: Virtual CB-Funk: *[www.virtual-cbfunk.de](http://www.virtual-cbfunk.de)*
- [3] Kuhl, H., DL1ABJ: D-STAR per Internet mit Computer und DV Dongle. FUNKAMATEUR 58 (2009), H. 4, S. 361–363
- [4] Deutsche CB-Funk Organisation: *[www.dcbo.net](http://www.dcbo.net)*
- [5] Alan Electronics, Dreieich und Lütjensee: *[www.alan-germany.de](http://www.alan-germany.de)*

### *Kurzwelle in Deutsch*

#### **Liste analoger deutschsprachiger Sendungen auf Lang-, Mittel- und Kurzwelle**

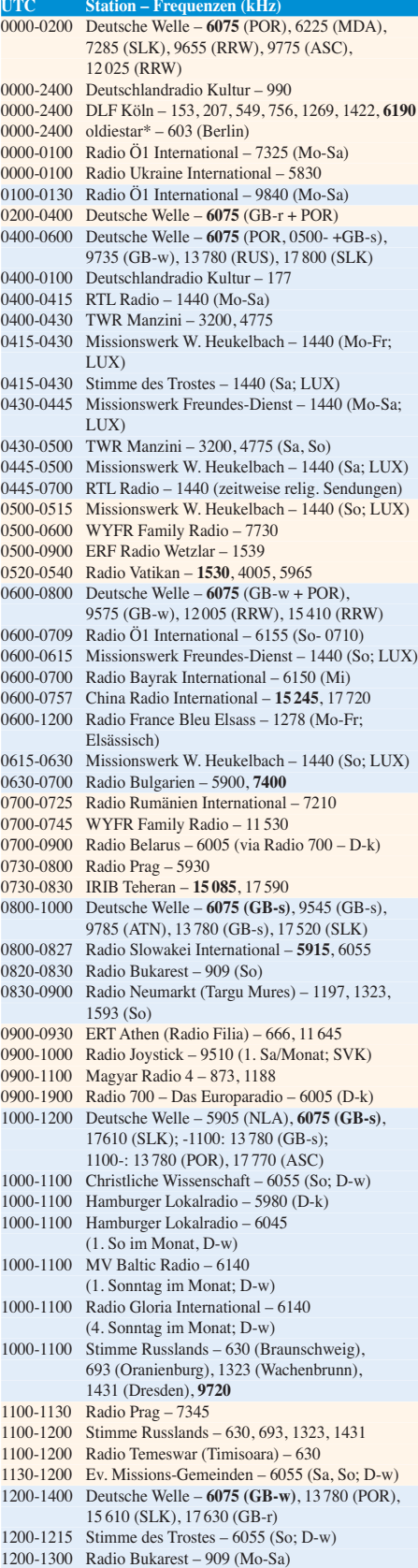

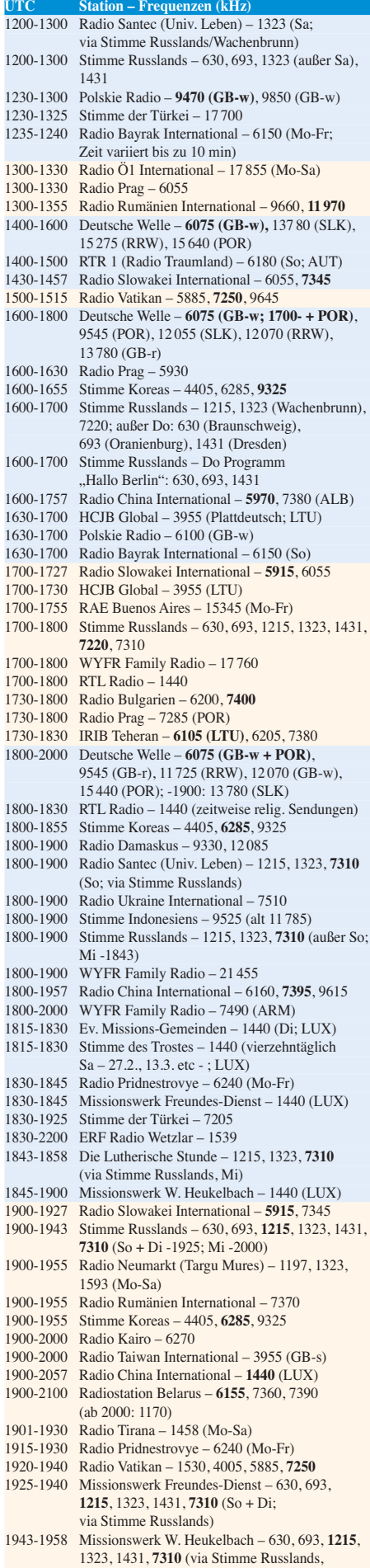

außer Mi)

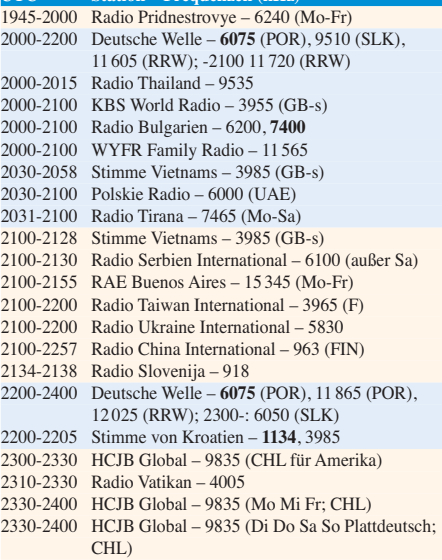

**UTC Station – Frequenzen (kHz)**

#### **Sendungen im DRM-Modus ("Kurzwelle digital")**

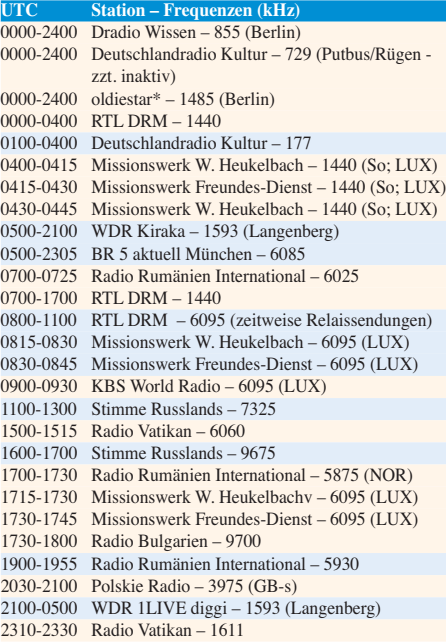

#### **Viele Stationen strahlen ihre Programme über Sender außerhalb des Ursprungslandes aus. Die Standorte sind in diesen Fällen wie folgt gekennzeichnet:** ALB – Albanien (Cerrik)

ARM – Armenien (Gavar) ASC – Ascension Island (English Bay) AUT – Österreich (Moosbrunn) CHL – Chile (Santiago) D – Deutschland (Kall/Eifel-k, Nauen-n, Wertachtal-w) FIN – Finnland (Pori) GB – Großbritannien (Rampisham-r, Skelton-s, Woofferton-w) LTU – Litauen (Sitkunai) LUX – Luxemburg (KW Junglinster, MW Marnach) MDA – Moldawien (Grigoriopol) NLA – Niederl. Antillen (Bonaire) NOR – Norwegen (Kvitsöy) POR – Portugal (Sines) RRW – Rwanda (Kigali) RUS – Russland (Krasnodar) SLK – Sri Lanka (Trincomalee) SVK – Slowakei (Rimavska Sobota) UAE – Vereinigte Arabische Emirate (Dhabayya)

Die am besten hörbaren Frequenzen sind in **Fettdruck** wieder gegeben Hans Weber

### *BC-DX-Informationen*

#### ■ **Sendungen aus Prag**

*Radio Prag* hat am 1. 2. 10 einen neuen Sendeplan veröffentlicht und bringt sein deutschsprachiges Programm jetzt für Westeuropa von 0730 bis 0757 und von 1600 bis 1627 UTC auf 5930 kHz sowie von 1730 bis 1757 UTC auf 7285 kHz (diese Frequenz wird über Sines/

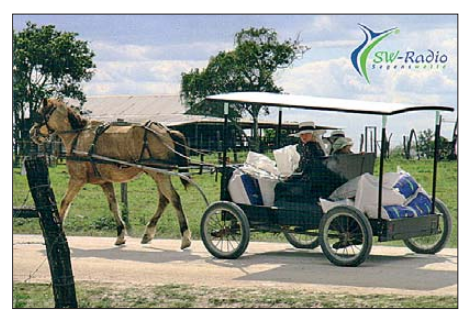

*SW-Radio Segenswelle* **ist eine Partnermission von** *Radio HCJB* **und produziert Sendungen in deutscher, plattdeutscher sowie russischer Sprache. QSL: HKu**

Portugal ausgestrahlt). Sendungen für Hörer in Mitteleuropa kommen täglich von 1100 bis 1127 UTC auf 7345 kHz und von 1300 bis 1327 UTC auf 6055 kHz. Englisch für Europa: 0800 bis 0827 UTC auf 7345 kHz sowie 1700 bis 1727, 1800 bis 1827 und 2100 bis 2127 UTC auf 5930 kHz. Französisch für Europa: 0700 bis 0727 UTC und 1730 bis 1757 UTC auf 5930 kHz, 1930 bis 1957 UTC auf 6200 kHz. Als Folge von Budgetkürzungen musste *Radio Prag* die KW-Sendungen deutlich reduzieren und setzt nun nur noch einen Sender am Standort Litomysl ein. Empfangsberichte bestätigt die Station gerne über diese Adresse mit einer QSL-Karte: Radio Prag, Deutsches Programm, Vinohradská 12, 12099 Praha 2, Tschechische Republik (E-Mail: *cr@radio.cz*). Da die Station nicht die finanziellen Mittel für eine aufwändige Hörerforschung hat, ist man auf direkte Reaktionen von Hörern angewiesen.

#### ■ **Bisamberg fällt**

Im Februar endet ein Kapitel österreichischer Rundfunkgeschichte, wenn der 265 m hohe Nordmast sowie der 120 m hohe Südmast des Senders Bisamberg gesprengt werden. Über die künftige Nutzung des Geländes sowie des unter Denkmalschutz stehenden Sendegebäudes war bei Redaktionsschluss noch nicht entschieden. Der ORF stellte den Sendebetrieb der Mittelwelle 1995 kHz vorerst ein, bis *Radio 1476* zwei Jahre später den Sender Bisamberg auf

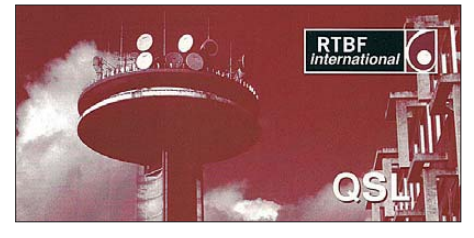

*RTBF* **hat seine Kurzwelle abgeschaltet und ist nun aus Belgien auf der Mittelwelle 621 kHz hörbar. QSL: Li**

der Frequenz 1476 kHz reaktivierte. Abends waren darüber Programme von *Radio Österreich 1* sowie diverser unabhängiger Radiogruppen zu hören. Am 31. 12. 08 um 2310 UTC endete dieses interessante Radioprojekt und der Sender wurde – diesmal endgültig – abgeschaltet. Der Betreiber, die Österreichische Rundfunksender GmbH & Co. KG, gibt finanzielle Gründe für die Sprengung an. So hätte allein der Austausch der Stahlabspannungen eine Million Euro gekostet.

#### ■ **Spendenradio**

Am 21. 1. 10 sendeten unter dem Dach von *Radio 555* von 0500 bis 2000 UTC sieben niederländische Hörfunkstationen ein Sonderprogramm und riefen darin zu Spenden für die Erdbebenopfer Haitis auf. Die Sendung war nicht nur über Inlandsfrequenzen auf UKW zu hören, sondern europaweit auch auf Mittel und Kurzwelle. Auf Letzteren wollte *Radio Nederland* im Ausland lebende Niederländer erreichen, um auch diesen eine Möglichkeit zu geben, sich an der Aktion zu beteiligen. Die Hörer von *Radio 555* spendeten 41,2 Mio €. Darüber hinaus hat *Radio Nederland* zwei mobile Hörfunkstationen nach Haiti geschickt, um die Menschen Haitis mit aktuellen Informationen über die Lage im Land zu informieren. Ein Großteil der Radiostationen Haitis wurde durch die Beben zerstört.

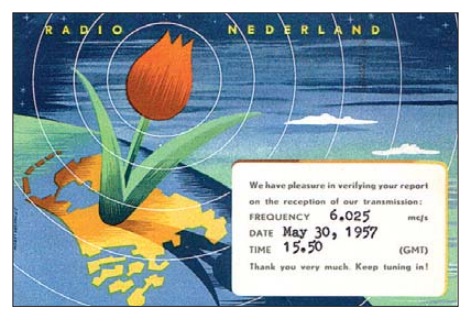

*Radio Nederland* **gehörte schon in den 1950er-Jahren zu den beliebtesten Auslandssendern. QSL: Bü**

#### ■ **Südafrika auf Kurzwelle**

Das deutschsprachige Programm von *Radio RSA*, der *Stimme Südafrikas*, hatte in den 1980er-Jahren in Mitteleuropa viele Hörer. Heute heißt der südafrikanische Auslandssender *Channel Africa* und wendet sich primär an Hörer in Afrika mit Programmen auf Englisch, Französisch, Portugiesisch, Swahili sowie in anderen afrikanischen Sprachen.

Dies sind die bis Ende März 2010 gültigen Frequenzen: 3345 kHz 0300 bis 0459 UTC Englisch, 1900 bis 2000 UTC Portugiesisch; 6120 kHz 0300 bis 0355 UTC Englisch; 7230 kHz 0500 bis 0759 UTC Englisch; 9625 kHz 0800 bis 1200 UTC Englisch, 1200 bis 1300 UTC Chinyanja, 1300 bis 1400 UTC Silozi, 1400 bis 1559 UTC Englisch; 15 235 kHz 1600 bis 1655 UTC Französisch, 1700 bis 1755 UTC Englisch; 15 255 kHz 0600 bis 0655 UTC Englisch; 17 860 UTC 1500 bis 1555 UTC Swahili. Empfangsberichte erreichen die Station über diese Postanschrift: Channel Africa, P. O. Box 91313, Auckland Park 2006, Südafrika (Internet: *[www.channelafrica.org](http://www.channelafrica.org)*).

Für ländliche Regionen Südafrikas sendet die *South African Broadcasting Corporation* (SABC) ihren Inlandsdienst *Radio Sonder Grense* (RSG) auf diesen Kurzwellen: 3320 kHz 1800 bis 0500 UTC, 7285 kHz 0500 bis 0700 UTC, 9650 kHz 0700 bis 1700 UTC. Zum Einsatz kommt ein KW-Sender mit 100 kW Leistung und das übertragene Programm ist in Afrikaans. Der Europaempfang gelingt regelmäßig am frühen Morgen auf der 90-m-Tropenbandfrequenz 3320 kHz. Anschrift: South African Broadcasting Corporation, Radio Sonder Grense, Private Bag X1, Auckland Park 2006, Südafrika (Internet: *[www.rsg.co.za](http://www.rsg.co.za)* und *[www.sabc.co.za](http://www.sabc.co.za)*).

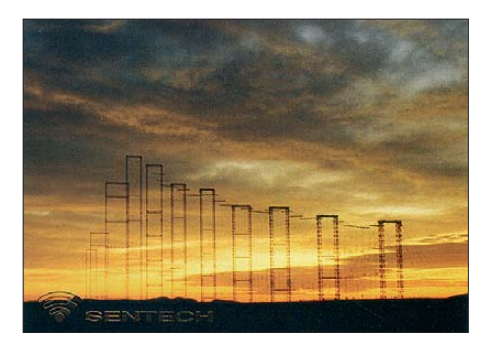

**Sentech ist der Betreiber der KW-Sendestation Meyerton in Südafrika.** 

Eine alternative Quelle für Empfangsbestätigungen aus Südafrika ist der Senderbetreiber Sentech, den man über diese Adresse erreicht: Sentech, Private Bag X06, Honeydew 2040, Südafrika (Internet: *[www.sentech.co.za](http://www.sentech.co.za)*; E-Mail: *support@sentechsa.com*). Freie Sende kapazitäten vermietet Sentech unter anderem an den *BBC World Service*, der auf 3255 kHz morgens ab 0300 UTC sowie abends bis 2200 UTC das englische Programm überträgt.

#### ■ Kostenloses Nachtragsheft

Zum BC-DX-Frequenzjahrbuch "Sender & Frequenzen 2010" gehören drei kostenlose Nachtragshefte mit aktuellen Frequenzen sowie Empfangsmeldungen. Die erste Ausgabe ist nun erschienen: Das Heft hat einen Umfang von 43 Seiten und steht unter *[www.siebel-verlag.de](http://www.siebel-verlag.de)* allen Interessenten als PDF-Datei zum Herunterladen bereit. Auch die drei Ausgaben aus dem Vorjahr sind dort noch zugänglich.

Victor Goonetilleke ist ein international bekannter BC-DXer mit Wohnsitz in Colombo, Sri Lanka, und hat bereits 1972 den Hörerklub *Union of Asian DXers* gegründet. Nach fast 18 Jahren Unterbrechung gibt Victor nun wieder regelmäßig ein BC-DX-Mitteilungsblatt in englischer Sprache heraus, das als PDF-Datei kostenlos per Internet (*[www.dxasia.info](http://www.dxasia.info)*) zugänglich ist. Die aktuelle Ausgabe #148 vom 31. 1. 10 bietet eine Mischung aus Hintergrundberichten sowie aktuellen Empfangsmeldungen von BC-Stationen aus diesen Ländern: Bhutan, China, Äthiopien, Indien, Indonesien, Laos, Malaysia und Myanmar/Burma. Victor freut sich über die Mitarbeit von Lesern in Form von interessanten Empfangsmeldungen oder Hintergrundinformationen von KW-BC-Stationen (Kontakt per E-Mail: *victorg@slt.lk* und *victor.goonetilleke@gmail.com*).

*Die Berichte und Illustrationen stammen von Friedrich Büttner (Bü), Harald Kuhl (HKu) und Michael Lindner (Li).*

### *Ausbreitung März 2010*

#### **Bearbeiter: Dipl.-Ing. František Janda, OK1HH CZ-251 65 Ondˇrejov 266, Tschechische Rep.**

Obwohl die Sonne während des ganzen letzten Jahres ihre ungewöhnlich lange Ruhephase fortsetzte, konnte man Signale des sich nähernden Anstiegs nicht überhören. Erst jetzt im Januar 2010, mehr als ein Jahr nach dem Minimum entsprechend der geglätteten Kurve der Sonnenfleckenzahlen, erlebten wir den Anstieg des 24. Zyklus. Wenn man berücksichtigt, dass der Verlauf des Minimums erfahrungsgemäß den Verlauf des nächsten Zyklus in beträchtlichem Maße vorausbestimmt, kann man sich schon am Ende dieses Jahres auf *R*<sup>12</sup> von 40 bis über 50 freuen und in drei bis vier Jahren auf  $R_{12}$  über 100. Offizielle Vorhersagen aus dem SWPC und auch des IPS prognostizieren zwar *R*<sup>12</sup> von etwa 90, aber der Autor dieser Zeilen nimmt  $R_{12} = 112$ immer als möglich an, wenn auch nicht als sehr wahrscheinlich. Die gegenwärtige Entwicklung war ähnlich vor dem 14. und vor dem 15. Zyklus in den Jahren 1901 bzw. 1913.

Im März erwarten wir nach SWPC die Sonnenfleckenzahl  $R = 19.9$  (im Konfidenzintervall 12.9)  $-26.9$ ), nach IPS aber nur  $R = 6.6$  und nach SIDC  $R = 4$  mit der klassischen Methode, resp.  $R = 23$ nach der kombinierten Methode. Unsere Vorhersage beruht diesmal auf der Sonnenfleckenzahl  $R = 17$  (resp. Solarflux SF = 76 s.f.u.).

Der Winter, noch dazu geomagnetisch ruhig und auch deshalb mit einer extrem niedrigen Dämpfung auf den unteren KW-Bändern, endet und mit dem sich nähernden Frühling steigen sowohl die MUF-Werte als auch die Dauer der Öffnungen in die meisten Richtungen an. Die Ausbreitungs bedingungen werden sich allmählich weiter verbessern, was hauptsächlich für die Zeit um das Äquinoktium gilt. Das Äquinoktium fängt am 20. 3. 2010 um 1731 UTC an. Chancen auf Öffnungen des 10-m-Bandes sind klein, da die Sonnenaktivität noch zu niedrig ist. E<sub>s</sub>-Wolken erwarten wir beim Anflug der April-Lyriden. Das 15-m-Band wird sich schon regelmäßig öffnen, vorzugsweise nach Süden. Das 20-m Band wird sich verhältnismäßig zuverlässlich öffnen, einschließlich nach dem pazifischen Raum. Auf den transpolaren Trassen werden 30 m und 40 m die besseren Bänder sein.

In der fortgeschriebenen Übersicht ist die Entwicklung am Ende des Dezembers und im Januar an der Reihe. Angehobene Bedingungen gab es zwischen dem 24. und 26. 12. 09. Es folgten weitere am 30. 12. 09, vom 1. bis 4.1. 2010, am 10.1., 15.1. und 17.1. sowie am 21. und 22.1. 2010. Die letzte war wieder Es-bedingt nach der ersten größeren Störung am 20.1. 2010. Die höhere Sonnenaktivität war von Eruptionen begleitet, wobei die zwischen dem 19. und 20.1. 2010 einen schwachen MDE bewirkten. Eine eben beschriebene Entwicklung illustrieren wieder drei Hauptindizes, diesmal für den Januar 2010: Der Durchschnitt des Solarfluxes erreichte 81,1 s.f.u., die Sonnenfleckenzahl *R* = 13,1 und sehr niedrig war der Geomagnetindex aus Wingst *A* = 3,7. In die Formel für den geglätteten Durchschnitt setzt man *R* vom Januar ein und man erhält für den Juli 2009 die geglättete  $R_{12} = 3.6$ .

Als Berechnungsgrundlage dienen:<br>Sendeleistung: 100 W Sendeleistung: 100 W<br>TX- und RX-Antennen: Dipol, horizontal TX- und RX-Antennen: Dipol, horizontal<br>Empfangsumgebung: ländlich Empfangsumgebung: ländlich Bandbreite:<br>Parameter: Störabstand Legende: weiße Linie: MUFш b. г

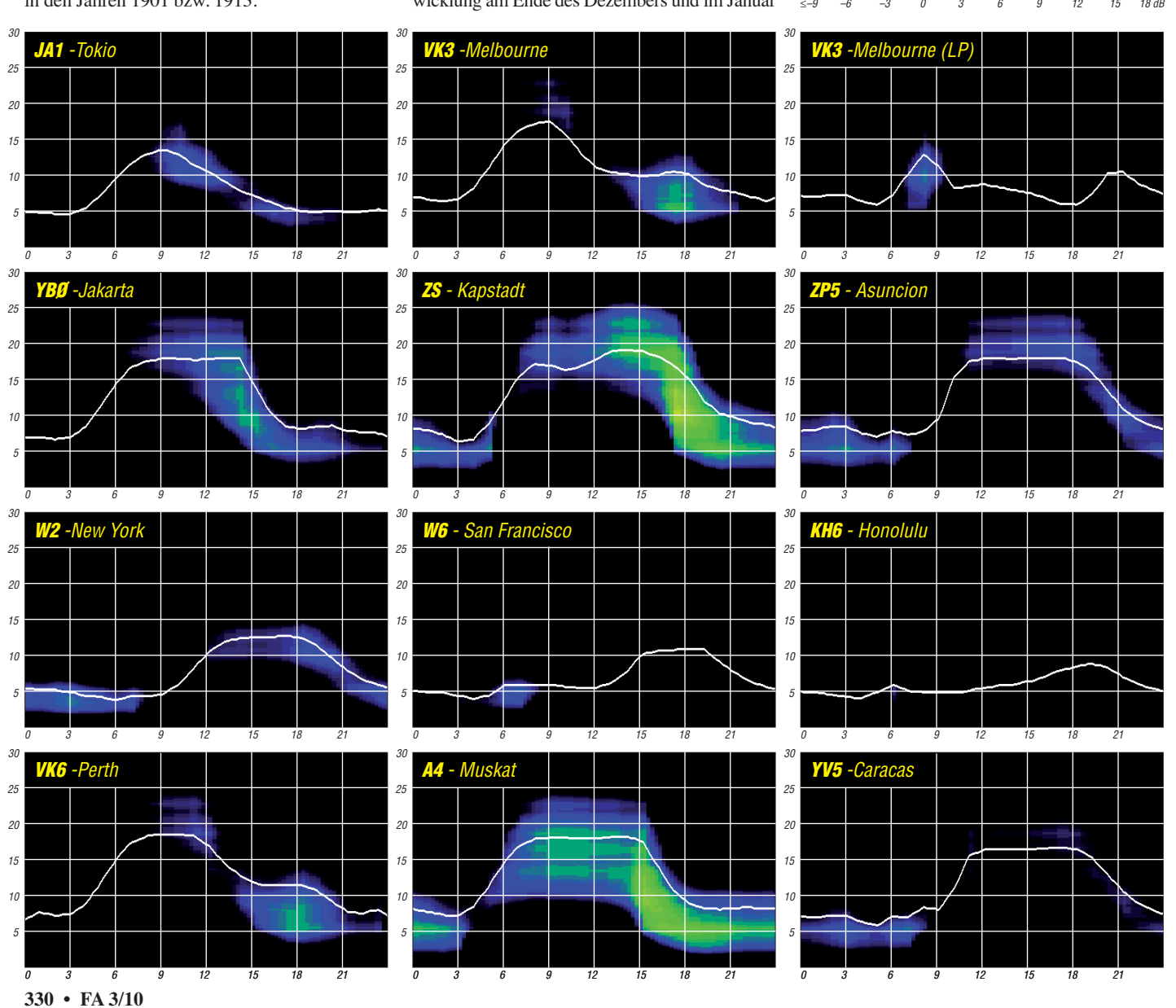

### *Diplombeantragung online – eine Bilanz (1)*

#### *ENRICO STUMPF-SIERING – DL2VFR*

*LoTW, eQSL und Co. – fast jeder aktive Funkamateur weiß inzwischen, wozu virtuelle Logbücher gut sind. Aber wie gut sind sie? Was bieten sie, was können sie noch nicht und wo geht die Reise hin?*

Wozu braucht der Funkamateur eine QSL? Der zwischen Funkamateuren traditionell übliche Austausch von Bestätigungen, kurz QSL, dient nicht nur der Befriedigung eines Sammeltriebes.

#### ■ **QSL-Karte – wozu?**

Zum einen freut man sich über den papiernen Kontaktbeweis und erinnert sich so gern an die eine oder andere Funkverbindung. Die QSL-Karte ist gewissermaßen ein QSO zum Anfassen. Zum anderen ist die QSL nicht nur reines Sammelobjekt. Sie dokumentiert erzielte funkerische Leistungen und Rekorde.

#### ■ **Diplome erwerben!**

Man kann mit OSL-Karten das Shack tapezieren, ein Album anlegen oder Karteikästen füllen. Was noch? Man kann mit ihnen Diplome beantragen! Amateurfunkdiplome gibt es weltweit in großer Zahl und in unterschiedlichsten Varianten. Nicht wenige der Jäger und Sammler unter uns lassen sich ihre funkerischen Leistungen noch einmal mit einem Zertifikat krönen. Auch schöne Diplome machen was her an der Wand in der heimischen Funkbude.

#### ■ **GCR-Liste**

Jahrzehntelang lief die Diplombeantragung über wiegend über die GCR-Liste. Gemäß den "General Certificate Rules" (GCR) bezeugen wahlweise zwei Funkamateure, ein DIG-Mitglied oder ein Kluboffizieller auf dem Diplomantrag mit ihrer Unterschrift, dass die vorgelegten Karten im Besitz des Antragstellers sind und ihre Daten mit denen im Antrag übereinstimmen. Dann werden Anträge und Diplome hin und hergeschickt. Sehr zur Freude der Post, die gelegentlich das Porto dafür erhöht.

Doch das ist nicht das einzige Problem. Die Verbindungen für ein Diplom zusammenzube kommen, ist nicht immer einfach. Anschließend

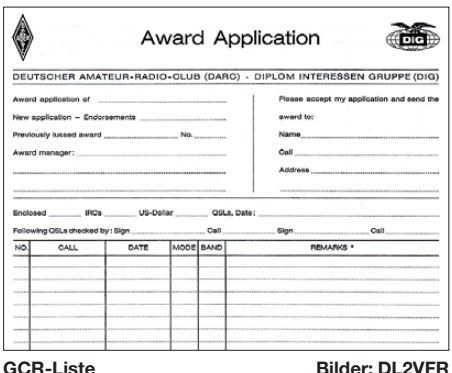

muss man noch einige Zeit auf die QSL-Karten warten. Aber auf so manche Karte wartet man sein Leben lang. Die Gründe dafür sind vielfältig. Gibt es Alternativen, diese Wartezeit zu

verkürzen? Kann man die Chance auf eine Bestätigung erhöhen?

#### ■ **Neue Antragsvarianten**

Ganz oben in der Gunst des jagenden und sammelnden Funkamateurs stehen das DXCC der ARRL und das IOTA-Diplom des RSGB. Diese beiden Auszeichnungen sind die Hauptantriebsmaschinen der Aktivitäten auf den Bän dern. Hierzulande erfreuen sich das DLD (Deutschland-Diplom) oder das WAE (Worked all Europe) einer ähnlichen Beliebtheit.

Was hatten all diese Diplome bisher gemeinsam? GCR ist ihnen nicht genug. Sie verlangten die Vorlage der Original-QSL beim Diplomherausgeber. Der Antragsteller musste also sei ne Karten zusammen mit dem Diplomantrag auf den Postweg bringen. Die akribische Prü fung der Karten verleiht diesen Diplomen natürlich einen hohen Stellenwert.

Im Falle des DXCC oder des IOTA-Diploms gibt es glücklicherweise so genannte Checkpoints im Lande. Das spart zumindest ein wenig Porto, da die Karten nun nicht mehr nach Newington (Connecticut, USA) oder London (Good Old England) zu schicken sind.

Allerdings geben Funkamateure ihre QSL-Schätze gar nicht so gern aus der Hand. Kommen sie auf dem Postweg abhanden, sind sie zumeist unwiederbringlich verloren und nur mit äußerster Mühe kann für Ersatz gesorgt werden. Auch der DXCC-Fieldcheck der QSL-Karten, wie er etwa zur Ham Radio vor Ort angeboten wird, ist nicht immer eine wirkliche Alternative. Selbst für den Herausgeber des Diploms ist die Prüfung der QSL mit viel Aufwand und letztlich Kosten verbunden. Die Verlagerung der Diplombeabeitung in der Welt der Bits und Bytes – das wissen wir heute – spart Geld. Zum Nulltarif jedoch ist sie nicht zu haben.

#### ■ **Geburt der virtuellen Logbücher**

Was lag näher, sich im Computerzeitalter datenbasierten Systemen zur Bestätigung von Verbindungen zuzuwenden? Fast jeder hat seine Logbücher in elektronischer Form vorliegen. Das am häufigsten verwendete Datenformat ist ADIF (Amateur Data Interchange Format). Fast jedes Logbuchprogramm kann damit umgehen. Zahlreiche, auch kostenfreie Programme sind in der Lage, ADIF-Dateien in andere Formate zu konvertieren [1].

Man braucht die Verbindungsdaten nur zentral miteinander zu vergleichen und die Übereinstimmungen ergeben auf beiden Seiten eine Bestätigung. Das Ziel: Kosten senken, Bearbei tungszeiten verkürzen, Arbeit erleichtern. Oben drein wäre man nicht mehr abhängig von der Existenz oder Nutzung eines QSL-Büros. Auch teure Direkt-QSLs würden sich erübrigen. Ideen und Versuche gab es einige.

Doch den ersten nennenswerten Schritt in die Praxis unternahm eQSL [2]. Die Vorarbeiten fanden ab 1998 statt. 2001 begann eQSL, so wie wir es heute kennen, auf der Basis elektronischer Logs und deren Vergleich miteinander, vir tuelle Bestätigungen zu erzeugen. Die QSL des Funkpartners konnte man sich nun aus dem heimischen Drucker ziehen und sie lag noch einmal als verifizierter Datensatz vor. Damals wie heute jedoch erkennen nicht alle Diplomherausgeber eQSL-Bestätigungen für ihre Di-

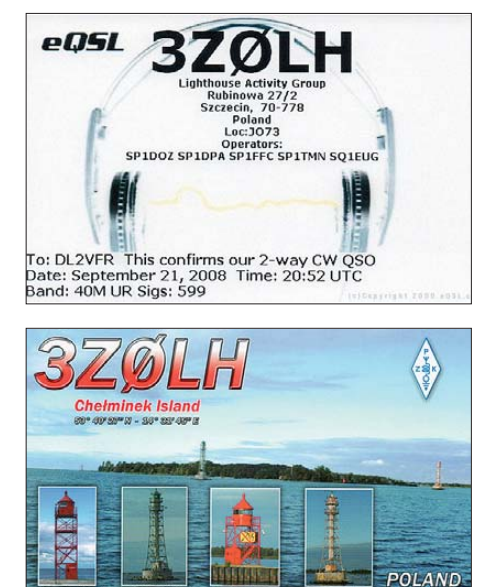

**Direkter Vergleich – eQSL (oben) und Büro-QSL**

plome an. Immer wieder gab es Vorwürfe, die eQSL sei leicht zu manipulieren. Doch es gab auch andere Gründe, warum eQSL frühzeitig an Grenzen stieß.

Insbesondere die ARRL hatte eigene Pläne und zog 2003 mit dem "Logbook of The World"  $(LoTW)$  nach [3]. Das "Weltlogbuch" konzentrierte sich anfangs nur auf das DXCC. Und das ist bekanntlich für den DXer noch immer das Maß aller Dinge.

Das eQSL-System hingegen kreierte kurzerhand eigene Zertifikate wie das "eDX", "eWAS" oder "ePFX". Freilich konnten diese Diplome – obwohl kostenlos – dem DXCC oder WAS keine Konkurrenz machen. Da waren Jahre zuvor schon ganz andere alternative Auszeichnungen gescheitert. Offenbar ist das Original dem DXer im wahrsten Sinne des Wortes lieb und teuer. Außerdem macht gerade die

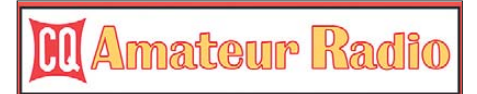

#### Mit eQSL kann man nun Diplome des "CQ-**Magazine" beantragen.**

penible Prüfung der Anträge den Wert des DXCC aus. Mittlerweile kann man mit dem LoTW auch das WAS, das VUCC und vielleicht bald das WAC beantragen.

Das eQSL-System erfuhr erst kürzlich eine Aufwertung dadurch, dass die Zeitschrift "CQ-Magazine" [4] als Herausgeber verschiedener populärer Diplome wie WAZ oder WPX deren Bestätigungen unter bestimmten Bedingungen anerkannte.

#### ■ Was passiert hierzulande

Und in Deutschland? Auf der Basis von Contestlogs gab es bereits seit 1998 eine QSO-Datenbank, die mit jedem DARC-Contest wuchs: Das DARC-Contest-Logbook (DCL). Dass es bis vor kurzem unter seinen Möglichkeiten blieb, lag einerseits an dem ungeheuren Arbeitsaufwand, der bislang schon einige Eh ren amtliche das symbolische Handtuch werfen lies. Andererseits limitiert die Beschränkung auf Conteslogs noch den Kreis der potenziellen Nutzer [5].

In den vergangenen Monaten wurde intensiv am DCL gearbeitet. Herausgekommen ist nicht nur ein ansprechendes Äußeres. Die Möglichkeiten, Diplome schnell und kostengünstig zu beantragen, sind vielfältiger geworden. Bereits in den ersten Wochen wurde rege davon Gebrauch gemacht.

Andere Diplomherausgeber vereinfachten die Diplombeantragung schon früher. Als Beispiel mag das in [6] von Michael Höding, DL6MHW, vorgestellte Diplomprogramm des EPC (European Phase Shift Keying Club) gelten. Die Formel lautet: Arbeiten, Logs hochladen, Diplom beantragen, PDF ausdrucken – einfacher geht es nicht.

#### ■ **Kein gemeinsamer Nenner?**

Fest steht heute schon, dass es kein System für alle geben wird. Dabei wäre das so schön für uns Nutzer. Täglich, wöchentlich oder einmal im Monat das Log hochladen und die verschiedenen Systeme tauschen ihre Daten aus. Doch in der Praxis erfordern LoTW, eQSL und andere Datenbanken das separate Einspeisen der Logdaten.

Vielmehr entwickeln sich für einzelne Diplome oder Diplomgruppen eigene Onlinesysteme. Das liegt zum einen an den Interessen, die ein Diplomherausgeber verfolgt. Man bekommt sie wohl nicht alle unter einen Hut. Zum anderen würden viele Diplomantragsmöglichkeiten in nur einem System die Menge der zu pflegenden Daten im Hintergrund auf eine nahezu unvorstellbare Größe anwachsen lassen.

#### ■ **Datenflut**

Was kann hinter so einem Datensatz alles stecken? Ein QSO allein bietet für den Verbindungspartner unter anderem folgende Informationen: ein DXCC-Gebiet, eine IOTA, eine Nummer für das deutsche Inseldiplom, vier unterschiedliche Leuchtturmnummern (für ein und denselben Leuchtturm), einen DOK und so weiter. Überschlagen sie selbst, wie hoch ein Gehalt sein müsste, dass die Einstellung eines Fachmannes für so eine umfangreiche Aufgabe abdecken könnte. Aus Mitgliedsbeiträgen und Diplomgebühren würde das wohl nicht zu finanzieren sein.

Selbst die ARRL spannt Mitarbeiter ihrer Geschäftsstelle wie auch Freiwillige beim LoTW ein und muss die Kosten dafür mit den Diplomgebühren verrechnen. Alle Systeme sind auf die unermüdliche Arbeit von Freiwilligen und ehrenamtlichen Helfern ange wie sen. Eine nicht immer dankbare Aufgabe.

#### ■ **Schnittpunkte**

Die Zukunft liegt eher im Austausch der Daten zwischen derartigen Systemen untereinander. Doch gerade das scheint im Moment noch nicht problemfrei zu funktionieren. Zwar verhandeln IOTA und LoTW schon seit Jahren darüber und sind sich grundsätzlich sogar einig. Allerdings

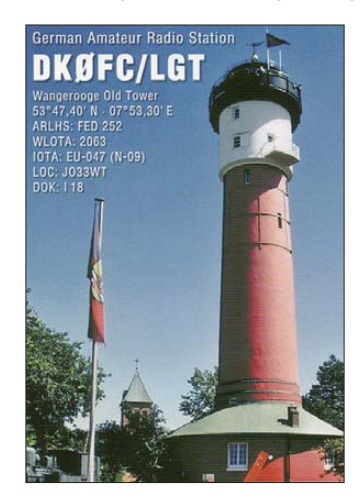

**Hinter einem Rufzeichen können sich viele Daten verbergen.**

zeigt die Wirklichkeit, dass Verbindungen im LoTW bezüglich IOTA-Kenner nicht auf Plausibilität überprüft werden. IK1ADH entdeckte im vorigen Jahr in seinen LoTW-Records, dass allein fünf von 224 dort bestätigten Kontakten mit IOTA-Angabe eine falsche Referenznummer aufwiesen [7].

Auch das eQSL-System hat diesbezügliche Schwächen. So war es mir ohne Weiteres möglich, ein QTH mit dem Rufzeichen OH0/ DL2VFR anzulegen und danach dem DXCC-Gebiet "Germany" sowie völlig unzutreffenden CQ- und ITU-Zonen zuzuordnen. Doch gerade die den Diplomerteilungen zugrunde liegenden Daten müssen einer Prüfung in jedem Falle standhalten.

#### ■ **Gemischtes**

Auch aus einigen anderen Gründen mag die Online-Erteilung nicht immer funktionieren. Das trifft insbesondere dann zu, wenn sich die Diplomzähler nur anhand der eingereichten oder mit GCR-Liste bestätigten Verbindungen sowie den Daten auf der QSL nachvollziehen lassen. Noch hat der Diplomherausgeber in den meisten Fällen das letzte Wort bei der Prüfung des Antrages. Schließlich gibt es Diplome, die sich nicht nur auf DXCC-Gebiete, IOTA oder DOK beschränken.

Nicht alle Stationen dieser Welt stellen ihre Logbücher ins Internet. Mitunter sind gerade ei-

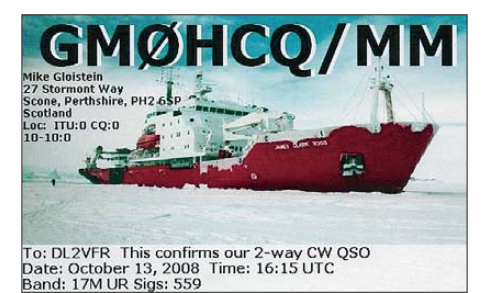

**eQSL können optisch ansprechend gestaltet sein.**

nige seltene Diplompunkte nur als Papierkarte zu bekommen. Und wer schon länger sammelt, als es derartige Onlinelogbücher gibt, wird immer einen Teil der Diplompunkte in Form der guten alten QSL vorliegen haben. Das kommt insbesondere dann zum Tragen, wenn man höhere und höchste Diplomklassen beantragen will. Der gemischte Antrag oder auch "Hybridantrag" wird daher noch lange und häufig ge nug den Regelfall darstellen. Und damit wären wir wieder bei der guten alten GCR-Liste. Das erinnert mich schon ein wenig an die Steuererklärung – elektronisch ist Sie schon lange möglich. Aber wer etwas mehr möchte, braucht doch wieder die alten Formulare.

Das DARC-Contestlogbuch (DCL) ist nun in der Lage, Diplome wie das DLD, einige Distriktdiplome und eine Reihe von zentralen DARC-Diplomen zu bedienen. Auch hier wird die Datenflut die Zahl der auswertbaren Zertifikate auf natürlichem Weg begrenzt halten. Ein anderes, noch ungeklärtes Problem sind die Diplombedingungen selbst. Die Allgemeinen Diplomrichtlinien des Deutschen Amateur Radio Clubs sind gegenwärtig noch nicht im 21. Jahrhundert angekommen [8].

#### ■ Alte Zöpfe?

Wenn Sie heute beispielsweise als Ortsverband ein DARC-anerkanntes Diplom herausgeben wollen, dann sind Sie an die Einhaltung der Allgemeinen Diplomrichtlinien des DARC e. V. gebunden. Die stammen im Wesentlichen aus den Jahren 1977 bzw. 1986 und wurden 2001 noch einmal überarbeitet. Erinnern wir uns kurz – da war das eQSL-System gerade geboren, das LoTW in der Entwicklung und das DCL befand sich im Prototypenstatus. Elektronische Logs und die Möglichkeit auf Vergleichsbasis Kontakte bestätigt zu bekommen, kennen diese Regeln nicht. Vielmehr basiert das Antragsverfahren hier noch immer ausschließlich auf der GCR-Liste. Lediglich Kurzzeitdiplome können davon ausgenommen werden.

Es existiert ein Amateurratsbeschluss vom No vember 2004 über die Möglichkeit der Verwendung von elektronischen Bestätigungen aus dem DCL. Die Allgemeinen Bedingungen der DARC-DX-Diplome wurden daraufhin angepasst. In die Allgemeinen Diplomrichtlinien hat dieses Bekenntnis jedoch bisher keinen Eingang gefunden.

#### ■ Zwischenstand

Das Sammeln der Verbindungsdaten und die Bearbeitung von Diplomanträgen in elektronischer Form ist also schon vielfach Realität geworden. Ob man dann in Zukunft nicht gleich das Diplom nach Erteilung selbst ausdrucken kann? Es bleibt abzuwarten, ob dass, was theoretisch möglich ist, so auch von den Diplomsammlern angenommen wird. (wird fortgesetzt)

#### **Literatur und URLs**

- [1] Amateur Data Interchange Format: *[www.adif.org](http://www.adif.org)*
- [2] The Electronic QSL Card Centre: *[www.eqsl.cc](http://www.eqsl.cc)*
- [3] Logbook of The World (LoTW): *[www.arrl.org/lotw](http://www.arrl.org/lotw)*
- [4] CQ Amateur Radio: *[www.cq-amateur-radio.com/](http://www.cq-amateur-radio.com/awards.html) awards.html*
- [5] DARC e. V. Referat für DX und HF-Funksport: *[www.dxhf.darc.de/waeaw/](http://www.dxhf.darc.de/waeaw/)*
- [6] Höding, M., DL6MHW: Diplome im 21. Jahrhundert: anspruchsvoll, schnell, kostenlos. FUNKAMA-TEUR 57 (2008) H. 9, S. 1007
- [7] Field, D., G3XTT: DX an' all that. CDXC Digest No. 181
- [8] [DARC-Diplom-Richtlinien:](http://www.darc.de/diplome/diplom_richtlinien.htm) *www.darc.de/diplome/ diplom\_richtlinien.htm*

### *Die 100 meistgesuchten Funkländer der Welt*

Carl Smith, N4AA, Herausgeber des amerikanischen DX-Magazins und selbst begeis terter DXer, übersandte uns die brandaktuelle Auswertung der 100 meistgesuchten DXCC-Gebiete der Welt. Diese, auf einer weltweiten Umfrage basierende Liste, wird nicht nur von DXpeditionären in aller Welt akribisch ausgewertet, um künftige Reiseziele zu finden,

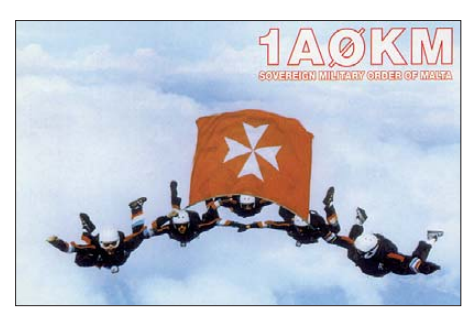

sondern dient, neben anderen Kriterien, insbesondere auch potenziellen Sponsoren als Grundlage für die Förderungswürdigkeit eingehender Spendenanfragen.

Welche gravierenden Veränderungen sind zu verzeichnen? Zunächst fällt auf, dass dank der überaus erfolgreichen Aktivitäten von Dese cheo (K5D mit 115 783 Kontakten) und Willis (VK9DWX mit 95 178 QSOs) beide Gebiete aus den weltweiten Top 100 gefegt wurden. An der Spitze bleibt Nordkorea, P5, unverändert das meistgesuchte DXCC-Gebiet, gefolgt von Navasssa, KP1, und der Insel Marion, ZS8.

Die Hoffnungen vieler DXer auf eine rasche Folgeaktivität des K5D-Teams von Navassa haben sich bislang (noch) nicht erfüllt. Wohl die bitterste Enttäuschung für uns DXer war jedoch die mehrmonatige Funkaktivität von Marion Island, die aus bisher unbekannten Gründen zu

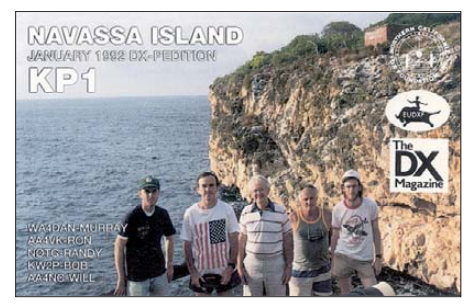

nur wenigen QSOs führte. Äußerst erfreulich war hingegen die DXCC-Anerkennung der deutschen Jemen-Aktivität unter 7O1YGF. Diese späte, aber höchst verdiente Anerkennung führte dazu, dass der Jemen in Europa von Rang 4 auf Platz 21 abrutschte.

Die zehn in Europa meistgesuchten DXCC-Gebiete sind: P5, KP1, 3Y/B, ZS8, KH5, VP8O (Süd-Orkney), KH9, KH5K, VK0/H und KH4. Nennenswerte Verschiebungen in der Liste der Top 100 sind noch zu erwarten, wenn die QSL-Karten der im Jahre 2009 stattgefundenen größeren DXpeditionen, wie FT5GA, K4M, 3D20CR oder TX3A, ihre Abnehmer gefunden haben.

Welche Trends sind der Liste zu entnehmen? Neu in den weltweiten Top 100 finden sich D6, JX, 5V, A9, HV, XU, XW und TI9. In Europa sind D6, T5, XX9, R1MV, P2, 3B9, VP6D sowie HP unter die 100 meistgesuchten DXCC-Gebiete gerutscht. Um zehn und mehr Plätze gestiegen ist die Nachfrage nach Funkkontakten mit ZL8, XZ, 3Y/P, S2, 3D2/R (von 71 auf 45), EP, YA, KH8S, YV0, T5, 3C, R1MV, XX9, 9N, 1A0, EZ, AP, CY9, D6, JX und VP8/S, Süd-Shetland. Stark, nämlich um mehr als zehn Ränge, gefallen sind hingegen JD1/M, VK9/M, ZK3, H40, FJ, 4U/UN, T2, TL, FO/C und T32. Hier gilt jedoch immer im Auge zu behalten, dass die meisten Pazifikgebiete in Europa traditionell gesuchter sind (als Beispiele semirarer Funkländer seien hier C2, ZK3, T30, E5/N, VP6 und T2 genannt).

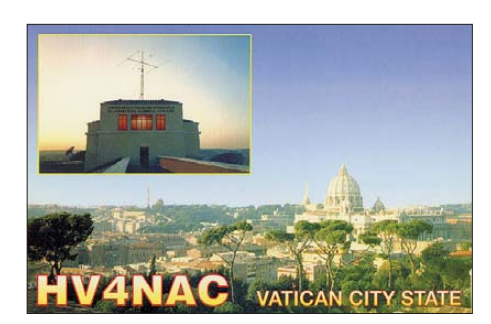

Am Ende erscheint der Umstand erwähnenswert, dass die Liste der 100 weltweit meistgesuchten Funkländer mit SV/A, 1A0, HV, R1MV und JX immerhin fünf europäische DXCC-Gebiete aufweist.

Viel Spaß beim Auswerten und Studieren der Liste. Falls Sie auf DXpedition gehen, wünschen wir Ihnen Spaß beim Abarbeiten der Pile-Ups und eine allzeit sichere Reise. Und den Daheimgebliebenen wünschen wir, dass alle DX-Wünsche 2010 in Erfüllung gehen mögen! **Dr. Markus Dornach, DL9RCF** 

**2009 Europa** 

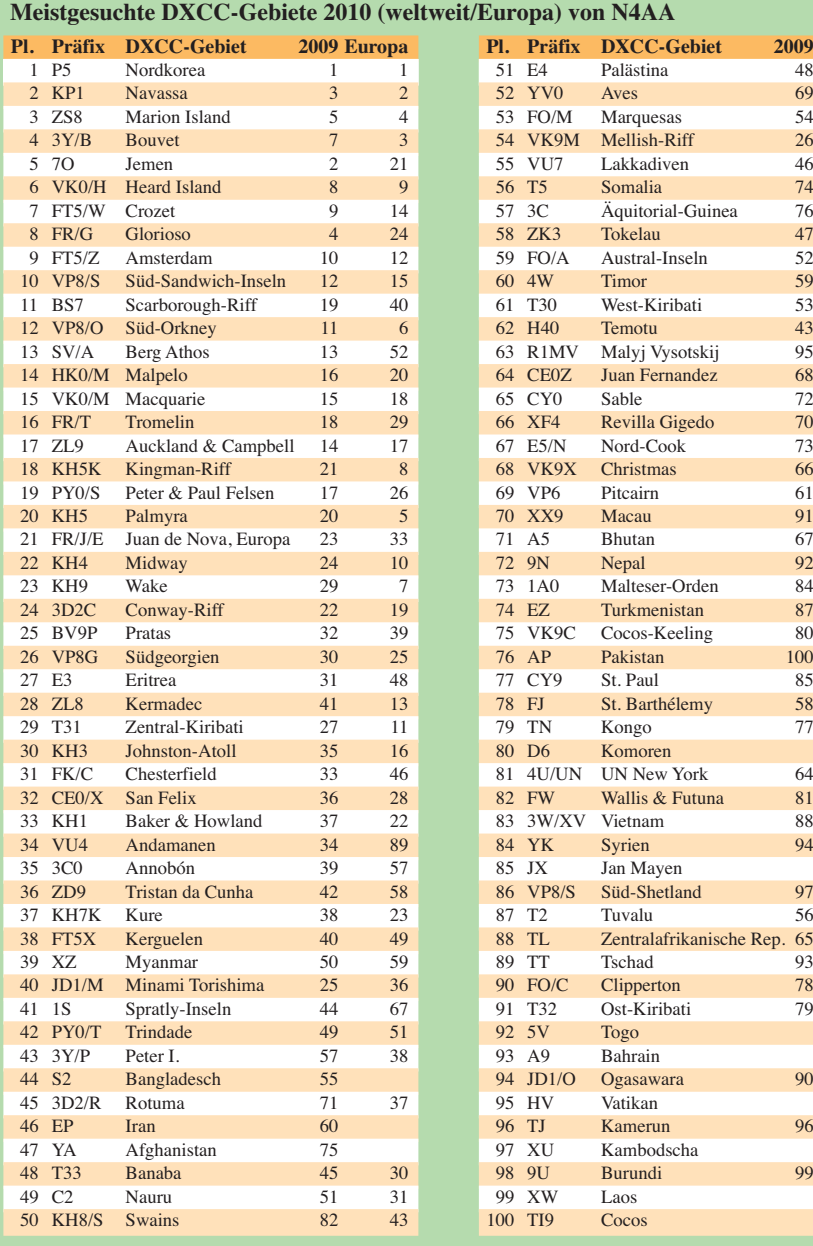

# 52 YV0 Aves 69 65

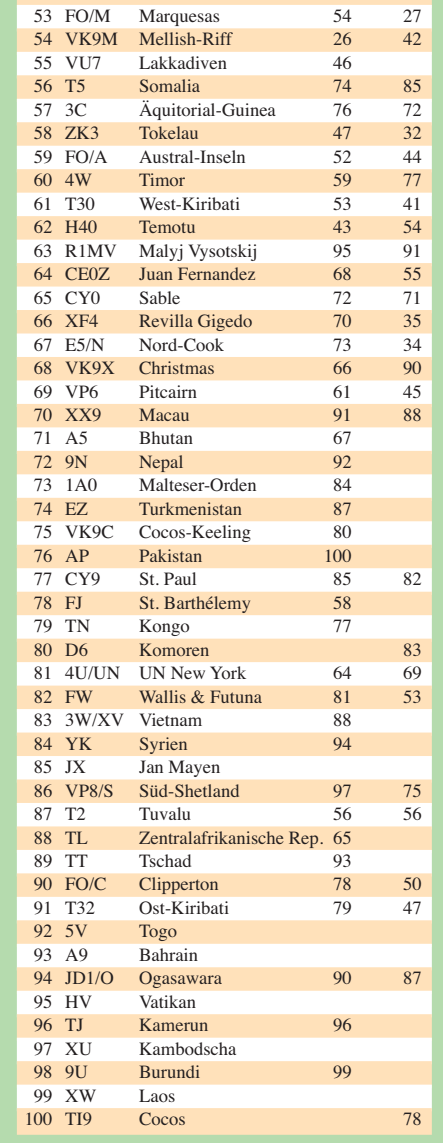

### *DX-QTC*

**Bearbeiter: Dipl.-Ing. Rolf Thieme, DL7VEE Boschpoler Str. 25, 12683 Berlin E-Mail: rolf@dl7vee.de URL: [www.dl7vee.de](http://www.dl7vee.de)**

Alle Frequenzen in kHz, alle Zeiten in UTC Berichtszeitraum: 5. 1. bis 1. 2. 10

#### ■ **Conds**

Vom Flux her war mit einem Wert von 80 alles in Ordnung, doch durch die Winterzeit mit der langen Dunkelheit öffneten die hohen Bänder hierzulande nur kurz und mit geringen Feldstärken für entferntes DX. Ab März sollten hier deutliche Fortschritte spürbar werden. Die niederfrequenten Bänder von 160 m bis 30 m zeigten sich normal bis gut, und mit besseren Antennen ließ sich einiges an DX arbeiten.

#### ■ **DXpeditionen**

Mit Beginn des neuen Jahres starteten auch wieder interessante DXpeditionen, jedoch richtig tolle Ausbreitungsbedingungen gab es bisher nicht. – Die deutsche IOTA-DXpedition **TI7XX** konnte Anfang Januar am besten auf 40 m erreicht werden.

Sehr erfreulich für uns Europäer war das mehrfache Erscheinen von **SV2ASP/A** auf 30 m in RTTY. Auch auf 160 m, 80 m und 40 m wurde in der zweiten Nachthälfte ab und zu RTTY praktiziert, doch gehörte viel Glück dazu, zur richtigen Zeit da zu sein. OP Apollo antwortet nur direkt, und mit zwei Greenstamps je Brief habe ich bisher alle meine QSOs bestätigt bekommen. Zeitweise wurde sein Rufzeichen

**TX3D** und produzierten sehr gute Pile-Ups und exzellente Signale auf 80 m und 40 m, auch in Europa zum hiesigen Sonnenaufgang.

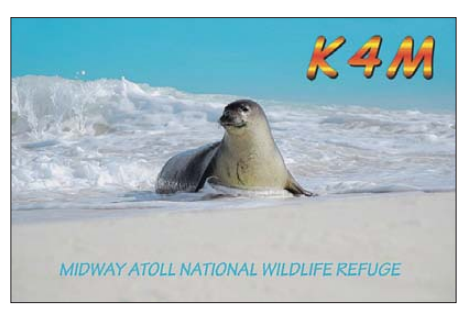

Eine chilenische Crew und F6DXE als **XR9JA** von den Süd-Shetland-Inseln musste die Unter nehmung wegen Problemen mit dem Schiffstermin auf Mitte Februar verschieben. Sie soll [nun bis Mitte März andauern \(siehe](http://www.ce5ja.cl) *www. ce5ja.cl).*

AD7AF startete als **E51WWA** von Süd-Cook und war nur leise in Mitteleuropa aufzunehmen. – JA8BMK bestritt seine Reise nach Juan Fernandez allein (ohne CE6TBN) und funkte mit kleiner Endstufe unter **XR0ZA.** Dabei achtete er besonders auf die niederfrequenten Bänder.

J28OO ist seit Anfang des Jahres als **J28AA** in der Luft. OP ist E70A, QSL geht über K2PF. – **VP8DMN** von Falkland, mit den beiden englischen OPs G3ZAY und G7VJR, war sehr gefragt auf 80 m und 160 m. Obwohl diverse Europäer zum Zug kamen, war ihre Aktivitätszeit mit nur wenigen Tagen leider recht kurz. – Auch **R1ANB** und **R1ANR** von der Antarktis konnten erreicht werden.

**5X1NH** (OP G3RWF) ist erneut QRV und recht aktiv, er bleibt noch bis 20. 3. 10. Mit

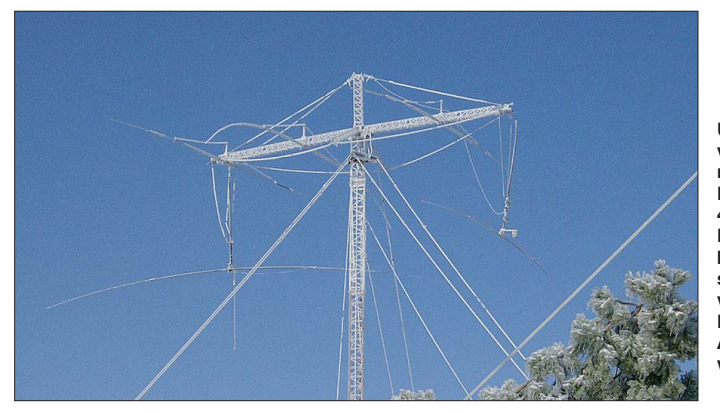

jedoch von Piraten missbraucht. – Neben den ansässigen A61-OPs in den VAE hörte man auch **A6/DL3YM** und **A6/VE6LB** in CW, Letzteren mit 100 W und G5RV. Von den A65- Genehmigungen für Ausländer ist man wohl wieder abgekommen.

ZS6BQI nutzte Mitte Januar seine für fünf Jahre gültige Lizenz **7P8BA** auf 40 m und höher bei einem mehrtätigen Abstecher nach Lesotho. – Hinter **XX9TLX** aus Macao verbarg sich DK7LX mit kleiner Station und leisem Signal (ein kurzer Erfahrungsbericht folgt demnächst im FA).

Auf den Australs **(FO/A)** mussten DL1AWI, DL3APO und DL5XU anfangs mit fehlenden Gepäckstücken (Antennenteile) auskommen. Sie erhielten einige Tage später das Rufzeichen

**Unter der Eislast im vorigen Winter zusam men gebrochen: der Fünfelement-Beam für 40 m auf einem 45-m-Mast bei K5GO, einer bekannten Conteststation im Nordwesten von Arkansas. Inzwischen konnte die Antenne repariert werden.**

**Foto: K5GO**

seinen QSOs von 2008 und 2009 zeigt das Log nun bereits mehr als 40 000 Verbindungen. – **JD1BMM** von Minami Torishima war letztmalig in der Luft, erschien für seine Landsleute auf 160 m, zeigte jedoch wenig Interesse an vielen QSOs bzw. Pile-Ups. Besonders auf den Lowbands ist M. T. von Europa aus sehr gefragt.

Die kroatischen Mannen von **YJ0MM** schie nen leider auch nicht besonders an Europa und den niederfrequenten Bändern interessiert, so mein Eindruck. - Bernhard, DL2GAC, wurde als **H44MS** gehört.

Anfang Februar meldeten sich Dieter, DJ2EH, als **C21DL** mit brauchbarem Signal auf allen Bändern in CW und in RTTY und seine XYL als **C21YL** von Nauru. Viele Europäer warteten täglich gegen 1600 UTC auf 80 m, aber es war nicht einfach.

#### ■ **Kurzinformationen**

**D2CQ** (OP CT1ITZ) benutzt jetzt einen Fünfband-Beam und bleibt noch mehrere Jahre in Angola. Als QSL-Manager fungiert CT1IUA. – **J6/VE3CZF** hat sich dauerhaft auf St. Lucia niedergelassen und ist in CW und SSB von 80 m bis 10 m QRV.

**VQ9LA's** Beam funktionierte plötzlich nicht mehr, wurde jedoch noch als Dachkapazität am Mast für die Bänder von 160 m bis 30 m ge nutzt. – Das Grundstück von **KH7XS** mit ei nem 45-m-Mast steht für 700 000 US-\$ zum Verkauf. KH7XS nutzt z. B. auf 40 m Vierüber Vierelement-Yagi-Antennen. Kein Wunder, dass er stundenlang mit Europa arbeiten kann. – K1BV hat eine umfangreiche **Diplomsammlung** ins WEB gestellt *(www.dxawards. com*) und ist weiter an Informationen über Diplome interessiert.

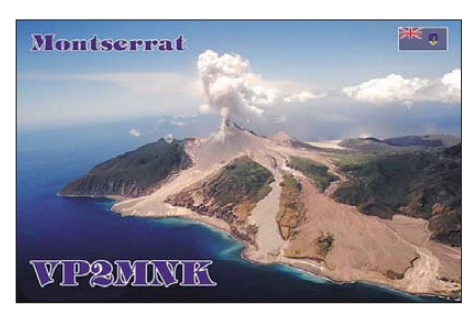

Aus dem leidgeprüften Erdbebengebiet von Haiti **(HH)** kam die Information, dass neben HB9AMO u. a. auch PA5M und S57CQ als Helfer im Land sind bzw. waren.

#### ■ **Vorschau**

**Amerika:** NE1B will bis Ende März alle größeren Conteste als **C6ANM** bestreiten und über das LoTW bestätigen. – Von Montserrat sind **VP2MPR** (OP W1USN) vom 28.2. bis 13. 3. 10 und **VP2MPL** (OP AA1M) vom 3. 3. bis 11. 3. 10 angekündigt. Auch G4FAL hat als **VP2MCC** vom 10. bis 17. 3. 10 hauptsächlich Contestambitionen. – NN7A will als **V31JZ/p** von NA-123 vom 24.2. bis 3.3.10 in CW ab 40 m aufwärts funken.

Babs, DL7AFS, und Lot, DJ7ZG, sind vom 16. 3. 10 an für 18 Tage als **V21ZG** zu arbeiten. Es kann guter Betrieb von 80 m bis 6 m in SSB,

#### **Bandmeldungen im Berichtszeitraum**

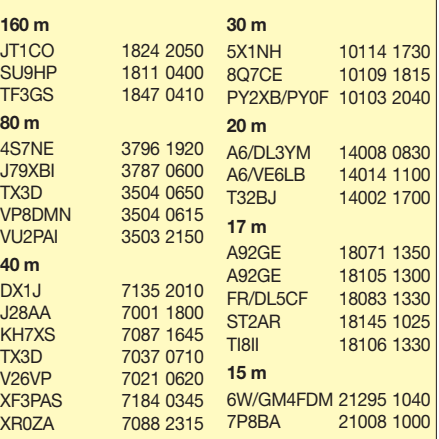

PSK und RTTY erwartet werden. Zwei Stationen und drei Antennen sollen für gute Conds errichtet und betrieben werden. Bitte beachten, dass fast ausschließlich Splitbetrieb gearbeitet wird. – Hinter **J68JA** (2. bis 11. 3. 10) verbirgt sich W5JON. – PA1LP will ab 26. 2. 10 für vier Wochen als **PZ5LP** mit einfacher Ausrüstung aktiv sein. Er verspricht eQSLs.

Juan Fernandez: **CE0Z/LA9SN** plant CW-Betrieb zwischen dem 10. und 23. 3. 10 (siehe auch IOTA-QTC bzw. *[www.la9sn.com\)](http://www.la9sn.com).* – Von der lange angekündigten DXpedition **XR0ZN,** u. a. mit CE6TBN, RA0FU und LA6FJA, gibt es immer noch keinen konkreten Termin. – Vom 5. bis 12. 3. 10 will **FS/KT8X** im Urlaubs stil (Allband) funken und auch am ARRL-Contest teilnehmen. - G3VCQ und M3VCQ planen, als **J38CW** und **J38SW** vom 11. bis 25. 3. 10 ihrem Hobby zu frönen.

N0RC ist in Grönland stationiert und hofft, in seiner Freizeit und an Wochenenden unter **OX3/ K0KU** bis zum 8. 4. 10 QSOs fahren zu können. – Von Dominica kündigen K1LI als **J7Y** (1. bis 13. 3. 10) und K3TEJ als **J7N** (24. 2. bis 11. 3. 10) Aktivitäten an. – Zum ARRL-Contest sind WF5W, NM5G, WB5TKI und K5UO vom 4. bis 9. 3. 10 aus Nicaragua **(YN)** QRV (siehe auch *[www.tdxs.net/yn2ea.html\).](http://www.tdxs.net/yn2ea.html)*

**Europa:** Willi, DJ7RJ wird ab 25. 2. 10 für drei Wochen von Dodekanes **(SV5)** funken.

**Afrika: C56KR** (OP OZ8KR) ist vom 5. bis 24. 3. 10 in SSB QRV. – **7Q7BP** funkt noch etwa bis Ende März. QSL nur direkt über G0IAS. Er war gelegentlich zu seinem Sonnenaufgang auf 160 m anzutreffen. – Noch bis Anfang März kann man **5I3A** mit OP UA3DJY vorwiegend in CW erwischen, QSL via RK3AOL. – Mit **9U1VO** (DJ2VO), **9U1RSI** (DL2RSI), **9U1KI** (DH2KI) und **9UXEV** (DL3KBQ) gibt es vom 22. 2. bis 6. 3. 10 eine größere Aktivität aus Burundi. Es wird mit vier

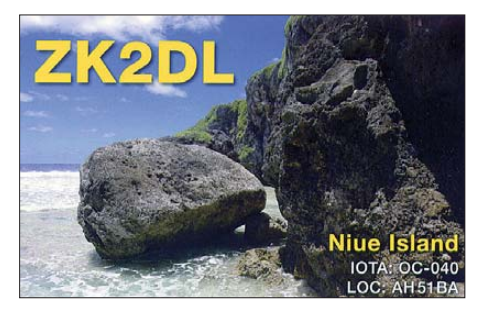

Stationen in CW, SSB und RTTY gefunkt. – F5TAV besucht vom 18. 2. bis 1. 3. 10 das QTH von 6W7RV und wird unter **6V7T** erwartet. – Für April stellen EA5BYP und EA5KM eine Annobon-Aktivierung unter **3C0C** in Aussicht. **Pazifik:** JF1TEU, K0EN sowie KG6WTW wollen vom 25. 2. bis 1. 3. 10 von Guam **(KH2)** QRV werden und dabei auch speziell nach Europa Ausschau halten. – NL8F (ex VK4COF) plant Anfang März eine Aktivierung von Cocos Keeling **(VK9COF?)** und im letzten Märzdrittel Betrieb von Süd-Cook **(E51).** Er funkt am liebsten auf 40 m, sein QSL-Manager ist K8NA. – Nach ihrer ZK3-Aktivität wollen N7OU und WA7YAQ vom 11. bis 15.3.10 noch von West-Samoa **(5W)** aktiv sein.

**Asien:** OE6VHF machte publik, vom 23. 2. bis 5. 3. 10 als **8Q7JK** von 40 m bis 10 m vor allem in SSB zu erscheinen.

### *IOTA-QTC*

**Bearbeiter:** 

**Dipl.-Ing. (FH) Mario Borstel, DL5ME PSF 113527, 39034 Magdeburg E-Mail: dl5me@darc.de**

#### ■ **Inselaktivitäten**

**Europa:** Der OV I25 aktiviert vom 19. bis 21. 3. 10 unter DF0WFF und DA0GLH die Insel Neuwerk, **EU-127.** – Ein fünfköpfiges belgisches Team ist vom 31. 3. bis 7. 4. 10 unter MJ/ OP9X/p von Les Minquiers, **EU-099,** angekün digt. Man beabsichtigt, alle Bänder und Sendearten zu bedienen. QSL via ON4PQ. Weitere

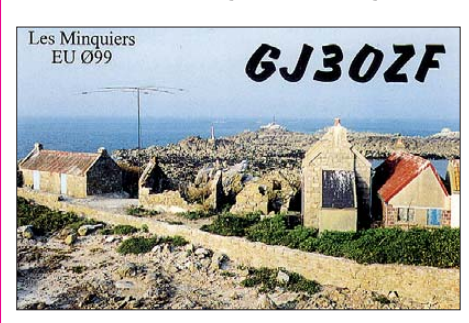

Informationen auf *[www.eu099.be.](http://www.eu099.be)* – Jarno, OH6NJ/1, funkte Mitte Januar von der Turku-Inselgruppe **EU-096.**

**Antarktis:** Die angekündigte Aktivität von der McMurdo-Basis unter KC4USV, **AN-011,** muss man aus europäischer Sicht leider erneut als Fehlschlag bezeichnen.

**Asien:** Kirk, JF3MYU, Ted, K8AQM, Brian, KG8CO, und Paul, NF8J, beabsichtigen, vom 25. 3. bis 5. 4. 10 die Inselgruppe Ogasawara, **AS-031** (LH-2269), zu aktivieren. Rufzeichen und QSL-Route standen bei Drucklegung noch nicht fest. – Eddy, HS0ZJF/8, machte Mitte Januar flotten Betrieb von Samui, **AS-101.**

**Nordamerika:** John, W5JON, will vom 2. bis 11. 3. 10 als J68JA von St. Lucia, **NA-108** (LH-1336), aktiv sein. QSL geht übers Heimatrufzeichen. – Dennis, KT8X, plant, vom 5. bis 12. 3. 10 unter FS/KT8X die Insel St. Martin, **NA-105** (LH-0383), in die Luft zu bringen. Eine Teilnahme am ARRL-SSB-Contest ist vorgesehen.

Colin, G3VCQ (J38CW), und Sharon, M3VCQ (J38SW), wollen sich vom 11. bis 25. 3. 10 von Grenada, NA-024 (LH-0718), melden. QSL via G3VCQ. – Die erste New One für 2010 plant Cezar, VE3LYC, in der Zeit vom 26. bis 31. 3. 10. Unter VY0V will er versuchen, von East Pen, NA-231, in der Hudson Bay zu fun-

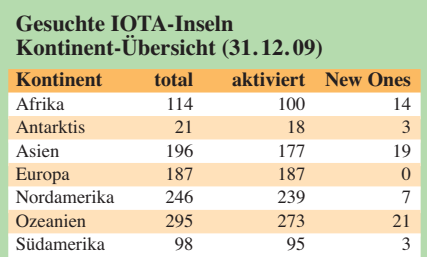

Von den insgesamt weltweit vorhandenen 1157 IOTA-Inselgruppen sind bis zum 31. 12. 09 exakt 1089 akti viert worden. Im Jahr 2009 kam es nur in Nordamerika und Asien zu Neuaktivierungen.

ken. Als Transportmittel dient ein Motorschlitten. Bereits im Juli 2007 hatte er vergeblich versucht, von dieser IOTA QRV zu werden. – Al, F5VHJ, beabsichtigt, am ARRL-SSB-Contest vom 7. bis 8.3.10 als TO5A von Martinique, **NA-107** (LH-1041), teilzunehmen. QSL via F5VHJ. – Nick, G4FAL, plant, unter VP2MCC vom 10. bis 13. 3. 10 von Montserrat, **NA-103** (LH-1475), ausschließlich in CW zu funken. Mehrere Mitglieder der Amateur Radio Outdoor Adventures Inc. werden vom 11. bis 15. 3. 10 unter K4T von Fort Jefferson auf den Dry Tortugas, **NA-079,** QRV. Das Team will mit drei Stationen (teilweise solargespeist) arbeiten und wird durch Zoli, HA1AG, unterstützt. Weitere Informationen auf *[www.aroadventures. org/.](http://www.aroadventures.org/)*

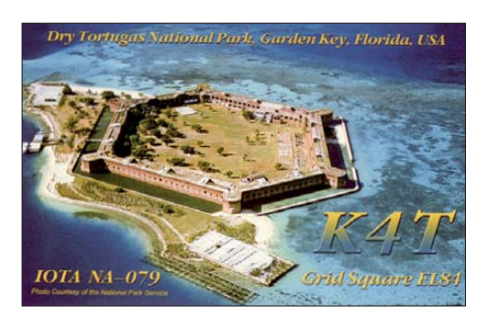

Carlos, TI8II, überraschte im Januar von San Lucas, **NA-116,** und Ed, CO7PH/p, versuchte sich Anfang Januar von **NA-201.**

**Ozeanien:** Tim, NL8F, meldet sich vom 3. bis 10. 3. 10 unter VK9COF (beantragt) von Cocos Keeling, **OC-003.** QSL via K8NA. Auf seiner Rücktour macht er vom 20. bis 30. 3. 10 einen Abstecher nach Rarotonga, **OC-013,** und beabsichtigt Betrieb als E51COF. – Ray, ZL4TY, und Paul, ZL4M, planen, vom 12. bis 23. 3. 10

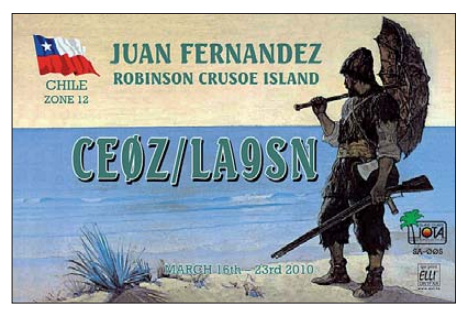

mit Vertikals und Spiderbeam von Stewart, **OC-203,** QRV zu sein. Weitere Informationen auf *[www.zl4pw.orconhosting.net.nz/OC203/si\\_index.](http://www.zl4pw.orconhosting.net.nz/OC203/si_index.htm) htm.* – Das deutsche Trio von TX3D funkte wie angekündigt von Raivavae, **OC-114.**

**Südamerika:** Harald, LA9SN, ist erneut auf Tour: Vom 10. bis 23. 3. 10 will er unter CE0Z/ LA9SN die Insel Robinson Crusoe, **SA-005** (LH-0153), in der Juan-Fernandez-Gruppe aktivieren. Mehr Informationen auf *www.la9sn.* com/. - Michael, G7VSR, und Martin, G3ZAY, waren Ende Januar unter VP8DMN sehr aktiv von den Falkland-Inseln, **SA-002.** 

#### ■ **IOTA-Informationen**

Roger, G3KMA, schrieb kürzlich, dass das IOTA-Hauptquartier beabsichtigt, nach Eingang der individuellen IOTA-Updates (Stich tag war übrigens der 31. 1. 10), bis Ostern die neue IOTA-Honor-Roll und Jahresliste auf der [Web site der RSGB](http://www.rsgbiota.org/info/index.php) *(www.rsgbiota.org/info/ index.php)* zu veröffentlichen.

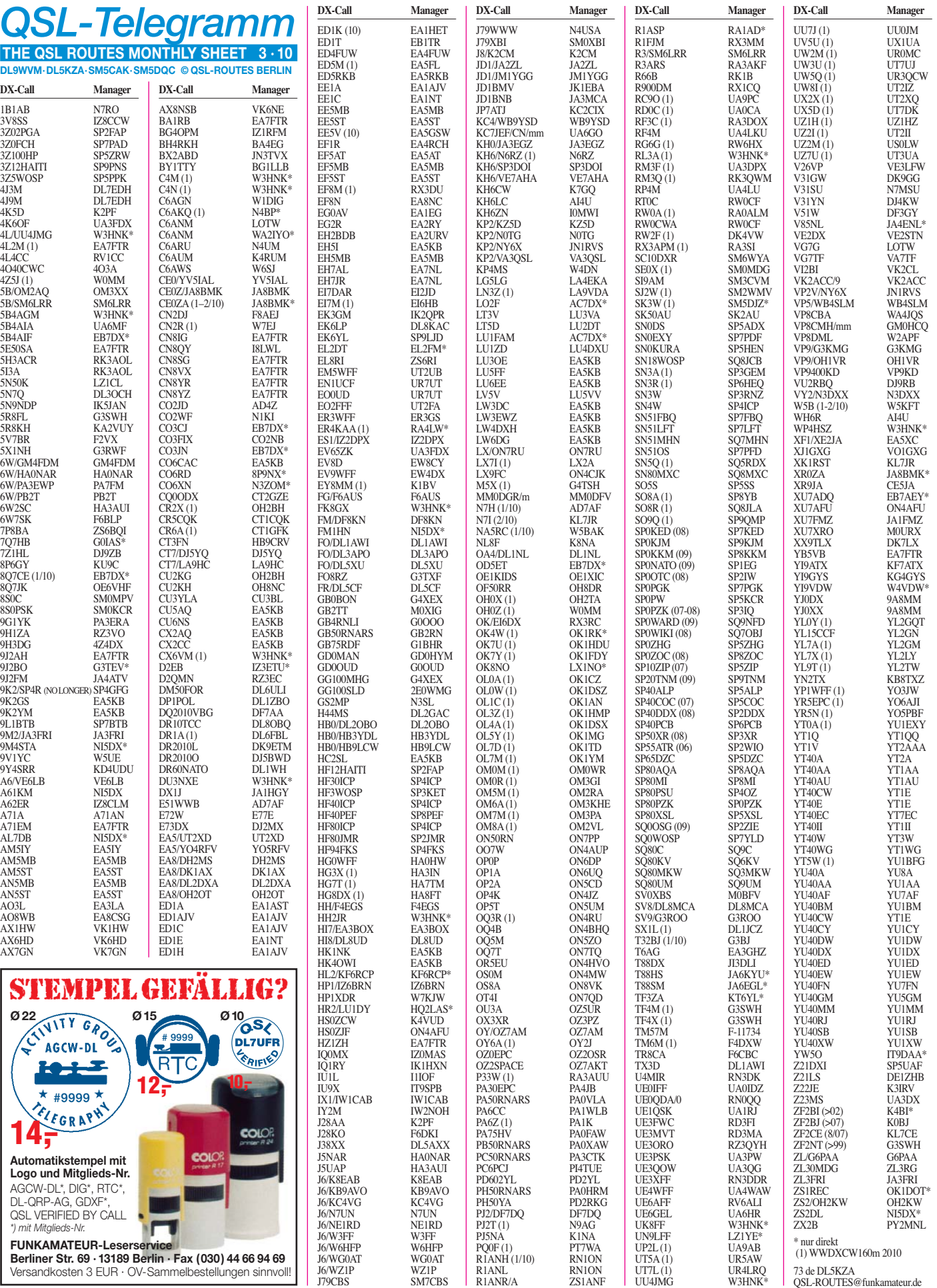

### *QSL-Splitter*

Im Berichtszeitraum gab es u. a. folgende direkte QSL-Eingänge: 9G5TT, 9G5XX, A65DLH, FT5GA, VK9XX, VP2V/DL7VOG; sowie über das Büro (meist über Manager): 4A1DXXE, 4L8A, 5I3A, 5R8GM, 5Z4/ DL8NBE, A52RY, AH0BT, EA6FB, H7/ IV3IYH, HK3Q, J6/W0SA, TC0W, TK7C, YJ0ASG, YS1/HB9KNA, ZF2DF und ZS9X.

G3TEV (QSL-Manager für **9J2BO),** berichtet, dass einige Stationen in Europa illegal das Ruf zeichen von Brian, 9J2BO, auf 160 m und 80 m benutzten. Das belegen QSL-Karten für Aktivi täten in den Abendstunden. Brian taucht jedoch auf 160 m höchstens einmal in den frühen Morgenstunden gegen 0330 UTC auf.

Ralf, **5H3RK,** auch C93Q, Z21HS, 9J2RK, SM0LRK und VK4VB, ging im Mai 2009 in Tansania QRT. QSL-Karten sollten allerdings nicht mehr an seine Adresse in Australien, son dern an Ralph Karhammar, Elisenbergveien 30, 0265 Oslo, gesendet werden.

Ted, SP4GFG, ist nicht mehr der QSL-Bearbei ter für **9K2/SP4R.**

Für **D2CQ** ist nunmehr eine Logbuchsuche auf *algarvedx.com/logonline* eingericht. Die ersten 200 QSL-Karten verschickte sein Manager CT1IUA bis 19. 1. 10. Auf o. g. URL finden sich etliche Logs diverser Stationen.

F5OGL hat alle QSL-Anfragen (direkt und Büro), die bis 29. 1. 10 für **FT5GA** vorlagen, auch beantwortet. Genauso sieht es bei T6YA und OD5/F5PTM aus.

**H40FN** (OP DK9FN, QSL via HA8FW) verspricht, wie im vergangenen Jahr automatisch QSLs übers Büro. Das hat ganz prima geklappt. Wer seine Karte schneller (direkt) haben möchte, wird um eine kleine Spende gebeten.

Anfang 2010 stiegen in Italien die Mietkosten für Postboxen dramatisch. Folgende OSL-Bearbeiter erwarten nunmehr Direktanfragen über ihre Heimanschrift: Corrado Ruscica, **IT9DAA,** Via Capitano Salemi 41, 96019 Rosolini - SR und Antonio Cannataro, **IZ8CCW,** Via Don Minzoni 24, 87040 Marano Marchesato - CS.

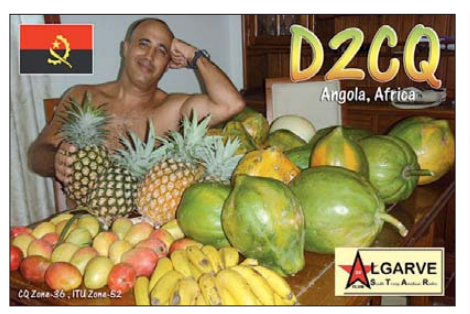

**Für Paulo, D2CQ, gibt es nun eine Logbuchsuche auf** *algarvedx.com/logonlin.*

I0MWI ist QSL-Manager des Pu'u O'o Radio Club **(KH6ZN).** Direktanfragen sollten an Stefano Cipriani, Via Taranto 60, I–00055 Ladispoli - RM, gehen. Das Logbuch von KH6ZN ist auf *[www.qsl.net/i0mwi](http://www.qsl.net/i0mwi)* einsehbar.

Die **QSL-Gallerie** von Les Nouvelles DX *(les nouvellesdx.fr/galerieqsl.php)* beinhaltet neuer dings mehr als 300 Karten aus den Top Ten der meistgesuchten DXCC-Gebiete in den Jahren 2002 bis 2009.

Falk, DK7YY, verfügt über QSL-Karten und Logs für **SU1KM** und ist inzwischen dessen neuer QSL-Manager.

Alan, VK4AAR, erhielt die QSL-Karten für die IOTA-Aktivität von **VK6IOA** (OC-211) aus der Druckerei und beginnt nach der Klärung des Backlogs mit dem Versand der Karten.

Die neue QSL-Route für UU4JMG und 4L/ UU4JMG geht über **W3HNK.** Joe übernahm auch HH2JR und WP4HSZ.

Das W6-QSL-Büro erhält nach wie vor QSL-Karten für NY6X/KP2, ebenso Anfragen für Z38C und weitere Stationen aus Mazedonien über NO6X. Allerdings: NY6X ist JN1RVS, und QSLs sollten an sein japanisches Heimatruf zeichen gehen. Karten für NY6X werden im W6-Büro entsorgt. Das Rufzeichen NO6X wur de 2003 ausgegeben und der derzeitige Inhaber ist ND6A. Z38C geht nach 2004 via HA1RS. Z3-QSLs für N6OX landen im W6-QSL-Büro ebenfalls im Papierkorb.

#### **Tnx für die QSL-Karten via DG0ZB, DJ1TO, DJ9ZB, DL5ME, DL7VEE und DL9RCF.**

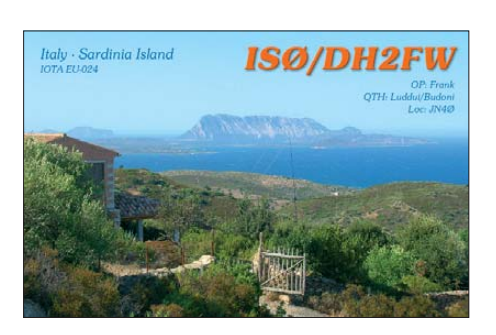

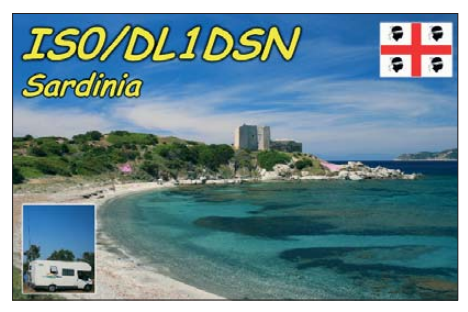

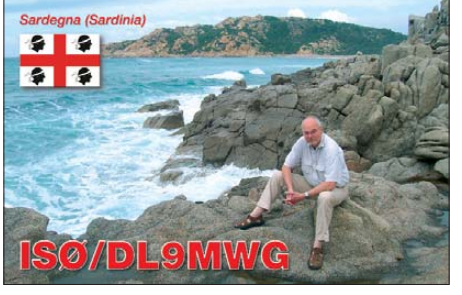

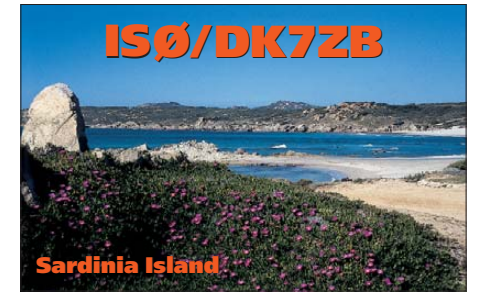

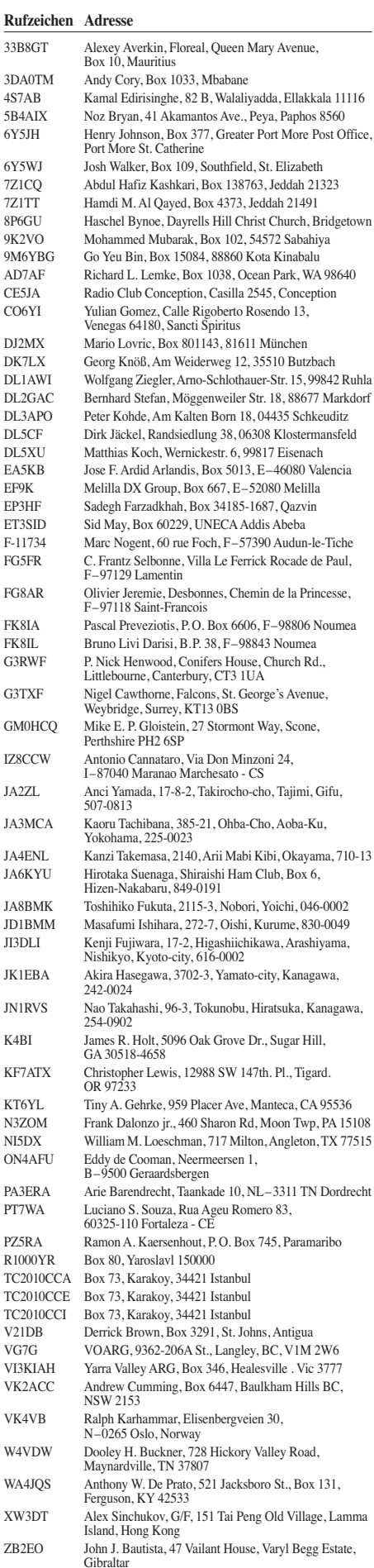

ZC4LI Steve Hodgson, 4 Nikolau Michael Street, 5523 Dasaki Achnas

### *D-STAR-QTC*

**Bearbeiter: Dipl.-Ing. Jochen Berns, DL1YBL Heyerhoffstr. 42, 45770 Marl E-Mail: dl1ybl@db0ur.de**

#### ■ **Neues bei D-STAR**

*Relaisfunkstellen*

**DB0HRM** (Feldberg/Taunus) hat zu seinem 70-cm-Modul seit einiger Zeit auch für 23 cm ein Digital Data- sowie Digital Voice-Modul. Die Frequenzen betragen für DV 1242,450 MHz (+28 MHz) und 1297,375 MHz für DD. Wilhelmshaven hat mit **DB0WHV** ebenfalls

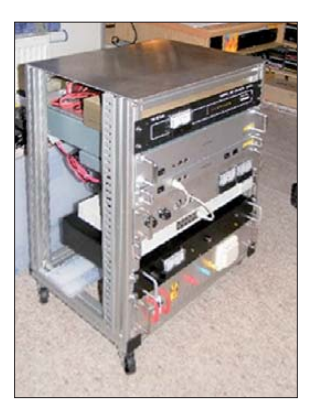

**Die Sende- und Empfangstechnik-Einschübe bei DB0HDF Quelle: DL4APJ**

### *Diplome*

#### ■ **WCA** – World Castles Award

Diese Diplome kann man beantragen, wenn genügend Stationen, die in folgenden DXCC-

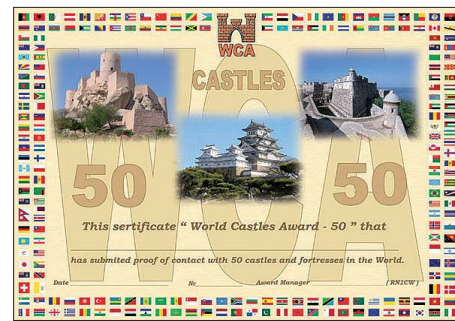

**Eines der attraktiven WCA-Diplome**

Gebieten von Schlössern und Burgen gefunkt haben, ins Log kommen: Weißrussland, Belgien, Tschechien, England, Frankreich, Ungarn, Deutschland, Irland, Italien, Polen, Portugal, Russland, Slowakei, Schweiz, die Niederlande und die Ukraine. Das WCA vereint insgesamt 18 nationale Schlösser-/Burgen-Diplomprogramme. Ausführliche Informationen finden Sie auf *[www.wcagroup.org](http://www.wcagroup.org).*

#### ■ WIA-Diplome angepasst

Eddie DeYoung, VK4AN (WIA Awards Manager & Awards Committee Chairman), berichtet, dass das Wireless Institute of Australia's ihre Diplome an die derzeitigen Entwicklungen angepasst haben. Ausführliche Details auf *[www.wia.org.au/members/awards/about.](http://www.wia.org.au/members/awards/about)*

ein neues D-STAR-Relais in Betrieb genommen. Der Umsetzer arbeitet auf der Frequenz 439,49375 MHz (–7,6 MHz) und ist mit der G2-Software am weltweiten US-Trust-Netz angebunden. Falls es das Wetter zulässt, wird der Umsetzer an seinem eingetragenen Standort aufgebaut. Die Website für mehr Informationen ist unter *<http://db0whv.de>*erreichbar.

Am 1. 12. 09 gegen 1715 UTC wurde das D-STAR-Relais **DB0HDF** in Hermsdorf/Thüringen (Sendefrequenz 439,850 MHz, Empfang auf 430,450 MHz) erstmals in Betrieb genom men. Der Standort während des Testbetriebes ist das Shack von DL2ARH. Noch Anfang des Jahres 2010 sollte der Umzug an das alte QTH von DB0HDF erfolgen. Ausführliche Informa tionen auf *[www.db0hdf.de.](http://www.db0hdf.de)*

Auch Offenbach verfügt mit **DM0DWD** in der Nähe des Standorts des deutschen Wetterdienstes (DWD) über eine D-STAR-Relaisfunkstelle auf 145,650 MHz (– 0,6 MHz). Das System ist am europäischen XTrust-Server angeschlossen. Im Moment wird am Gateway gearbeitet, um auch weltweite Verbindungen zu ermöglichen. Das Relais war bis 20. 12. 09 nur temporär QRV, da man noch an Baugruppen und der Software justierte. Es sendet in der Testphase mit einer Leistung von 10 W an einem vertikalen Rundstrahler. Für Empfangsberichte und Hinweise ist man dankbar (E-Mail *dl2arh @darc.de.* [Ausführliche Hinweise auf](http://www.dm0dwd.de) *www. dm0dwd.de.*

#### ■ **Diplom 80 Jahre PZK**

In diesem Jahr begeht der Verband Polnischer Funkamateure (PZK) das 80. Jahr seines Bestehens. Um dieses Ereignis in angemessener Form zu würdigen, gibt der Hauptvorstand des PZK das Sonderdiplom 80 Jahre PZK heraus. Es ist erhältlich für Sende- und Empfangsama -

teure. Um es beantragen zu können, sind insgesammt 80 Punkte erforderlich – gemäß der nebenstehenden Tabelle.

Das Diplom wird in einer Kategorie ausgestellt (es gibt keine Auszeichnungen für Bänder oder Sendearten). Stationen aus Polen werden nur einmal gezählt, unabhängig von Band oder Sendeart. Es gibt jedoch eine Ausnahme: der SP-DX-Contest, in dem eine SP-Station, mit der man schon eine Verbindung vor dem Contest hatte, nochmals gezählt werden kann, je-

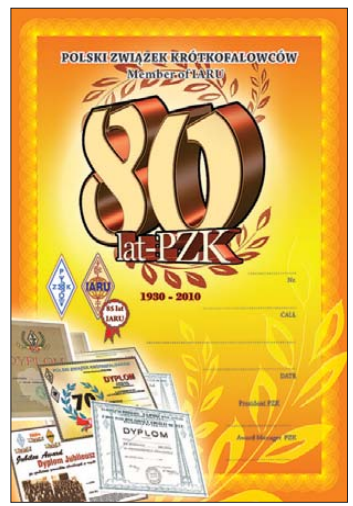

**Das Diplom 80 Jahre PZK, anlässlich des 80 jährigen Besteh ens des Verban des polnischer Funkamateure herausgegeben**

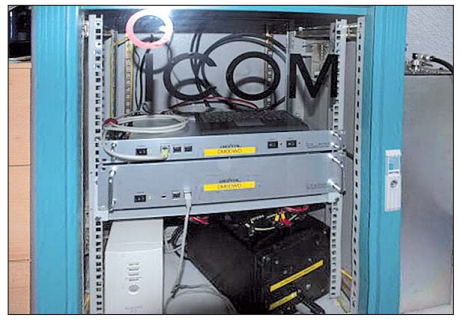

**DB0DWD im Testbetrieb Foto: DB0DWD**

#### *D-STAR-Systeme*

In Deutschland wurden bisher etwa 130 Icom-D-STAR-Systeme verkauft. Dazu kommen noch sechs Systeme in der Schweiz und weitere vier in Österreich. Etwa 44 davon sind in hiesigen Landen derzeit beim US-Trust-Server gelistet sowie sieben in OE und zehn in der Schweiz.

Das XTrust-System hat laut Reflektor-Status etwa 15 deutsche und zwei Repeater in Österreich gelistet. Dazu gesellen sich noch einige weitere Umsetzer in Italien. Damit verteilen sich etwa 25 % der am Netzwerk beteiligten deutschen Repeater auf XTrust und 75 % der Umsetzer auf die weltweite US-Trust-Anbindung. Allerdings verfügen etliche D-STAR-Relaisstellen in Deutschland noch über keine Internetanbindung.

doch nur einmal. Verbindungen während des SP-DX-Contests erhalten die doppelte Punktzahl. Die Diplomaktion dauert vom 1. 2. bis zum 30. 4. 10, und nur Verbindungen in diesem Zeitraum werden für das Diplom akzeptiert.

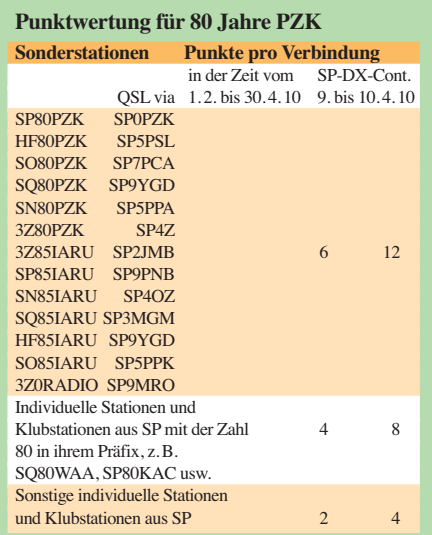

Die schriftlichen Anträge (Logbuchauszug) zusammen mit der Gebühr von 5 € gehen an die folgende Adresse: Polski Związek Krótkofalowców, Award Manager PZK, P.O. Box 54, 85-613 Bydgoszcz 13, POLEN.

Bitte beachten Sie, dass die Diplomanträge nur bis zum 31. 12. 11 eingereicht werden können. Sie sind jedenfalls herzlich zum Mitmachen eingeladen!

**Piotr Skrzypczak, SP2JMR (Präsident PZK) Übersetzung: Paweł Zakrzewski, SP7TEV**

### *QRP-QTC*

#### **Bearbeiter: Peter Zenker, DL2FI Molchstr. 15, 12524 Berlin E-Mail: dl2fi@dl-qrp-ag.de**

#### ■ **Falscher Termin**

Im vergangenen QTC ist mir ein Termin verrutscht. Das Treffen für QRPer und Selbstbauer im Amateurfunk in Gießen findet am Samstag, dem 6.3.10, statt. Während des Meetings können Interessierte unter Anleitung das Harzburg-SDR-Radio aufbauen (Voranmeldung erforder lich). Darüber hinaus wollen wir mitgebrachte Bastelprojekte bestaunen und uns über eigene Projekte austauschen. Weitere Informationen gibt es wie immer auf *[www.qrpforum.de](http://www.qrpforum.de).*

#### ■ **Einsteiger-SDR-Harzburg**

Seit ich zum ersten Mal über dieses Projekt berichtet habe, hat sich viel getan. Die etlichen fertigen Nachbauten haben bewiesen, dass dieser Empfänger wirklich nachbausicher für jede Al tersgruppe ist und dass das Radio weit mehr kann, als ursprünglich vorgesehen war. Die sehr guten Messwerte bezüglich Empfindlichkeit und Großsignalverhalten unserer Prototypen wurden von allen Bastlern bestätigt.

Viele Nutzer haben ihr Harzburg-Radio inzwischen erweitert und benutzen es weit unterhalb und oberhalb der ursprünglich spezifizierten Grenzen 3 MHz und 15 MHz. Im QRP-Forum sind Vorschläge zu finden, wie die Erweiterung des Frequenzbereiches leicht zu realisieren ist, und SWL Robert hat die Defaultwerte für die Grenzen inzwischen auf 500 kHz und 30 MHz umgestellt. Da sich bei der Diskussion im QRPforum herauskristallisiert hat, dass doch ein großes Interesse an DRM besteht, hat sich Robert die Mühe gemacht, für die Software *Sodira* ebenfalls eine DLL zu schreiben, die Sodira direkt mit unserem Harzburg zusammenarbeiten lässt. Walter, DL6HAK, berichtete am 6. 2. 10, dass er mit seinem Harzburg "Radio New Zealand" digital empfangen konnte. Der Sender arbeitet mit nur 20 kW.

Momentan testen wir eine Erweiterung der Harzburg-Software, die aus dem Radio einen Panorama-Adapter für die ZF eines vorhandenen Empfängers macht. Mit dieser Erweiterung hoffen wir, noch mehr Leute an den Basteltisch zu bekommen. Ein kinderleicht zu bauendes Radio mit den Empfangseigenschaften eines großen, sehr viel teuren Geräts muss doch eigentlich jeden am Funk interessierten Menschen dazu bewegen können, den Lötkolben anzu heizen. Alle Informationen zum Harzburg-Ra dio findet man auf *www.fernempfangsradio.de.*

#### ■ Wieviel Leistung für PSK und Co?

Keine Bange, ich will das nicht philosophisch diskutieren, sondern nur ein paar Grundlagen in die Erinnerung zurückrufen. Jeder kennt sie natürlich, aber offensichtlich gibt es auch bei der Technik Verdrängungsprozesse.

Anders lässt sich jedenfalls nicht erklären, dass ich in der Woche zwei- bis dreimal mit Anrufern zu die sem Thema reden muss. Gehen wir von einem Standardfunkgerät aus, nehmen wir ausnahmsweise mal ein 100-W-Gerät, damit auch

die nicht QRPer einen Grund haben, weiter zu lesen. Wenn man in das Handbuch eines solchen schaut, dann wird man bei den weitaus meisten dieser Geräte den Hinweis finden, dass die Leistungsgrenze 100 W nur für intermittierenden Betrieb, also für SSB und CW gilt. Für alle Sendearten, die während der Sendung mit einem nicht unterbrochenen Signal arbeiten, wie z. B. RTTY und PSK31, muss die Leistung auf die Hälfte reduziert werden.

Wie stelle ich aber diese 50 W ein? Nun, ganz einfach, wir besitzen ja eine Wattmeter. Schalten wir also z. B. in PSK auf Sendung und schieben den NF-Ausgangsregler für die Soundcard so hoch, dass unser Wattmeter 50 W anzeigt? Wer das macht, der braucht sich in den meisten Fällen nicht zu wundern, falls ihm die Anrufer vorwerfen, mit einem völlig übersteuerten Signal zu senden. Der Grund dafür ist, dass die Leistungsangabe unserer Sender in PEP beschrieben ist, unsere Wattmeter aber (von wenigen Ausnahmen abgesehen) nie PEP anzeigen. Die angezeigte Leistung entspricht nur dann der PEP-Leistung, wenn wir einen einzelnen Ton aussenden, also z. B. in das Mikrophon pfeifen oder die Morsetaste-/Tune-Taste drücken. Bei PSK wird ein Zweitonsignal ausgestrahlt, das sogar so lange nicht geschrieben wird, bis es ziemlich genau im Verhältnis 1:1 vorliegt.

Dieses Zweitonsignal zeigt auf einem üblichen Wattmeter etwa die Hälfte des Eintonsignals an. Will ich also mit dem Zweitonsignal auf die maximal mögliche Leistung abstimmen, darf mein Wattmeter in unserem Beispiel nur 25 W anzeigen. Ganz davon abgesehen, dass das für PSK eine völlig ausreichende, ja im Grunde schon viel zu hohe Sendeleistung darstellt, ist das die Obergrenze. Drehe ich die NF der Soundcard weiter auf, sind Intermodulationen und damit Nebenwellen fast unausweichlich.

#### ■ **QRP-Contest der AGCW**

Am 13. 3. 10 findet von 1400 UTC bis 2000 UTC der QRP-Contest der AGCW statt, eine gute Gelegenheit, seine Station mal wieder richtig heiß zu fahren, vielleicht ja auch schon unter Wetterbedingungen, die Outdoorbetrieb ohne Erfrierungsgefahr erlauben. Die genaue Ausschreibung findet man auf *[www.agcw.org.](http://www.agcw.org)*

#### ■ **QRP-Report auf CD**

Zur Erinnerung für die Vergesslichen und als Hinweis für jene, die es überlesen haben: Beim Leserservice des FUNKAMATEUR [1] erhält man eine CD, auf der alle 50 bisher erschienenen Ausgaben des QRP-Report als PDF-Files abgelegt sind. Als kleine Dreingabe sind noch die Baumappen aller Projekte dazu gepackt, die im Laufe der Zeit von der DL-QRP-AG entwickelt wurden. Die CD bietet mehr Bastelpraxis an als so manches dicke Buch, da der QRP-Report ja bekanntlich ohne Reise-, Con test- und sonstige Berichte auskommt.

#### **QRP-Frequenzen [kHz]**

- **CW:** 1843, 3560, 7030, 10 106 10 116, 10 140, 14 060, 18 096, 21 060, 24 906, 24 910, 28 060, 144 060
- **SSB:** 1843, 3690, 3579, 7090, 14 285, 18 130, 21 285, 24 950, 28 360, 28 885, 144 285

**FM:** 144 585

Die nächsten Ausgaben bekommen alle Mitglieder der Arbeitsgemeinschaft auch in Zukunft viermal pro Jahr als gedrucktes Magazin. Die Mitgliedschaft in der DL-QRP-AG ist formlos, da die AG keine Vereinsmeierei betreibt. Man wird Mitglied, um den QRP-Report zu erhalten, sonst nichts. Wer noch kein Mitglied ist, kann sich auf [www.dlqrpag.de](http://www.dlqrpag.de) anmelden. Der Mindestbeitrag beträgt 10 €.

Bei dieser Gelegenheit möchte ich auf ein anderes lesenswertes Magazin für aktive Funk ama teure hinweisen. Leider nur in englischer Sprache, dafür aber kostenlos im Internet zu beziehen: "Bacon Bits", das Magazin des Flying [Pigs QRP Clubs. Zu finden auf](http://fpqrp.com/baconbits.php) *http://fpqrp. com/baconbits.php.*

#### **Bezugsquelle**

[1] FA-Leserservice: Tel. (0 30) 44 66 94-72 bzw. *[www.funkamateur.de](http://www.funkamateur.de)* → *Online-Shop*

### *5. Ham Radio Viadrina*

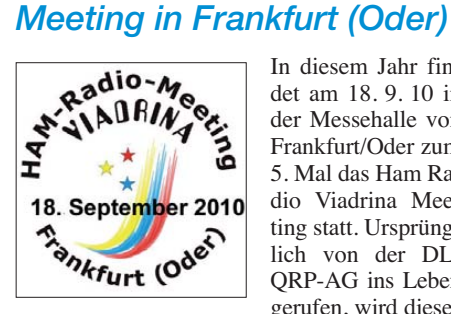

In diesem Jahr findet am 18. 9. 10 in der Messehalle von Frank furt/Oder zum 5. Mal das Ham Ra dio Viadrina Meeting statt. Ursprünglich von der DL-QRP-AG ins Leben gerufen, wird dieses

Treffen inzwischen von der Arbeitsgemeinschaft Ham Radio Viadrina Meeting vorbereitet. Träger der Arbeitsgemeinschaft sind: DARC-Distrikt-Brandenburg, DARC-Distrikt-Berlin, DL-QRP-AG, FUNKAMATEUR und QRPproject. Für die nähere Zukunft hoffen wir, die Basis deutlich verbreitern zu können, in dem wir polnische und tschechische Gruppen in die Vorbereitungen mit einbeziehen.

Da wir als Veranstalter den Begriff "Ham Radio" sehr weit fassen, würden wir außer den Funkamateuren gerne auch weitere an Funk interessierte Gruppen einbeziehen. Rundfunk-DX er, Freifunkgruppen, Radiobastler und Sammler, Funkausbilder usw. ist bei uns willkommen und kann durch seine Teilnahme das Treffen nur bereichern. Allen Funk-Interessengruppen bieten wir daher auf der Ham Radio Viadrina kostenlose Ausstellungsflächen an.

Der Veranstaltungsort Frankfurt (Oder) wurde auch unter dem Gesichtspunkt der leichten Er reichbarkeit für unsere Nachbarn aus Osteuropa gewählt. Wir würden uns sehr freuen, wenn an der 5. Viadrina auch die grenzübergreifenden Funkergruppen teilnehmen würden.

Die Viadrina bieten im besten Sinne Gelegenheit und Anlass zu einem Treffen. Ich denke dabei besonders an die Gruppen, die schon eine lange internationale Tradition pflegen: TenTen, IPA, FIRAC, AMSAT, DIG, Notfunk, Jamboree Scouts usw.

Bitte meldet Euch frühzeitig bei uns, damit wir Platz reservieren. Je mehr Gruppen sich auf der Via drina präsentieren, um so mehr hat jeder Besucher davon. Kontaktadressen und Details auf *[www.ham-radio-viadrina.org.](http://www.ham-radio-viadrina.org)*

**Peter Zenker, DL2FI**

### *SOTA-QTC*

**Bearbeiter:**

**Dipl.-Ing. Harald Schönwitz, DL2HSC Försterweg 8, 09437 Börnichen E-Mail: dl2hsc@darc.de**

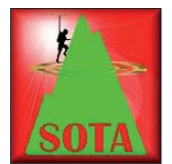

#### ■ Auswertung Berg**wettbewerbe 2009**

Die Auswertungen des Bergwettbewerbs des GMA-Programmes und des Sächsischen Bergwettbewerbs er -

folgten in diesem Jahr besonders schnell. Bereits einen Tag nach Einsendeschluss standen die Ergebnisse zur Verfügung. GMA-Bergwettbewerb *([www.bergwettbewerb.de](http://www.bergwettbewerb.de)):* Die Auswertung erfolgte automatisch für alle, die ihre Daten für 2009 in die GMA-Datenbank eingegeben hatten. Für 56 Aktivierer und 52 Jäger wurden die Punkte und Platzierungen ermittelt. Die vollständigen Ergebnislisten sind unter o. g. Adresse einsehbar, die Tabelle zeigt jeweils nur die fünf Ersten jeder Kategorie. Die Teilnehmerzahlen zeigen, dass der General

Mountain Award (GMA) langsam an Akzeptanz gewinnt.

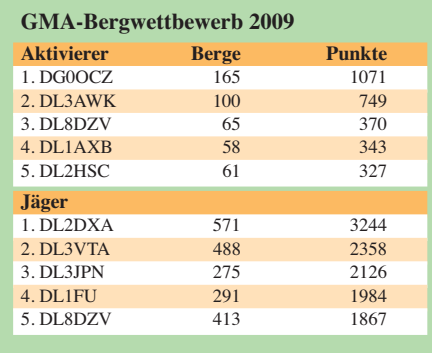

Ein Treffen der Organisatoren musste im Janu ar wegen der Wetterverhältnisse leider ausfallen. Es soll jedoch so schnell wie möglich nachgeholt werden. Der neue Termin wird auf der schon erwähnten Website veröffentlicht.

### *Packet-QTC*

**Bearbeiter: Jürgen Engelhardt, DL9HQH Azaleenstr. 31, 06122 Halle Packet-Radio: DL9HQH@DB0ZWI E-Mail: dl9hqh@gmx.de**

#### ■ **Digipeater**

#### *DB0IE (Karlsruhe)*

Repariert wurden am Digipeater der 70-cm-Zugang sowie die durch Blitzschlag beschädigte Antenne. Zudem ist der Digipeater nun an das Igate angeschlossen. Das lässt sich direkt über DB0IE-15 erreichen.

#### *DB0ERF (Erfurt)*

Zu einem längeren Ausfall des Digipeaters kam es bei DB0ERF. Es stellte sich heraus, dass der Bootsektor auf der Festplatte und der Switch

**Sächsischer Bergwettbewerb (SBW):** Der angepeilte Teilnehmerrekord von über 70 Bergfunkern wurde zwar nicht erreicht, mit 59 Aktiven in der Kategorie 2 m/70 cm nahmen aber neun Bergfunker mehr als im Vorjahr teil. In der Kategorie 23 cm waren mit 12 Teilnehmern zwei mehr als im Vorjahr zu verzeichnen.

Im SBW werden anders als beim GMA-Bergwettbewerb die Berg- und Talpunkte (Aktivierer und Jäger) je Kategorie addiert, sodass es nur eine Wertungsliste je Kategorie gibt. Auch hier nur die fünf Erstplazierten (Rufzeichen, Punktzahl), vollständige Auswertungslisten können auf *[www.dl2lto.de/SBW/sc/SBW.htm](http://www.dl2lto.de/SBW/sc/SBW.htm)* inklusive einer statistischen Auswertung und anderer Informationen angeschaut werden.

**2 m/70 cm:** 1. DD1RE, 531, 2. DL3VTA, 517, 3. DD1UDW, 509, 4. DO1US, 502, 5. DO5UH, 479. **23 cm:** 1. DL5MM, 46, 2. DG0VOG, 39, 3. DL1DUS, 31, 4. DG0DCL, 28, 5. DL1DSR, 18. Die 531 Punkte von René, DD1RE, in der 2 m-/70 cm-Wertung stellen dabei einen neuen Rekord dar. Auf den höheren Bändern gab es in diesem Jahr keine Teilnehmer. Die oben genannten Ergebnisse sind im Moment noch vorläufig, Korrekturen sind möglich und werden bei Notwendigkeit auf den bereits mehrfach erwähnten Internetauftritten veröffentlicht.

Einmal im Monat findet der DUR-Gigahertz-Aktivitätscontest statt *(www.darc.de/distrikte/s/ wettbewerb/dur/dur\_contest.shtml).* Gearbeitet wird bei diesem Wettbewerb auf den Bändern ab 23 cm. Die Teilnahme daran kann natürlich mit einer Bergaktivierung verbunden werden. Im Januar waren zum Beispiel Sven, DG0VOG, von der Tellkoppe (SBW, GMA **DM/SX-017)**, Hartmut, DG2DWL, von Schickels Höhe (SBW, GMA **DM/SX-161)** und Harald, DL2HSC, vom Schellenberg (SBW, GMA **DM/SX-092)** aktiv.

Der kommende Frühling und die Verfügbarkeit des Alinco DJ-G7 könnten zu einer größeren Teilnehmerzahl zumindest auf 23 cm führen. Die beim Alinco mitgelieferte "Gummiwurst" reicht dabei natürlich nicht, sodass Antennen bauprojekte für die Interessenten auf der Tagesordnung stehen. Termine des DUR-Gigahertz-Aktivitätscontestes 2010 ab März sind: 21. 3.,

defekt waren. Ebenso musste die Konfiguration der Echolink-Software wieder hergestellt wer den. Der Digipeater nahm am 21.1.10 wieder den Betrieb auf.

#### *DB0LHR (Lahr)*

Nach einer erfolgreichen Testphase des neuen Systems werden nun nach und nach die verschiedenen Funktionen von (X)Net installiert. Aktuell sind folgende Dienste nutzbar: Ping-Pong Convers, Crontab (zeitgesteuerte Prozesse), grafische Portstatistik, TCP-/IP-Router und DCF77-synchronisierte TNC4-Systemzeit.

#### *DB0OVN (Neuss)*

Komplett erneuert wurde der Server-PC bei DB0OVN. Seitdem ist das Betriebssystem (Linux) und die Hardware auf dem neuesten Stand. Leider musste dabei auch die DX-Cluster-Software ausgewechselt werden. Mit diesen Änderungen wurde das System für Hamnet 2.0 vorbereitet.

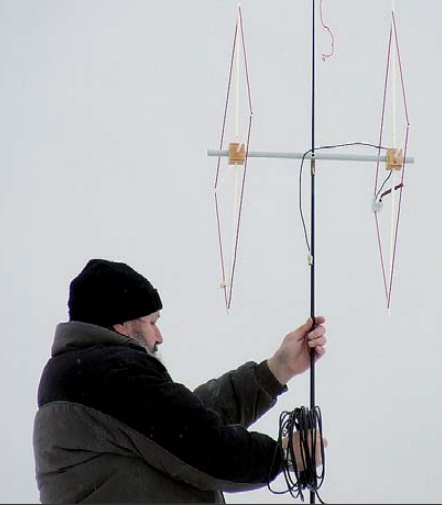

**DL2HSC bei Antennentests für die Bergwettbe werbe 2010 Foto: K. Schönwitz**

18. 4., 16. 5., 20. 6., 18. 7., 15. 8., 19. 9., 17. 10., 21. 11. und 19. 12. Zeitgleich findet auch in OK ein Gigahertz-Contest statt, Gegenstationen sind also genügend vorhanden.

#### ■ **SOTA-Start 2010**

Seit Beginn des Jahres 2010 bis Ende Januar wurden 485 SOTA-Berge weltweit durch 202 Bergfunker aktiviert. Darunter waren vier Ber ge in den deutschen Alpen **(DL,** ein Aktivierer) und 33 Berge in den deutschen Mittelgebirgen **(DM,** 15 Aktivierer). Gegenüber den Vorjahren ist hier ein starker Rückgang zu verzeichnen. Die zu Jahresbeginn gestarteten Assoziationen **VP8** (Falkland-Inseln) und **W3** (USA) können noch keine Aktivierung verzeichnen. Ebenso warten die 2008 und 2009 neu aufgenommenen Assoziationen **TK** (Korsika) und **OD** (Libanon) auf Erstaktivierungen.

Die im Januar 2010 aktivsten Assoziationen waren **G** mit 117 aktivierten Gipfeln, **S5** mit 87, **OK** mit 54 und **HA** mit 50. Zum am meisten genutzten Band entwickelte sich 40 m, mehr als 272 000 Verbindungen, davon 268 000 in CW, wurden hier getätigt.

Damit hat die Kurzwelle dem 2-m-Band mit 250 000 QSOs den Rang abgelaufen. Bei den Sendearten hat CW die Spitze übernommen (FM etwa 215 000, SSB ca. 177 000). Platz 3 in der Bandwertung erreicht das bei uns nicht zugelassene 5-MHz-Band. Im merhin fanden hier 41 100 QSOs statt.

#### *DB0RES (Rees)*

Den Zeichen der Zeit folgt auch DB0RES. Ab sofort ist dies ein Hamnet-Digipeater. Die neu en IP-Netze gingen bei DB0RES in Betrieb. Im bisherigen Netz bleibt alles beim alten. Auch die TCP-/IP-Nummern behalten ihre Gültigkeit.

#### ■ **Linkstrecken**

#### *DB0MAB (Börnichen)*

Am 8. 1. 10 ging nach der Reparatur des Linktransceivers für die Verbindung zu DB0FBG (Freiberg) der Link erneut in Betrieb. Dadurch besitzt nun DB0MAB wieder eine Verbindung zu DB0FBG und somit auch eine Anbindung an Igate.

Demnächst soll auch der Link zu DB0SZB (Schwarzenberg) wieder arbeiten. Der Termin ist abhängig von der Witterung, da Antennenarbeiten unerlässlich. Zudem ist eine Inbetriebnahme des Links zu DB0DLN (Döbeln) für 2010 vorgesehen.
## *Amateurfunkpraxis*

## *Sat-QTC*

**Bearbeiter: Thomas Frey, HB9SKA Holzgasse 2, 5242 Birr, Schweiz E-Mail: hb9ska@amsat.org**

#### ■ **XW-1 ist nun Hope-OSCAR-68**

AMSAT-NA OSCAR-Nummer-Koordinator Bill, W3XO, informierte Alan, BA1DU, Amateurfunksatelliten-Projektmanager von AMSAT -China, dass XW-1 nun die Bezeichnung Hope-OSCAR-68 bzw. HO-68 erhalten hat. Xi Wang bzw. XW bedeutet ..Hope", Hoffnung. Mike, DK3WN, und Henk, PA3GUO, tätigten am 30. 12. 09 um 1753 UTC den ersten SSTV-Kontakt über den Lineartransponder von HO-[68. Die ausgetauschten Bilder sind auf](http://www.dk3wn.info/p/?p=10478) *www. dk3wn.info/p/?p=10478* zu sehen.

#### ■ AO-51 wurde wieder zurückgedreht

Die Drehung von AO-51 zurück in seine ursprüngliche Lage durch seinen Magnet ist seit dem 9.1.10 abgeschlossen. Nunmehr wird erneut die nördliche Hemisphäre bevorzugt.

#### ■ Castor erneut gehört

Henk, PA3GUO, berichtete, dass er Castor wie der gehört hat. Castor sendet alle 30 s mit dem Rufzeichen KD4HDO-1 ein Telemetrie-Paket auf 145,827 MHz.

#### ■ **UgatuSat auch mit CW-Bake**

Mike, DK3WN, informierte über ein Morsesignal mit der Kennung "RS38" auf 435,490 MHz. Damit sendet UgatuSat neben DOKA-B in FM auch mit einer CW-Bake.

#### ■ **Phase-3E-Neuigkeiten**

**Neue Hardware:** Peter, DB2OS, informierte auf einer außerordentlichen Mitgliederversammlung der AMSAT-DL über Phase-3E. Die Mechanik des Satelliten sei fertig, auch viele Module, die sich meistens noch bei den Entwicklern befinden.

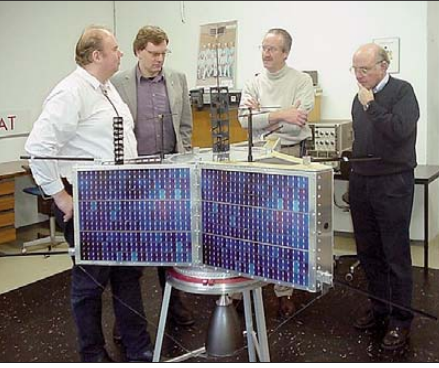

**Expertenrunde vor dem Modell von AMSAT P3-E (Express) Foto: AMSAT-DL**

Im Anschluss an die Zusammenkunft führte Mario, DL5MLO, an dem in Deutschland hergestellten Ingenieursmodell der IHU-3 den Datentransfer zu einem Laptop über die 400- Bit/s-PSK-Schnittstelle vor. Dr. Karl Meinzer ließ es sich nicht nehmen, sofort einige IPS-Kommandos an den Bordrechner erfolgreich abzusetzen. Über diese Datenkommunikation wird im Flugbetrieb P3E kontrolliert und gesteuert.

Allerdings gibt es noch viel zu tun. Bisher exis tiert nur ein Prototyp auf Basis des letzten Layoutstandes. Aufgrund verschiedener Änderungen im Schaltplan und nicht mehr verfügbarer oder besserer Bauteile muss das gesamte Layout überarbeitet bzw. neu erstellt werden.

Mit dem Bau der IHU-3, dem CAN-DO!-Bus und dem SDX bei AMSAT-DL ist Phase-3E nun "ITAR-free", also frei von Exportrestriktionen der USA. Diese Module wurden auch als Hilfeleistung von Mitgliedern der AMSAT-NA entwickelt.

**Startkosten:** Ein Satellitenstart mit der Ariane kostet etwa 3 Mio. €. Als Alternative zu Ariane und Sojus käme die neue Agentur SpaceX in Frage. Es wurde über die Möglichkeiten einer preisgünstigen Mitfluggelegenheit für P3E auf einer der Falcon-9-Raketen gesprochen. Derzeit liegen die genannten Preise für einen regulären Falcon-9-Start außerhalb der finanziel -

len Möglichkeiten der AMSAT-DL. Es deutete sich jedoch eine Variante an, wie man die Kosten reduzieren könnte. AMSAT-DL wird daher weiterhin mit SpaceX in Kontakt bleiben.

Die Finanzierung der Startkosten soll durch die Marsmisssion P5A erfolgen. Zur Machbarkeit von P5A mit jeweils 10 Mio. € für Start und Bau wurde mit der DLR die Erstellung einer Studie vereinbart. Da bis zur möglichen Verwirklichung des P5A-Projektes in den Jahren 2016 bis 2018 eine relativ lange Zeit bleibt, wäre eine von der deutschen Regierung angedachte Mondmission für die AMSAT-DL eben falls interessant.

**P5-Mond-Mission:** Hartmut, DL1YDD, erläu terte, dass Gespräche im September 2009 mit der DLR auf technischer Ebene stattfanden. Eine Mondmission als Zwischenschritt zu einer Marsmission, mit einer Sonde in einem 100 km-Orbit um den Mond, wäre im Jahre 2014 möglich. Das Satellitendesign für die P5-

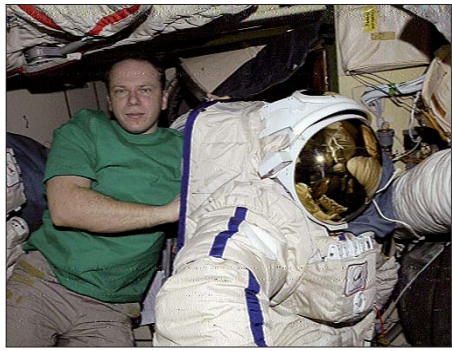

**ISS-SSTV-Aufnahme einer Verbindung vom 28. 1. 10 von Enrico, DK4EP (JO71BG), angeregt durch [1]. Zu sehen ist der Bordingenieur Oleg Kotow.**

Mond-Mission soll, wie auch die P5-Mars-Mission, auf der P3D-Struktur von AO-40 basieren. Über weitere Details soll im Frühjahr 2010 berichtet werden.

#### **Literatur**

[1] Held, J., DL7VTX: FM-Betrieb per Handfunkgerät über Amateurfunk-Satelliten (1). FUNKAMATEUR 59 (2010), H. 1, S. 34–37

## *SWL-QTC*

**Bearbeiter: Andreas Wellmann, DL7UAW Angerburger Allee 55, 14055 Berlin E-Mail: andreas.wellmann@t-online.de Packet-Radio: DL7UAW@DB0GR**

#### ■ **adxb-DL Fußball-WM 2010 Contest**

Die Assoziation junger DXer e. V. (adxb-DL), ein Verein für Kurzwellenhörer, richtet anlässlich der Fußball-Weltmeisterschaft 2010 in Südafrika vom 11.6. bis 11.7.10 einen Contest aus. Jeder Kurzwellenhörer ist eingeladen, daran teilzunehmen.

Zu hören ist jeweils eine Rundfunkstation aus den 32 an der Weltmeisterschaft teilnehmenden Ländern. Dabei sind alle Frequenzbereiche von Langwelle, Mittelwelle und Kurzwelle zugelassen. Piraten-, Untergrund- und Utility-Sender sind nicht wertbar. Ebenso ausgeschlossen sind Sendungen via Internetstreaming. Programmdetails sollen für einen Empfang von

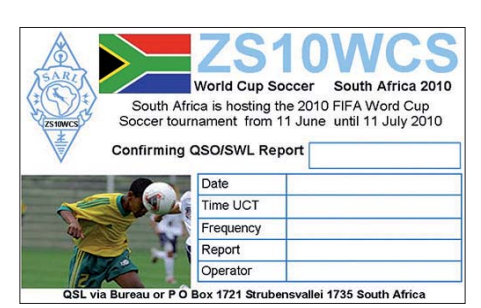

mindestens 10 min niedergeschrieben werden. Der Senderstandort muss sich innerhalb des Staatsgebietes des zu wertenden Landes befinden.

Der Empfang von Relaisausstrahlungen ist möglich, zählt aber für das Gebiet, wo sich die Sendeanlage befindet. Das bedeutet, dass zum Beispiel KBS World aus Skelton, England, nicht für Südkorea, sondern zu England zählt. Sollte der Empfang eines oder mehrerer Länder nicht gelingen, können Sie ersatzweise zwei Joker einsetzen: Empfang der AGDX-Sendung via Radio HCJB am 27. 6. 10 sowie der Sonderstation zur Fußball-WM ZS10WCS während des Contestzeitraumes.

Jeder Teilnehmer erhält eine Urkunde mit seiner Platzierung und Gesamtpunkte. Der Bestplatzierte erhält das Buch "Sender & Frequenzen 2011" zum Erscheinungsdatum Ende 2010, der Zweitplazierte bekommt das "Vademecum für Kurzwellenhörer" als Reprint auf CD (herausgegeben von der ADDX). Für den Drittplatzierten gibt es ein adxb-DL T-Shirt der Größe XL. Die Teilnehmergebühr beträgt 3 € (in gül tigen, ungestempelten Briefmarken der Deutschen Post) oder 3 gültige IRC.

Die Contestunterlagen können Sie entweder über die Website *[www.adxb-dl.de](http://www.adxb-dl.de)* im Wordoder PDF-Format herunterladen, oder Sie for dern die Unterlagen per Brief und 0,55 € Rückporto in Briefmarken an bei: adxb-DL, c/o Tho mas Schubaur, Neufnachstr. 30, 86850 Fischach. Bitte die Contestunterlagen samt Teilneh mergebühr und Bestätigung Ihrer Empfänge per Unterschrift bis spätestens 31. 7. 10 (Datum des Poststempels) an die adxb-DL schicken.

**Thomas Schubaur, adxb-DL**

## *UKW-QTC*

**Aktuelles, Aurora, MS, EME:** Dipl.-Ing. Bernd J. Mischlewski, DF2ZC **Auf dem Scheid 36, 53547 Breitscheid E-Mail: BerndDF2ZC@gmail.com Magic Band, Topliste, Conteste: Dipl.-Ing. Peter John, DL7YS Am Fort 6, 13591 Berlin E-Mail: dl7yspeter@gmx.de Packet-Radio: DL7YS@DB0BLO**

#### ■ **Neues von MMMonVHF**

Auch in der ruhigeren Zeit des (VHF-)Jahres ist das Team von MMMonVHF nicht untätig gewesen, wenn es darum geht, den Mehrwert dieser Website noch weiter zu steigern: Während der Weihnachtszeit wurden einige neue "Tools" ins Angebot integriert.

So wurde unter anderem ein Update der UKW-Bakenliste vorgenommen. Jeder registrierte Benutzer kann diese Liste nun selbst aktuali sieren, und es können auch neue Baken integriert werden. Ein entsprechendes Eingabe formular ist auf *www.mmmonvhf.de/beacon kontact.php* [zu finden. Sowie eine Neueingabe](http://www.mmmonvhf.de/beaconkontact.php) oder Korrektur erfolgt ist, erhält Baken-Mana ger Erwin, DK5EW, automatisch einen Hinweis und gibt die Änderungen nach einem Konsistenzcheck der Daten frei.

Unter der Webadresse *www.mmmonvhf.de/ bcn.php* [kann dann die Ernte eingefahren wer](http://www.mmmonvhf.de/bcn.php)  den: Gibt man hier seinen eigenen Locator sowie das gewünschte Frequenzband ein, erhält man sofort eine Bildschirmausgabe aller aktuellen Baken mit Frequenz, Stationsdetails, Locator – und vor allem Entfernung und Peilung vom eigenen Standort.

Ein weiteres "Werkzeug" stellt der MMMon VHF DX Client (MDC) dar, der von Ansgar, DG2KBC, entwickelt wurde. Dessen Ziel ist es, den "DXer Alltag" etwas einfacher zu machen. Ursprünglich ging es nur darum, den bekannten ON4KST-Chat mit dem DX-Blog von MMMonVHF zu koppeln. In Letzterem berichten DXpeditionen online über ihre Aktivitäten vor Ort.

Nachdem EME heutzutage auf 2 m aber fast eine Standard-Ausbreitung geworden ist, findet

man im MDC nun auch den N0UK-EME-Chat integriert. Obwohl sich der DX-Client noch im Beta-Status befindet, kann ihn ein jeder bereits

**In Monaco kommt zur ungünstigen topografischen Lage – Richtung Norden geht es nur bergauf – auch noch das Problem, ein halbwegs passables UKW-QTH zu finden. Oft geht das nur an der Hafenmole: Hier funkt 3A/PA2CHR im Dezember 2005 aus dem Auto über den Geminiden-Schauer Foto: PA2CHR**

nutzen. Die entsprechende Software dieses Telnet-Clients kann auf *www.mmmonvhf.de/ mdc.php* heruntergeladen werden; allerdings muss man sich zuvor als MMMonVHF-Nutzer registrieren.

Der spezielle Newsletter-Service von MMM onVHF existiert schon etwas länger: Einmal pro Woche berichtet das Team über alles Neue in bezug auf Funkaktivitäten von 6 m hoch bis [in den Gigahertz-Bereich:](http://www.mmmonvhf.de/nletter/newsletter.php)*www.mmmonvhf.de/ nletter/newsletter.php*

Und sogar einen Live-Support hält man nun bei MMMonVHF bereit: Klickt man auf der Startseite [www.mmmonvhf.de](http://www.mmmonvhf.de) das Symbol .Live Support" an, so kann man online mit den Team-Mitgliedern chatten und seine Fragen beantwortet bekommen. So etwas würde man sich auch von kommerziellen Softwareanbietern wünschen…

#### ■ **Meteorscatter aus Monaco**

Frank, DL8YHR, ist noch bis zum 3. 3. 10 aus dem kleinen Fürstentum am Mittelmeer per Meteorscatter aktiv. 3A/DL8YHR ruft auf 144,375 MHz aus dem Locator JN33RR "CQ MS", stets in der ungeraden Periode (WSJT: 1st). Mit seinen zwei Neunelement-Kreuz-Yagi-Antennen ist auch EME-Betrieb im Bereich des Möglichen.

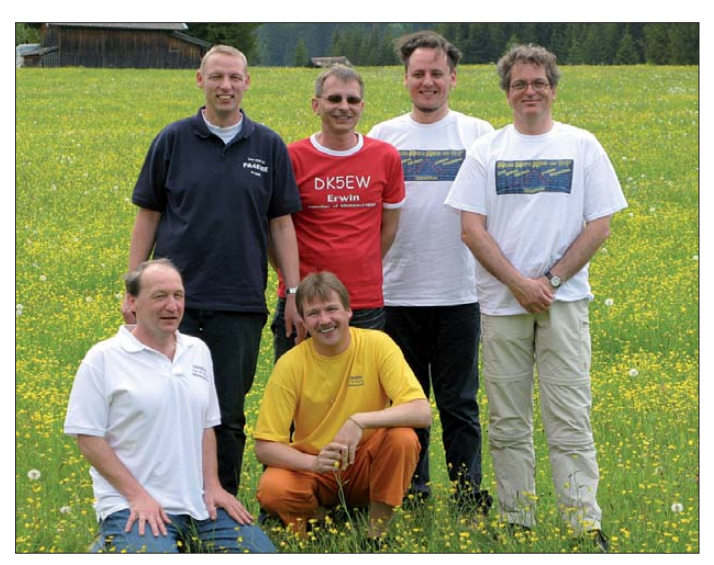

**Das fast komplette Team von MMMonVHF: Von links HA5CRX, PA4EME, DL8EBW, DK5EW, DG2KBC und PA2DW**

**Foto: DL8EBW**

Solange in Monaco der Mond zu sehen ist, funkt Frank deshalb auf 144,100 MHz in JT65B.

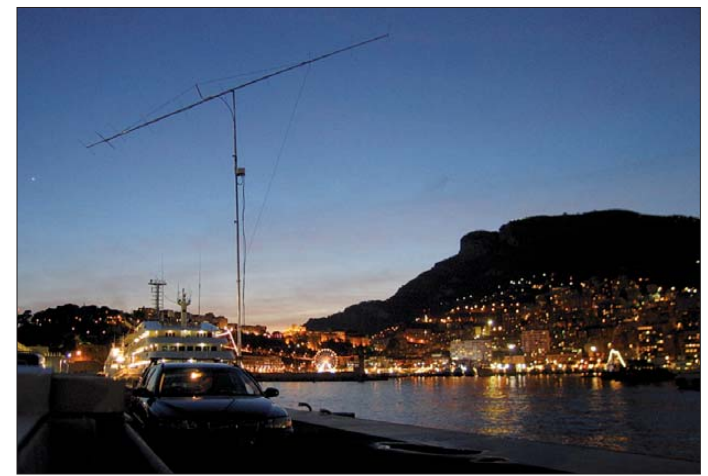

#### ■ **Erste EME-Versuche in GM 1965**

David, GM4JJJ, bekam durch Zufall einen seinerzeit von Harry, GM3FYB, erstellten 8-mm-Film in die Hände, in dem die ersten EME-Versuche in Schottland dokumentiert sind. Er zeigt die Versuche vor 45 Jahren in Cassingray, im Landkreis Fife an der Ostküste Schottlands, mit einem Parabolspiegel auf 70 cm über den Mond zu funken. Das Internet macht es möglich – das Video ist im Portal [Youtube eingestellt, unter der Adresse](http://www.youtube.com/watch?v=dqTLVLmz5ro) *www. youtube.com/watch?v=dqTLVLmz5ro.*

Am Anfang des Videos ist ein Treffen an GM3FYBs QTH aufgenommen, mit den beteiligten OMs GM3FYB (sk), GM3EGW (sk), GM3CIG, GM3ENJ und G3LTF. Waren das noch Zeiten, als stilsicher in Anzug und mit Krawatte Amateurfunk betrieben wurde.

#### ■ Überregionaler VHF-/UHF-/SHF-**Wettbewerb im März**

Manch einer mag für Funkwettbewerbe nicht ein wirkliches Verständnis aufbringen, wenn es darum geht, in einem festen Zeitraum so viele Verbindungen wie möglich zu machen. Für den UKW-Bereich ist dieses Bild allerdings ein wenig zu modifizieren, denn es geht hier vor allem auch darum, möglichst weite QSOs zu machen – jeder überbrückte Kilometer zählt ja einen Punkt. Deshalb wird mitunter von den Stationen, die mit Perspektive auf die vorderen Plätze teilnehmen, ein erheblicher Aufwand betrieben, sowohl hinsichtlich Stationsausrüstung als auch in Bezug auf den meist portablen Standort. Viele Contestgruppen sind dann von ausgesprochen exponierten Standorten QRV, mit dem damit einhergehenden erweiterten Funkhorizont. Dies wiederum bietet anderen OMs während des Wettbewerbs die Gelegenheit, gezielt nach Weitverbindungen Ausschau zu halten.

Am ersten Märzwochende ist es nun wieder so weit: Der erste überregionale VHF/UHF/SHF-Contest des Jahres findet vom 6. 3., 1400 UTC, bis 7. 3. 10, 1400 UTC, statt. Selbst mit nur 10 W an einer Zehnelement-Yagi-Antenne soll ten auf 144 MHz eine ganze Reihe von QSOs jenseits der 500 km möglich sein – sofern man nicht gerade im Tal wohnt. Analog gilt dies für 70 cm und die höherfrequenten Bänder: Schauen Sie doch mal rein und vergeben Sie ein paar Punkte, die Conteststation freut sich. Auf *[www.kontest.de](http://www.kontest.de)* stellen sich auch einzelne Contestgruppen vor, sodass man sieht, wer sich hinter dem Rufzeichen verbirgt.

#### ■ Schweizer **EME-Aktivitäten auf den Malediven**

Unter Leitung von Pierre Pasteur, HB9QQ, aktiviert ein Schweizer Team die Malediven (8Q) vom 20. 3. bis 3. 4. 10 im EME-Betrieb. OPs sind HB9QQ, HB9CRQ und eventuell weitere Mitglieder von HB9Q. Die hauptsächlichen Aktivitäten sind auf 2 m, 6 m und 23 cm geplant. Die QSOs auf 6 m finden in JT65A statt, in Verbindung mit einem rauscharmen Vorverstärker werden eine PA mit 500 W und eine Siebenelement Yagi-Antenne verwendet. Auf 2 m wird eine 14-Element-Kreuz-Yagi-Anten ne und "full legal Power" verwendet, auf 23 cm gelangt eine 59-Element-Antenne mit einer Sendeleistung von 100 W zum Einsatz. Das Team wird das Rufzeichen 8Q7QQ benutzen. [Aktuelle Informationen finden Sie auf](http://www.mmmonvhf.de/latest.php?id=2896) *www. mmmonvhf.de/latest.php?id=2896.*

#### ■ Zu den Leoniden nach Schweden

JO98: Da ist doch nur Wasser! Stimmt – 99 % Wasserfläche. Es gibt eigentlich nur das Naturreservat Gotska Sandö, nördlich der Insel Gotland. Doch nein. Ganz versteckt im Nordwesten, finden sich ganz kleine Landzipfel. Die hatten wahrscheinlich ziemlich zeitgleich DK7DR und DK2ZF entdeckt. DK7DR funkte ebenfalls wie DL9MS einige Stunden von Muskö aus. DK2ZF war im August 2009 auf der Rückreise von Gotland für einen Tag im Gebiet, um einen geeigneten Platz mit Stromanschluss zu finden.

#### *QRV zu den Leoniden*

Es ist schon etwas ausgefallen, im November mit dem Wohnmobil nach Schweden zu starten. Der Standort in JO98 war im Sommer ausfindig

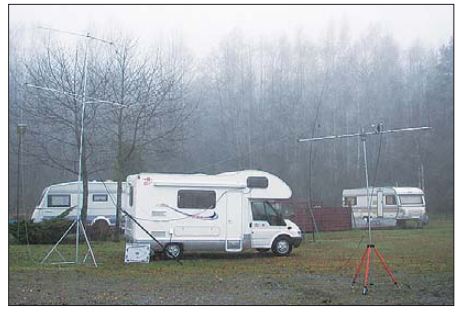

**Standort in JO98 mit den UKW-Antennen**

gemacht worden. Über Tor, SM7EYW, wurde mit dem Eigentümer Kontakt aufgenommen. Nach kurzer Zeit kam die Antwort: Ich sei mit

#### **FA-Topliste 1/10**

Der Einsendeschluss für die nächste Topliste ist der 28. 2. 10. Bitte senden Sie die Anzahl der gearbeiteten Mittelfelder auf den Bändern oberhalb 30 MHz an die im Kopf des QTC angegebene Adresse des Sachbearbeiters (DL7YS). Dazu die Angaben Anzahl DXCC-Gebiete, ODX und den Vermerk, ob mit oder ohne digitale Betriebsarten gearbeitet wurde. Es brauchen keine QSL-Kar ten eingeschickt werden.

Wohnmobil und allen Antennen willkommen! Eingepackt wurden die Gerätschaften, die ich auch schon bei den vergangenen Reisen im Bal tikum und Skandinavien dabei hatte: FT-847 plus einem Ersatzgerät, drei Notebooks – aufgrund der schlechten Erfahrungen auf Madeira 2007 – Sechselement-Antenne für 144 MHz und Fünfelement-Antenne für 6 m sowie für 2 m die unverwüstliche Beko HLV-1500.

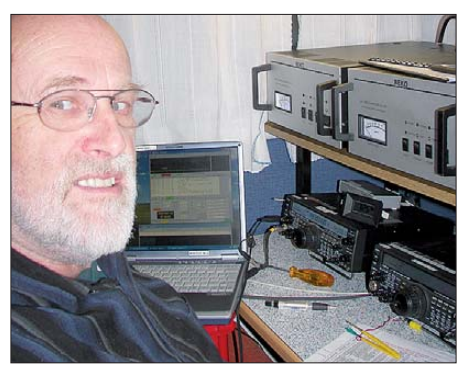

**Rolf, DK2ZF, an der Funkstation Fotos: privat**

Abfahrt war am 13. 9. 09. Nach zwei Schlafpausen wurde der Ort des Begehrens kurz vor Dunkelheit erreicht. Meine Vermutung bestä tigte sich: Stromanschluss nur für 10 A. Immerhin konnte ich mit dem Verwalter aushandeln, zwei getrennte Anschlüsse zu bekommen. We gen der Dunkelheit und des Dauerregens wurde nur noch provisorisch in 3 m Höhe die Antenne für 144 MHz aufgebaut. Der FT-847 mit Notebook sowie WSJT wurden gestartet, um über Nacht Daten auf 144,370 MHz zu sammeln.

#### *Aufbau im Dauerregen*

Typischer Anfängerfehler – das Wohnmobil nicht waagerecht aufzustellen. Aber für solche Zwecke gabs ja vom Vermieter Keile zum Auffahren. Am Morgen zunächst ein erstes Aufatmen. Die Geräte schienen die Reise über 980 km gut überstanden zu haben. Die Installation der zwei Yagi-Antennen auf dem Teleskopmast ist inzwischen Routine geworden und auch als Einmann-Unternehmung gut zu bewerkstelligen. Mir saßen die Termine mit den Sked-Partnern im Nacken. Und diese sollten nicht enttäuscht werden. Nach knapp 2 h befand sich die 144-MHz-Antenne etwa in 7 m und die 6-m-Antenne in 5 m Höhe. Für Meteorscatter absolut ausreichend. Die HLV-1500 wurde behutsam angesteuert, sie lieferte volle Ausgangsleistung. Der erste Anruf als SM/DK2ZF bei voller Nennausgangsleistung ließ das Herz höher schlagen. Kein Spannungsverlust auf der Zuleitung, alles schien bestens. Bis plötzlich beim zweiten Durchgang mit Getöse der Lüfter in der Nasszelle anlief. Au ßerdem knisterte es in der Herdelektronik. Ein Zurückdrehen der Leistung auf 500 W minderte die Sorgen.

#### *Skeds*

Insgesamt betrachtet war der Zeitraum vor dem Maximum nur jeweils für einige Stunden gut nutzbar, so am 15. 11. 09 von 1800 UTC bis 1945 UTC. Hier gelangen fünf Verbindungen auf 50 MHz bzw. 144 MHz – vor allem in FSK441. Am 16. 11. 09 ging es morgens von 0500 bis 0700 UTC sowie abends von 1700 bis 2100 UTC auf beiden Bändern recht gut.

#### *Das Meteoriten-Maximum*

Am 17. 11. 09, um 0945 UTC, folgten auf 144,370 MHz die ersten außergewöhnlichen langen Bursts von mehr als 10 s, z. B. von OE3FVU und DF0MU bei Feldstärken von 7 bis 12 dB! Anrufe auf der angegebenen Fre quenz blieben jedoch erfolglos. Bis 1005 UTC konnten noch DJ9EV, DF3RL und HB9QQ gehört/gesehen werden. War es das schon? Doch bis 1235 UTC ging es munter weiter.

Danach war dann wirklich tote Hose. Gegen 1430 UTC erreichte mich ein Anruf auf dem Handy von LY2SA. Ich wurde dort zeitweise, rund 600 km entfernt, über Tropo gehört. Doch weder über die zu kurze Meteorscatter-Distanz noch in Telegrafie über Tropo klappte es.

Nach 4 h, man musste schon an einen defekten Empfänger glauben, erstmals wieder ein 40-ms-Ping! Um 1716 UTC folgte dann der ersehnte 260-ms-Burst von UT6UG. War es das? Sollte man nur wegen 28 Funkverbindungen den weiten Weg nach Schweden gefahren sein? Um 2020 UTC kam eine SMS von LY2SA: "komm bitte in JT65B." Es dauerte noch eine weitere Periode, bis ich das Signal mit -21 dB decodieren konnte: SM/DK2ZF LY2SA.

Bis 2300 UTC wurden insgesamt 40 Stationen erreicht. Nach Mitternacht war 50 km südlich von Stockholm nichts mehr zu hören. Der nächste Sked war um 0600 UTC anberaumt. Inzwischen wurde auf 144,370 MHz weiter "CO" ge rufen. Das Wetter besserte sich, im Gegensatz zur Anzahl der Meteoriten – die verringerte sich. Lediglich ein Burst von DK3EE. Dazu passte der Text einer SMS von DL8EBW: "denke, dass es gegen frühen Mittag vorbei ist. Das Maximum war laut IMO um 2200 UTC (166 ZHR)."

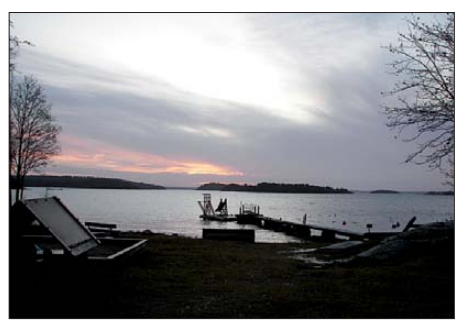

**Reizvoller Ausblick aus dem Wohnmobil**

Innerlich war ich dann doch sehr froh über diese Meldung. Nun hatte ich also einen Grund, ohne Gewissensbisse abzubauen. Da mein Bedarf an Regentagen gedeckt war, beschloss ich, unverzüglich die Antennen zu demontieren. Fast alle Skeds waren erfolgreich verlaufen. Dies gilt für 50 MHz wie auch für 144 MHz. Die angestreb ten CW-Crossbandverbindungen 50-/70-MHz blieben erfolglos. Ich hatte versäumt, vorher die genaue Oszillatorfrequenz des 4-m-Konverters zu überprüfen. Random-Verbindungen auf 144 MHz verliefen leider nicht alle erfolgreich. Oft fehlten die letzten "RRR RRR RRR" mit Rufzeichen. Es gab jede Menge Bursts mit "RRR RRR RRR" – aber eben ohne Rufzeichen. Von wem kamen diese "RRR"? Gerade im Maximum am 17. 11. 09 abends war das Band voll von niederländischen Stationen. Man könnte meinen, dass FSK441 eine Domäne unserer holländischen Nachbarn sei.

**Rolf Niefind, DK2ZF**

## *DL-QTC*

#### ■ **BNetzA** erwägt vereinfachtes **Anzeigeverfahren gemäß BEMFV**

[Das Karlruher Institut für Technologie](http://www.kit.edu/) *(www. kit.edu/)* hat unter Leitung von Prof. Dr. Wiesbeck im Auftrag der BNetzA ein Sachverständigengutachten zur "Modularen Einbindung von ortsfesten Amateurfunkstellen in das Standortverfahren" erarbeitet. Dieses Gutach ten wurde den Amateurfunkverbänden am 5.2.10 in Karlsruhe vorgestellt. Von Seiten der AGCW haben Dr. Detlef Petrausch, DL7NDF, und Werner Fischbach, DO2FI, teilgenommen. Die BNetzA (Bundesnetzagentur) nennt fol gende Gründe für die geplante Änderung des Anzeigeverfahrens: Das Gutachten hat die Aufgabe, ein vereinfachtes Berechnungsverfahren für den Nachweis zu schaffen, dass der Schutz von Personen in den von ortsfesten Amateurfunkstellen erzeugten Feldern gewährleistet ist. Mit der bisherigen Selbstauskunft liege zwar eine Erklärung zur Einhaltung der Personenschutzgrenzwerte vor, eine verbindliche Be wertung der abgegebenen Erklärungen sei aber nicht möglich. Die Einhaltung der Personenschutzgrenzwerte könne daher zwar unterstellt, nicht aber bestätigt werden.

Zielsetzung ist, die Einhaltung des Schutzes von Personen in elektromagnetischen Feldern transparent und nachvollziehbar zu gestalten, ein einheitliches Bewertungsverfahren in Anlehnung an das Standortverfahren zu entwickeln, die Darstellung der technischen Parameter der Anlage zu standardisieren und die Berechnung und Darstellung der Einhaltung der Sicherheitsabstände zu vereinheitlichen. [Ausführliche Hinweise finden Sie auf](http://www.funkamateur.de) *www. funkamateur.de* → Aktuelle Meldungen.

**Dr. Detlef Petrausch, DL7NDF**

#### ■ Amateurfunktagung München 2010

Im zweijährigen Turnus findet in München die Amateurfunktagung München (vormals VHF- /UHF-Tagung) statt. Veranstalter dieser Ausund Weiterbildungsveranstaltung ist der Distrikt Oberbayern im Deutschen Amateur-Ra dio-Club e. V.

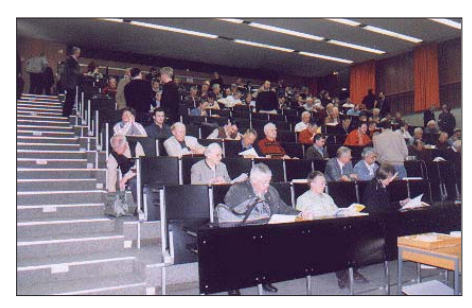

**Blick in den gut besuchten Hörsaal Foto: AfuT**

Die Amateurfunktagung versucht in den 16 angebotenen Vorträgen die aktuellsten Themen im Amateurfunk anzusprechen. In den Bereichen Betriebstechnik und Technik wird Funkamateuren ein Podium auf höchstem Niveau geboten. Die Vorträge richten sich gleichermaßen an Newcomer sowie an den erfahrenen OM. Die Tagung wird durch eine Geräte- und Ver-

kaufsausstellung abgerundet und High-End-

Messplätze geben jedem Teilnehmer die Möglichkeit, seine Eigenbaugeräte oder Komponenten einer kritischen Prüfung zu unterziehen. Schließlich ist der Amateurfunkdienst ein Experimentalfunkdienst! Eine Ausstellung von Selbstbaugeräten soll dies unterstützen.

In diesem Jahr findet die Tagung am 13. (9 bis 18 Uhr) und 14. 3. 10 (9.30 bis 15 Uhr) wie bisher in der Fachhochschule München (Hör saal R1.049), Lothstr. 64, statt.

Das Rahmenprogramm bietet u. a. einen DXCC-Checkpoint (Prüfung von QSL-Karten für das DXCC-Diplom der ARRL), eine US-Lizenzprüfung (13. 3. 10, 10 bis 13 Uhr) für alle drei US-Lizenzklassen, eine Präsentation der ATV-Gruppe München sowie ein zwangloses Treffen am Samstagabend ab 18.30 Uhr im Löwenbräukeller, Pilsstube, Nymphenburger Str. 2, Ecke Dachauer Str.

Das Tagungsheft mit Kurzfassung der Vorträge, einem technischen Anhang und einem Inseratenteil können Sie gegen eine Schutzgebühr von 12 € im Foyer der Fachhochschule erhalten. Weitere Informationen, vor allem zum [Vortragsprogramm, finden Sie auf](http://www.amateurfunktagung.de) *www. amateurfunktagung.de.*

**Christian Entsfellner, DL3MBG**

#### ■ **RTA: DL3OAP und DL7TZ bestätigt**

Einstimmig wiedergewählt ist der Vorsitzende des Runden Tisches Amateurfunk (RTA), Dr. Walter Schlink, DL3OAP, auf der Sitzung am 17. 1. 10. Als neues Mitglied wurde der Bavarian Contest Club aus Aschheim aufgenommen. DL3OAP und DL7TZ berichteten den mittlerweile 18 RTA-Mitgliedsverbänden ausführlich über den RTA-Termin bei der Bundesnetzagentur zum Thema Störfallbearbeitung und angestrebte Verbesserungen in der Arbeit der BNetzA bei Störungen des Amateurfunkdienstes.

Insbesondere im Hinblick auf die Bearbeitung von Störfällen befürworten die RTA-Mitglieder die Ausschöpfung aller Möglichkeiten, um die derzeitige Situation zu verbessern.

#### ■ **BCC: Tag der offenen Conteststation**

Die Mitglieder des Bavarian Contest Clubs (BCC) nehmen mit großer Begeisterung an Contesten auf KW und UKW teil. Vielen New comern, teilweise seit Jahren QRV, fehlt jedoch oft der notwendige Kontakt für einen Einstieg ins Wettkampfgeschehen. Mit kleiner Station und wenig Betriebstechnik kann ein Contest eben auch abschreckend sein. Das wollen wir ändern: Wir öffnen die Türen un serer Conteststationen!

Wer Interesse hat, kann uns am 6. oder 7. 3. 10 besuchen. An diesen Tagen findet auf Kurzwelle der ARRL-SSB-Contest statt. Da kann dann der Newcomer zuhören, sich etwas erklären lassen und auch einmal selbst aktiv sein. Der Contest hat einfache Regeln, die Conteststation bietet dem Nachwuchs eher ungewohnt gute technische Bedingungen und es stehen erfahrene OPs zur Seite. Schnell kommt das QSO mit Colorado ins Log – für viele ein inspirierendes Erlebnis. Vielleicht erwächst daraus doch eine neue Liebe zu diesem Teil unseres Hobbys, entweder allein oder in der Gemeinschaft an einer Klubstation. Spaß werden dabei hoffentlich alle haben!

Auf unserer Website findet man eine Übersicht aller geöffneten Conteststationen mit dem Anmeldeformular: *[www.bavarian-contest-club.de.](http://www.bavarian-contest-club.de)* **Irina Stieber, DL8DYL**

**Referentin Öffentlichkeitsarbeit des BCC**

#### ■ **WAE-CW-Auswertung**

Mehr als 1000 Logs aus aller Welt belegen die Attraktivität des WAE-CW, der trotz des Som mers und fehlender Sonnenflecken zu 250 000 DX-Funkverbindungen führte. Aus deutscher Sicht herausragend sind die Europasiege von Dr. Lothar Wilke, DL3TD, in der Einmannund vom OV Ettlingen (A24), DM1A, in der Mehrmann-Klasse.

Lar, DL3TD, konnte sich mit 1,68 Mio. Punkten knapp vor YT5A mit 1,65 Mio. Punkten behaupten. Etwas deutlicher fiel der Sieg der Ettlinger vor RU1A aus.

**Quelle: DL-RS des DARC Nr. 4/10**

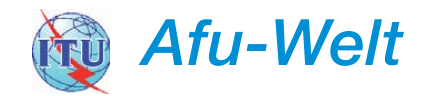

#### ■ **Funkamateure in OE wieder an der 6000er-Grenze**

Dank der Initiative einiger aktiver Ortsstellen könnte die Anzahl der Funkamateure in Österreich wieder auf mehr als 6000 anwachsen. Die folgende Grafik, berechnet aus der offiziellen Rufzeichenliste des BMVIT, zeigt die Verteilung auf die einzelnen Bundesländer.

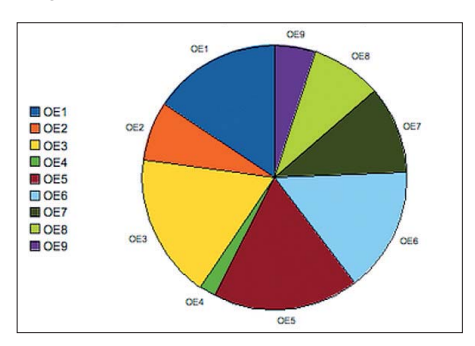

Das Bild wurde von Peter Kuhm, ADL319 (Metalab), erstellt und ist auch online auf http:// *asset.soup.io/asset/0665/3720\_2dc8\_390.png* verfügbar.

#### ■ **Spanien: Contestnutzung von 1810 bis 2000 kHz**

Die Generaldirektion für Telekommunikation hat die Nutzung des Amateurfunkbandes von 1810 kHz bis 2000 kHz für folgende Wettbewerbe zugelassen: Contest S. M. des Königs von Spanien (CW), 15. und 16. 5. 10; Contest S. M. des Königs von Spanien (Fonie), 26. und 27. 6. 10; CQ WW DX Contest Fonie (30. und 31. 10. 10); CQ WW DX Contest CW (27. und 28. 11. 10) und ARRL 160 m Contest am 4. und 5. 12. 10. Außerhalb der Contestzeiten dürfen EA-Statio nen nur den Bereich von 1830 kHz bis 1850 kHz (der dort dem Amateurfunk primär zugewiesen ist) nutzen. In Deutschland kann der Bereich 1850 bis 2000 kHz zusätzlich mit sekundärem Status vom Amateurfunkdienst genutzt werden. Es wäre begrüßungswert, wenn auch die nationale Verwaltung in Deutschland dieser Contest-Regelung folgt.

## *Amateurfunkpraxis*

## *HB9-QTC*

#### **Bearbeiter:**

**Dr. Markus Schleutermann, HB9AZT Büelstr. 24, 8317 Tagelswangen E-Mail: hb9azt@bluewin.ch**

#### ■ **Verein Radioamateure Botschaftsfunk mit neuem Vorstand**

Anlässlich der Generalversammlung des Vereins vom 16.1.10 wählten die Mitglieder einen neuen Vorstand, nachdem ein von den Vorgängern aufgrund eines früheren GV-Beschlusses erarbeitetes Projekt für eine Remote-Station von einigen Mitgliedern aus wenig nachvollziehbaren Gründen mit allen Mitteln bekämpft wurde. Wie der neue Präsident Christian Eugster, HB9BJL, im Vorfeld seiner Wahl erklärte, soll der Verein in Zukunft wieder vermehrt gesellige Anlässe durchführen und weniger technische Projekte verfolgen. Als Nachfolge-Trägerschaft für das Projekt der Remote-Station wurde bereits ein neuer, unabhängiger Verein begründet.

#### ■ **Neues aus dem BAKOM**

Gestützt auf Artikel 5 der Verordnung über die elektromagnetische Verträglichkeit (VEMV) hat das BAKOM diverse europäische Normen zur elektromagnetischen Verträglichkeit als verbindlich für die Schweiz bezeichnet. Es handelt sich dabei um europäisch harmonisierte Normen, die vom European Committee for Standardization (CEN), vom European Committee for Electrotechnical Standardization (CENE LEC) oder vom European Telecommunications Institute (ETSI) erlassen werden. Wie in sol-

chen Fällen üblich, sind die Texte dieser Normen leider nur teilweise gratis im Internet zugänglich; mehrheitlich müssen sie bei Interesse für teures Geld von den zuständigen Normen-Gremien gekauft werden. Neuerdings besteht die Möglichkeit, sich für die Amateurfunkprüfung auch auf elektronischem Weg beim BAKOM (Bundesamt für Kommunikation) anzumelden. Das muss spätestens vier Wochen vor dem Prüfungsdatum erfolgen. Die verfügbaren Prüfungsdaten findet man ebenfalls im Internet.

#### ■ "Leitfaden Mobilfunk" – auch für **Amateurfunkantennen?**

Die Bewilligungsverfahren für Mobilfunkantennen bergen für alle Beteiligten zahlreiche Tücken. Unter Leitung des BAFU haben deshalb die Schweizerische Bau-, Planungs- und Umweltdirektoren-Konferenz für den Gemeinde- und Städteverband einen Leitfaden zum Bewilligungsverfahren für Mobilfunkantennen veröffentlicht. Dieser gibt den Gemeinden Hinweise, welche rechtlichen und technischen Aspekte bei der Bewilligung von Mobilfunkantennen berücksichtigt werden müs sen. Da die Diskussion um Mobilfunkantennen auch auf den Bau von Amateurfunkantennen maßgeblichen und vor allem negativen Einfluss entwickelt, wäre es sinnvoll, wenn eine ähnliche Broschüre geschaffen würde, die sich mit den Besonderheiten des Amateurfunkdienstes und seiner Antennen auseinandersetzt und den Gemeinden entsprechende Richtlinien zur Bewilligung in die Hand gibt. Häufig scheitern Baugesuche für Amateurfunkantennen nämlich nicht am bösen Willen der Gemeinden, sondern am Unwissen über den Amateurfunkdienst. Die Folge sind eine Ablehnung des Projektes oder

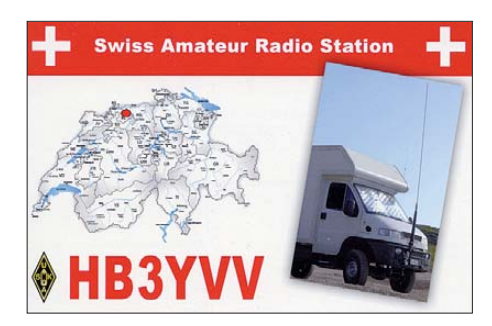

unsinnige Auflagen, z. B. in der Form, dass bei einer drehbaren Antenne jede Änderung der Abstrahlrichtung einer Bewilligung bedarf. Nach wie vor steht auch die technisch unhaltbare Behauptung in einer Broschüre des Bundesamtes für Umwelt (BAFU) im Raum, wonach Amateurfunkantennen "häufig die stärkste Strahlungsquelle in der Umgebung darstellen". Ein Vorschlag an die USKA zur Initialisierung einer solchen Broschüre bei den zuständigen Stellen wurde bis jetzt leider nicht aufgegriffen.

#### ■ **HTC: neues Morseübungsprogramm**

Auf der Website *[www.htc.ch](http://www.htc.ch)* ist das Morse-Übungsprogramm Vers. 2. 5. 1 von Beat Oehrli, HB9HQX, erhältlich. Die Software generiert Fünfergruppen, Klartext, Rufzeichen/Q-Codes sowie den HTC-Prüfungstext und arbeitet nach der Farnsworth-Methode. Als weitere Raffines sen bietet das Programm die Möglichkeit, für das Grundtraining den Zeichenumfang festzulegen und über ein Interface auch den Sender für Morse-Trainingssendungen zu tasten. Beim HTC ist auch eine Liste der "Morse-Göttis" erhältlich, das sind Klubmitglieder, die in der Region Unterstützung beim Erlernen von CW anbieten.

## *OE-QTC*

#### **Bearbeiter:**

**Ing. Claus Stehlik, OE6CLD Murfeldsiedlung 39, 8111 Judendorf E-Mail: oe6cld@oevsv.at**

#### ■ **Amateurfunktreffen in Gosau**

Das XXVI. Internationale Amateurfunktreffen findet vom 2. bis 4. 7. 10 in Gosau am Dachstein statt. Ingo, OE2IKN, mit tatkräftiger Unterstützung von XYL Elfie, OE6YFE, dem Team des GH/Pension "Kirchenwirt" sowie des Tourismusbüros Gosau zeichnen für die Ausrichtung des Treffens verantwortlich.

Es können auch die Gosauer Amateurfunk-Leistungsnadel sowie das Gosauer Fossilien-Diplom (plus Trophäe) erarbeitet bzw. aufgestockt werden. OE5XXM (Sonder-ADL [553\) steht ebenfalls zur Verfügung](http://www.qrz.com/oe5xxm) *(www.qrz. com/oe5xxm).* Die Leitstation OE5XXM ist auf 145,7125 MHz (OE5XKL/R4x) für den Lotsendienst zuständig.

Das Programm bietet u. a.: 3. 7. 10 – 10.30 Uhr: Abfahrt vom TV-Büro in Gosau mit dem Go sauer Bummelzug zur Iglmoosalm, 20 Uhr: offizieller Begrüßungsabend und Verleihung von Afu-Leistungsnadeln bzw. Trophäen. Ein Einstieg in das jeweilige Tagesprogramm ist jederzeit möglich. Es freut sich schon heute auf diese Veranstaltung: Ingo König, OE2IKN, Tel./ Fax/ AB: +43 (0) 62 27 70 00; Mobil. +43 (0) 66 41 42 29 82; E-Mail *oe2ikn@oevsv.at.* Zimmerreservierungen und Ausschreibungsbedingungen können nur vom Tourismusbüro Gosau a. Dachstein getätigt bzw. unter nachfolgender Adresse angefordert werden (nicht bei OE2IKN): Tourismusverband Inneres Salzkammergut, Ortsstelle Gosau, 4824 Gosau 547, Tel. +43 (0) 6 1 36 82 95, Fax 8295-34, E-Mail (neu!) *gosau@dachstein-salzkammergut.at, [www.gosau.com](http://www.gosau.com), [www.dachstein-salzkammer](http://www.dachstein-salzkammergut.at)*

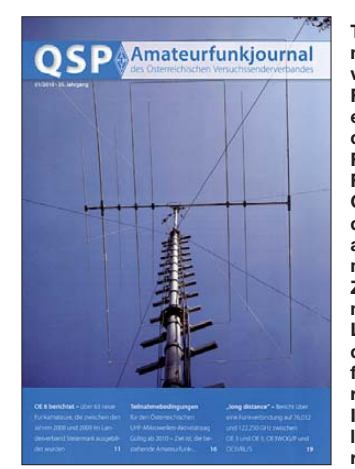

**Titelbild der neuerdings vierfarbig im Format A4 erscheinen den QSP. Farbige Fotos und Grafiken zu den Bau an leitungen machen die Zeitschrift nicht nur für** Leser, son**dern auch für Inse renten im In- und Ausland inte ressanter.** 

*[gut.at](http://www.dachstein-salzkammergut.at)* (neue URL); Pension "Kirchenwirt", Familie Peham-Nutz, 4824 Gosau 2, Tel. +43 (0) 61 36 81 96; Fax 81 96 15, E-Mail *gasthof. kirchenwirt@aon.at*.

#### ■ **Funkflohmarkt in Aschau**

Am Samstag, dem 6.3.10, findet im Wintergarten des Gasthofes "Kupferkandl" in Aschau, Aschau 123, unser traditioneller Funkflohmarkt statt. Beginn ist 8 Uhr, Aussteller können ab 7 Uhr ihre Produkte aufstellen. Tische sind vorhanden; Rudis's Funkshop hat sein Kommen zugesagt. Zufahrt: Über Südautobahn Abfahrt Pinkafeld–Oberschützen–Aschau. Kontakt: Ernst, OE4ENB, über Handy (0676) 4 28 42 86. Einweisung: Relais Hirschenstein OE4XRA (R78, 438,850 MHz). **Ernst Neuberger, OE4ENB**

#### ■ **Neues über Echolink aus Tirol OE7**

Sysop Steff, OE7SBH, von OE7SBH-L in Kaltenbach im Zillertal, hat noch kurz vor Weihnachten die Lizenz für seinen neuen Link OE7XKT-L erhalten. Seit 17. 12. 09 läuft der Link OE7XKT-L statt OE7SBHL. Es ist 24-h-Betrieb vorgesehen. Auch die Teilnahme an der Übertragung der OE1- und OE-/OE3-Rundsprüche ist im Programm. Unverändert bleiben QRG 144,9125 MHz Simplex, Kurzwahl auf OE-Relais 703, QTH Kaltenbach i. Zillertal. Neu ist die Nodenummer 490 481.

## *März 2010*

## *1. 3.*

1930/2030 UTC **UBA QRP Foxhunt 40 m/80 m** (CW)

## *2. 3.*

1800/2200 UTC **NAC/LYAC 144 MHz** (CW/SSB/FM)

### *2. – 6. 3.*

**CeBIT 2010** auf dem Messegelände in 30521 Hannover. Mehr auf *[www.cebit.com](http://www.cebit.com).*

## *4. 3.*

1800/2200 UTC **NAC 28 MHz** (CW/SSB/FM/Digi)

## *6. 3.*

**18. Funk- und Computerbörse** des OV Freising (C04) in<br>Attaching ab 9 Uhr in der Sporthalle Attaching, Freising-<br>Attaching. Infos auf *[www.darc.de/distrikte/c/04/.](http://www.darc.de/distrikte/c/04/)* 

**Funkflohmarkt** im GH "Kupferkandl" in Aschau (OE) ab<br>8 Uhr. Einweisung auf OE4XRA (R78, 438,850 MHz).

## *6. – 7. 3.*

**3. Gießener Amateurfunktreffen** und **Treffen der DL-QRP-AG** von 10 bis 18 Uhr im Bürgerhaus Gießen-Kleinlin den, Zum Weiher 33, 35398 Gießen. Mehr auf *[www.darc.de/F07](http://www.darc.de/F07).* 0000/2400 UTC **ARRL DX Contest** (SSB) 1400/1400 UTC **Reg.-1 V-/U-/SHF-Wettb.** (CW/ SSB/FM)

2200/1159 UTC **Open Ukraine Championship** (RTTY)

## *7. 3.*

1100/1700 UTC **DARC 10-m-Contest Corona** (Digital)

### *8. 3.*

1930/2030 UTC **UBA QRP Foxhunt 40 m/80 m** (CW)

## *9. 3.*

1800/2200 UTC **NAC/LYAC 432 MHz** (CW/SSB/FM)

## *11. 3.*

1800/2200 UTC **NAC/LYAC 50 MHz** (CW/SSB)

## *13. 3.*

**3. Newcomertreffen** der Tiroler Funkamateure ab 18 Uhr im<br>Landhotel "Reschenhof", Bundesstr. 7, 6068 Mils. Weiteres<br>auf *[www.oe7.oevsv.at/opencms/veranst/index.html](http://www.oe7.oevsv.at/opencms/veranst/index.html).* 

**35. Nationaler Radioflohmarkt VERON** (Abteilung s Her-<br>togenbosch) von 9 bis 15.30 Uhr im Autotron Rosmalen.<br>Mehr auf *[www.radiovlooienmarkt.nl](http://www.radiovlooienmarkt.nl)/* bzw. FA 2/10, S. 228. 1400/2000 UTC **AGCW-DL QRP-Contest** (CW)

## *13. – 14. 3.*

**Amateurfunktagung München** ab 10 Uhr in der Fach-hochschule München, Lothstr. 64, Ausführlich in FA 3/10, S. 344 bzw. auf *[www.amateurfunktagung.de.](http://www.amateurfunktagung.de)*

## *14. 3.*

0700/1100 UTC **DIG QSO-Party 80 m/40 m** (SSB) 1900/2100 UTC **YL-Aktivitäts-Party** (SSB)

### *15. 3.*

1900/2100 UTC **UKW-YL-Aktivitäts-Party** (SSB/FM) 1930/2030 UTC **UBA QRP Foxhunt 40 m/80 m** (CW)

## *16. 3.*

1800/2200 UTC **NAC/LYAC 1,3 GHz** (CW/SSB/FM)

### *19. – 21. 3.*

**Treffen des KC-85-Clubs** in der Waldschule Pausin. Wei-<br>tere Infos FA 2/10, S. 228.

## *20. 3.*

**29. Bergheimer Funkflohmarkt** von 9 bis 14 Uhr. Mehr auf *[www.darc.de/g20](http://www.darc.de/g20).*

**Amateurfunkflohmarkt** von 9 bis 14 Uhr im Athletenhäusle [in Ludwigsburg-Ossweil, Walter-Flex-Str. 75. Infos auf](http://www.p06.de20) *www. p06.de20.*

1300/1830 UTC **Meckl.-Vorpom.-Contest** (CW/FONE/PR) 1400/1759 UTC **AGCW-DL VHF-/UHF-Contest** (CW)

## *20. – 21. 3.*

0000/2400 UTC **DUBUS-EME-Contest 3,4 GHz** (CW/SSB) 1200/1200 UTC **Russian DX Contest** (CW/SSB) 1200/1200 UTC **DARC HF-SSTV-Contest** (SSTV)

## *20. – 22. 3.*

0200/0200 UTC **BARTG HF RTTY Contest** (RTTY)

## *21. 3.*

Funken für Kids im Rundfunkmuseum Fürth mit Ausbil[dungsfunkbetrieb von 10 bis 17 Uhr. Weitere Infos auf](http://www.dl3nbw.de) *www. dl3nbw.de.*

0800/1100 UTC **OK/OM-V-/U-/SHF-Contest** (CW/SSB)

*22. 3.* 1930/2030 UTC **UBA QRP Foxhunt 40 m/80 m** (CW)

*23. 3.*

1800/2200 UTC **NAC Microwellen** (CW/SSB)

### *27. 3.*

**26. Int. Packet-Radio-Tagung** im Hans-Busch-Institut der TU Darmstadt. Mehr auf *[www.iprt.de/IPRT2010/index.html.](http://www.iprt.de/IPRT2010/index.html)* **10. Amateurfunk- und Computermarkt** Neumarkt. Infos auf *[www.afumarkt-nm.de/](http://www.afumarkt-nm.de/).*

## *27. – 28. 3.*

0000/2359 UTC **CQ World-Wide WPX Contest** (SSB) 0000/2400 UTC **DUBUS-EME 2 m, 10 GHz+Up** (CW/SSB)

Quellen: ARRL Contest Calendar, DL-DX RTTY Contest Group, RBO-Amateurfunk Flohmärkte & Messen, DARC-<br>Contest-Kalender. Angaben ohne Gewähr!

## *Vorschau Heft 4/10* **erscheint am 30.3. 2010**

**Warum nicht wieder Christmas Island?** Christmas Island, eine zwischen Java und Australien liegende Insel im Indischen Ozean, war Ziel einer kleinen "Koffer-DXpedition". Der Reisebericht zu VK9XX und VK9XW vom 24.11. 09 bis zum 6.12. 09 will aufzeigen, mit welchen Umständen sich eine DXpedition heutzutage auseinanderzusetzen hat. Foto: VK9XX

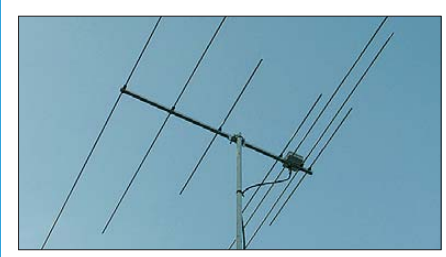

**Equalizer mit Controllersteuerung** Audio-Geräte verfügen z.T. nur über einen Ausgang mit linearem Frequenzgang. Oft ist jedoch im Hinblick auf den besseren Klang eine Anhebung oder Absenkung bestimmter Frequenzen wünschenswert. Die Einstellung dieses externen Equalizers erfolgt per Mikro-<br>prozessor. Foto: Kahnt Foto: Kahnt

#### **… und außerdem:**

- **Linux-Software für SDR**
- **Spulengüte messen mit dem FA-NWT**
- **Franzis' Lernpaket Mikrocontroller**
- **Roger-Piep mit Raffinessen**
- **Sonnenforschung mit der SDO-Raumsonde**

## *Inserentenverzeichnis*

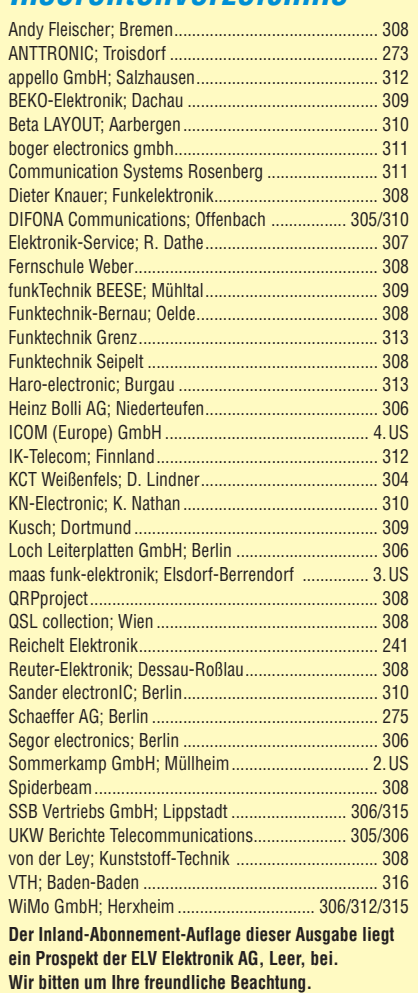

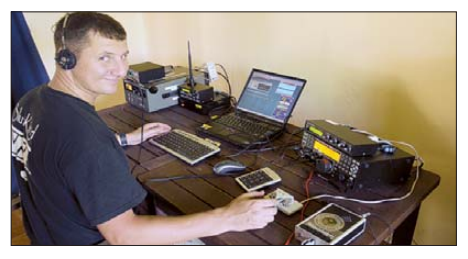

**Yagi-Antenne für 6 m, 4 m und 2 m** Das Open-Sleeve-Konzept macht es möglich, eine Antenne für die drei VHF-Bänder zu konstruieren, die bei nur 1,2 m Boom-Länge mehr Antennengewinn aufweist als bekannte LPA-Lösungen.

Die Antenne ermöglicht gerade während der kommenden E<sub>S</sub>-Saison bei geringem Platzbedarf interessante Bandbeobachtungen<br>sowie Funkverbindungen. Foto: DK7ZB sowie Funkverbindungen.

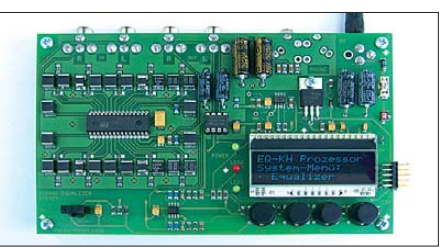

Redaktionsschluss FA 4/10: 15.3. 2010 Vorankündigungen ohne Gewähr

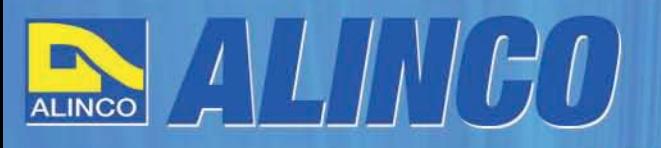

 $T/R$ 

MEMO  $\Omega$ 

**NEU** 

AI INCO

**Triband Transceiver** 

**NEU** 

**I**C

143.000

AI IN

433.000

## **World of radio communication**

589,

398

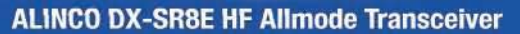

#### + Alle Amateurfunk Kurzwellenbänder

**RIT** 

The DX-SRBE Transceiver bietet als Allmode Transceiver alle Amaterufunk<br>Kurzwellenbänder von 160 m bis 10 m in den Betriebsarten SSB, CW, AM, FM.<br>Sendeleistung bis zu 100W bei SSB/CW/FM Betrieb und bis zu 40W bei Sendeleistur<br>AM Betrieb.

**TANGE** 

 $\overline{\rm{int}}$  $\overline{\phantom{a}}$ 

 $\overline{0}$  and  $\overline{A}$ 

**GWT** 

- + Abnembares Bedienteil
- + Direkte Frequenzeingabe über Tastatur und Drehregler
- + Funktionen zum wirkungsvollen Unterdrücken von QRM
- + Hervorrangende Modulation durch Sprachprozessor
- + Vielfältige Scan-Modi, u.a. Priority, Timed, Programmed

**Best.-Nr.: 2901** 

**HF Allmode Transceiver** 

**OBY minimininining the state** 

sol

 $\frac{1}{2}$ 

**IF SHIFT** 

#### ALINCO DJ-G7EG Handfunkgerät VHF/UHF/23cm

- + Sehr robustes, wasserabweisendes Gehäuse (erfüllt IPX-7 Norm)
- + Tastatur & Display Beleuchtung (dimmbar & abschalbar)
- + Voll-Duplex-Funktion
- + CTCSS / DCS / DTMF
- + VOX-Funktion (7 Empfindlichkeitsstufen)
- + Packet-Radio-fähig (1K2)

๑

85

- + Div. Scan Funktionen (z.B. Time-Set Scan, Prioritätsscan etc.)
- + Komplett mit Akkupack EBP-73 (Li-Ion / 1200mAh), Standlader, Antenne und Gürtelclip

**Best.-Nr.: 2578** 

Alinco Generalimporteur für Deutschland

maas funk-elektronik Inh. Peter Maas **Heppendorfer Str. 23** 50189 Elsdorf-Berrendorf

Telefon: 0 22 74 / 93 87 - 0 Fax: 0 22 74 / 93 87 - 31

E-Mail: info@maas-elektronik.com Online-Shop (Fachhandel): www.maas-elektronik.com

**Wyw.alinco-funktechnik,da** 

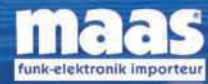

చి

**IBBB** 

Alle Alinco Produkte und umfangreiches Zubehör finden Sie im Internet unter www.alinco-funktechnik.de

# **ICOM**

**TWIN-PBT**  $3.5$  $\overline{1.8}$ 5 LOCK SPI IT SPLIT  $\overline{a}$ 18  $\epsilon$  $\overline{10}$ 14:46  $IC - 7600$ COM  $0$   $\sqrt{\Lambda}$ DUAL<br>WATCH **BW 2.4k SFT**  $\overline{28}$  $\overline{9}$ UTC 5:46  $\frac{R}{1}$ **IRN** DUAL-W F-INP<sub>ENT</sub> RIT. 50  $\overline{\phantom{0}}$  $0.00$ CHANGE METER<br>COMP MP-R NOTCH MP-W PRT-CLR urn LSB FIL2 P.AM **TIEN** MAIN<br>/SUB OFF NOTCH - CW .076.00 N50 **MW** VFO/MEMO **AT1**  $12d$  $\tau_{\rm S}$ RGC<br>MID  $(xFC)$ UOX<br>OFF AF S RF/SOL  $\frac{7.10}{\text{MARKER}}$ **RIT ATX** HOL D **CENT/FIX** RIT/ZTX SSR NOR AV KEY POREF AM/FM FILTER EXIT/SET REC **PLA** SPEECH

## Ein enger Verwandter des Flaggschiffs. Unsere neue obere Mittelklasse.

 $\overline{\mathbf{v}}$ Mit dem IC-7600 fügen wir unserer erfolgreichen Produktlinie, an deren Spitze das Flaggschiff IC-7800 steht, eine in jeder Hinsicht interessante Neuentwicklung hinzu. Sein moderner Doppelsuperhet-Empfänger mit umschaltbaren Roofing-Filtern in der 1. ZF, einer 2. ZF von 36 kHz mit nachfolgendem DSP sorgen für ausgezeichnete Performance: Der Interzept-Punkt 3. Ordnung von +30 dBm und 104 dB IM-freier Dynamikbereich sind absolut respektable Werte.

Die nahe Verwandtschaft des IC-7600 mit den Spitzenmodellen zeigt sich in vielen Details: Sprachspeicher für Senden und Empfang erleichtern das Funken beim DXen oder im Contest, eingebaute Coder und Decoder machen einen PC bei RTTY- und PSK31-Betrieb entbehrlich und mit dem Spektrumskop hat man die Situation auf den Bändern stets im Blick. Bewährte DSP-Funktionen wie digitale ZF-Filter, Twin-Passband-Tuning, Notch-Filter, Rauschminderung und Störaustaster sorgen für einen

100 W HF-Leistung auf KW und 6 m · 3 Roofing-Filter mit Bandbreiten von 3, 6 und 15 kHz · Doppelempfang innerhalb eines Bandes möglich 2 AGC-Schleifen · Echtzeit-Spektrumskop · 2 DSPs · hocheffektive DSP-Funktionen für Senden und Empfang · RTTY- und PSK31-Betrieb ohne PC durchführbar · 2 USB-Ports für Speichermedien und Tastatur 2 PL-Antennenbuchsen · gesonderte Buchse für Empfangsantenne eingebauter automatischer Antennentuner · Speicher-Keyer · RX- und TX-Sprachspeicher · Transverteranschluss · 180 Seiten umfassendes Handbuch und alle Schaltpläne im Lieferumfang · Firmware-Upgrades über Internet möglich u. v. m.

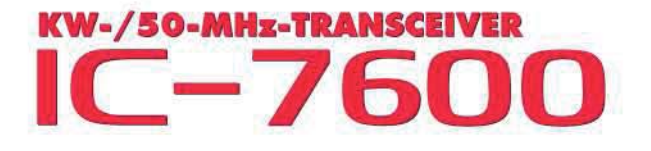

komfortablen Empfang. Beim Senden in SSB realisiert der DSP die HF-Sprachkompression und individuell einstellbare Sendebandbreiten.

Auf dem kontrastreichen TFT-Display werden alle wichtigen Betriebsparameter angezeigt und sind aus fast jedem Betrachtungswinkel ablesbar. Das ausgefeilte Bedienkonzept erleichert die intuitive Bedienung des Transceivers, sodass man das reichlich illustrierte Handbuch schon bald beiseitelegen kann.

Nehmen Sie sich doch etwas Zeit und sehen Sie sich den neuen IC-7600 bei einem der Fachhändler einmal genauer an. Er wird Ihnen weitere Vorzüge erläutern und Sie über das Zubehör informieren. Ausführliche Informationen finden Sie auch auf unserer Website.

(www.icomeurope.com)

**Count On Us!**